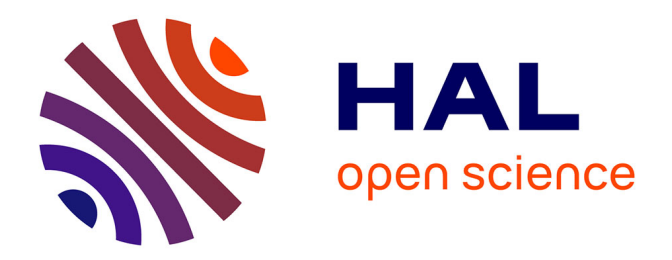

# **Contribution à la modélisation hygrothermique des bâtiments : application des méthodes de réduction de modèle**

Julien Berger

## **To cite this version:**

Julien Berger. Contribution à la modélisation hygrothermique des bâtiments : application des méthodes de réduction de modèle. Génie civil. Université de Grenoble, 2014. Français. NNT :  $2014\mathrm{GRENA}$ 028 . tel-01127189

# **HAL Id: tel-01127189 <https://theses.hal.science/tel-01127189>**

Submitted on 7 Mar 2015

**HAL** is a multi-disciplinary open access archive for the deposit and dissemination of scientific research documents, whether they are published or not. The documents may come from teaching and research institutions in France or abroad, or from public or private research centers.

L'archive ouverte pluridisciplinaire **HAL**, est destinée au dépôt et à la diffusion de documents scientifiques de niveau recherche, publiés ou non, émanant des établissements d'enseignement et de recherche français ou étrangers, des laboratoires publics ou privés.

# UNIVERSITÉ DE GRENOBLE

# **THÈSE**

Pour obtenir le grade de

# DOCTEUR DE L'UNIVERSITÉ DE GRENOBLE

Spécialité : Génie Civil et Sciences de l'Habitat

Arrêté ministériel : 7 août 2006

Présentée par

# **Julien BERGER**

Thèse dirigée par Monika WOLOSZYN et co-encadrée par Sihem GUERNOUTI

préparée au sein du Laboratoire LOCIE UMR CNRS 5271 dans l'École Doctorale SISEO

# Contribution à la modélisation hygrothermique des bâtiments : Application des méthodes de réduction de modèle

Thèse soutenue publiquement le 10 Décembre 2014. devant le jury composé de :

M. Jean-Jacques ROUX Professeur, INSA de Lyon, Rapporteur **M. Ian BEAUSOLEIL-MORRISON** Professeur, Carleton University, Rapporteur **M. Bernard PERRIN** Professeur émérite, INSA de Toulouse, Examinateur **M. Nathan MENDES** Professeur, Pontifícia Universidade Católica do Paraná, Examinateur **M. Francisco CHINESTA** Professeur. Ecole Centrale de Nantes. Examinateur **M. Marx CHHAY** Maître de conférences, Université de Savoie, Examinateur **Mme Monika WOLOSZYN** Professeur, Université de Savoie, Directrice de Thèse **Mme Sihem GUERNOUTI** Chargée de recherche, Cerema, Encadrante

Université Joseph Fourier / Université Pierre Mendès France / Université Stendhal / Université de Savoie / Grenoble INP

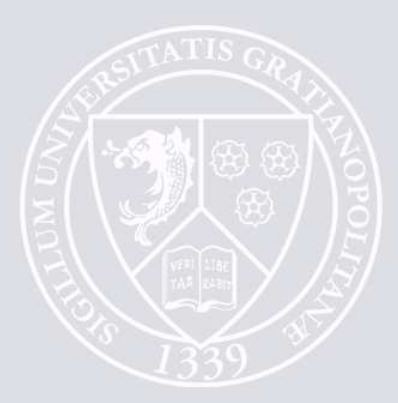

# **Résumé**

## **Contribution à la modélisation hygrothermique des bâtiments : Application des méthodes de réduction de modèle**

Les bâtiments existants se trouvent en équilibre hygrothermique qui assure leur durabilité. Toute exécution de travaux de réhabilitation qui déplace cet équilibre peut être à l'origine de désordres. Dans le cadre de rénovations énergétiques, la problématique de l'humidité dans les bâtiments existants nécessite ainsi une attention particulière. Il convient de fournir aux acteurs de la construction des modèles de simulation du comportement hygrothermique global des bâtiments et d'évaluer les risques de pathologies liées à l'humidité.

L'élaboration de ces modèles nécessite la résolution de problèmes non-linéaires, de grandes échelles spatiales et temporelles, et parfois paramétriques. Ils sont ainsi complexes à résoudre et les méthodes de réduction de modèle permettent de répondre à cette problématique. Dans le présent travail, deux techniques de réduction de modèles ont été explorées : la Décomposition Orthogonale Propre (POD) et la Décomposition Générale Propre (PGD). Elles ont été appliquées sur des problèmes de diffusions non-linéaires, couplées chaleur et humidité, dans les matériaux poreux. Ces deux méthodes ont été évaluées et comparées sur les critères de réduction du coût numérique de résolution du problème et sur la précision de calcul de la solution. Sur la base de ces analyses, la PGD a été retenue pour la suite des travaux.

Grâce à ses caractéristiques intrinsèques, la méthode PGD présente plusieurs avantages d'ordre structurel, recensés dans la littérature. Nous avons utilisé ces prérogatives pour répondre aux problématiques de complexité des modèles de simulation des bâtiments. Notre intérêt s'est concentré sur la réduction de la complexité numérique de problèmes multi-dimensionnels, sur la globalisation de problèmes locaux et sur la création de méta-modèle ou solution PGD paramétrique. Plusieurs cas académiques ont été considérés pour illustrer ces propos. Nous avons traité des problèmes de transferts non-linéaires dans l'enveloppe et des problèmes de transferts multizone dans les volumes d'air.

Enfin, nous proposons l'élaboration de deux modèles *globaux* réduits. Ceux-ci sont construits à partir du couplage de modèles *enveloppe* et *air* . Un premier modèle a été réalisé, permettant ainsi d'introduire les techniques de réduction de modèle dans une simulation à l'échelle bâtiment. Celui-ci couple un modèle réduit *enveloppe* PGD avec un modèle complet *air* multizone. Le logiciel Domus a été retenu pour la simulation des transferts multizones. Ce couplage permet de capitaliser sur les modèles de simulation existants et d'utiliser les nombreuses possibilités du logiciel. Deux cas d'études sont abordés. Le premier concerne la résolution d'un problème paramétrique pour l'étude de scénarios de réhabilitation en fonction de la perméabilité à la vapeur de l'isolant. Le second porte sur la modélisation globale d'un bâtiment bi-zone intégrant une simulation bi-dimensionnelle d'un pont thermique.

Il est possible d'élaborer un modèle global présentant une plus grande réduction de la complexité du problème que celui réalisé avec Domus. Le deuxième modèle couple donc un modèle réduit PGD pour le problème enveloppe et une solution PGD paramétrique pour le problème multizone. Les performances de ce modèle ont été discutées en terme de précision de calcul de la solution et d'économie numérique de résolution du problème.

La pertinence des méthodes de réduction de modèle pour la simulation du comportement des bâtiments a été montrée. En particulier, la méthode PGD permet d'apporter une nouvelle approche de résolution ces problèmes.

## **Mots-clés :**

Transferts hygrothermiques dans les matériaux poreux, Transferts multizones, Simulation globale bâtiment, Pathologies liées à l'humidité.

Problèmes non-linéaires de diffusion, Problèmes paramétriques, Problèmes multi-dimensionnels, Problèmes inverses, Techniques de réduction de modèle, Proper Orthogonal Decomposition (POD), Proper Generalised Decomposition (PGD).

# **Abstract**

## **Contribution to heat and moisture modelling for buildings : Applying model reduction techniques**

Excessive levels of moisture in buildings may damage the construction quality. Moisture also has an effect on indoor air quality and thermal comfort of the occupants. Thus moisture is a possible source of disorders in buildings. It is therefore important to continue developing numerical models to simulate the global hygrothermal behaviour of buildings.

To achieve this aim, it is necessary to solve non-linear problems, with high space and time scales, with fine discretisation and sometimes parametric. This mathematical problems are complex to solve. Thus, model reduction techniques and efficient ways of numerical simulation are worth investigations. Two techniques were assessed : the Proper Orthogonal Decomposition (POD) and the Proper Generalised Decomposition (PGD). They were first applied on non-liner coupled heat and mass transfers in porous materials. Both were compared and evaluated carrying about the reduction of the cost of resolution and the precision of the solution computed. Following this analysis, the PGD was selected for our next investigations.

Due to it representation, the PGD method has several interesting features, already reviewed in literature. Thus, chapter 3 proposed to illustrate this advantages on different issues of modelling buildings hygrothermal behaviours. We focused on the reduction of the complexity of multi-dimensional problems, on the globalisation of local problems and on building PGD parametric solution or metamodel. Several academic case study were considered to illustrate these points. We analysed nonlinear heat and mass transfers in porous materials and multizone air building transfers.

In last part, we elaborated a PGD reduced order model to perform whole building energy simulation. Two different models were built. The first one associates a PGD model for envelope problem and a large original model for multizone problem. The choice of the large original model was done thanks to the opportunity to work with the developers of Domus software. The main interest was the benefits of using a validated and admitted model and its possibilities (HVAC systems, generation of heat and vapour sources, etc.). In addition, theses works on cosimulation enable to capitalize on the strenght of existing models. Two case study were analysed. The first one analysed a parametric problem for the study of the retrofitting a building in function of the vapour permeability of the insulating material. The second one focused on the whole building energy simulation of a two-zone building with 2-dimension transfers in the wall assembly.

A second global PGD reduced order model was elaborated, with a higher reduction of the numerical complexity of the problem. This model associates a PGD model for solving envelope problem and a PGD parametric solution for the multizone problem. The performance of this model was analysed investigating the numerical gain and the precision of the solution computed.

In conclusion, the relevance of reduction model techniques for performing whole building energy simulation was revealed. The PGD method contributes to a new approach for solving this problems.

### **Keywords**

Heat and moisture transfers in porous materials, Multizone transfers, Whole building energy simulation, Moisture disordres.

Non-linear diffusion problems, Parametric problems, Multi-dimensional problems, Inverse problems, Model reduction techniques, Proper Orthogonal Decomposition (POD), Proper Generalised Decomposition (PGD).

# **Remerciements**

Après un long chemin parcouru, le moment d'écrire cette page est enfin arrivé ! C'est la dernière ! mais je ne manquerai pas de remercier l'ensemble des personnes qui m'ont aidé à accomplir ce travail car aucun travail de thèse ne s'accomplit dans la solitude !

En premier lieu, je tiens à remercier les rapporteurs Jean-Jacques Roux et Ian Beausoleil-Morrison pour l'attention qu'ils ont porté à mon travail et la très grande qualité de leur évaluation. Je suis aussi très reconnaissant de l'ensemble des examinateurs Bernard Perrin, président du jury, Francisco Paco Chinesta, Nathan Mendes et Marx Chhay, pour leurs remarques constructives et l'excellence de leurs expertises.

En plus de leurs évaluations, je voudrais remercier Jean-Jacques Roux, Bernard Perrin et Francisco Chinesta pour avoir accepter de participer aux deux comités de suivi de thèse. Ces comités ont été essentiels dans l'accomplissement de ce projet. Ils m'ont permis de prendre du recul, d'explorer de nouvelles pistes et de contribuer positivement à mes travaux. Je remercie aussi Nathan Mendes pour l'excellente qualité de son accueil et des travaux que nous avons pu réaliser au LST. Merci à lui et à Ian Beausoleil-Morrison d'avoir accepter de lire un manuscrit en français et de traverser l'Atlantique pour participer à cette soutenance. Enfin, je remercie très chaleureusement Marx Chhay pour avoir former le jeune *Padawan* à manipuler le sabre laser.

Ensuite, j'aimerai adresser mes remerciements à celles qui m'ont accompagné et encadré. Monika Woloszyn pour l'excellence de sa direction scientifique à travers le temps qu'elle me consacrait à chacune de mes venues au LOCIE, son expertise sur l'ensemble du domaine et son réseau qu'elle a mobilisé pour moi. Et Sihem Guernouti pour son encadrement au quotidien, pour m'avoir offert des conditions de travail optimales (dans un environnement pas toujours adéquat !) et surtout pour m'avoir métamorphosé en un *chercheur* à partir d'un ingénieur de Travaux Publics de l'Etat !

Ce travail a été réalisé au Cerema, Direction Territoriale Ouest, au Laboratoire LOCIE de l'Université de Savoie et au Laboratoire LST de l'Université PUC-PR. Je remercie donc leurs directeurs, Jean-François Gauche, Benoit Stutz et Nathan Mendes, pour m'avoir offert de bonnes conditions de travail. Cette thèse aurait été impossible sans le soutien financier de la part de ces organismes et de la Direction de la Recherche et de l'Innovation du Ministère du Développement Durable. Mes remerciements s'adressent aussi à la région Rhône Alpes pour la bourse EXPLORA'DOC qui m'a permis de réaliser un séjour au laboratoire LST de l'université PUC-PR de Curitiba.

Au sein de ces organismes, je voudrais aussi remercier le personnel administratif qui m'a aidé à organiser et gérer cette thèse. A la DTO : Guylaine, Claudie, Catherine, Sophie, Christine, JeanChristophe, au LOCIE : Elisabeth, Martine, Isabelle et au LST : Jeane et Tahise. J'adresse aussi mes remerciements au personnel technique : Hervé, pour sa capacité à me dénicher des livres *introuvables*, Christophe, Gabriel et Filou, pour leurs appuis informatiques indispensables, Thierry et Cedric, pour leur aide (et leur bonne humeur quotidienne !) à la préparation de notre séjour Suisse.

Enfin, cette thèse s'est accomplie grâce au soutien de nombreuses personnes de mon entourage. Je remercie d'abord l'ensemble de mes collègues et amis du LOCIE : mes collocs Jeanne, Mickey, Seb et Mel, les grands joueurs de foot Maddy, Parfait, Yannick et Guillaume et les dernières recrues Nolwenn, Ranime, Jef, Bastian et Freddy.

Je ne manquerai pas de remercier la super équipe du L(F)ST pour leur accueil, leur bonne ambiance et le soin qu'ils ont eu à mon égard : Lolis, Luciano, Ana, Santiago et Marcos. Un grand merci à (patinho) Walter pour sa collaboration, sa patience, sa gentillesse et son professionnalisme !

A la DTO, je voudrais remercier l'ensemble de mes collègues qui m'ont supporter (et ça n'a pas toujours été simple pour eux !) pendant ces 3 ans : Juber, Mumu, Didile, Pelouze, Loic, Louis, Yann, Didou, JC, Sabrina... Une attention particulière est louée à Rémi et Dédé pour la 1re année passée ensemble sur 4LDD ! Je remercie aussi Marjorie, ma compagne de galère, qui a partagé la fin de la thèse dans la salle *ile noire* et qui m'a beaucoup apporté dans ces derniers moments !

Je remercie mes amis proches la LB1'S qui m'ont apporté les moments de détente et d'évasion très précieux pour garder un équilibre, même s'ils ne comprenaient pas toujours mon sujet de thèse et son utilité.

J'exprime ma plus grande gratitude à ma mère Mamita, Louis, Guillaume, Alex, mon père, mon grand-père et Claude qui m'ont accompagné, soutenu, aidé et compris depuis les premiers jours jusqu'aux difficiles dernières heures. Grâce à vous, j'ai réussi à gravir le sommet de cette montagne.

Enfin un seul et dernier mot pour Sue, celle qui a partagé le quotidien des derniers mois, mes doutes, mes joies, mes humeurs, celle qui m'a toujours encouragé : *Merci*.

> *Quem acredita sempre alcança !* RENATO RUSSO

# **Table des matières**

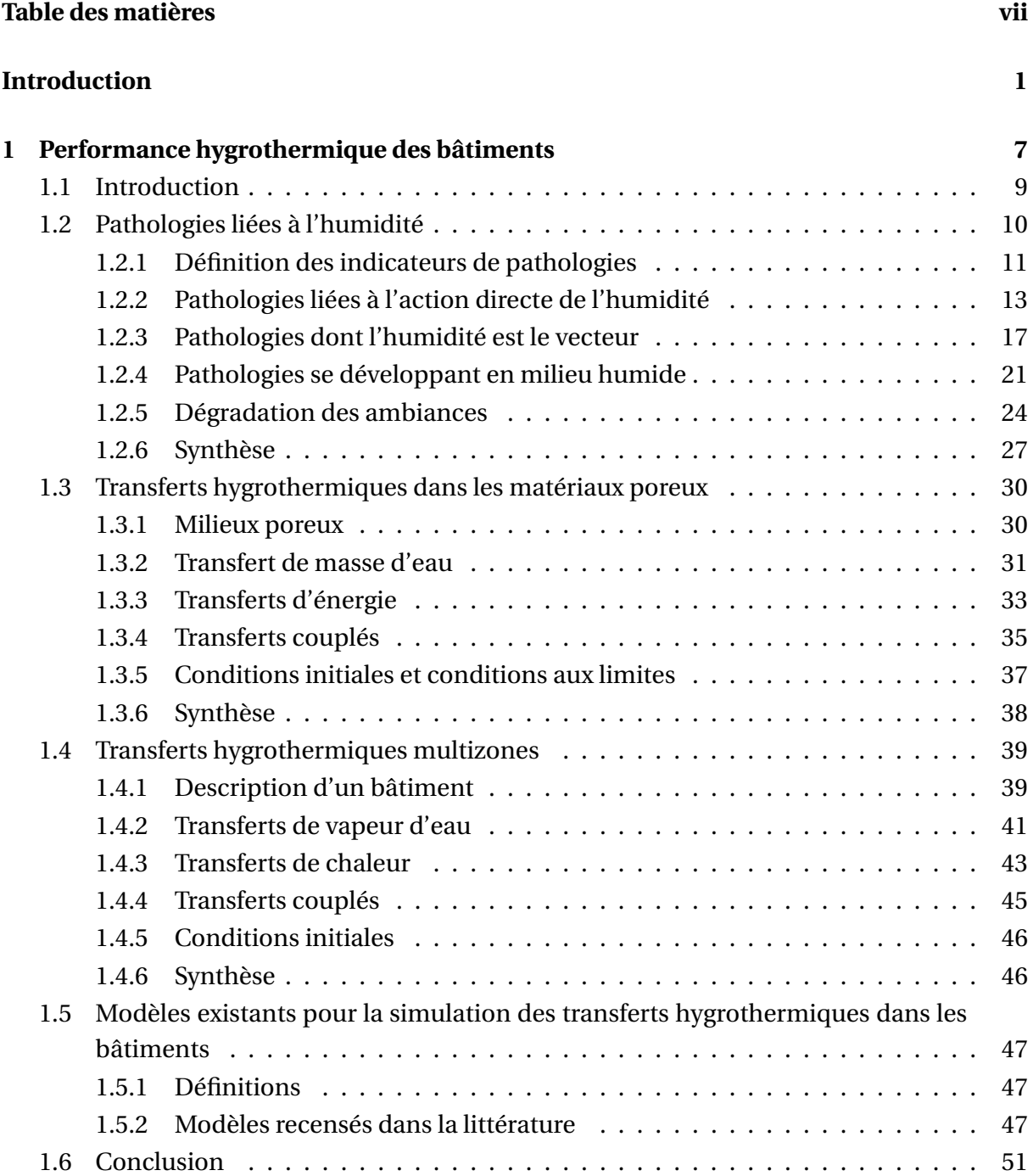

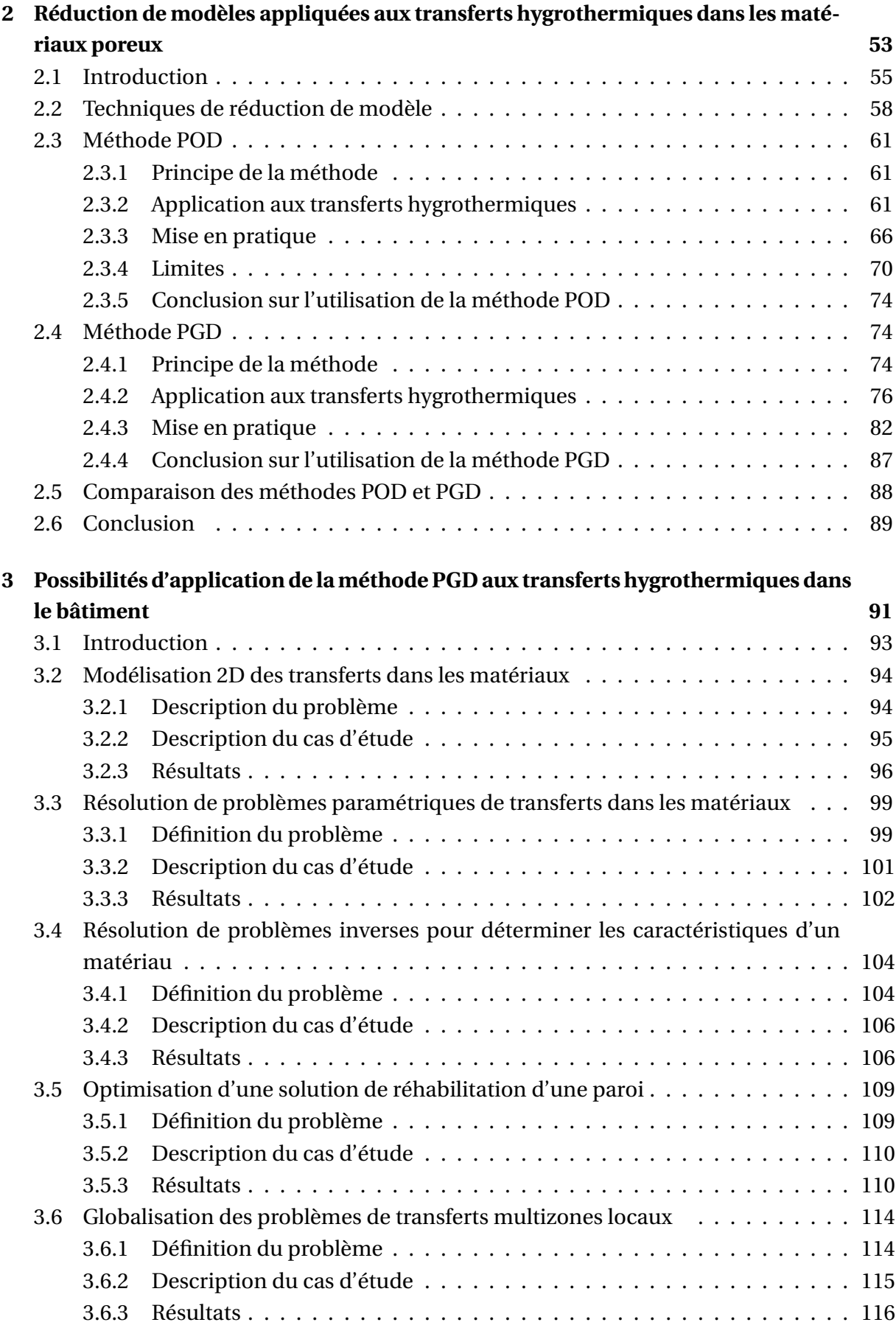

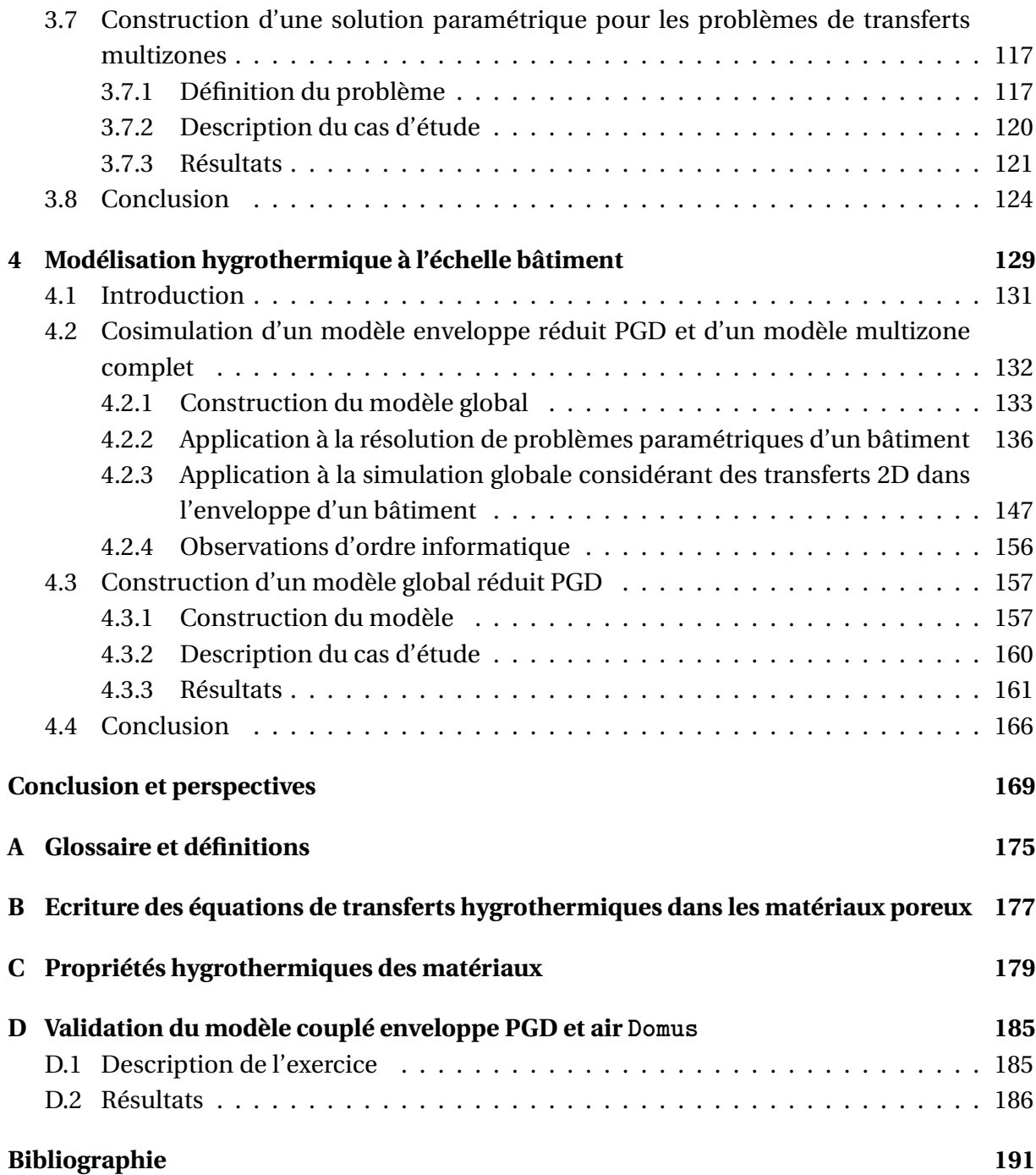

# **Nomenclature**

## **Indices et exposants**

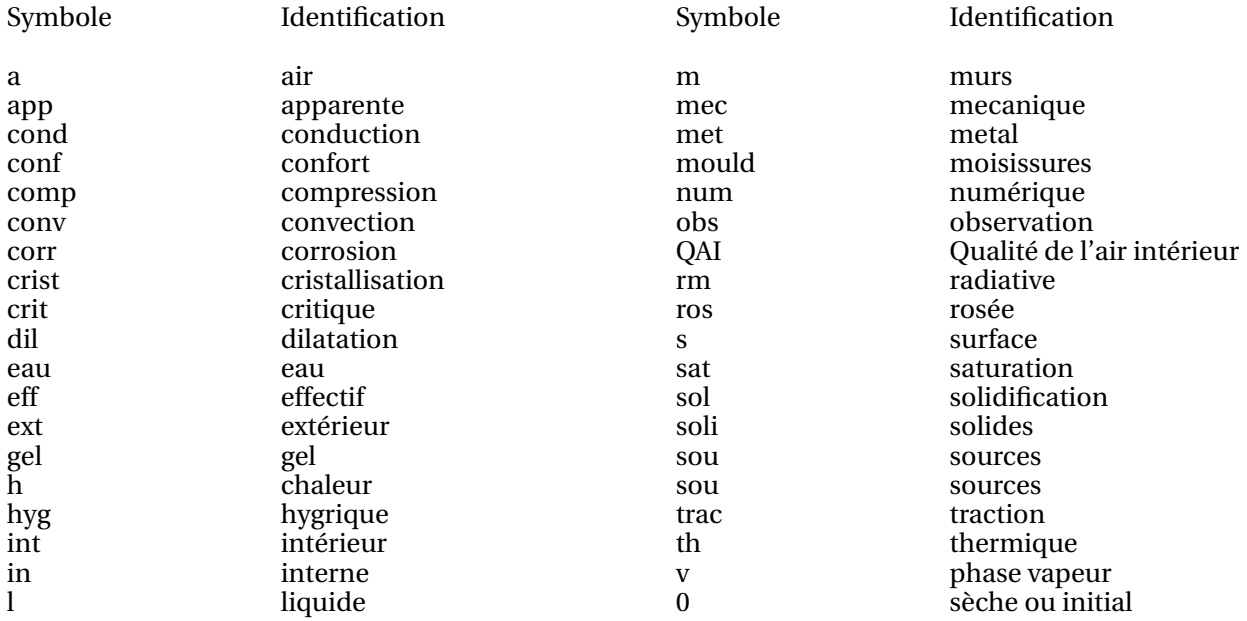

## **Lettres Grecques**

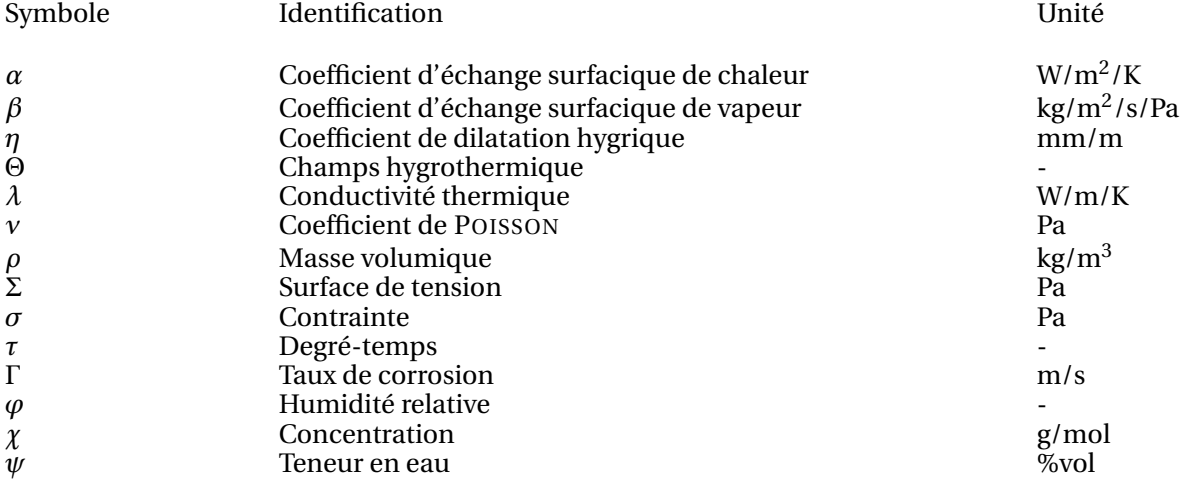

### **Lettres Latines**

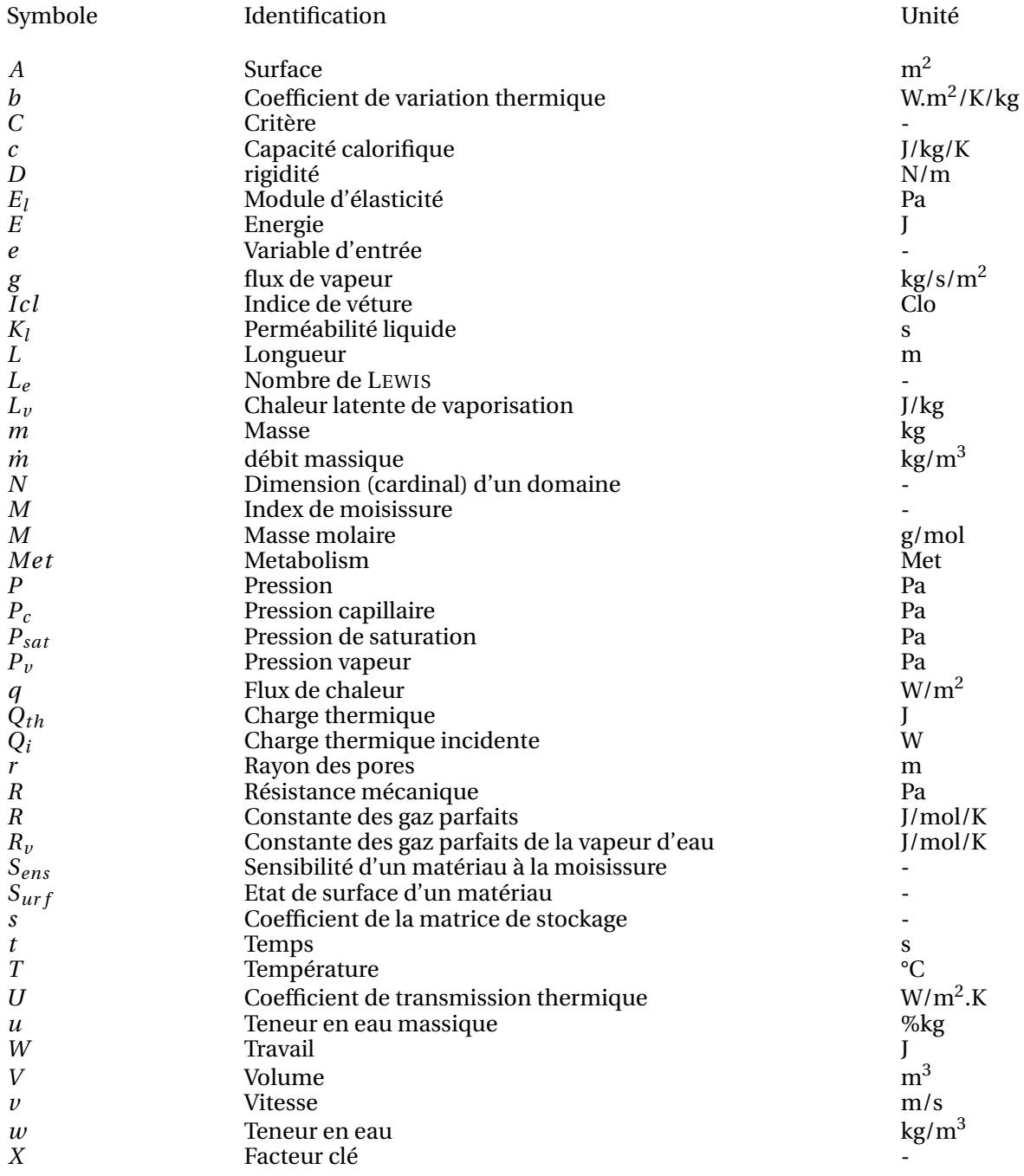

#### **Autres notations et abréviations**

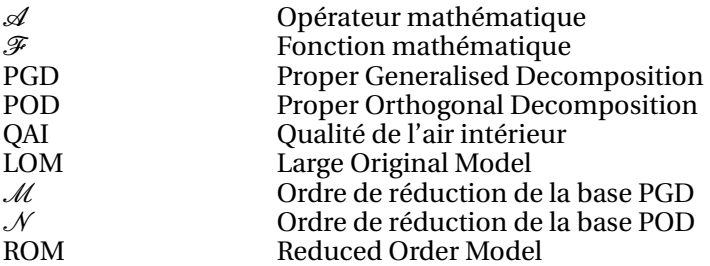

**Introduction**

## **Contexte général**

Le traité de Kyoto, signé en 1997 et entré en vigueur en 2005, a engagé tous les pays signataires, dont la France, à réduire *quantitativement* les émissions de gaz à effet de serre. Récemment, la conférence de l'ONU sur le climat à Durban en 2013 a proposé la deuxième période d'engagement du protocole de Kyoto pour renforcer ces objectifs en définissant notamment un protocole et un instrument juridique pour coordonner les actions des pays investis.

Récemment, le Groupement d'Expert International pour l'Etude du Climat (GIEC) a publié son 5<sup>e</sup> rapport concluant sur la responsabilité *très certaine* de l'activité humaine dans les émissions des gaz à effet de serre [1]. Selon les différents scénarios d'études, une augmentation de 1.5°C à 6°C de la température moyenne de l'atmosphère est prévue d'ici 2100. Les travaux du GIEC établissent, sur une base scientifique solide et indépendante, la nécessité pour les pays de continuer d'engager des politiques de réduction de leur gaz à effet de serre.

En France, l'entrée en vigueur du protocole de Kyoto a fait émerger la loi programme de 2005 fixant les orientations de la politique énergétique. La mise en place du *facteur 4* a pour objectif de diviser par 4 les émissions de gaz à effet de serre d'ici 2050. En 2007, le Grenelle de l'Environnement a fait émerger les lois *Grenelle 1* et *Grenelle 2* formalisant les objectifs du *facteur 4* [2]. Or la consommation énergétique des bâtiments en France représente 43,6% de la consommation énergétique finale et 23% des émissions de CO<sub>2</sub> [3]. Dans ce contexte de politique environnementale, le bâtiment apparait donc comme un domaine d'intervention privilégié. Les lois Grenelle ont fixé la révision de la réglementation thermique des bâtiments tous les 5 ans. Cette réglementation s'applique aux bâtiments neufs et existants (construits après 1948). Les constructions nouvelles sont actuellement soumises à la réglementation thermique 2012 [4] dont l'exigence engendre une division au minimum par deux des besoins en chauffage des bâtiments neufs <sup>1</sup>. La prochaine réglementation 2020 évoluera vers un standard basé sur des bâtiments à énergie positive. Le parc de bâtiments existants compte deux tiers de logements construits avant 1975 $^2$ , bien qu'il n'existait aucune réglementation fixant des objectifs de performance énergétique [5]. Le taux de renouvellement de ce parc est inférieur à 1% [6]. Il constitue donc un potentiel non-négligeable pour atteindre les objectifs du *facteur 4*. Actuellement, pour ces bâtiments, si des travaux sont engagés par les maîtres d'ouvrage, la réglementation thermique exige de réaliser des travaux améliorant la performance énergétique de 30% par rapport à l'état antérieur [3, 7].

Nous comprenons donc que le parc de bâtiments existants représente un important gisement d'économies d'énergies. Des travaux de rénovation doivent ainsi être engagés à grande échelle pour répondre à ces enjeux. Cependant, ces travaux de réhabilitation doivent être réalisés dans les règles de l'art. Ils ne doivent pas nuire aux qualités initiales intrinsèques du bâtiment ou à sa durabilité. Or la base de données *Sycodes* [8], gérée par l'Agence Qualité de la Construction, recense chaque année environ 20 000 désordres expertisés et signalés sur des bâtiments<sup>3</sup>. Sur l'ensemble des désordres recensés entre 1995 et 2013, 56% sont liés à

<sup>1.</sup> Ce ratio est calculé par rapport à la réglementation thermique 2005

<sup>2. 19</sup> millions sur un total de 31 millions

<sup>3.</sup> Les statistiques ne font pas la distinction entre les travaux réalisés sur les bâtiments neufs ou existants

des défauts d'étanchéité à l'eau dans le bâtiment [9].

L'eau est en effet présente de manière normale, sous forme vapeur ou liquide, à l'intérieur d'un bâtiment. L'eau en phase liquide est notamment amenée par la pluie ou les remontées capillaires. La sollicitation de l'enveloppe par la vapeur d'eau est inéluctable. Elle est présente dans l'atmosphère extérieure. Dans les ambiances intérieures, les occupants, via leur respiration ou leurs activités, contribuent à sa production. L'ensemble d'un bâtiment existant repose donc sur un équilibre hygrothermique stable, i.e. qui n'engendre pas de désordres. Toute modification impactant cet équilibre peut être à l'origine de désordres. En ce sens, les travaux de réhabilitation thermique peuvent perturber ces équilibres et provoquer l'apparition de pathologies. Dans ce cas de figure, ils sont qualifiés de travaux pathogènes. Dans le cadre de rénovations énergétiques, la problématique de l'humidité dans les bâtiments existants nécessite donc une attention particulière pour ne pas compromettre leur durabilité. Des publications pratiques sont disponibles dans la littérature. Leur but est d'aider les acteurs de la construction à concevoir des travaux de rénovation durables. Par exemple, les fiches *ATHEBAT* [10] de l'association Maisons Paysannes de France rassemblent des conseils sur l'amélioration thermique des bâtiments anciens (construits avant 1948). Le *guide ABC* constitue un outil d'aide pour la rénovation des logements existants [6]. Ces contributions demeurent essentiellement méthodologiques. Il convient donc de fournir aux acteurs des outils numériques permettant de concevoir des travaux de rénovation thermique et capables de prévenir des risques de pathologies liées à l'humidité.

### **Contexte scientifique**

Le bâtiment est un système complexe où de nombreux phénomènes physiques interviennent. Ils sont généralement traduits par des équations résolues à l'aide de méthodes numériques. Cette démarche constitue l'élaboration de **modèles** <sup>4</sup> qui contribuent étroitement au développement de la connaissance et de la quantification des phénomènes.

Le modèle le plus connu, trouvant notamment son application dans le domaine du bâtiment, est *certainement* celui de FOURIER <sup>5</sup> . Il caractérise les transferts de chaleur par conduction dans un milieu solide. La première proposition de résolution, suggérée par FOURIER<sup>6</sup> lui-même, est basée sur une méthode de séparation des variables. Depuis ce premier modèle de *paroi*, les expériences de JOSEPH FOURIER sur la conduction des anneaux en fers ont été remplacées par des suivis du comportement thermique de bâtiments entiers<sup>7</sup>. Les séries de FOURIER sont ordinaires dans les librairies de programmes informatiques $<sup>8</sup>$ . Les</sup> connaissances des phénomènes physiques ont donc progressé et l'évolution des outils informatiques a permis la résolution de problèmes complexes. De nos jours, de nombreux

<sup>4.</sup> Définition reprise dans le glossaire en annexe A.

<sup>5.</sup> Joseph Fourier, 1768-1830, www.academie-francaise.fr/les-immortels/joseph-fourier

<sup>6.</sup> *Théorie analytique de la chaleur*, Joseph Fourier, 1822

<sup>7.</sup> Consulter pour exemple la plateforme de recherche et d'expérimentation sur l'énergie dans le bâtiment PREBAT : http://www.prebat.net/

<sup>8.</sup> Voir pour exemple la mise à disposition de routines en langage C sur le site, http://www.fftw.org/

modèles existent pour appréhender le comportement des bâtiments <sup>9</sup>. Certains sont mis à profit pour des applications technologiques ou pour aider les concepteurs à respecter des standards réglementaires. D'autres sont utilisés à des fins plus fondamentales d'amélioration des connaissances.

L'attention de la communauté scientifique est notamment portée sur l'étude des problématiques de transferts hygrothermiques dans les bâtiments. L'impact des transferts de masse sur le comportement énergétique réel des bâtiments est mis en évidence depuis plusieurs années [11]. Les équations régissant les transferts sont connues. Les travaux ont permis de développer de nombreux modèles à plusieurs échelles du bâtiment (matériaux, parois, enveloppe, zones d'air, global) [12]. Certains outils sont à des stades avancés de développement, utilisables par les bureaux d'étude. Par exemple, le logiciel Domus [13] peut être employé pour la réalisation de simulation énergétique à l'échelle bâtiment. L'outil Delphin [14] permet une simulation en 2-dimension des champs hygrothermiques dans l'enveloppe du bâtiment. Cependant, malgré ces nombreux développements, plusieurs verrous scientifiques restent à lever pour mieux appréhender les phénomènes.

D'une part, des écarts entre mesures physiques et simulations numériques ont été observés dans de nombreux projets (Annexes 21 et 41 de l'Agence Internationale de l'Energie [15]). Les travaux actuels essaient notamment de mieux définir et compléter les bases de données actuelles sur les propriétés des matériaux. En complément, la définition de benchmarks expérimentaux est en cours pour comparer et valider les modèles.

D'autre part, les modèles recensés dans la littérature couvrent plusieurs niveaux de granularité. Les approches simplifiées chercheront à appréhender le comportement moyen d'un bâtiment dans son ensemble. Les phénomènes considérés sont généralement simples. Par opposition, les approches fines représenteront les phénomènes de manières détaillées et complexes. Ces approches sont centrées sur une échelle locale (une pièce ou une paroi d'un bâtiment). Elles sont difficilement transposables à un bâtiment global en raison de la **complexité** <sup>10</sup> des problèmes numériques à résoudre. Cette problématique fait l'objet de travaux actuels cherchant à construire des modèles globaux. Elle est notamment abordée en capitalisant les modèles existants et en les associant par des techniques de cosimulation (Annexe 60 de l'Agence Internationale de l'Energie). Ces recherches sont cependant laborieuses et font face à des problèmes d'interopérabilité des outils et de temps de calcul élevés.

En ce sens, plusieurs équipes de recherche œuvrent à améliorer les outils actuels à travers des projets internationaux de l'Agence International de l'Energie [15] et de son programme *Energy Conservation in Buildings and Community Systems* :

- a. l'Annexe 24 sur les phénomènes de transports thermo-hygro-aéraulique dans les matériaux composant l'enveloppe des bâtiment,
- b. l'Annexe 41 sur la modélisation thermo-hygro-aéraulique des bâtiments,
- c. l'Annexe 55 sur la fiabilité de l'efficacité énergétique des bâtiments rénovés,

<sup>9.</sup> Consulter pour exemple le site http://apps1.eere.energy.gov/buildings/tools\_directory/ pour apprécier l'étendu des modèles disponibles

<sup>10.</sup> Définition reprise dans le glossaire en annexe A.

d. l'Annexe 60 sur le développement de nouveaux outils de simulation énergétique des bâtiments.

Au niveau national, plusieurs études françaises, soutenues par l'Agence Nationale des Recherches, peuvent être recensées :

- e. HUMIRISK 2006-2010 [16] : Renforcement de l'isolation dans l'existant évaluation des risques liés à l'humidité,
- g. HYGRO-BAT 2011-2014 [17] : Vers une méthode de conception hygro-thermique des bâtiments performants.
- h. HUMIBATex 2012-2015 [18] : Comment prédire les désordres causés par l'humidité ? Quelles solutions techniques pour rénover le bâti existant.

Le projet HUMIRISK s'est concentré sur l'influence de la rénovation thermique des bâtiments réels et ses risques liés à l'humidité. Sur les bâtiments suivis, il a été constaté que les désordres sont essentiellement dus à des mauvaises qualités de mise en œuvre. Les modélisations réalisées ont porté sur l'analyse du risque de condensation dans les parois rénovées. L'étude a permis aussi de proposer une méthodologie pour éviter ces risques pour des projets de rénovation.

Le projet HYGRO-BAT s'intéresse à la définition d'une méthodologie de conception hygrothermique des bâtiments en s'appuyant sur des outils permettant de qualifier et quantifier des solutions techniques innovantes. Les travaux sont basés sur des constructions bois et des matériaux à base végétale. La démarche adoptée part des bases de la métrologie et de la caractérisation des matériaux pour réaliser des mesures et des simulations sur des assemblages de parois. Le projet s'étendra ensuite à l'échelle du bâtiment en climat réel.

L'objectif du projet HUMIBATex est de construire un outil, articulant les modèles numériques existants, capable de prédire les désordres causés par l'humidité. Il devra aussi proposer des guides de solutions techniques permettant de rénover les bâtiments existants en évitant le développement de pathologies liées à l'humidité. Il s'articule d'une part sur des travaux de modélisation pour construire l'outil et d'autre part sur des mesures réalisées sur une cellule expérimentale à l'échelle 1 ainsi que sur des bâtiments suivis avant et après travaux de réhabilitation. Nos travaux s'inscrivent dans le cadre de ce projet.

En résumé, les communautés scientifiques cherchent à mieux appréhender le comportement des bâtiments dans leur ensemble. Pour cela, il convient d'augmenter les échelles d'observation des modèles tout en conservant leurs finesses pour étudier de manière précise les phénomènes. L'élaboration de ces modèles est cependant confrontée à des problèmes de complexité numérique.

## **Problématique et démarche générale**

Dans ce contexte, la problématique suivante est donc soulevée : Comment construire un modèle global permettant de modéliser finement les phénomènes physiques à l'échelle du bâtiment ? L'objet de nos travaux est d'y répondre en proposant un modèle capable de simuler le comportement hygrothermique global d'un bâtiment. Les analyses réalisées avec ce

modèle devront être en lien avec les préoccupations actuelles et notamment la prévention des pathologies liées à l'humidité. Pour cela, il devra prendre en compte une modélisation fine des phénomènes physiques. L'atteinte de cet objectif nécessite de travailler sur la réduction de la complexité du modèle.

Notre démarche est ainsi scindée en 4 étapes. Le premier chapitre propose une description des pathologies. Les phénomènes physiques intervenants dans l'apparition des désordres sont décrits. Un état de l'art des approches permettant de les modéliser vient compléter cette liste. A partir de ces travaux, nous proposerons des indicateurs de risques. Ces travaux nous amèneront à établir un cahier des charges de l'outil global qui devra être développé pour étudier le comportement global des bâtiments.

Les pathologies dépendent fortement des propriétés thermo-physiques des matériaux et des conditions en température et humidité du bâtiment. Nos recherches se concentreront sur ce deuxième aspect et sur les outils numériques permettant de les calculer. Les méthodes de réduction de modèle sont une possibilité pour réduire la complexité des problèmes traduisant les phénomènes physiques. Le chapitre 2 explorera donc ces techniques qui seront appliquées aux problèmes de transferts hygrothermiques dans les matériaux poreux. Elles seront évaluées et comparées sur les critères de précision de la solution et de réduction du coût numérique de résolution.

Le chapitre 3 présentera les avantages des techniques de réduction retenues, appliquées à différents modèles utilisés pour la simulation des bâtiments. Nous étudierons ces prérogatives sur les problèmes de transferts dans l'enveloppe et dans les volumes d'air du bâtiment. La perspective de ces études nous permettra, au chapitre 4, d'élaborer un modèle réduit simulant le comportement hygrothermique global d'un bâtiment.

# **Chapitre 1**

# **Performance hygrothermique des bâtiments**

#### **Résumé**

Ce chapitre propose une revue des pathologies liées à l'humidité ainsi que des modèles permettant leur apparition. A partir de cet état de l'art, une proposition d'indicateurs de pathologies est réalisée, en se basant sur une approche méthodologique déductive. L'objet de ces indicateurs est de mettre en évidence des occurrences de risques d'apparition de pathologies. L'identification de ces situations à risques constitue un premier filtre, mettant en évidence la nécessité éventuelle de réaliser des expertises plus approfondies.

Le calcul de ces indicateurs nécessite d'une part la connaissance des propriétés thermophysiques des matériaux constituant les parois et d'autre part, les flux de chaleur et de masse dans le bâtiment. C'est pourquoi, dans un second temps, nous recensons les modèles disponibles dans la littérature permettant d'obtenir ces informations dans les matériaux de l'enveloppe et les zones d'air du bâtiment. Enfin, l'association de ces modèles avec les indicateurs de risques de pathologies est discutée.

### **Sommaire**

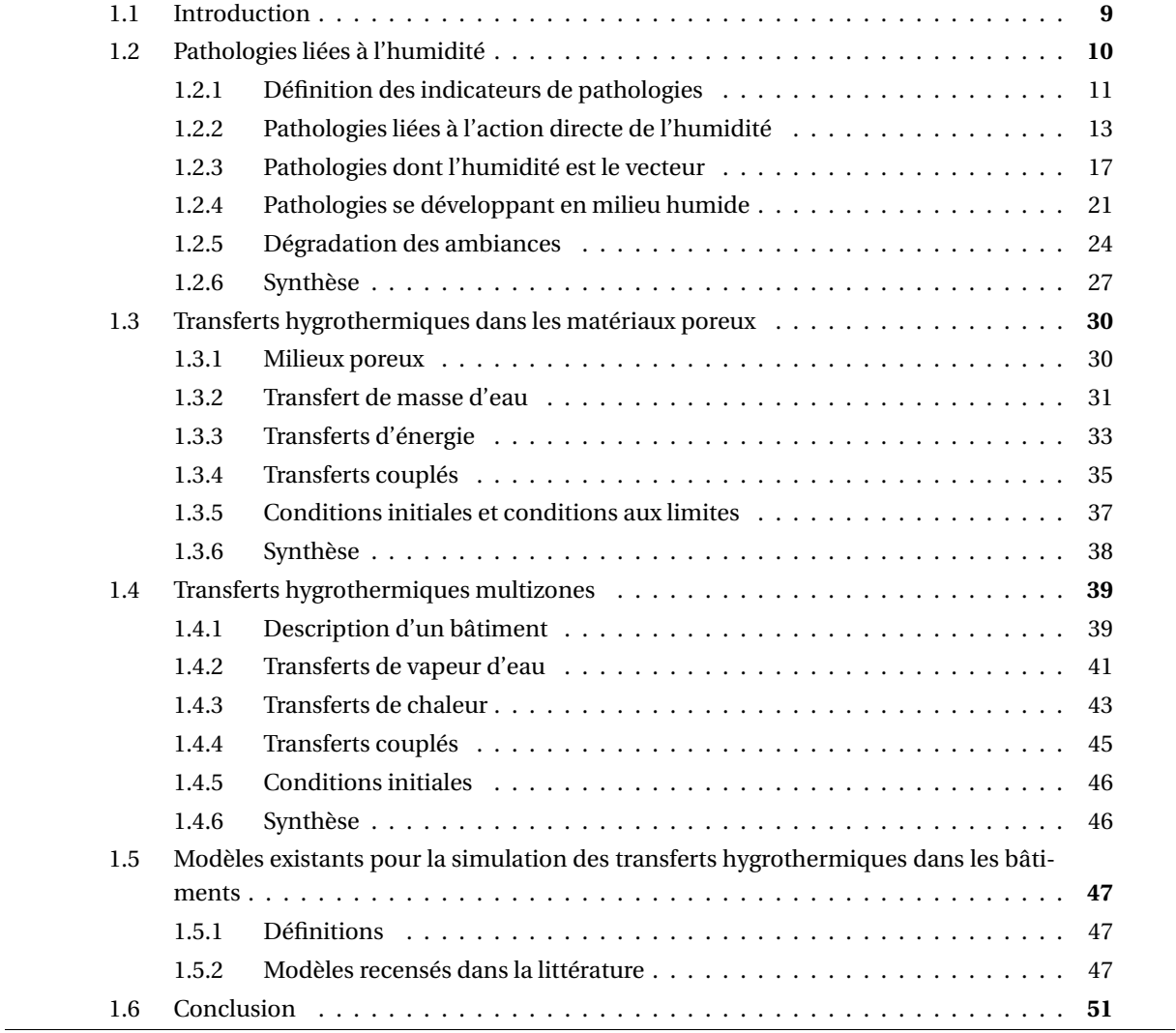

## **1.1 Introduction**

Les préoccupations environnementales actuelles incitent à construire des bâtiments performants d'un point de vue énergétique. La notion de performance d'un bâtiment repose, au sens de la réglementation française, sur une limite de consommation des énergies utilisées pour assurer son fonctionnement. Pour cela, il convient de disposer de systèmes énergétiques efficaces et économes en énergie pour assurer le chauffage, la climatisation, la production d'eau chaude sanitaire, la ventilation et le fonctionnement général du bâtiment (éclairage, équipements,etc.). Il est par ailleurs important de soigner la conception de l'enveloppe du bâtiment de manière à limiter les déperditions thermiques et à favoriser l'inertie thermique en stockant l'énergie fournie par les systèmes de chauffage ou de refroidissement.

Les pertes thermiques de l'enveloppe concernent plusieurs postes : les déperditions à travers les parois opaques (murs, planchers hauts, planchers bas, ponts thermiques), les déperditions à travers les parois vitrées et les déperditions par infiltrations d'air. Les pertes à travers les parois opaques couvrent plus de 46% des pertes totales à travers l'enveloppe [19]. Il semblent donc pertinent de se concentrer sur l'étude de ces phénomènes.

Notre travail a principalement porté sur les matériaux de construction dits poreux. Ils sont constitués d'un squelette solide et d'interstices capables d'accueillir des fluides. L'eau étant présente de manière normale dans les conditions ambiantes, elle peut pénétrer les pores des matériaux. Par abus de langage, nous disons que les matériaux contiennent de l'humidité. En soit, trois phases peuvent être distinguées : la matrice solide, la phase liquide constituée d'eau et la phase gazeuse constituée d'un mélange d'air et de vapeur d'eau. Un milieu poreux est caractérisé par : sa masse volumique et sa porosité totale (l'espace total disponible) et la nature de son réseau poral (distribution du diamètre des pores, surface spécifique, géométrie du réseau).

Des phénomènes de transferts et de stockages interviennent dans les matériaux. Ils concernent essentiellement la chaleur et les mouvements d'eau. Nous parlons alors de transferts hygrothermiques. Ils impactent donc la performance énergétique des parois. Ils sont permanents et pour les bâtiments existants, ils sont en équilibre avec l'environnement extérieur et intérieur. Tous travaux de réhabilitation vont modifier ces équilibres établis. Dans certains cas, ils peuvent avoir des conséquences néfastes pour le bâtiment. Par exemple, un blocage des transferts induits par un isolant peu perméable à la vapeur d'eau peut entrainer une forte augmentation de la teneur en eau et altérer la qualité des ouvrages.

Pour étudier ces transferts, les acteurs de la construction disposent d'outils numériques, appelés *modèles*, résultants de travaux menés par la communauté scientifique depuis de nombreuses années. Ces modèles permettent de simuler le comportement à plusieurs échelle : matériau, enveloppe ou bâtiment. Ils aident ainsi à concevoir des travaux de réhabilitation.

L'amélioration de la performance énergétique se base donc sur la modélisation du comportement des bâtiments. L'objet de ces études étant notamment de s'assurer que les travaux de réhabilitation ne provoquent pas l'apparition de désordres. Dans ce chapitre, nous proposons ainsi faire le lien entre la modélisation des bâtiments et les **pathologies** <sup>1</sup> liées à

<sup>1.</sup> Définition reprise dans le glossaire en annexe A.

l'humidité.

## **1.2 Pathologies liées à l'humidité**

A travers cette première partie, nous proposons d'étudier les risques de dégradation de la qualité des constructions liés à l'humidité. Les désordres apparaissent principalement lorsque des teneurs en eau (liquide ou vapeur) excessives sont atteintes dans les matériaux.

Cette eau peut avoir plusieurs origines. Elle peut être d'origine ascensionnelle, c'est à dire régie par les remontées capillaires provenant de la présence d'eau dans les nappes phréatiques ou à l'apport d'eau par les pluies et neiges. L'importance du phénomène est notamment liée à la nature des matériaux de sous-bassement, à la présence de drain périphérique, à la proximité de la nappe phréatique et du mur ainsi qu'à la nature du sol environnant. Ensuite l'humidité dans une paroi peut provenir des conditions climatiques extérieures. La vapeur d'eau contenue dans l'air et l'eau liquide provenant des pluies battantes peuvent s'infiltrer dans les murs. Les hommes, par leur présence et leurs activités dans le bâtiment, représentent une troisième source d'apports hydriques. L'apport d'eau, sous forme liquide essentiellement, dans les matériaux peut venir de l'eau de construction, lors de la mise en œuvre de certains matériaux : béton, terre crue, etc. Enfin, l'eau peut être d'origine accidentelle et venant de l'anomalie de fonctionnement d'un équipement ou du défaut d'un ouvrage. Nos travaux tiendront compte essentiellement de l'eau provenant des conditions climatiques extérieures et intérieures.

Après ces précisions sur les origines de l'humidité dans les bâtiments, nous proposons de recenser les désordres pouvant survenir. Pour cela, nous proposons d'adopter la classification proposée par COLLOMBET [20] :

- a. *les altérations dues à l'action propre de l'humidité*. Dans les matériaux, les molécules d'eau agissent directement sur les caractéristiques thermophysiques de ce dernier. Elles peuvent donc altérer ses performances et provoquer sa dégradation.
- b. *les altérations dont l'humidité est le vecteur*. L'enveloppe des bâtiments est soumise à des gradients de température et de teneur en eau. En régime dynamique, ces gradients évoluent donc dans le temps. Les lignes d'iso-température et d'iso-humidité fluctuent dans les matériaux et peuvent provoquer des désordres tels que la cristallisation ou le gel.
- c. *les altérations se développant en milieu humide*. Pour ce groupe, les pathologies surviennent dans un environnement à forte teneur en humidité. Elles sont indépendantes de la variation temporelle du gradient de température et de teneur en eau. Elles apparaissent lorsque la valeur des champs est importante. Par exemple, une forte teneur en eau, combinée à une température élevée va provoquer des développements fongiques en surface d'un matériau.
- d. *la dégradation des ambiances intérieures*. Les trois premières catégories concernent des problématiques intervenant dans les matériaux de l'enveloppe constituant le bâtiment. Cette dernière catégorie porte sur l'impact de l'humidité sur le confort hygrothermique des occupants et la qualité de l'air intérieur.

Dans la littérature, d'une manière générale, nous pouvons distinguer 2 approches pour la prédiction des pathologies liées à l'humidité.

La première approche, la plus populaire, est l'approche *inductive* (ou bottom/up). Cette approche part de l'observation des pathologies. Elle utilise ensuite les modélisations numériques pour comprendre les phénomènes physiques qui conduisent à ce désordre. A partir de ces observations, elle propose des conclusions générales pour éviter l'apparition de cette pathologie. De nombreux exemples adoptant ce type d'approche peuvent être recensés dans la littérature. Par exemple, dans [21], les remontées capillaires sur un sous-bassement sont étudiées. Plusieurs expériences ont été mises en œuvre et associées à des modélisations pour comprendre le phénomène menant à la dégradation du sous-bassement. Des solutions adaptées pour traiter les pathologies sont ensuite proposées. De nombreux autres exemples concernent le développement de moisissures. Par exemple, VIITANEN a mené des expériences sur le développement fongique sur le bois pour proposer ensuite un modèle dynamique dépendant de la température, de l'humidité relative et de la susceptibilité du matériau à la moisissure [22]. Les méthodes *inductives* sont donc basées sur l'observation de résultats d'expériences pour proposer des modèles de prévention.

Par opposition, la deuxième approche est qualifiée de *déductive* (ou top/bottom). La démarche est en deux étapes. La première étape consiste à utiliser des modèles permettant de simuler les champs hygrothermiques. A partir de ces résultats de simulation, des analyses post-process sont réalisées pour détecter des situations à risques. Si de telles situations sont identifiées, alors des modélisations complémentaires plus fines des phénomènes physiques doivent être réalisées. Ce type d'approche est relativement nouveau et plus global que la démarche *inductive*. Cette approche peut être très intéressante pour les acteurs de la construction, qui disposeraient d'outils globaux pour la prévention des pathologies liées à l'humidité dans les bâtiments. Nos travaux adopteront donc ce type de démarche. Associé à l'état de l'art des pathologies liées à l'humidité, nous proposerons une liste d'indicateurs pouvant être intégrée dans des modèles numériques de simulation des champs hygrothermiques. L'objet de ces indicateurs ne sera pas de modéliser finement le développement de chaque pathologie mais plutôt de prédire des situations où il y a un risque potentiel pour les ouvrages.

#### **1.2.1 Définition des indicateurs de pathologies**

La définition des indicateurs pour être *in fine* intégré dans un modèle de comportement du bâtiment est délicate. En effet, ils doivent être définis de manière pertinente pour prévenir du risque de développement d'une pathologie. Les indicateurs doivent aussi être spécifiés de façon simple pour pouvoir les intégrer dans un outil global. Comme nous le verrons, les pathologies liées à l'humidité font intervenir beaucoup de phénomènes physiques (mécanique, thermodynamique, cristallisation,etc.). D'un point de vue de la complexité numérique des problèmes et l'expertise requise, il est difficilement envisageable de réaliser un modèle intégrant tous ces phénomènes physiques.

Les indicateurs proposés dans nos travaux n'ont pas pour objet de modéliser finement l'apparition de chaque pathologie. Leur objectif est d'anticiper et d'alerter des situations de

risques potentiels. Si une telle situation est mise en évidence, des investigations plus fines devront être réalisées pour déterminer si le risque est effectif. Ces investigations pourront se baser sur celles recensées dans l'état de l'art proposé dans cette section. Il est important de mettre en avant l'aspect méthodologique de notre démarche.

Dans nos travaux, la définition d'**indicateur** <sup>2</sup> est basée sur celle de la norme FD X 50- 171. Un *indicateur* est donc défini comme l'association d'un **facteur clé** <sup>3</sup> *X* et d'un *critère*. Un *facteur clé* ou facteur gouvernant, est un paramètre responsable de l'apparition d'une pathologie. Il dépend généralement d'autres variables, appelées *variables d'entrée e* de l'indicateur. Ces variables d'entrée varient généralement dans le temps et l'espace. Le *critère* associé à l'indicateur définit la limite d'apparition du risque. Cette définition est illustrée sur la figure 1.1 en prenant pour exemple les problèmes de développement de moisissures (La section 1.2.4 détaillera d'avantage cette pathologie).

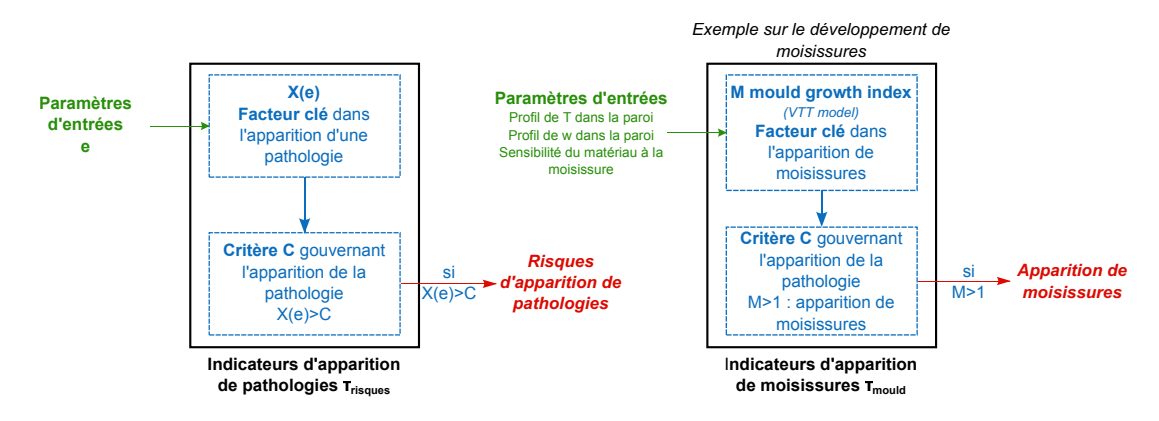

FIGURE 1.1 – Définition de la notion d'indicateur et illustration pour le développement de moisissures (voir section 1.2.4).

Pour compléter cette définition, la figure 1.2a donne une illustration d'un facteur clé *X*. Celui-ci varie en fonction variable d'entrée *e*. L'indicateur de pathologie est défini lorsque *X* > *C*. La ligne rouge matérialise cette limite sur la figure. Sur la figure 1.2b, lorsque la condition *X* > *C* est atteinte, le risque vaut 1. En dehors de cette condition, il vaut 0. En complément, le risque cumulé est tracé. Il augmente lorsque le critère est atteint et respectivement il stagne lorsque le critère n'est pas atteint. Cette grandeur est ramené à un pourcentage. Un risque cumulé égal à 1 signifie que le risque est avéré sur l'ensemble de la plage de données de *e*.

Lorsque le risque est identifié, nous définissons *le degré-temps τr i sque* . Il combine la durée cumulée où le critère est dépassé et le degré d'intensité de dépassement du facteur clé. Certaines pathologies apparaissent lorsque les situations à risques ont une durée prolongée. En complément, nous proposons de comptabiliser la durée maximale où un risque est relevé. En résumé, un indicateur de pathologie informe de situations à risques et sera formalisé ainsi :

<sup>2.</sup> Définition reprise dans le glossaire en annexe A.

<sup>3.</sup> idem.

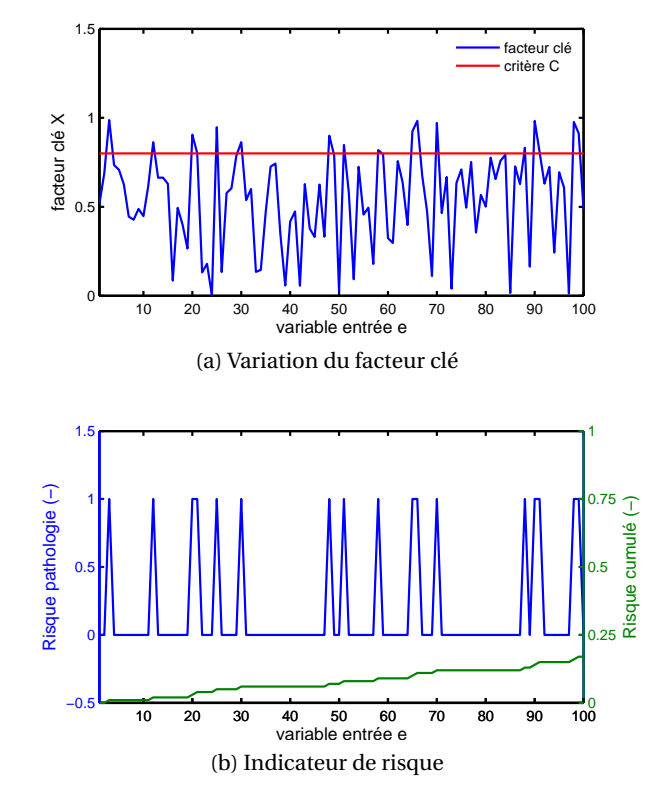

FIGURE 1.2 – Illustration de la construction d'un indicateur de risque.

*Indicateur de pathologie :*

Pathologie\n
$$
\begin{cases}\n\text{facteur clé:} & X \\
\text{Paramètre d'entrée:} & e(t) \\
\text{critère:} & X(e) > C \\
\text{degré-temps:} & \tau_{risque} = \int_t \max(0, X(e) - C) \, dt\n\end{cases}
$$

En considérant ces définitions, nous proposons de lister les pathologies pouvant apparaitre dans un bâtiment.

#### **1.2.2 Pathologies liées à l'action directe de l'humidité**

L'humidité dans les matériaux modifie leurs propriétés themo-physiques. Sa présence agit sur leurs propriétés thermiques, mécaniques et leurs variations dimensionnelles et peut être à l'origine de pathologies.

#### **Modifications des propriétés mécaniques**

La littérature recense de nombreuses études expérimentales sur l'impact de la teneur en eau sur la résistance mécanique des matériaux. Les auteurs montrent que généralement, la résistance mécanique décroit de façon non-linéaire avec l'augmentation de la teneur en eau [23] pour les matériaux utilisés dans les bâtiments. Par exemple, BECK a proposé des courbes d'influence de la teneur en eau sur la résistance mécanique de plusieurs variétés de calcaire [24, 25]. Ses expériences montrent que la résistance à la compression est diminuée de 55% entre les états sec et saturé. D'autres exemples de variation de la résistance mécanique avec la teneur en eau sont disponibles pour le pisé [26] ou pour le béton [27]. Il est important de remarquer que pour certains matériaux, la température peut également avoir une forte influence sur la résistance mécanique.

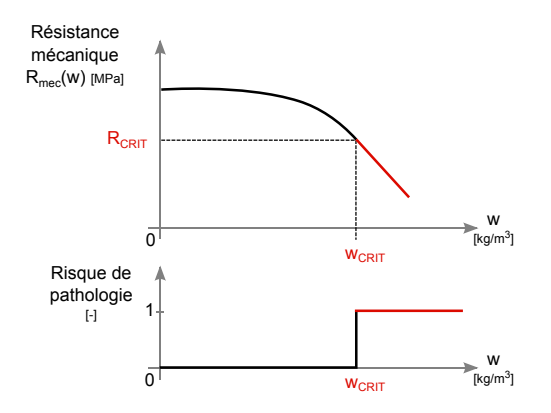

FIGURE 1.3 – Définition de l'indicateur de pathologies liées aux modification des propriétés mécaniques : notion de résistance mécanique critire  $R_{crit}$  et de teneur en eau critique  $w_{crit}$ .

Pour définir un indicateur de risques, il est important d'utiliser les résultats expérimentaux donnés par la littérature. Des fonctions *Rmec* (*w*) traduisant le comportement du matériau sont extrapolées à partir des mesures. Ces lois de comportement peuvent être intégrées dans des modèles simulant le comportement mécanique de la structure de l'enveloppe du bâtiment (voir [28] pour exemple). Dans la mesure où nos travaux ne prendront pas en compte ce genre de modélisation, nous proposons de définir une résistance mécanique critique (ou limite)  $R_{crit}$ , pour une teneur en eau critique  $w_{crit}$ , qui peuvent compromettre la structure du mur (voir figure 1.3). Cet indicateur peut facilement être intégrable dans un code modélisant les champs hygrothermiques dans l'enveloppe d'un bâtiment. La précision de cet indicateur ne sera pas aussi bonne que celle obtenue avec une modélisation fine du comportement mécanique de la structure. Il permettra toutefois de prédire des situations à risques et indique qu'une étude approfondie du phénomène devra être réalisée. L'indicateur est synthétisé par<sup>4</sup>:

*Indicateur de pathologies* 1*.*

Propriétés mecaniques

\n
$$
\begin{cases}\n\text{facteur clé:} & R_{mec} \\
\text{Paramètre d'entrée:} & w \\
\text{critère:} & R_{mec} \leq R_{crit} \\
\text{degré-temps:} & \tau_{mec} = \int_0^t \min_w(0, R_{mec}(w) - R_{crit}) dt\n\end{cases}
$$

où *Rmec* est la résistance mécanique du matériau évaluée en fonction de la teneur en eau à partir des lois expérimentales et  $R_{crit}$  la valeur critique de la résistance mécanique compromettant la structure, définie à partir de la littérature.

<sup>4.</sup> voir nomenclature

#### **Modification des propriétés thermiques**

La conductivité thermique de l'eau est 25 fois supérieure à celle de l'air sec (0.6 W.m $^{-1}$ .K $^{-1}$ contre 0.024 W.m−<sup>1</sup> .K−<sup>1</sup> ). La présence d'eau dans les pores des matériaux modifie donc la conductivité thermique apparente de ces derniers. Elle va contribuer à augmenter les transferts thermiques. Les travaux de DEROME avancent qu'une augmentation de 1% volumique de la teneur en eau dans l'isolant implique une augmentation de 3 à 5% du flux de chaleur vers l'extérieur [29].

A partir de mesures expérimentales, la variation de la conductivité thermique est généralement extrapolée par la relation linéaire [30] :

$$
\lambda(w) = \lambda_0 + bw \tag{1.1}
$$

où *λ*<sup>0</sup> est la conductivité thermique sèche du matériau, *b* le coefficient de variation et *w* la teneur en eau du matériau.

De nombreuses données sur ces variations peuvent être recensées dans la littérature. Nous citerons pour exemples [30, 31, 32]. Les logiciels WUFI, Delphin et Syrthes disposent de bases de données étoffées sur ce sujet. Il est important de noter que la conductivité thermique du matériau dépend aussi de la température et du temps.

La variation des propriétés thermiques des matériaux avec la teneur en eau ne peut engendrer des pathologies au sens stricte. Elle ne peut compromettre la sécurité ou la pérennité du bâtiment. Toutefois, dans un contexte environnemental actuel de maîtrise de l'énergie, la dégradation de la performance énergétique des bâtiments à cause de fortes teneur en eau peut être considérée comme un pathologie.

Pour la réglementation thermique française [4], le coefficient de transfert *U* caractérise la performance thermique d'une enveloppe ou d'un mur. Il est calculé à partir de la conductivité thermique *λ* de chaque élément composant la paroi. La norme EN-ISO 10456 définit le calcul du coefficient  $U_{\text{del}}$  pour une conductivité thermique *déclarée*  $\lambda_{\text{del}}$  d'utilisation du bâtiment. Cette conductivité est définit expérimentalement pour des conditions de référence de température et d'humidité relative : 23°C et 50%. Elle est utilisée pour les calculs validant le respect de la réglementation thermique française.

Pour apprécier la dégradation de la performance énergétique d'un mur à cause de l'humidité, nous proposons de comparer le coefficient déclaré  $U_{dec}$  au coefficient effectif  $U_{eff}$ . Ce dernier est calculé à partir de la conductivité thermique effective du matériau  $\lambda_{eff}(w)$ , variant en fonction de la teneur en eau. Pour l'indicateur de pathologie, le facteur clé est le coefficient de transfert  $U_{eff}$ . L'incertitude de mesure de la conductivité est de l'ordre de 5% ([33] et EN 13162 pour la laine de verre). Nous définissons ainsi la valeur critique  $U_{crit} = 1.05 \cdot U_{decl}$  pour laquelle la performance thermique de la paroi est dégradée. L'indicateur est synthétisé ainsi :

*Indicateur de pathologies* 2*.*

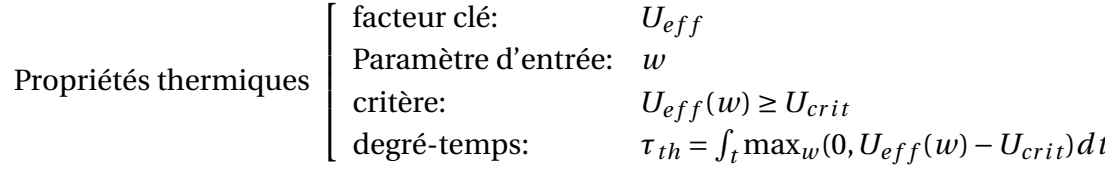

où *Ue f f* est le coefficient de transfert effectif calculé avec *λe f f* (*w*) et les résultats du calcul des champs hygrothermiques,  $U_{crit}$  = 1.05 $\cdot U_{decl}$  la valeur critique du coefficient de transfert et *U<sub>decl</sub>* est le coefficient de transfert déclaré.

L'indicateur (2) peut être calculé pour un mur spécifique ou pour l'enveloppe entière du bâtiment. Il est important de noter que dans le cadre de transferts couplés thermiques et hygriques dans les matériaux, les transferts de masse d'eau ont certainement un fort impact sur les transferts de chaleurs [17, 18]. La valeur critique du coefficient de transfert  $U_{crit}$  peut être amélioré en fonction de ces considérations.

#### **Variations dimensionnelles des matériaux**

Lorsque des matériaux tels que la pierre, les briques ou le bois sont soumis à des teneurs en eau élevées, les pores se remplissent d'eau et exercent des pressions capillaires sur la matrice solide. Ces pressions fragilisent le matériau et peuvent causer des désordres [34]. Les matériaux poreux sont ainsi soumis à des phénomènes de gonflement et de retrait. Il est important de distinguer les variations dimensionnelles dues à l'eau et celles dues à la température. La température agit directement sur la matrice solide tandis que l'eau intervient via la structure poreuse en exerçant une pression capillaire. Les variations sont donc fonction de la connectivité du réseau poreux et du diamètre des pores.

Le coefficient de dilatation hygrique *η*, traduisant ces phénomènes, s'écrit sous la forme [35] :

$$
\eta = \frac{\Delta L}{L} \tag{1.2}
$$

où *L* est la longueur initiale de l'éprouvette et ∆*L* la variation de longueur, calculée en condition isotherme, pour un état d'adsorption de vapeur d'eau à l'équilibre, correspondant à une variation d'humidité relative. Des exemples de coefficients de dilatation sont donnés dans [36, 37, 38].

La littérature recense de nombreuses études approfondies sur le sujet. Certains travaux utilisent notamment des modèles hygro-thermo-mécaniques comme par exemple [39, 40, 41]. Ces modèles ont été utilisés pour analyser la dilatation du béton par DAVIE [39] ou du bois par THIBEAULT [41, 42]. KHOSHBAKHT a étudié la dilatation de parois renforcées par un polymère. Ce types de modèles est basé sur la loi reliant le tenseur des déformations  $\epsilon$  aux tenseurs des contraintes *σ* :

$$
\sigma = [D] \cdot \epsilon = [D] \cdot (\epsilon_{app} + \epsilon_{hyg} + \epsilon_{th})
$$
\n(1.3)

où  $\bigl[ D \bigr]$  est la matrice rigidité du matériau. Le tenseur des contraintes se décompose comme la somme des tenseurs des contraintes apparentes du matériau  $\epsilon_{app}$ , des contraintes liées à la dilatation hygrique  $\epsilon_{hvg}$  et des contraintes liées à la dilatation thermique  $\epsilon_{th}$ .

Sachant que le tenseur de dilatation hygrique est exprimé en fonction du tenseur du coefficient de dilatation hygrique du matériau *η* et de la teneur en eau du matériau *w* :

$$
\epsilon_{\textit{hygrique}} = \eta \cdot w \tag{1.4}
$$

Ces modèles hygro-thermo-mécaniques permettent donc de calculer les déformations du matériau et de prédire avec succès l'apparition de pathologies liées aux variations dimensionnelles (voir pour exemple [43, 44]). Les travaux abordés dans cette thèse ne feront pas l'objet de telle modélisation. Il convient donc de définir un indicateur de pathologie plus simple.

Une approche intermédiaire est proposée par JIMENEZ-GONZALEZ dans [45], avec des applications récentes dans [46]. La dégradation des matériaux provient de la contrainte exercée par l'eau sur la matrice solide et des cycles répétés de dilatation et contraction. Ils propose d'exprimer cette contrainte par l'équation suivante :

$$
\sigma(w) = \pm \frac{E_l \cdot \eta}{1 - v} \tag{1.5}
$$

avec *E<sup>l</sup>* le module d'élasticité et *ν* le coefficient de Poisson. Ces trois coefficients sont fonctions de la teneur en eau du matériau [47]. Le signe de l'équation (1.5) dépend si le matériau subit un cycle de mouillage ou de séchage. Lors de cycles de mouillage, le signe est négatif. Dans ce cas, les pathologies apparaissent si la contrainte est supérieure à la résistance à la compression *Rcomp* du matériau. Inversement, lors de cycles de séchage, le signe est positif. Et les désordres surgissent lorsque la contrainte dépasse la résistance à la traction  $R_{\text{trace}}$ du matériau à sec. Généralement les matériaux utilisés dans le domaine du bâtiment ont une résistance à la traction inférieure à la résistance à la compression. Ainsi les pathologies se manifestent essentiellement lors de cycles de séchage. L'indicateur pour cette pathologie est synthétisé ainsi :

*Indicateur de pathologies* 3*.*

Dilatation hygrique\n
$$
\begin{bmatrix}\n\text{facteur clé:} & \sigma \\
\text{Paramètre d'entre:} & w \\
\text{critère:} & \sigma > R_{trac} \\
\text{degré-temps:} & \tau_{dil} = \int_0^t \max_w(0, \sigma(w) - R_{trac}) dt\n\end{bmatrix}
$$

où  $R_{trac}$  est la résistance à la traction du matériau à l'état sec, *w* la teneur en eau du matériau et  $\sigma$  la contrainte exercée par les variations dimensionnelles hygriques sur la matrice solide du matériau.

#### **1.2.3 Pathologies dont l'humidité est le vecteur**

#### **Le gel des matériaux**

L'action du gel peut provoquer la dégradation des matériaux poreux. En effet, lors d'un cycle de gel, l'eau présente dans les pores se transforme en glace et son volume augmente de 9%. Si l'espace disponible dans le réseau poreux n'est pas suffisant, la glace exerce une pression sur la matrice solide du matériau qui peut conduire à des désordres. La structure du réseau poreux et la taille des pores conditionnent fortement l'apparition de pathologies. Des matériaux à pores fins (1 *µ*m) ouverts seront plus sensibles que des matériaux à gros pores (>50 *µ*m) [48]. Le taux de sels dissous dans l'eau est aussi un autre facteur intervenant dans ce processus de dégradation [49]. Dans la littérature, plusieurs approches peuvent être recensées pour prédire cette dégradation.

LISØ a proposé une méthode simple pour apprécier le potentiel d'un climat à générer des pathologies liées au gel [49]. Son approche est basée sur un indicateur de cycles de gel/déger *FTI* (freezing/thawing index) subis par le matériau, dépendant des propriétés du matériau et de son exposition au gel qualifiée par l'indicateur *FDEI* (frost decay exposure index). Les propriétés du matériau intervenant sont notamment la taille, la distribution des pores et sa courbe d'adsorption. L'indicateur *FDEI* est défini comme la moyenne annuelle de la somme des précipitations sur 4 jours précédent un évènement de gel, cumulée sur 30 ans. Il est aisé d'utiliser cette méthode. Cependant, à ce jour, la littérature ne dispose que de bases de données sur l'indicateur *FTI* pour la Norvège.

Des approches plus complexes existent basées sur des modèles microscopiques et la théorie des médias poreux (TPM) [50]. BOURGES affirme que les dommages causés par le gel sont liés à la connexion des pores de petites tailles avec celle des pores de grandes tailles. Elle propose d'exprimer la pression exercée sur les parois du pores en fonction de leur taille [50] :

$$
P = 2 \cdot \Sigma \cdot (\frac{1}{r_1} - \frac{1}{r_2})
$$
\n(1.6)

avec Σ la surface de tension,  $r_1$  le rayon des pores de petites tailles et  $r_2$  le rayon des pores de grandes tailles. Les dégradations apparaissent si cette pression dépasse la résistance à la compression du matériau. Pour cette approche, la distribution des pores est un facteur déterminant dans l'apparition de pathologies dues au gel.

Une approche différente a été proposée dans [51]. Elle considère les conditions de saturation à l'intérieure d'un volume constitué par un pore et modélise l'augmentation du volume de l'eau présente dans le pore lors d'un processus de gel. Lorsque le volume de l'eau devient supérieur l'espace disponible dans le pore, des dégradations apparaissent. Ces approches sont fondées sur des études microscopiques des phénomènes.

A l'échelle macroscopique, des modèles considérant les transferts de température et de masse d'eau dans les matériaux et les processus de gels/dégels sont référencés dans la littérature [52, 53]. Ces modèles sont intéressants pour des expertises approfondies sur le gel des matériaux.

Ces modèles fins de développement de pathologies ne seront pas retenus. Notre approche étudie le comportement global des bâtiments. Nous proposons de définir un indicateur plus simple qui alerte sur des situations de risques qui indiqueront la nécessité éventuelle d'utiliser ce types d'outils numériques.

La norme EN 12371 propose une approche intermédiaire en définissant la résistance au gel des matériaux. La variation de masse du matériau (et du module d'élasticité) perdue par dégradation est quantifiée pour un nombre spécifique de cycle de gel et dégel. Par exemple, les travaux expérimentaux de SMITS indiquent que les briques étudiées perdent 15% de leur masse après 25 cycles de gel/dégel. La difficulté de cette approche est de quantifier la variation de masse pour un nombre de cycle de gel / dégel différent de celui donnés par les résultats expérimentaux. En d'autres termes, quelles sont les conclusions si la brique étudiée dans les travaux de SMITS subit 20 cycles de gel / dégel ? MUTLUTÜRK a essayé de remédié à ce désavantage en proposant un modèle de dégradation en fonction du nombre de cycle [54]. Ce modèle est extrapolé sur des échantillons de mesures. L'approche est intéressante mais restreinte aux matériaux de type calcaire et marbre.

La littérature manque de bases de données étoffées sur la relations entre résistance mécanique et cycles de gel/dégel. Une approche simple et fiable est proposée dans nos travaux. Pour estimer les dommages liés aux gel des matériaux, nous proposons de prendre comme facteur clé les champs de température dans les matériaux. Le critère d'apparition des dommages est atteint lorsque la température atteint le point de solidification de l'eau. Les caractéristiques de la structure poreuse du matériau ne sont pas considérées dans cette approche. En résumé, l'indicateur de gel des matériaux proposé est :

*Indicateur de pathologies* 4*.*

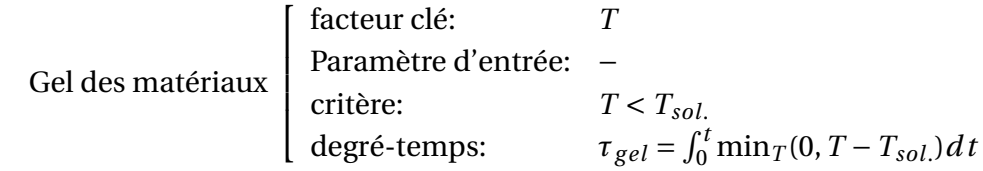

où *Tsol*. est la température de fusion de l'eau et *T* est le champ de température dans les matériaux, variant donc en fonction des sollicitations et de la localisation dans les matériaux.

#### **Les phénomènes d'origine chimique : la cristallisation des sels**

En fonction de son origine, l'eau présente dans les matériaux constituant le bâtiment peut contenir des sels dissous. Les sels les plus courants sont les chlorures de sodium, les sulfates de magnesium, de sodium et de calcium [55, 56, 57]. Les sels peuvent avoir plusieurs origines [58, 59, 60]. Ils peuvent être naturellement présent dans le sol sur lequel est construit le bâtiment. Ils s'infiltrent alors dans les matériaux du bâtiment par remontées capillaires. Nous les rencontrons aussi dans les matériaux utilisés pour la construction du bâtiment. Ils peuvent aussi être apporté par le vent, la pluie, le traitement des chaussées en hiver, la pollution atmosphérique ou la contamination biologique des matériaux.

Le processus de dégradation par les sels a lieu lorsque l'eau présente dans les pores du matériau s'évapore [61]. Lorsqu'une telle situation arrive, la concentration en ion dissous augmente jusqu'à saturation de la solution saline. Il y a alors précipitation de sels et formation de cristaux solides dans les pores du matériau. Les désordres apparaissent lorsque le volume de ces cristaux solides est supérieur à celui disponible dans les pores. La figure 1.4 illustre ce processus. Les désordres causés par la cristallisation dépendent principalement de trois paramètres. Premièrement, la précipitation des sels dissous est caractérisée par la constante de solubilité des sels. Cette constante est fonction de la température [62]. Ensuite, comme pour les désordres liés au gel, les caractéristiques du réseau poreux (configuration et taille des pores) sont importantes, comme l'ont montré les travaux de RIJNIERS [63, 64] ou ANGELI [65]. Le troisième paramètre est le type de sel dissous. En effet, la taille des cristaux solide varie en fonction des ions présent dans l'eau [60, 57]. Plus les cristaux seront gros, plus les désordres apparaîtront facilement. Ce paramètre est aussi lié à la taille des pores du matériau.

Nous distinguons deux types de cristallisation [61]. Lorsque la cristallisation a lieu en surface, nous parlons d'*efflorescences*. Inversement, lorsqu'elle a lieu à l'intérieur du matériau, nous définissons les *subflorescences*. Ces dernières sont à l'origine des dégradations majeures. En effet, l'éclatement des pores par les cristaux solides peut provoquer une destruction de tout ou partie du matériau. En revanche, les efflorescences apparaissant en surface, elles causent des dégâts d'ordre esthétique (qui ne sont pas mineurs dans le cadre de problématique de conservation du patrimoine historique). Des études sur l'impact de la cristallisation sur les propriétés mécaniques et structurelles sont référencées dans la littérature. Les travaux de YAVUZ [62] peuvent être consultés pour exemple. La présence de sels dissous ou précipités va aussi avoir un impact sur les autres propriétés thermophysiques des matériaux, notamment celles qui concernent la diffusion de l'eau. Les travaux de MONLOUIS-BONNAIRE [66], de BONNET [67] ont portés sur l'influence de la concentration de sels sur l'adsorption/desorption d'eau par les matériaux poreux. Ils proposent des courbes expérimentales variant en fonction de la concentration en sel. Des études portant sur l'impact de la cristallisation sur la conductivité liquide des matériaux ont été menés dans [68].

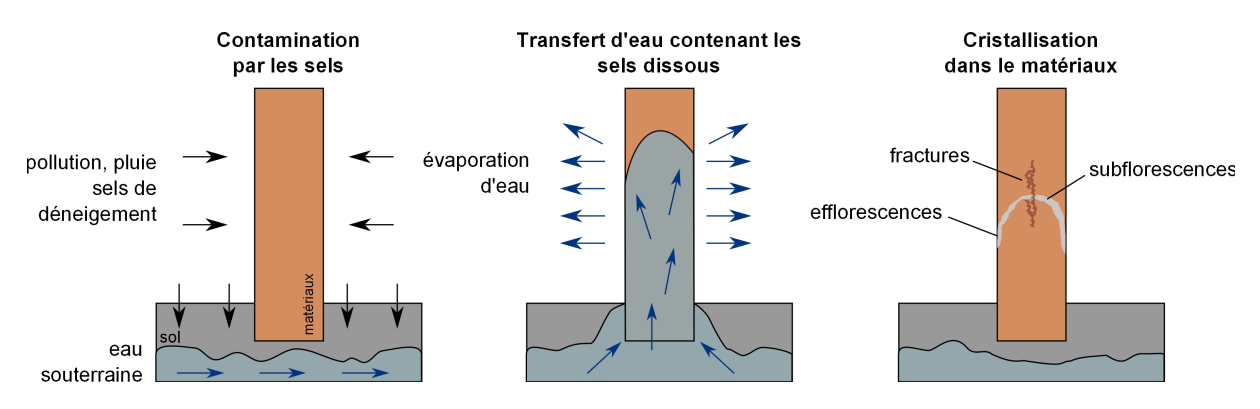

FIGURE 1.4 – Processus de cristallisation des sels (basé sur [61]).

Les modèles numériques pour simuler l'apparition de dommages dus à la cristallisation considèrent l'échelle microscopique des matériaux. Ils considèrent un réseau de pores et sont basés sur la modélisation de la pression de cristallisation exercée par les cristaux sur la paroi des pores. Cette théorie a été proposée pour la première fois par THOMSON en 1860 et s'exprime :

$$
P_{crist} = \frac{RT}{V} \ln \left(\frac{\chi}{\chi_{sat}}\right) \tag{1.7}
$$

où *v* est le volume molaire du cristal, *χ* la concentration en sel de la solution entourant le cristal et *χsat* la concentration de saturation. Cette approche a été développée pour prendre en compte d'autres facteurs influençant l'apparition de dégâts (taille des pores,etc.) et de nombreux travaux sont référencés dans la littérature. Des états de l'art sur la théorie de la pression de cristallisation ont été récemment proposés par SCHERER [59, 69] et STEIGER [70]. Leurs travaux présentent aussi des cas d'application de cette théorie pour des remontées capillaires et cycles d'imbibition/séchage.

Ces modèles microscopiques ont été associés à des modèles à l'échelle macroscopique. Ces modèles considèrent les transferts de chaleur, d'eau et de sel. Ils sont couplés à des modèles microscopique de cristallisation. Un état de l'art de ces modèles a été proposé par DERLUYN [71]. Seuls six modèles considérant les phénomènes de cristallisation ont été recensés et développés respectivement par KONIORCZYK [68], NGUYEN [72], NICOLAI [73], ESPINOSA [74], POUPELEER [75] et celui récemment proposé par DERLUYN [71]. Ce dernier est le seul à modéliser les déformations élastiques et les fissures dues à la cristallisation.

Il existe des indicateurs de dégradation basés sur une échelle macroscopique. La norme EN NF 12370 définit la résistance des matériaux à la cristallisation des sels. Elle est basée sur des données expérimentales. Le principe est de faire subir à un matériau des cycles d'imbibition en solution salines et de séchage. La quantité de masse perdue par le matériau au bout d'un nombre de cycle définit ainsi la résistance du matériau à la cristallisation. La critique de cette norme formulée par ANGELI est que les cycles d'imbibition et de séchage sont éloignés de ceux subis par les matériaux du bâtiment ou des monuments. Dans son étude [65], il propose de modifier les scénarios de cycles de séchage et d'imbibition pour être plus proche de la réalité. Il propose un nouvel indicateur de dégradation.

Les modèles microscopiques sur la pression de cristallisation sont intéressants et validés sur de nombreuses études. Cependant notre approche se situe à l'échelle bâtiment et l'association des deux approches apparait difficile d'un point de vue de la complexité numérique. L'approche proposée par ANGELI est restreinte pour nos travaux car les données disponibles dans la littérature ne concernent que les matériaux testés par celui-ci (à savoir des calcaires). En conséquence, à ce jour, nous ne sommes pas en mesure de proposer des indicateurs de pathologies liés à la cristallisation des sels en cohérence avec nos objectifs.

#### **1.2.4 Pathologies se développant en milieu humide**

#### **Les dégradations biologiques**

Des niveaux excessifs d'eau dans les matériaux peuvent conduire à des dégradations biologiques [22]. Différents organismes sont impliqués dans ces processus : bactéries, moisissures, algues, lichens, insectes, etc. Les facteurs abiotiques principaux intervenant dans leurs proliférations sont l'apport en eau, la température, la qualité du substrat (pH, sels nutritifs, perméabilité à l'eau), la luminosité et le temps d'exposition. Ces phénomènes peuvent être toxiques pour les occupants du bâtiment en causant des allergies, maladies ou infections [76], [77]. Ces désordres peuvent être amplifiés par d'autres pathologies liées à l'humidité tels que la cristallisation des sels (apports nutritifs). Ils peuvent aussi aider au développement d'autres pathologies en générant des acides organiques. Ces acides peuvent dégrader les matériaux ou être corrosifs pour les métaux.

Un état des lieux récent et complet a été dressé par VEREECKEN sur les modèles existants de prédiction des dégradations biologiques [78]. Deux types de modèles sont distingués. Les modèles statiques indiquent si le processus de dégradation a été initié. Les modèles dynamiques sont fonction des champs hygrothermiques et simulent la croissance ou décroissance du processus biologique. Le tableau 1.1 donne une synthèse des différents modèles recensés. Il y a deux modèles statiques basés sur la température et/ou l'humidité relative comme données d'entrée. Un exemple d'application de ces modèles est donné dans [79].
Trois modèles dynamiques existent. Deux sont basés sur la température et l'humidité relative comme données d'entrée. Le troisième s'appuie sur la balance hygroscopique des spores.

VEREECKEN conclue que le modèle *VTT* est le plus approprié pour simuler le développement de moisissures en régime dynamique [78]. Son index de moisissures *M* semble adapté pour la prévision de cette pathologie. Le modèle *VTT* sera donc retenu pour proposer un indicateur de pathologies. Il s'agit d'un modèle empirique. Il a d'abord été construit pour le bois et récemment étendu pour les autres matériaux. Il est fonction de la température, l'humidité relative. Les matériaux sont classés par catégories de sensibilité au développement fongique. Cette classification permet d'utiliser le modèle pour un grand nombre de matériaux. Il modélise la croissance et la décroissance de la moisissure. Pour cette pathologie, nous proposons d'utiliser l'index *M* comme facteur clé. L'index varie sur une échelle de 0 (aucun développement) à 6 (moisissures très développées et couvrant la totalité du matériau). Nous retenons la limite *M* ≥ 1 comme critère d'apparition de pathologie. Cette valeur correspond à un état où le développement biologique est amorcé. L'indicateur proposé est donc :

*Indicateur de pathologies* 5*.*

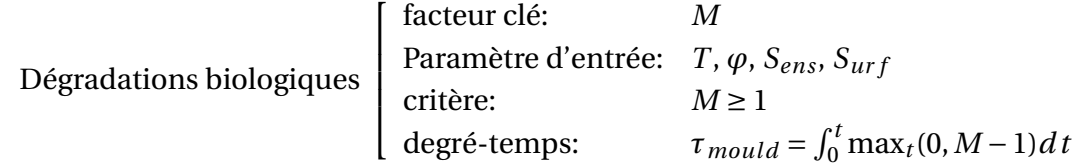

où *M* est l'index de moisissures, *ϕ* l'humidité relative, *T* la température, *Sens* la sensibilité du matériau au développement de moisissures et *Sur f* l'état des surfaces.

# **Corrosion des métaux**

La corrosion est le phénomène par lequel les métaux ont tendance à retourner à leur état originel d'oxydes [23]. Dans le domaine du bâtiment, les dommages dus à la corrosion peuvent être d'ordre esthétique tels que les salissures de façade. Les désordres peuvent aussi causer la destruction de parties d'ouvrages survenant généralement par éclatement des matériaux enrobant les métaux corrodés. La corrosion se produit lorsque la température de surface atteint le point de rosée. La vapeur contenue dans l'atmosphère se condense en fines gouttelettes enrobant le métal d'une mince pellicule liquide qui dissous les gaz oxydants présents dans l'atmosphère (*O*2, *CO*2, *SO*2, etc.). Le Fer par exemple réagit avec le dioxygène et l'eau pour former des oxydes de fer, connus sous le nom de rouille. Les facteurs influents sont : la nature du métal, l'état de sa surface, la composition de l'atmosphère, la température et l'hygrométrie ambiantes, les caractéristiques des vents et des pluies et l'exposition de l'élément métallique concerné.

Le phénomène de corrosion abordé dans nos travaux concerne les pathologies liées à l'humidité. Les phénomènes de corrosion des métaux (présents dans le béton) par carbonation ou par les chlorures ne seront pas mentionnés. Ils dépendent majoritairement de la concentration en ions chlorures ou en dioxyde de carbone dans les matériaux [80] et pas directement de la teneur en eau.

| Nom du modèle                                      | AIE Annexe 14 et 41                                        | Time of wetness                                                                                 | Modèle VTT       | Modèle Isoplethe         | Modèle Bio                  |
|----------------------------------------------------|------------------------------------------------------------|-------------------------------------------------------------------------------------------------|------------------|--------------------------|-----------------------------|
| Influence de la<br>température                     | oui                                                        | non                                                                                             | oui              | oui                      | oui                         |
| Influence de<br>l'humidité<br>relative             | indirectement                                              | oui                                                                                             | oui              | oui                      | oui                         |
| Prise en compte<br>des propriétés des<br>matériaux | non                                                        | non                                                                                             | oui              | oui                      | oui                         |
| Modélisation<br>dynamique (D)<br>ou statique (S)   | S                                                          | S                                                                                               | D                | D (modéré)               | D                           |
| Données<br>d'entrées                               | $T_{int}$ , Text, $T_{s,int}$                              | $\varphi_a$                                                                                     | $T_a, \varphi_a$ | $T_a, \varphi_a$         | $T_a, \varphi_a$            |
| Critère de<br>pathologie                           | $\frac{\min T_{s,int} - T_{ext}}{T_{int} - T_{ext}} > 0.7$ | $\int_0^t \frac{\max(0, \varphi_{in} - 0.8)}{\varphi_{in} - 0.8} dt$ Index de<br>J <sub>0</sub> | moisissure $M$   | graphiques<br>isoplèthes | Teneur en eau<br>des spores |

TABLE 1.1 – Synthèse des modèles de développement biologique recensés par [78]

Une approche intéressante d'apparition de désordres a été proposée par ZELINKA. Dans son étude [81], la corrosion des métaux présents dans les armatures des poutres en bois est analysée. Un modèle bi-dimensionnel de transferts hygrothermiques dans le bois a été développé pour calculer les champs hygrothermiques à l'interface bois / métal. En complément, des expérimentations ont été réalisées sur la corrosion des armatures. Elles ont permis de définir un modèle empirique donnant le taux de corrosion du métal Γ<sub>corr</sub> (en μm/an) en fonction de la teneur en eau (cf. figure 1.5) et exprimé :

$$
\Gamma_{corr} = \frac{A}{1 + \exp(B(C - w))}
$$
\n(1.8)

où *A* est le taux maximum de corrosion et B, C des coefficients empiriques. Ce modèle empirique a été couplé à celui des transferts hygrothermiques pour simuler la vie de la structure sur un an. Le taux de corrosion total de la structure a été étudié. Une analyse de sensibilité a aussi été réalisée sur le modèle empirique de corrosion. Elle a conclu que le seuil de teneur en eau déclenchant la corrosion était le paramètre prépondérant.

Cette approche est très intéressante. Toutefois, à notre connaissance, la littérature ne dispose de données empiriques sur le taux de corrosion en fonction de la teneur en eau que pour le zinc disponibles dans [81, 82]. Un indicateur de pathologies pourrait être développé si ces données expérimentales étaient étoffées en fonction des types de métaux et de matériaux.

Une approche simple d'indication d'apparition de la corrosion atmosphérique est de stipuler que lorsque la température de surface d'un métal est égale à la température de rosée

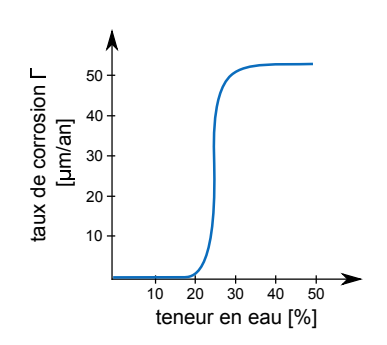

FIGURE 1.5 – Modèle empirique du taux de corrosion de la structure métallique en fonction de la teneur en eau, issu de [81].

de l'air *Tr os*, il y a une forte probabilité que le métal se corrode [81]. L'indicateur proposé est basé sur le temps cumulé où cette condition en température sont atteintes :

*Indicateur de pathologies* 6*.*

Corrosion des métaux  
\n
$$
\begin{bmatrix}\n \text{facteur clé:} & T_{s, met} \\
 \text{Paramètre d'entrée:} & P_v \\
 \text{critère:} & T_{s, met} \leq T_{ros} \\
 \text{degré-temps:} & \tau_{corr} = \int_0^t \min_t(0, T_{s, met} - T_{ros}) dt\n \end{bmatrix}
$$

où  $T_{s, met}$  est la température à la surface du métal,  $P_v$  la pression de vapeur et  $T_{ros}$  la température de rosée.

#### **1.2.5 Dégradation des ambiances**

L'humidité de l'air est un élément important pour la qualité des ambiances intérieures des bâtiments. Elle peut avoir une action directe sur l'homme en impactant son confort hygrothermique. D'autre part, elle peut agir de façon indirecte sur la qualité de l'air intérieur en favorisant le développement d'agents nocifs.

#### **Conséquences directes de l'humidité : le confort hygrothermique des occupants**

Le premier des enjeux du confort thermique est d'assurer le bien-être de l'occupant dans son cadre bâti. La société américaine ASHRAE définit le confort thermique comme l'ensemble des conditions requises pour que les occupants d'un bâtiment soient satisfaits de l'ambiance thermique [83], [84].

A notre connaissance, il existe deux approches pour la définition du confort thermique [85] à l'échelle bâtiment. L'approche statique (ou d'équilibre thermique de l'homme) et l'approche adaptative.

L'approche statique est basée sur le modèle expérimental de FANGER[86, 87]. La norme NF ISO 7730 se base sur cette approche. Les indicateurs *PMV* (Predicted Mean Vote) et *PPD* (Predicted Percentage Dissatisfied) permettent de qualifier les ambiances thermiques ressenties par les occupants. L'indicateur *PMV* est calculé à partir de l'équation suivante :

$$
PMV = (0.303L \exp(-0.036 \cdot Met) + 0.028) \cdot Q_i \tag{1.9}
$$

| Variables d'entrée                | Domaine de validité |  |  |
|-----------------------------------|---------------------|--|--|
| Température de l'air (°C)         | $10 < T_a < 30$     |  |  |
| Température radiative (°C)        | $10 < T_r < 40$     |  |  |
| vitesse de l'air $(m/s)$          | $v_a < 30$          |  |  |
| Pression de vapeur (Pa)           | $P_{\nu}$ < 2700    |  |  |
| Indice de vêture (Clo)            | $I_{cl}$ < 2        |  |  |
| Métabolisme du corps humain (Met) | Met < 4             |  |  |

TABLE 1.2 – Domaine de validité du *PMV* selon la norme ISO 7730.

où *Met* caractérise le métabolisme des occupants et  $Q_i$  les charges thermiques incidentes sur le corps, dépendant de la température, de l'humidité relative, de la vitesse de l'air à l'intérieur du local et de l'index de vêture des occupants.

BRAGER and DE DEAR [88], [89] ont définis l'approche adaptative. Elle s'appuie sur le fait que l'être humain n'est pas passif face à son environnement. Il intervient activement pour créer ses conditions de confort. La norme NF EN 15251 a basé des limites de températures opératives sur cette approche.

Nous constatons que pour l'approche adaptative, l'humidité relative n'est pas un paramètre intrinsèque du modèle. En revanche, le modèle empirique de FANGER intègre l'humidité comme paramètre de calcul des index *PMV* et *PPD*. Cette approche a donc été choisie pour définir l'indicateur de pathologies. Le facteur clé sera donc l'index *PMV* . Le tableau 1.2 donnent les variables d'entrée dont dépend le *PMV* et leurs domaines d'utilisation [90], ISO 7730.

Dans la plupart des bâtiments, ces limites du domaine sont généralement respectées. Le critère d'inconfort hygrothermique des occupants est atteint lorsque *PMV* ∉ [-1; 1]. L'indicateur pour cette pathologie est donc :

*Indicateur de pathologies* 7*.*

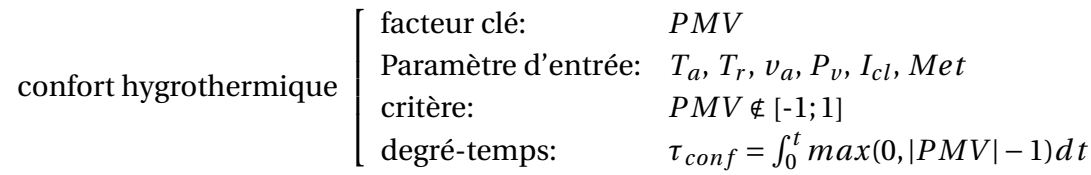

où *T<sup>r</sup>* est la température radiative, *T<sup>a</sup>* la température de l'air, *v<sup>a</sup>* la vitesse de l'air, *P<sup>v</sup>* la pression de vapeur, *I<sub>cl</sub>* l'indice de vêture et *Met* le métabolisme du corps humain, dont les domaines de variation sont définis dans le tableau 1.2.

#### **Actions indirectes de l'humidité : la qualité de l'air des ambiances intérieures**

BAUGHMAN et ARENS [91] et plus récemment WOLKOFF et KJAERGAARD [92] dressent un état de l'art des polluants intérieurs dégradant la qualité de l'air intérieur (QAI) et impactant la santé de l'homme à cause de l'humidité intérieure. Cinq types de polluants sont identifiés : bactérie, virus, composé organique volatile (COV), poussière d'acarien et champignons. Ces derniers ont été présentés à la section 1.2.4 et ne seront pas commentés à nouveau. Il est

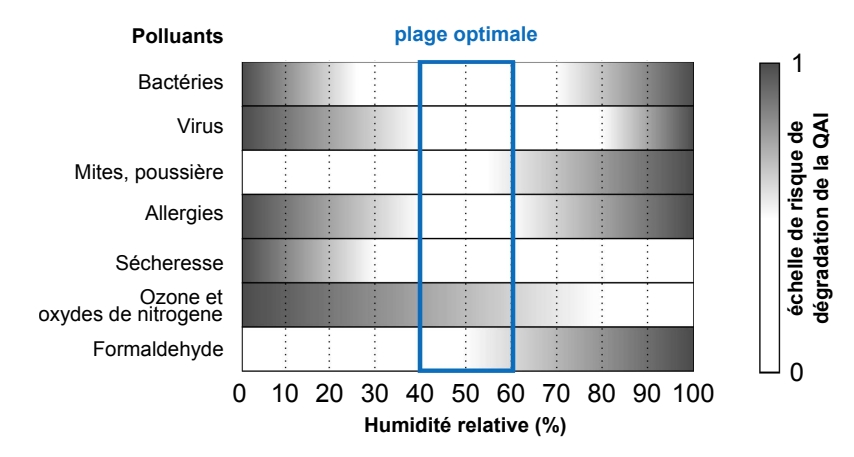

FIGURE 1.6 – Domaine de variation de l'humidité relative optimal pour maintenir une qualité de l'air intérieure satisfaisante [97]

toutefois important de noter que les développements biologiques dégradent les matériaux et peuvent aussi impacter la qualité de l'air intérieure. L'humidité interagit de manières différentes avec ces polluants. Des teneurs trop hautes ou trop basses dans l'air en peuvent favoriser la prolifération d'acariens. Elles vont aussi impacter la survie des virus. Un état de l'art sur la relation entre l'humidité et les virus peut être consulté dans [93]. L'humidité peut aussi interagir avec les gaz présents dans l'air, tels que l'ozone, en modifiant leurs concentrations. Ce phénomène est d'avantage détaillé dans [94]. Quelque soit le polluant à l'origine de la dégradation de la qualité de l'air, il a été démontré que l'humidité relative avait un impact sur la santé des occupants du bâtiment [95]. L'impact de l'humidité relative sur la qualité de l'air intérieur et la santé des occupants demeure un sujet de recherche très actif. A ce jour, l'interaction entre l'humidité et les différents polluants est complexe à modéliser. La définition d'une plage optimale d'humidité relative intérieure pour satisfaire la qualité de l'air est problématique. Des auteurs tels que WOLKOFF parlent du paradigme de la qualité de l'air intérieur et propose que l'air ne soit ni « sec ni humide ». ARUNDEL a toutefois proposé une plage de variation de l'humidité relative limitant la dégradation de la qualité de l'air par interaction avec les différents polluants [96]. Cette plage est synthétisé sur la figure 1.6. Nous constatons que des valeurs extrêmes d'humidité relative dégradent la qualité de l'air.

L'indicateur de pathologies proposé est pragmatique et prendra comme facteur clé l'humidité relative intérieure de chacune des zones du bâtiment. Les problèmes de qualité de l'air apparaissent lorsque nous sommes en dehors de la plage de 40% / 60%. L'indicateur pour la dégradation de la qualité de l'air sera donc :

*Indicateur de pathologies* 8*.*

$$
\text{Degradation de la QAI} \begin{bmatrix} \text{facteur clé:} & \varphi \\ \text{Paramètre d'entrée:} & T_a, P_v \\ \text{critère:} & \varphi \notin [0.4; 0.6] \\ \text{degré-temps:} & \tau_{QAI} = \begin{cases} \int_0^t \max_t(0, \varphi - 0.6) \, dt \text{ when } \varphi \in [0.6; 1] \\ \int_0^t \min_t(0, \varphi - 0.4) \, dt \text{ when } \varphi \in [0; 0.4] \end{cases}
$$

où  $T_a$  la température de l'air,  $P_v$  la pression de vapeur,  $\varphi$  l'humidité relative intérieure.

#### **1.2.6 Synthèse**

Une liste quasi-exhaustive des pathologies liées à l'humidité a été réalisée. Associés à cette liste, nous avons proposé des indicateurs pour prédire le développement de ces pathologies à l'échelle globale du bâtiment. Le tableau 1.3 nous donne une synthèse de l'ensemble des indicateurs proposés dans nos travaux. Comme précisé à la section 1.2.1, l'indicateur est basé sur la notion de *facteur gouvernant* satisfaisant ou non un *critère* d'apparition de pathologies. Ces deux paramètres dépendent de *variables d'entrées* et l'ensemble constitue un *indicateur* de pathologie.

Cette proposition d'indicateurs est basée sur une approche *déductive* des pathologies. La première étape de cette approche consiste à analyser les champs hygrothermiques calculés par les modèles numériques pour mettre en évidence des situations a risques. La deuxième étape vise à utiliser des modèles numériques plus fins pour approfondir les analyses des situations à risques identifiées. Cet éventail d'indicateurs fait partie intégrante de la première étape de la démarche. Ils constituent un premier filtre *grossier*. Ils ne prétendent pas réaliser une analyse fine des phénomènes physiques impliquant le développement des pathologies. Ils proposent une approche méthodologique pour prédire des situations risquées. Si de telles situations sont mises en évidence, des études approfondies devront être menées. Elles pourront être réalisées avec les outils recensés pour chacune des pathologies.

Les situations à risques sont basées sur l'atteinte d'un *critère*. Ces *critères*, comme le montre le tableau 1.3, sont basés sur une condition stricte. Si le critère est atteint ou dépassé, l'indicateur affiche un risque. Cette approche adopte une logique *booléenne*. Il serait possible d'adopter d'autres méthodes avec l'introduction de critères progressifs. Le critère ne serait plus défini par une condition fixe mais par une zone de risques. Nous parlons alors de logique *floue*. Pour illustrer ces propos, prenons le cas des pathologies mécaniques. La figure 1.3 a été reprise sur la figure 1.7. Cette première approche propose de définir le critère d'apparition de pathologie mécanique lorsque  $R_{mec} < R_{crit}$  (voir équation (1)). Une deuxième approche, suggèrerait une zone de risque correspondant à l'intervalle  $R_{crit}$  · [0.9; 1]. Sur cet intervalle, le risque est extrapolé linéairement (par exemple) entre les valeurs 0 et 1. L'intérêt d'une telle approche serait d'améliorer la prévision des situations à risques d'apparition de pathologies.

D'après le tableau 1.3, nous observons aussi que les *facteurs clés* dépendent principalement de lois de comportement du matériau variant en fonction de la teneur en eau. La littérature recense des approches définissant un critère globale de teneur en eau critique [98]. Cependant, elles présentent l'inconvénient de perdre l'information sur l'origine de la pathologie, importante si des expertises approfondies sont nécessaires.

Nous pouvons distinguer deux catégories de *variables d'entrées*. La première concerne les propriétés thermo-physiques des matériaux telles que propriétés de transferts hygrothermiques, résistance mécanique, sensibilité des matériaux à la moisissures, etc. Ces propriétés concernent divers domaines physiques (mécanique, biologique, santé humaine, etc.). Cette catégorie nécessite des bases de données complètes, précises et transversales à de nombreux de domaines. La capitalisation de ce genre de données peut être laborieuse. Une alternative intéressante consisterait à travailler sur des *catégories* de sensibilité des matériaux aux dif-

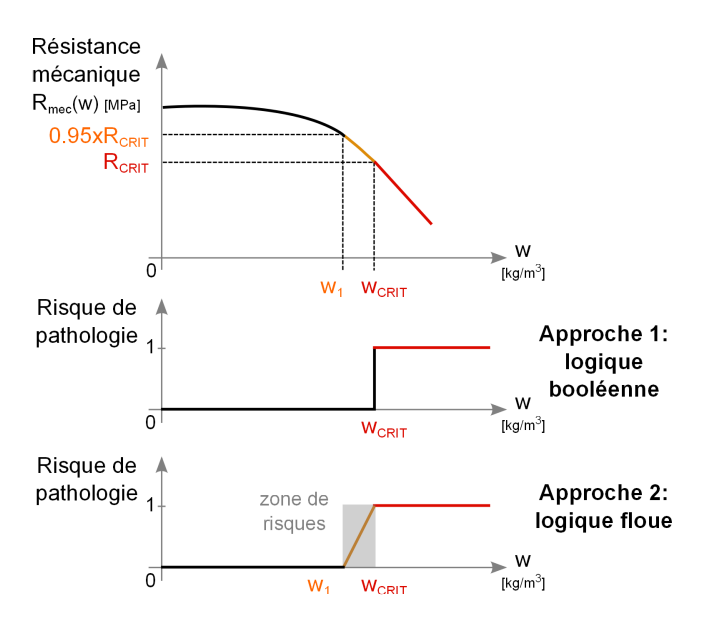

FIGURE 1.7 – Définition d'une zone de risque de pathologies.

férentes pathologies. Pour illustrer ce point, prenons l'exemple de la pathologie liée au gel. Des valeurs de résistance au gel pourraient être définies pour des groupes de matériaux. Ces dégradations dépendent fortement de la taille et du réseau des pores (cf. section 1.2.3). Ces groupes pourraient donc être différenciés en fonction des types de porosité : matériaux à pores fermés ou ouverts, fins ou gros. Cependant, ce genre de classification des matériaux hygrothermiques par rapport à leur sensibilité aux pathologies ne sera pas abordé dans nos travaux.

Les indicateurs recensés dans le tableau 1.3 dépendent aussi des champs hygrothermiques du bâtiment. Ces champs sont représentés par la pression de vapeur, la température et la teneur en eau dans les matériaux. Nous notons qu'ils évoluent au cours du temps, en fonction des sollicitations hygrothermiques du bâtiment (extérieures et intérieures). Ils sont aussi fonction de leur localisation. Ils doivent être connus à l'échelle globale du bâtiment : dans les matériaux poreux de l'enveloppe et dans les zones d'air intérieures du bâtiment. Dans l'enveloppe, les champs doivent être évalués de manière précise pour notamment prendre en compte les points sensibles (ponts thermiques, angles de murs, etc.), l'hétérogénéité des matériaux et l'aspect tri-dimensionnel des conditions aux limites (notamment des sources hydriques). De ce fait, nous proposons de réaliser un état de l'art des outils existant dans la littérature et de leurs équations associées.

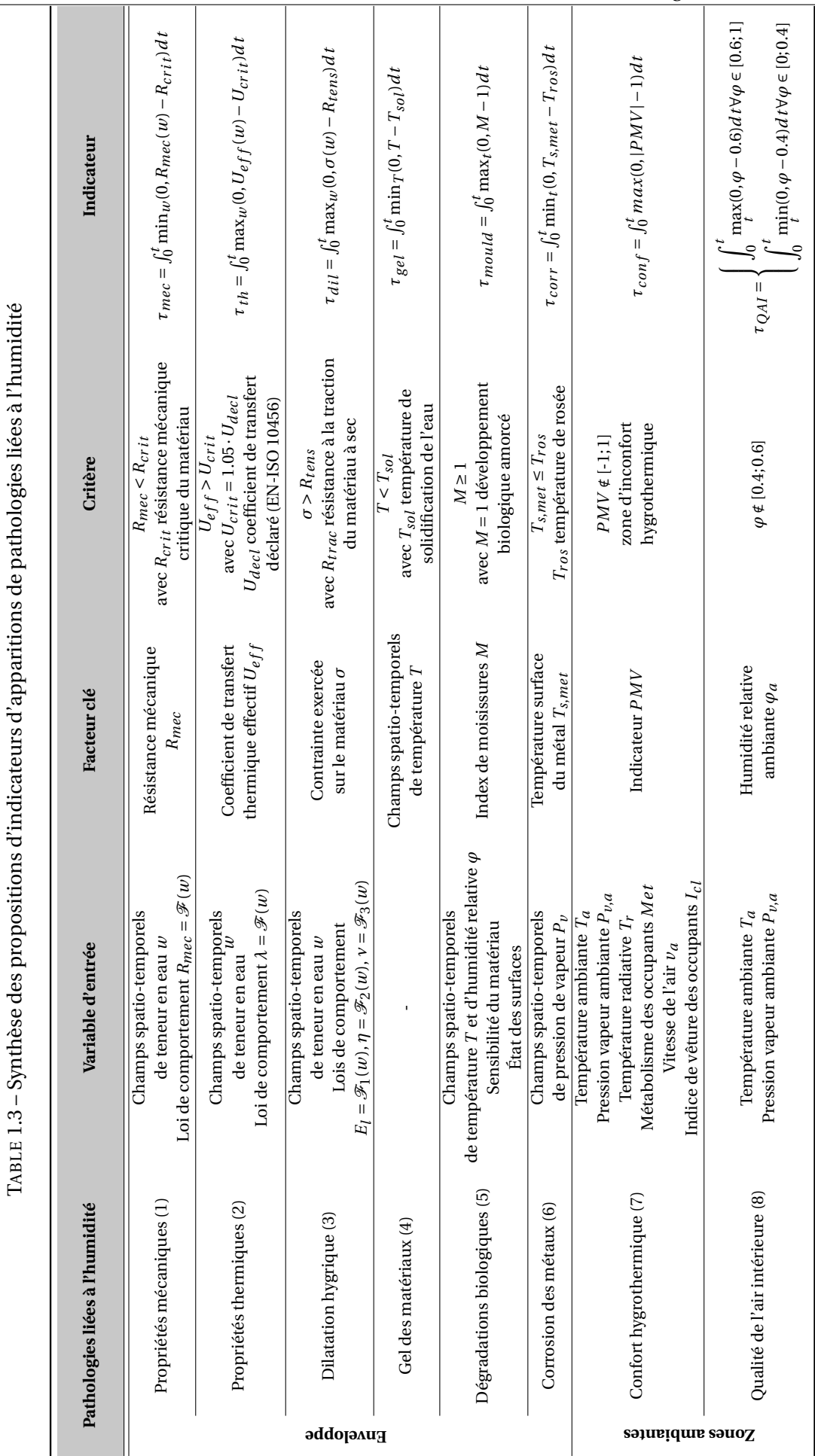

29

# 1.2 Pathologies liées à l'humidité

# **1.3 Transferts hygrothermiques dans les matériaux poreux**

Dans un premier temps, nous présentons les équations de transferts hygrothermiques dans les matériaux poreux constituant les enveloppes des bâtiments. Nous aborderons donc la définition d'un milieu poreux et les équations associées de diffusion de chaleur et de masse d'eau sous forme liquide et vapeur.

#### **1.3.1 Milieux poreux**

Nous proposons de détailler d'avantage la définition des milieux poreux donnée à la section 1.1. Celui-ci est défini comme un ensemble macroscopique hétérogène qui associe une matrice solide et un réseau de pores. La porosité d'un matériau correspond au rapport du volume des vides sur le volume total du matériau. Nous distinguons deux types de porosité : la porosité fermée, pour laquelle les pores ne communiquent pas entre eux, la porosité ouverte, pour laquelle les pores sont inter-connectés entre eux. Les pores sont de diamètres différents, généralement caractérisés par un histogramme de distribution des diamètres de pores. La tortuosité des matériaux reflète la mesure de l'écart à la rectitude des chemins traversants le matériau. Elle constitue aussi une évaluation de la quantité de pores n'intervenant pas dans les phénomènes de transport.

A l'échelle microscopique, les matériaux poreux sont hétérogène et anisotrope. Cependant, les équations de transferts sont décrites à l'échelle macroscopique. Dans ces conditions nous considérons que les matériaux poreux comme homogène et isotrope. Les propriétés macroscopiques du matériau (notamment de diffusion et de stockage) traduisent de manière globale le comportement du matériau à l'échelle microscopique.

Il existe plusieurs propriétés thermo-physiques caractérisant les matériaux poreux. Une propriété est qualifiée de *sèche* lorsqu'elle se rapporte au matériau sans aucune eau contenue dans les pores. Nous avons par exemple la masse volumique sèche  $\rho_0$ , la masse sèche  $m_0$ , la conductivité thermique sèche  $\lambda_0$  ou encore de capacité calorifique sèche  $c_0$ .

L'espace poral est rempli d'une phase liquide, composée d'eau, considérée dans nos travaux comme pure (sans sels dissous), et d'une phase gazeuse, composée d'un mélange d'air sec et de vapeur d'eau. Nous définissons ainsi la teneur en eau d'un matériau comme la quantité d'eau, sous forme liquide ou vapeur, contenue dans les pores. Elle peut s'exprimer de diverses manières. La teneur en eau massique ou spécifique *u* est définie comme le rapport de la masse d'eau liquide et gazeuse *mv*+*<sup>l</sup>* contenue dans le matériau sur la masse sèche du matériau  $m_0$ :

$$
u = \frac{m_{\nu+1}}{m_0} \tag{1.10}
$$

L'unité est un rapport de *kg* d'eau sur des *kg* de matériau, exprimé généralement en % massique.

De manière analogue, la teneur en eau volumique est définie comme le rapport du volume d'eau contenue sur le volume apparent du matériau, correspondant au volume disponible dans les pores. Elle s'écrit selon l'équation :

$$
\psi = \frac{\rho_0}{\rho_l} u \tag{1.11}
$$

où *ρ<sup>l</sup>* est la masse volumique de l'eau. L'unité est un rapport de volumes, exprimée généralement en % volumique.

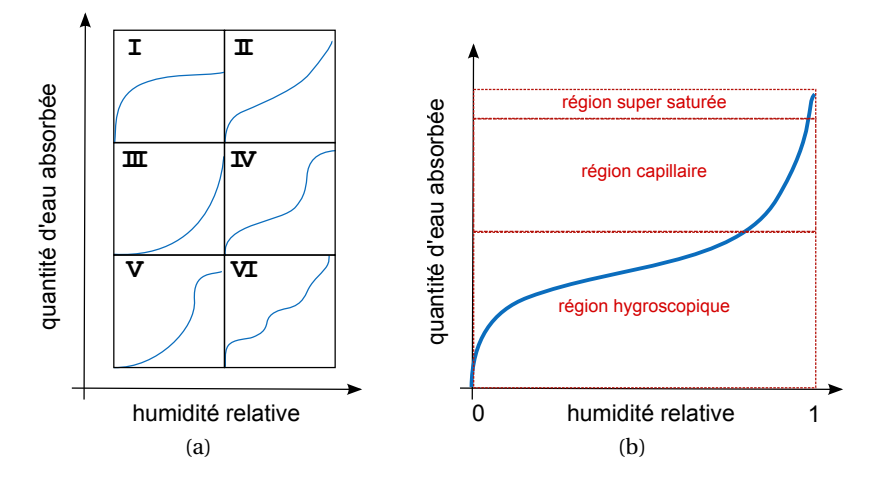

FIGURE 1.8 – Exemple et classification donnée par [99] sur les courbes d'adsorption d'eau dans les matériaux poreux

Enfin, une autre possibilité pour exprimé la quantité d'eau contenue dans un matériau poreux est la teneur en eau *w*. Elle se définit comme la masse d'eau liquide et gazeuse *mv*+*<sup>l</sup>* contenue dans le volume apparent du matériau :

$$
w = \rho_0 u \tag{1.12}
$$

Son unité est le *kg* /  $m^3$ . Cette grandeur sera essentiellement utilisé dans nos travaux.

La courbe de sorption traduit la capacité du matériau à stocker l'eau (sous forme liquide et/ou vapeur) dans ses pores en fonction des conditions ambiantes. Cette capacité est généralement donnée par une courbe  $w = \mathcal{F}(\varphi)$ . La figure 1.8 illustre les classifications de courbes de sorption proposées par [99]. Sur les courbes de sorptions, nous distinguons généralement trois zones distinctes. La partie *hygroscopique* du matériau, où l'eau est présente sous forme vapeur principalement. La *partie capillaire* où les transferts s'opèrent essentiellement en phase liquide par les forces capillaires. Et enfin le régime *super saturé* où le matériau est totalement saturé en eau liquide.

Le matériau pouvant contenir de l'eau sous deux états, nous définissons ainsi la perméabilité à la vapeur et la perméabilité à l'eau liquide. La perméabilité d'un matériau à la vapeur d'eau *δ<sup>v</sup>* traduit sa capacité à laisser traverser la vapeur d'eau sous l'effet d'un gradient de pression de vapeur  $P_\nu$ . Respectivement, la perméabilité à l'eau liquide  $K_l$  reflète le transport d'eau en phase liquide dans le matériau. Ce transport intervient de façon importante lorsque les teneurs en eau sont élevées et il est exprimée en fonction du gradient de pression capillaire *P<sup>c</sup>* .

#### **1.3.2 Transfert de masse d'eau**

Les transferts d'eau dans les milieux poreux sont basés sur l'équation de conservation de la masse d'eau *m<sup>w</sup>* , contenue dans les interstices du matériau. Pour un volume de contrôle *dV* , englobé par des surfaces de contrôle *d A*, nous avons :

$$
\frac{\partial}{\partial t} \iiint_{V} w \, dV + \iint_{A} w(v \cdot n) \, dA = 0 \tag{1.13}
$$

31

Le terme  $(v \cdot n)dA$  est le produit de la vitesse des molécules d'eau par les surfaces de contrôle. Il représente donc le débit volumique de vapeur d'eau. Multiplié par la masse volumique d'eau *w*, le terme *w*(*v* ·*n*)*d A* correspond ainsi au débit massique d'eau, sous forme liquide et vapeur, à travers les surfaces de contrôles. Nous posons  $g_{\nu+1} = w(v \cdot n)$  le débit volumique d'eau par unité de surface.

Le terme *<sup>∂</sup> ∂t* Ð *<sup>V</sup> wdV* représente la variation temporelle de la quantité d'eau contenue dans les pores. L'équation (1.13) traduit que le taux de variation de la masse d'eau des volumes de contrôles, additionnée aux flux massiques d'eau à travers les surfaces de contrôles doivent être nuls. En d'autres termes, la somme des flux entrant et sortant d'un volume de contrôle doit être égal à l'accumulation ou diminution de la masse dans ce même volume.

En appliquant le théorème de la divergence, sachant que *gl*+*<sup>v</sup>* est continue et dérivable, pour un volume de contrôle entouré *dV* des surfaces de contrôles *d A*, on obtient :

$$
\iint_{A} g_{\nu+l} dA = \iiint_{V} \operatorname{div} g_{\nu+l} dV \tag{1.14}
$$

De plus, si nous considérons que la forme et la taille du volume de contrôle sont fixes dans le temps, nous avons :

$$
\frac{\partial}{\partial t} \iiint_{V} w dV = \iiint_{V} \frac{\partial w}{\partial t} dV
$$
\n(1.15)

Ainsi l'équation de conservation de la masse s'écrit finalement :

$$
\iiint_V \left(\frac{\partial w}{\partial t} + \operatorname{div} g_{\nu+l}\right) dV = 0
$$
\n(1.16)

Pour un volume de contrôle la somme de la variation de la masse volumique d'eau *<sup>∂</sup><sup>w</sup> ∂t* et de la divergence des flux net d'eau *w*∇*v* est donc égale à zéro.

L'eau est présente sous forme vapeur et liquide. Les flux à travers le volume de contrôle sont donc liés au deux formes. Nous appelons donc *g<sup>v</sup>* le flux de masse d'eau sous forme vapeur et *g<sup>l</sup>* le flux de masse d'eau sous forme liquide. En considérant l'hypothèse que les transferts se font sous pression du mélange gazeux {air sec + vapeur d'eau} constante, le flux de vapeur d'eau dépend de la pression de vapeur d'eau *P<sup>v</sup>* et s'exprime d'après la loi de FICK :

$$
g_{\nu} = -\delta_{\nu}(w) \operatorname{grad} P_{\nu} \tag{1.17}
$$

où *δ<sup>v</sup>* (*w*) est la perméabilité à la vapeur d'eau du matériau, caractéristique dépendant de la teneur en eau du matériau.

Le flux d'eau liquide est régi par la loi de DARCY et fonction de la pression capillaire *P<sup>c</sup>* :

$$
g_l = -K_l(w) \operatorname{grad} P_c \tag{1.18}
$$

où *K<sup>l</sup>* (*w*) est la perméabilité à l'eau liquide du matériau, dépendant elle aussi de la teneur en eau du matériau.

Ainsi l'équation de conservation de la masse d'eau donne :

$$
\iiint_V \left( \frac{\partial w}{\partial t} - \text{div} \left( \delta_v \, \text{grad} \, P_v + K_l \, \text{grad} \, P_c \right) \right) dV = 0 \tag{1.19}
$$

#### **1.3.3 Transferts d'énergie**

Le premier principe de la thermodynamique s'énonce ainsi : pour un système fermé, la variation de son énergie *E* (en J) est égale à la quantité d'énergie échangée avec le milieu extérieur sous forme d'énergie thermique *Qth* (en J) et de travail *W* ( en J). Il se traduit par l'équation :

$$
\left. \frac{\partial E}{\partial t} \right|_{syst.} = \frac{\partial Q_{th}}{\partial t} + \frac{\partial W}{\partial t} \tag{1.20}
$$

L'énergie du système est composée de son énergie cinétique, interne, potentielle, électromagnétique, de tension de surface,etc. Pour notre domaine de travail, nous considérons les écarts de vitesses et de hauteur faibles. Nous considérons donc que seule l'énergie interne volumique *e* du système varie. Pour un volume de contrôle *dV* , nous avons donc :

$$
\left. \frac{\partial E}{\partial t} \right|_{syst.} = \frac{\partial}{\partial t} \iiint_V e dV \tag{1.21}
$$

Pour un volume de contrôle *dV* , l'accumulation de chaleur *<sup>∂</sup><sup>Q</sup> ∂t* dépend des flux de chaleurs *g<sup>h</sup>* échangés à travers les surfaces de contrôle *d A* (de normale *n*) et la génération de chaleur *qin* (sous forme de réaction chimique, électrique...) interne au volume de contrôle :

$$
\frac{\partial Q_{th}}{\partial t} = -\iint_{A} (q_h \cdot n) dA + \iiint_{V} q_{in} dV \tag{1.22}
$$

Nous considérons pour les applications aux bâtiments qu'il n'y a pas de génération de chaleur interne :

$$
q_{in} = 0 \tag{1.23}
$$

Pour les transferts d'énergie dans les milieux poreux constituant l'enveloppe des bâtiments, nous considérons que l'évolution du système pour chaque volume de contrôle, se fait à volume constant. L'équation (1.20) du premier principe de la thermodynamique, pour notre domaine d'application, s'écrit donc :

$$
\frac{\partial}{\partial t} \iiint_V e dV = -\iint_A (q_h \cdot n) dA \tag{1.24}
$$

De la même façon que pour les transferts de masse, nous considérons que la forme et la taille du volume de contrôle sont fixes dans le temps :

$$
\frac{\partial}{\partial t} \iiint_V e dV = \iiint_V \frac{\partial e}{\partial t} dV
$$
\n(1.25)

Et en appliquant le théorème de la divergence, nous avons :

$$
\iint_{A} (q_h \cdot n) dA = \iiint_{V} \text{div} \, q_h dV \tag{1.26}
$$

Le premier principe de la thermodynamique (1.24) devient :

$$
\iiint_V (\frac{\partial e}{\partial t} + \operatorname{div} q_h) dV = 0
$$
\n(1.27)

33

Il traduit donc la conservation de la chaleur pour chaque volume de contrôle. En faisant l'hypothèse souvent admise que la phase gazeuse n'intervient pas dans le stockage de chaleur [100, 101, 102, 103], l'énergie interne du volume de contrôle est composée de l'énergie interne de la matrice solide du matériau et l'énergie interne de la phase liquide contenue dans les pores :

$$
e = c_0 \rho_0 T + c_l w T \tag{1.28}
$$

où les indices 0 et *l* représentent respectivement le matériau à l'état sec et l'eau. Nous considérons ici que la capacité calorifique du matériau n'est pas fonction de la température. La dérivée de l'énergie interne par rapport au temps donne :

$$
\frac{\partial e}{\partial t} = c_0 \rho_0 \frac{\partial T}{\partial t} + c_l w \frac{\partial T}{\partial t} + c_l T \frac{\partial w}{\partial t}
$$
(1.29)

Les flux de chaleur échangés à travers les frontières du volume de contrôle et l'extérieur sont régis par les gradients de température. Pour le transfert dans les milieux poreux nous concernant, ils proviennent des flux de conduction *gcond* et de convection *gconv* de chaleur. Les flux radiatifs à l'intérieur du milieu sont inclus dans les flux de conduction apparents.

$$
q_h = q_{cond} + q_{conv} \tag{1.30}
$$

Le flux de conduction *qcond* suit la loi de FOURIER :

$$
q_{cond} = -\lambda(w, T) \text{ grad } T \tag{1.31}
$$

où *λ*(*w*,*T* ) est la conductivité thermique du matériau, dépendant de la teneur en eau *w* et pour certains matériaux de la température *T* . Le flux de convection *gconv* est régi par le flux convectif de chacune des phases de l'eau (liquide et vapeur) :

$$
q_{conv} = c_l T g_l + (c_v T + L_v) g_v \tag{1.32}
$$

Nous supposons qu'il n'y a pas de variation de la pression totale et les transferts d'air dans les matériaux poreux ne sont donc pas pris en compte. Le terme convectif du transfert de chaleur lié au mouvement de l'air n'est donc pas intégré dans l'expression du flux convectif. D'autre part, dans la mesure où { $c_l, c_v$ }  $\ll$   $L_v$   $^5$ , le flux convectif peut être écrit sous la forme :

$$
q_{conv} = L_v g_v \tag{1.33}
$$

Par ailleurs, le flux de vapeur entrant dans le volume représentatif n'est pas forcément égal au flux sortant, or la différence des deux flux massiques correspond à la quantité d'eau stockée sous forme adsorbée. LE dégagement de la chaleur latente de sorption dans le volume de contrôle correspond donc bien au changement d'eat de l'eau (équation (1.33)). En prenant l'expression du flux de vapeur donné par l'équation (1.17), l'équation de conservation de la chaleur (1.27) s'écrit finalement :

$$
\iiint_V \left( (c_0 \rho_0 + c_l w) \frac{\partial T}{\partial t} + c_l T \frac{\partial w}{\partial t} - \text{div} \left( \lambda \, \text{grad} \, T + L_v \delta_v \, \text{grad} \, P_v \right) \right) dV = 0 \tag{1.34}
$$

<sup>5.</sup> A T=20°C, nous avons  $c_v = 1410 \text{ J/kg/K}$ ,  $c_l = 4180 \text{ J/kg/K}$  et  $L_v = 2.5 \cdot 10^6 \text{ J/kg}$ . Pour des flux de masse sous forme vapeur et liquide égaux, nous avons donc  $\frac{c_v}{L_v} \approx 0.1\%$  et  $\frac{c_l}{L_v} \approx 0.2\%$ .

#### **1.3.4 Transferts couplés**

Les équations (1.19) et (1.34) permettent d'écrire le système d'équations décrivant les transferts couplés d'énergie et de masse d'eau dans les matériaux poreux :

$$
\iiint_V \left( (c_0 \rho_0 + c_l w) \frac{\partial T}{\partial t} + c_l T \frac{\partial w}{\partial t} - \text{div} (\lambda \, \text{grad } T + L_v \delta_v \, \text{grad } P_v) \right) dV = 0 \tag{1.35a}
$$

$$
\iiint_V \left( \frac{\partial w}{\partial t} - \text{div} \left( \delta_v \, \text{grad} \, P_v + K_l \, \text{grad} \, P_c \right) \right) dV = 0 \tag{1.35b}
$$

Pour obtenir le système (1.35), nous rappelons les hypothèses réalisées :

- a. Le milieux poreux est constitué de trois phases : solide, liquide et gazeuse. Il est considéré homogène et isotrope.
- b. L'eau est considérée comme pure : les constantes physiques sont celles de l'eau pure.
- c. La phase gazeuse est composée d'air sec et de vapeur d'eau. Les transferts sont réalisés à pression totale d'air constante. Les transferts liés au gradient de pression totale sont négligés.
- d. A chaque instant, il y a équilibre thermodynamique entre les phases. Le mouvement de chaque phase n'a pas d'influence sur l'autre, il n'y a pas d'advection d'une phase sur l'autre.
- e. Les fluides sont considérés incompressibles et l'évolution du système considéré se fait alors à volume constant.
- f. La variation de l'énergie interne du matériau est prépondérante devant les autres formes d'énergie (cinétique, potentielle, électromagnétique,...).
- g. Il n'y a pas de génération de chaleur (chimique, électrique,...) à l'intérieur des matériaux.
- h. La phase gazeuse n'intervient pas dans le stockage de chaleur.
- i. Seule la partie liée au changement de phase de l'eau est considérée dans l'expression du flux convectif de chaleur (voir équation (1.32)).

Le système (1.35) est composé de 2 équations. Il est écrit en fonction de 4 champs inconnus : la température *T*, la pression de vapeur  $P_\nu$ , la pression capillaire  $P_c$  et la teneur en eau *w*. Pour écrire un système fermé, nous devons prendre en compte les relations entre les champs d'intérêt.

La pression de vapeur  $P_\nu$ , la pression capillaire  $P_c$  et la température sont reliés par la loi de Kelvin :

$$
P_v = P_{sat} \exp\left(\frac{P_c}{\rho_l R_v T}\right) \tag{1.36}
$$

où *ρ<sup>l</sup>* et *R<sup>v</sup>* sont des constantes. *Psat* est la pression de vapeur saturante variant en fonction de la température.

La pression de saturation est exprimée en fonction de la température par l'équation de CLAUSIUS-CLAPEYRON.

$$
\frac{\partial P_{sat}}{\partial T} = \frac{L_v}{R_v T^2} P_{sat} \tag{1.37}
$$

35

A partir de cette équation, plusieurs expressions peuvent être interpolées à partir de données expérimentales [104]. Pour nos travaux, nous prenons l'expression suivante :

$$
P_{sat} = \exp\left(65.8094 - \frac{7066.27}{T} - 5.976 \ln T\right) \tag{1.38}
$$

La teneur en eau *w* est reliée à la pression de vapeur *P<sup>v</sup>* et la température *T* par la courbe de sorption et désorption des matériaux. Ces courbes sont généralement obtenues expérimentalement. Plusieurs modèles d'écriture des courbes de sorption peuvent être recensés dans la littérature : modèle Van Genuchten [105], modèle de GAB (Guggenheim Anderson De Boer) ou GDW (Generalised D'Arcy and Watt) [106], etc. D'autres exemples peuvent être consultés en annexe C pour les matériaux considérés dans nos travaux. Ces courbes sont propres à chaque matériau. Chaque problème de transferts hygrothermiques posé sera donc propre à un matériau ou une composition de paroi.

Ces trois relations permettent d'écrire un système d'équation couplées pour les transferts hygrothermiques dans les matériaux. Plusieurs potentiels moteurs des équations de transferts de masse peuvent être choisis parmi notamment la pression capillaire  $P_c$ , la pression de vapeur  $P_v$ , la teneur en eau  $w$ , l'humidité relative  $\varphi^{\,6}.$  Pour nos travaux, nous avons choisi de travailler avec la pression de vapeur *P<sup>v</sup>* comme potentiel moteur des transferts de masse d'eau. Ce choix est motivé par la continuité aux interfaces de la grandeur physique dans les parois multi-couches, très représentées dans les structures architecturales des bâtiments à réhabiliter. De plus, nos travaux concernent la prévention de pathologies liées à l'humidité. Pour cela, il est important que les champs hygrothermiques restent dans le domaine hygroscopique des matériaux poreux. Ainsi, selon les travaux de [107], la pression de vapeur est le potentiel le plus adapté pour rendre compte de ces phénomènes.

En considérant les champs de température  $T$  et de pression de vapeur  $P_\nu$  comme inconnues, le système d'équations couplées traduisant les transferts hygrothermiques dans les matériaux poreux s'écrit donc :

$$
\iiint_V c_{11} \frac{\partial T}{\partial t} + c_{12} \frac{\partial P_v}{\partial t} - \text{div} (d_{11} \text{ grad } T + d_{12} \text{ grad } P_v) = 0
$$
 (1.39a)

$$
\iiint_V c_{21} \frac{\partial T}{\partial t} + c_{22} \frac{\partial P_v}{\partial t} - \text{div}\left(d_{21} \text{ grad } T + d_{22} \text{ grad } P_v\right) = 0
$$
 (1.39b)

Le détail du passage du système (1.35) à (1.39) ainsi que les expressions des coefficients  ${c_i}_j$ <sub> ${j_i}_j$ <sub> $j=$ {1,2}</sub> et  ${d_i}_j$ }<sub> ${j_i}_j$  $=$ {1,2} en fonction des propriétés des matériaux sont donnés en annexe</sub></sub> B.

Nous définissons les opérateurs :

$$
\partial_x \begin{bmatrix} d_{11} & d_{12} \\ d_{21} & d_{22} \end{bmatrix} \partial_x \begin{bmatrix} \bullet \\ \circ \end{bmatrix} = \begin{bmatrix} \text{div}\big(d_{11}\text{grad}\bullet + d_{12}\text{grad}\circ\big) \\ \text{div}\big(d_{21}\text{grad}\bullet + d_{22}\text{grad}\circ\big) \end{bmatrix}
$$

$$
\partial_t \begin{bmatrix} \bullet \\ \circ \\ \circ \end{bmatrix} = \begin{bmatrix} \frac{\partial \bullet}{\partial t} \\ \frac{\partial \circ}{\partial t} \end{bmatrix}
$$

<sup>6.</sup> Des éléments complémentaires sur ce choix du potentiel peuvent être consultés à la section 1.5.2

Pour la suite de nos travaux, pour des questions de lisibilité, pour un problème unidimensionnel et un point du volume *dV* , les équations du système (1.39) seront formalisées par :

$$
\begin{bmatrix} c_{11} & c_{12} \\ c_{21} & c_{22} \end{bmatrix} \partial_t \begin{bmatrix} T \\ P_v \end{bmatrix} - \partial_x \left( \begin{bmatrix} d_{11} & d_{12} \\ d_{21} & d_{22} \end{bmatrix} \partial_x \begin{bmatrix} T \\ P_v \end{bmatrix} \right) = 0 \tag{1.40}
$$

où *T* et *P<sup>v</sup>* sont les inconnues de variables (*x*,*t*) définies sur les **domaines** <sup>7</sup> Ω*<sup>x</sup>* × Ω*<sup>t</sup>* . Si nous considérons un cas de transferts multi-couches, le problème peut s'écrire de la même manière que le problème (1.40), dans la mesure où les potentiels *T* et *P<sup>v</sup>* sont continus aux interfaces. Dans nos travaux, le terme Θ représentera les champs hygrothermiques (notamment sur les figures), soit la température et une grandeur représentant la teneur en eau du matériau (Pression de vapeur  $P_v$ , Pression capillaire  $P_c$ , etc.).

#### **1.3.5 Conditions initiales et conditions aux limites**

Nous considérons donc les champs d'intérêt *T* et *P<sup>v</sup>* dépendant des variables spatiale *x* ∈ Ω*<sup>x</sup>* et temporelle *t* ∈ Ω*<sup>t</sup>* et vérifiant le système (1.40). Pour écrire un problème de transferts hygrothermiques à résoudre, il nous faut définir des conditions aux limites et initiales associées au système.

Pour chaque problème posé, les conditions initiales sont données pour un temps  $t_0 \in \Omega_t$ telles que :

$$
T(x, t_0) = T_0 \tag{1.41a}
$$

$$
P_{\nu}(x, t_0) = P_{\nu,0} \tag{1.41b}
$$

où *T*<sup>0</sup> et *Pv*,0 sont des données du problème.

Nous distinguons les conditions aux limites sur le bord *∂*Ω*<sup>x</sup>* du domaine Ω*<sup>x</sup>* de type DIRICHLET :

$$
T(x \in \partial \Omega_x, t_0) = T_a \tag{1.42a}
$$

$$
P_{\nu}(x \in \partial \Omega_x, t_0) = P_{\nu, a} \tag{1.42b}
$$

et de type NEUMANN :

$$
\iint_A d_{11} \frac{\partial T}{\partial x}\bigg|_{x \in \partial \Omega_x} dA + d_{12} \frac{\partial P_v}{\partial x}\bigg|_{x \in \partial \Omega_x} dA = \iint_A q \cdot n dA \tag{1.43a}
$$

$$
\iint_{A} d_{22} \frac{\partial P_{\nu}}{\partial x} \bigg|_{x \in \partial \Omega_{x}} dA = \iint_{A} g \cdot n dA \tag{1.43b}
$$

où *n* est le vecteur normal sortant à la surface A. *q* et *g* sont les flux aux surfaces limites. Ils correspondent aux flux convectifs de chaleur et de masse généralement définis tels que  $[100]$ :

$$
q = \alpha (T_a - T(x \in \partial \Omega_x, t)) \cdot n + c_l T_a g_l + (c_v T_a + L_v) g_v
$$
\n(1.44a)

$$
g = g_v + g_l = \beta \left( P_{v,a} - P_v(x \in \partial \Omega_x, t) \right) \cdot n + g_l \tag{1.44b}
$$

<sup>7.</sup> Définition reprise dans le glossaire en annexe A.

où le flux d'eau liquide *g<sup>l</sup>* peut provenir de la pluie battante. Pour tous les cas d'étude abordés dans ces travaux, ce flux sera considéré nul.  $T_a$  et respectivement  $P_{v,a}$  sont respectivement la température et la pression de vapeur de l'air ambiant aux abords du matériaux.

*α* et respectivement *β* sont appelés coefficients d'échanges surfaciques de chaleur et respectivement de masse. Ce sont des données du problème. Ils caractérisent la résistance de la couche limite d'air proche du mur aux transferts de chaleur et d'eau. Nous distinguons deux types de convection thermique : la convection naturelle qui se produit au sein d'un fluide soumis à un gradient de température, et la convection forcée qui est imposée par une intervention extérieure. En physique du bâtiment, les phénomènes convectifs rencontrés sont généralement mixtes, i.e. ils associent les deux types de convection. Le coefficient *α* dépend donc de la vitesse de l'air. Les coefficients *α* et *β* sont reliés par l'analogie de LEWIS [13] :

$$
\beta = \frac{\alpha}{\rho_a c_a L e^{\frac{2}{3}}} \tag{1.45}
$$

Pour nos travaux, nous choisirons la masse volumique de l'air  $\rho_a = 1.166 \text{kg/m}^3$ , la capacité calorifique de l'air sec *c<sup>a</sup>* = 1.007kJ/kg et le nombre de LEWIS *Le* = 1. Il est à noter que les transferts par rayonnement ne sont pas modélisés dans nos travaux. Ils seront prix en compte par la considération d'un coefficient apparent de convection surfacique de chaleur *α*.

Dans la suite de nos travaux, les conditions aux limites (1.42), (1.44) et initiales (1.41) seront respectivement formalisées :

$$
\begin{bmatrix} T & P_v \end{bmatrix}^T = \begin{bmatrix} T_a & P_{v,a} \end{bmatrix}^T
$$
 conditions aux bords du domaine spatial  $\partial \Omega_x$  (1.46a)  
\n
$$
D\partial_x \begin{bmatrix} T & P_v \end{bmatrix}^T = \begin{bmatrix} q & g \end{bmatrix}^T
$$
 conditions aux bords du domaine spatial  $\partial \Omega_x$  (1.46b)  
\n
$$
\begin{bmatrix} T & P_v \end{bmatrix}^T = \begin{bmatrix} T_0 & P_{v,0} \end{bmatrix}^T
$$
 condition initiale au temps  $t_0$  (1.46c)

où *q*, *g* , *T*0, *Pv*,0 sont des données du problème.

#### **1.3.6 Synthèse**

Les problèmes de transferts hygrothermiques, considérés dans travaux, associent le système d'équation (1.40), une condition initiale (1.41) et des conditions aux limites (1.42) ou (1.43). Dans l'ensemble du manuscrit, un problème de transferts hygrothermiques dans les matériaux, appelé problème *enveloppe* , sera ainsi écrit :

**Problème 1.** *Trouver*  $T(x, t): \Omega = \Omega_x \times \Omega_t \longrightarrow \mathbb{R}$  *et*  $P_v(x, t): \Omega = \Omega_x \times \Omega_t \longrightarrow \mathbb{R}$  $\sqrt{ }$  $\overline{\phantom{a}}$ *c*<sup>11</sup> *c*<sup>12</sup> *c*<sup>21</sup> *c*<sup>22</sup>  $\mathbf{I}$ *∂<sup>t</sup>* " *T Pv*  $\mathbf{I}$ = *∂<sup>x</sup>*  $\sqrt{ }$  $\mathsf{I}$  $\overline{1}$  $\overline{1}$  $d_{11}$   $d_{12}$  $d_{21}$   $d_{22}$  $\mathbf{I}$ *∂<sup>x</sup>* " *T Pv*  $\left| \right|$ *dans* Ω (i)  $\begin{bmatrix} T & P_v \end{bmatrix}^T = \begin{bmatrix} T_a & P_{v,a} \end{bmatrix}^T$ *conditions aux bords du domaine* Ω*<sup>x</sup>* (ii)  $et/ou$   $D\partial_x \begin{bmatrix} T & P_v \end{bmatrix}^T = \begin{bmatrix} q & g \end{bmatrix}^T$ *conditions aux bords du domaine* Ω*<sup>x</sup>* (ii)  $\begin{bmatrix} T & P_v \end{bmatrix}^T = \begin{bmatrix} T_0 & P_{v,0} \end{bmatrix}^T$ *condition initiale au temps*  $t_0$  (iii) où les coefficients  $\{c_{ij}\}\$ ,  $\{d_{ij}\}\$ , fonctions réelles de  $(x, t)$ , sont connus.  $T_0$ ,  $P_{v,0}$ ,  $q$ ,  $g$ ,  $T_a$  et

*Pv*,*<sup>a</sup>* sont des données du problème. Les matrices  $\sqrt{ }$  $\overline{1}$ *c*<sup>11</sup> *c*<sup>12</sup> *c*<sup>21</sup> *c*<sup>22</sup>  $\mathbf{I}$  et  $\overline{1}$  $\overline{\phantom{a}}$  $d_{11}$   $d_{12}$  $d_{21}$   $d_{22}$ 1 son appelées respectivement matrice de stockage et matrice de diffusion. Elles dépendent de *T* , *P<sup>v</sup>* et du

matériau considéré. Ainsi chaque problème posé sera donc propre à chaque matériau ou chaque composition de paroi étudiée. Le problème est donc non-linéaire. La résolution du problème par le **modèle** *enveloppe* **<sup>8</sup> aura pour objectif de déterminer les champs de tem**pérature *T* et de pression de vapeur *P<sup>v</sup>* sur l'ensemble du domaine spatial Ω*<sup>x</sup>* et temporel Ω*t* . Le problème (1) sera discrétisé, en utilisant des approches de types éléments ou volumes finis. Nous appelons alors  $N_x$ , respectivement  $N_t$ , le nombre d'éléments des domaines  $\Omega_x$  et Ω*t* . Ces nombres seront appelés **dimensions** <sup>9</sup> des domaines (par abus de langage). La borne supérieure du domaine Ω*<sup>t</sup>* sera défini comme l'**horizon de simulation**<sup>10</sup> du problème. Il s'agit du temps d'observation sur lequel les phénomènes sont étudiés.

# **1.4 Transferts hygrothermiques multizones**

#### **1.4.1 Description d'un bâtiment**

Plusieurs approches de discrétisation spatiales peuvent être adoptées pour décrire le comportement hygrothermique de l'air dans un bâtiment. Pour l'ensemble, chaque maille est constituée d'un volume d'air humide, homogène en pression, température et humidité. Nous pouvons distinguer 4 niveaux de discrétisation (figure 1.9) qui conditionneront la précision des résultats.

La modélisation la plus fine découpe un volume en un très grand nombre de mailles (figure 1.9a). Elle permet de calculer de manière précise l'évolution des mouvements d'air, de température et de particules dans le volume étudié. Les équations de Navier-Stokes sont associées à cette modélisation. Ces approches sont complexes numériquement et ne sont utilisées qu'à l'échelle d'un volume relativement petit tel qu'une pièce.

<sup>8.</sup> Définition reprise dans le glossaire en annexe A.

<sup>9.</sup> Définition reprise dans le glossaire en annexe A.

<sup>10.</sup> Définition reprise dans le glossaire en annexe A.

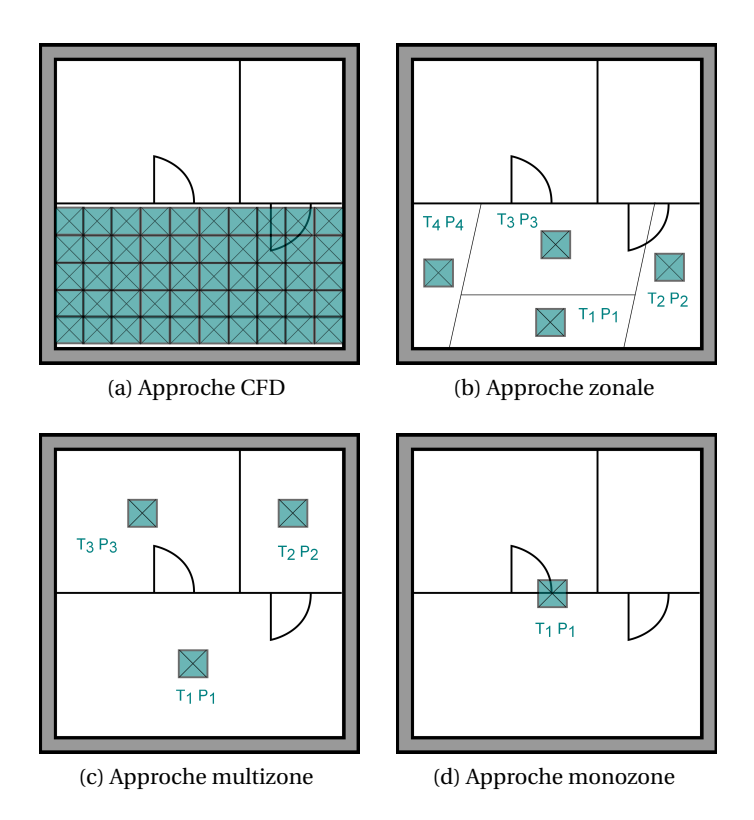

FIGURE 1.9 – Niveaux de discrétisation possible d'un bâtiment.

Pour modéliser le comportement de plusieurs pièces d'un bâtiment, deux approches peuvent être utilisées. La première est celle dite des modèles zonaux. Chaque pièce est alors découpée en plusieurs sous-zones (figure 1.9b). Les écoulements aérauliques sont modélisés de manière plus élémentaire que les équations de NAVIER-STOKES. Ces modélisations sont particulièrement adaptées pour décrire le comportement de pièces soumises à de forts gradients thermiques. La deuxième possibilité de discrétisation est l'approche *multizone* (figure 1.9c). Chaque zone est considérée comme une maille du bâtiment (soit un volume d'air humide). Cette démarche est moins précise que les modèles zonaux, notamment lorsque les volumes d'air sont soumis à de forts gradients thermiques. Cependant elle permet de modéliser le comportement hygrothermique de l'ensemble d'un bâtiment en considérant une répartition non-uniforme des champs dans les différentes pièces. Les mouvements d'air entre les zones sont pris en compte.

La modélisation monozone est une approche très simple qui assimile l'ensemble du bâtiment à un unique volume uniforme d'air (figure 1.9d). Ces approches sont généralement utilisées pour estimer rapidement les consommations énergétiques des bâtiments. Elles ne sont plus adaptées dès que des différences de température importantes existent entre les zones.

La modélisation multizone représente un bon compromis parmi les possibilités. Son coût numérique est moins élevé que les approches de modélisations très fines ou zonales. Et elle permet de mieux appréhender le comportement hygrothermique d'un bâtiment que les modèles monozones. Nous choisirons donc cette approche pour la suite de nos travaux.

Nous proposons de décrire à présent les équations de transferts hygrothermiques pour une modélisation multizone d'un bâtiment. Nous considérons donc qu'un bâtiment est divisé en *N<sup>z</sup>* zones d'air. Chaque zone appelée volume *V* d'air est supposée uniforme et composée d'un mélange d'air humide (air sec et vapeur d'eau). Des transferts de vapeur d'eau, de chaleur et d'air interviennent dans les bilans de chaque zone. Les derniers ne seront pas considérés pour nos travaux.

#### **1.4.2 Transferts de vapeur d'eau**

#### **Air humide et teneur en eau**

La masse de vapeur contenue dans le volume d'air humide *V* est reliée à la masse totale de l'air sec par l'équation suivante :

$$
m_{\nu} = w m_a = w \rho_a V \tag{1.48}
$$

avec *w* le ratio entre la masse de vapeur d'eau et la masse de l'air sec pour le volume, *m<sup>a</sup>* la masse de l'air sec, *ρ<sup>a</sup>* la densité de l'air sec, *V* le volume d'air humide.

Le ratio *w* est relié à la pression de vapeur  $P_\nu$  et la pression totale  $P_\alpha$  du volume par :

$$
w = \frac{M_v}{M_a} \frac{P_v}{P_a - P_v} \tag{1.49}
$$

Dans la mesure où  $P_a \gg P_v$ , nous supposons :

$$
w \simeq \frac{M_{\nu}}{M_a} \frac{P_{\nu}}{P_a} \tag{1.50}
$$

Ainsi avec (1.48) et (1.50), nous obtenons :

$$
m_{\nu} = \frac{M_{\nu}}{M_a} \frac{\rho_a V}{P_a} P_{\nu}
$$
\n(1.51)

#### **Bilan massique du volume d'air**

D'autre part, le bilan massique de chaque volume d'air humide est fonction de plusieurs phénomènes [104] :

- a. les sources ou puits de vapeur d'eau qui peuvent provenir des occupants et de leurs activités, *gsour* ,
- b. les transferts de masse avec les murs bordant la zone, *gm*,
- c. les transferts de masse d'eau par adsorption/désorption avec les autres solides présents dans la zone (mobilier, linges, etc.), *gsol*
- d. les transferts de masse provoqués par les mouvements d'air sous l'effet de gradient de pression (advection) dont nous distinguons les transferts entre la zone et les autres zones par le biais d'ouvertures et les transferts liés aux systèmes  $\mathrm{CVC}^{\,11}.$  L'ensemble de ces transferts est regroupé sous le terme *gai r*
- e. la diffusion de vapeur d'eau entre les volumes des zones, *g<sup>v</sup>*

<sup>11.</sup> chauffage, ventilation, climatisation

Ainsi, l'équation de conservation de la masse de vapeur *m<sup>v</sup>* contenu dans le volume d'air humide *V* s'écrit :

$$
\frac{\mathrm{d}m_v}{\mathrm{d}t} = g_{sour} + g_m + g_{sol} + g_{air} + g_v \tag{1.52}
$$

Nous pouvons noter que les apports en eau liquide, sous forme de condensation, ne sont pas considérés ici. La prise en compte de ces apports est détaillée dans [104]. Les transferts d'adsorption ou de désorption avec les solides présents dans la zone ne seront pas modélisés dans nos travaux. Des détails de modélisation de ce phénomène sont recensés dans la littérature et les travaux [108, 109] peuvent être consultés.

#### **Échanges massiques liés aux sources**

Les occupants, leurs activités (lessive, vaisselles, etc.), les animaux ou les plantes produisent de la vapeur d'eau qui intervient dans le bilan massique de la zone d'air étudiée. MOON liste de manière plus détaillée les potentielles sources intérieures de vapeur d'eau et leur ordre de grandeur [110]. Par exemple, une personne en activité moyenne dégage entre 120 et 200 g/h de vapeur d'eau. La norme NF EN ISO 13788 propose aussi des classes de charge hygrométrique intérieure par type d'activité de bâtiment.

Dans la mesure où les transferts aérauliques entre zones ne sont pas modélisés dans nos travaux, l'insufflation ou l'extraction des volumes d'air par les systèmes CVC, sont considérées comme des sources ou puits de vapeur d'eau. Dans le bilan massique de la zone d'air humide, nous considérons ces systèmes par l'ajout d'un terme source (au sens mathématique) dans l'équation de bilan. Ce terme source sera donc une donnée du problème à résoudre. Il peut être calculé en fonction du débit d'air d'insufflation ou d'extraction, de sa température et de son humidité spécifique. Il peut être variable dans le temps.

Le bilan massique de chaque volume d'air est donc conditionnée par les sources de vapeur d'eau liée à l'occupation ou aux systèmes énergétiques de la zone. Ces phénomènes sont modélisés simplement par l'ajout dans l'équation de bilan d'un terme source *gsour* qui sera une donnée du problème à résoudre.

#### **Échanges massiques avec les murs**

Le bilan hygrique dépend des transferts d'humidité provenant des parois adjacentes à la zone considérée. Les flux de convection *gm*, provenant des *N<sup>p</sup>* surfaces des murs bordant la zone, sont donnés par :

$$
g_m = \sum_{s=1}^{N_p} \beta_s \left( P_{v,s}(t) - P_v(t) \right) A_s \tag{1.53}
$$

avec *Pv*,*<sup>s</sup>* la pression de vapeur en surface du mur *s*, *P<sup>v</sup>* la pression de vapeur du volume d'air, *βs* le coefficient d'échange surfacique de masse pour le mur *s*, *A<sup>s</sup>* l'aire de la surface *s*, *N<sup>p</sup>* le nombre de parois englobant la zone.

#### **Échanges massiques liés aux mouvements d'air**

La vapeur d'eau peut être transportée par les transferts d'air humide entre les zones par le biais d'ouvertures (portes, etc.) ou par les systèmes de ventilation, chauffage ou climatisation.

Les débits massiques sont calculés à partir du théorème de Bernoulli généralisé. Le flux d'air humide  $\dot{m}_{a,i}$  (et non de vapeur d'eau) provenant d'une source *j* (une autre zone ou un système CVC) est donné par :

$$
\dot{m}_{a,j} = \rho_{a,j} K_j (P_{a,j} - P_a)^{n_j} \tag{1.54}
$$

avec *ρa*,*<sup>j</sup>* la masse volumique de l'air du volume de la source *j*, *K<sup>j</sup>* le coefficient de perméabilité empirique du volume d'air de la source *j*, *n<sup>j</sup>* le coefficient empirique caractérisant l'écoulement d'air entre la source *j* et la zone et *P<sup>a</sup>* la pression de l'air. Les coefficients *K* et *n* sont empiriques et dépendent de la nature de l'écoulement. *n* est compris entre 0.5 (écoulement turbulent) et 1 (écoulement laminaire). Les travaux [111, 112, 113, 114] peuvent être consultés pour estimer les valeurs de ces paramètres.

Le débit de vapeur d'eau liés aux transferts d'air humide est ensuite calculé à l'aide de l'expression :

$$
g_{air} = \sum_{j=1}^{N_z} w_j \dot{m}_{air,j}
$$
 (1.55)

avec *w<sup>j</sup>* le ratio de masse de vapeur d'eau sur la masse de l'air sec du volume d'air provenant de la source *j*, *N<sup>z</sup>* le nombre total de sources influençant le bilan de la zone.

Nos travaux concernent les pathologies liées à l'humidité dans les bâtiments. Dans notre approche, les transferts aérauliques ne seront pas modélisés de manière précise et les bilans en pression d'air ne sont pas établis. Ils seront considérés comme connus et intégrés dans les équations comme paramètre d'entrée du problème. Les débits d'air  $\dot{m}_{air,i}$  pourront être considérés constants ou dynamiques sur l'horizon de simulation et non-uniformes entre les zones.

#### **Échanges massiques liés à la diffusion de vapeur d'eau**

Le flux de vapeur diffusée dans l'air est décrit par la loi de FICK :

$$
g_{\nu} = -D_{\nu} \text{grad} \rho_{\nu} \tag{1.56}
$$

avec *D<sup>v</sup>* le coefficient de diffusivité massique de vapeur, *ρ<sup>v</sup>* la masse volumique de la vapeur d'eau. Ce mode de transfert de vapeur d'eau est très faible devant ceux liés aux transferts d'air humide [104]. Dans la suite des travaux, ce phénomène de diffusion sera donc négligé.

#### **1.4.3 Transferts de chaleur**

Après cette description des transferts de vapeur d'eau, nous proposons de détailler les équations de bilan de chaleur dans une zone.

#### **Bilan énergétique**

Pour un volume d'air humide *V* représentant une zone, le bilan thermique étudie :

- a. les transferts par advection avec les mouvements d'air sous l'effet de gradient de pression  $q_{air}$ . Ils peuvent provenir des zones adjacentes, de l'extérieur ou des systèmes CVC,
- b. les transferts convectifs de chaleur provenant des surfaces environnantes, *q<sup>m</sup>*

c. les sources ou puits de chaleur liés à l'occupation de la zone ou aux systèmes CVC, *qsour* .

Dans la mesure où la condensation de la vapeur d'eau n'est pas prise en compte (voir section 1.4.2), les sources de chaleur latentes dues au changement d'état de l'eau ne sont pas considérées.

Le bilan énergétique du volume d'air s'écrit donc :

$$
(\rho_a c_{p,a} + \rho_v c_{p,v}) V \frac{\mathrm{d}T}{\mathrm{d}t} = q_{air} + q_m + q_{sour}
$$
 (1.57)

Il tient compte de la capacité thermique de l'air humide, i.e. celles de l'air sec et de la vapeur d'eau.

#### **Échanges de chaleur avec les surfaces**

Les transferts convectif total provenant des murs environnants sont exprimés par :

$$
q_m = \sum_{s=1}^{N_p} \alpha_s (T_s(t) - T(t)) A_s + L_v \beta_{c,s} (P_{v,s}(t) - P_v(t)) A_s
$$
 (1.58)

avec *T<sup>s</sup>* la température de surface du mur environnant *s*, *T* la température d'air du volume, *αs* le coefficient d'échange surfacique de chaleur de la surface *s*, *A<sup>s</sup>* l'aire du mur *s*, *N<sup>p</sup>* le nombre de murs environnants et *L<sup>v</sup>* l'enthalpie d'évaporation.

#### **Échanges de chaleur liés aux sources**

Nous distinguons plusieurs types de sources de chaleur qui seront regroupés sous un terme source global *qsour* . Il représente :

- a. la chaleur dégagée par l'occupation de la zone
- b. la chaleur dégagée par l'utilisation d'appareils électriques (éclairage, électroménager, moteurs, ordinateurs, etc.),
- c. la chaleur ou le froid apportés par les systèmes CVC.

L'énergie liée à l'occupation de la zone provient du métabolisme des occupants, variant suivant leur niveau d'activité. Nous estimons le métabolisme d'un homme assis au repos à 100 W tandis que celui d'un homme ayant une activité soutenue à 300 W. Des données sur les valeurs du métabolisme ou sur la puissance dissipée provenant de l'utilisation d'appareils électriques peuvent être trouvées dans les références [115].

#### **Échanges de chaleur liés aux mouvements d'air**

La vapeur d'eau est advectée par les mouvements d'air qui peuvent provenir des autres zones ou des systèmes CVC. Les débits aérauliques incidents dans la zone sont donnés par l'équation (1.54). L'impact de ce débit d'air sur le bilan thermique du volume d'air de la zone est ainsi donné par :

$$
q_{air} = \sum_{j=1}^{N_z} \dot{m}_{a,j} c_p (T_{a,j} - T_a)
$$
 (1.59)

avec *N<sup>z</sup>* le nombre de zone bordant la zone, *c<sup>p</sup>* la capacié calorifique de l'air, *m*˙ *<sup>a</sup>*,*<sup>j</sup>* le débit aéraulique passant de la zone *j* vers la zone, *T<sup>a</sup>* la température de l'air de la zone.

Comme précisé à la section 1.4.2, les transferts d'air ne sont pas modélisés dans nos travaux. Nous considèrerons les débits aérauliques entre zones comme des données du problèmes multizones posés.

#### **1.4.4 Transferts couplés**

En considérant les deux équations (1.52) et (1.57) de bilan sur le volume d'air, associées aux termes donnés par les équations (1.53), (1.55), (1.58) et (1.59), le bilan hygrothermique pour une zone s'écrit :

$$
\begin{bmatrix} s_{11} & s_{12} \\ s_{21} & s_{22} \end{bmatrix} \begin{bmatrix} \frac{\mathrm{d}T}{\mathrm{d}t} \\ \frac{\mathrm{d}P_v}{\mathrm{d}t} \end{bmatrix} = \begin{bmatrix} q \\ g \end{bmatrix}
$$
 (1.60)

avec

$$
s_{11} = \left(\rho_a c_{p,a} + \rho_v c_{p,v}\right) V\tag{1.61a}
$$

$$
s_{12} = L_v w \rho_a V \tag{1.61b}
$$

$$
s_{21} = 0 \tag{1.61c}
$$

$$
s_{22} = w\rho_a V \tag{1.61d}
$$

$$
q = q_{air} + q_m + q_{sour} \tag{1.61e}
$$

$$
g = g_{air} + g_m + g_{sour} \tag{1.61f}
$$

Nous définissons l'opérateur :

$$
\mathbf{d}_t \begin{bmatrix} \bullet \\ \circ \\ \circ \end{bmatrix} = \begin{bmatrix} \frac{\mathbf{d} \bullet}{\mathbf{d} t} \\ \frac{\mathbf{d} \circ}{\mathbf{d} t} \end{bmatrix}
$$

Ce système d'équations sera formalisé pour la suite de nos travaux sous la forme :

$$
\begin{bmatrix} s_{11} & s_{12} \\ s_{21} & s_{22} \end{bmatrix} \mathbf{d}_t \begin{bmatrix} T \\ P_v \end{bmatrix} = \begin{bmatrix} q \\ g \end{bmatrix} \tag{1.62}
$$

Les champs d'intérêt de température  $T$  et de pression de vapeur  $P_\nu$  sont les inconnues de variable *t* ∈ Ω*<sup>t</sup>* . La notation Θ représentera ce champ hygrothermique.

Les hypothèses prises pour l'écriture de ces équations sont les suivantes :

- a. l'air est uniforme en pression, température et humidité dans chaque zone. Une zone correspond généralement à une pièce,
- b. la modélisation des écoulements d'air (vitesse ou pression) n'est pas réalisée. les débits d'air sont considérés comme des données du problème à résoudre,
- c. l'air humide est représenté comme un mélange de deux gaz parfaits : l'air sec et la vapeur d'eau. L'eau sous forme liquide n'est pas intégrée dans notre approche,
- d. le stockage thermique et les phénomènes de tampons hygroscopiques des meubles ne sont pas considérés,
- e. les transferts par rayonnement entre les murs ou à travers les fenêtres et les phénomènes de tâche solaires ne sont pas modélisés,
- f. les gains solaires sur les façades extérieures ne sont pas modélisés précisément. Leur influence est intégrée dans les valeurs du coefficient de transfert convectif,
- g. les gains de chaleur liés aux sources sont traités comment entièrement convectifs.

#### **1.4.5 Conditions initiales**

Le problème (1.62) est un problème de CAUCHY. il nécessite donc de définir une condition initiale, pour un temps  $t_0 \in \Omega_t$ , telle que :

$$
\begin{bmatrix} T \\ P_v \end{bmatrix} = \begin{bmatrix} T_0 \\ P_{v,0} \end{bmatrix}
$$
 (1.63)

#### **1.4.6 Synthèse**

Au système d'équations couplées (1.62), nous associons une condition initiale  $\Theta_0$  définie pour *t* = *t*<sup>0</sup> pour définir le problème *local* pour une zone. Un bâtiment est constitué d'un ensemble de *N<sup>z</sup>* dont le comportement hygrothermique est défini par le problème *air* :

**Probleme 2.** *Trouver T<sub>k</sub>(t): Ω<sub>t</sub> → ℝ et P<sub>v,k</sub>(t): Ω<sub>t</sub> → ℝ*  
\n
$$
\begin{bmatrix}\ns_{11} & s_{12} \\
s_{21} & s_{22}\n\end{bmatrix}\n\begin{bmatrix}\nT \\
h\n\end{bmatrix}\n\begin{bmatrix}\nT \\
P_v\n\end{bmatrix}\n\begin{bmatrix}\nq \\
g\n\end{bmatrix}\n\begin{bmatrix}\ndans Ω\n\end{bmatrix}
$$
\n(i)  
\n
$$
\begin{bmatrix}\nT & P_v\n\end{bmatrix}\n\begin{bmatrix}\nT \\
k\n\end{bmatrix} = \begin{bmatrix}\nT_0 & P_{v,0}\n\end{bmatrix}\n\begin{bmatrix}\nT \\
k\n\end{bmatrix}
$$
\n*condition initial e au temps t*<sub>0</sub>\n(ii)

pour 
$$
k = 1, \ldots, N_z
$$
, représentant l'indice associé aux différentes zones du bâtiment

Le problème (2) correspond à un système de *N<sup>z</sup>* équations différentielles. Les champs de l'ensemble du bâtiment sont calculés en résolvant le problème de chaque zone, appelé problème *local*. Les termes sources  $\begin{bmatrix} q & g\end{bmatrix}^T$  sont des paramètres du problème. Ils peuvent être constants ou dynamiques sur Ω*<sup>t</sup>* . La matrice *S* est la capacité de stockage de l'air humide. Elle dépend du champ. Le problème est non-linéaire et sa résolution sera opérée par le **modèle** *air* <sup>12</sup>. Il aura pour objectif de déterminer les champs de température *T* et de pression de vapeur *P<sup>v</sup>* sur l'ensemble des *N<sup>z</sup>* zones du bâtiment. Le domaine temporel Ω*<sup>t</sup>* sera discrétisé et nous noterons *N<sup>t</sup>* le nombre d'éléments inclus dans le domaine temporel.

Le problème (2) est un problème de CAUCHY et ne nécessite pas de conditions aux limites pour être résolu. Cependant, l'expression du terme source  $\begin{bmatrix} q & g \end{bmatrix}^T$  intègre les transferts de masses et de chaleur avec les murs, équations (1.53) et (1.58). Ces équations correspondent aux conditions aux limites du problème (1) de transferts hygrothermiques dans les matériaux. Elles constituent ainsi le couplage entre le problème de transfert multizone et celui des matériaux poreux pour définir un problème global.

<sup>12.</sup> Définition reprise dans le glossaire en annexe A.

# **1.5 Modèles existants pour la simulation des transferts hygrothermiques dans les bâtiments**

Après avoir décrit les équations traduisant les transferts dans les matériaux poreux et dans les zones du bâtiment, nous proposons de commenter les modèles recensés dans la littérature permettant de résoudre ces problèmes.

# **1.5.1 Définitions**

Avant de détailler l'état de l'art, nous précisons quelques définitions qui permettront de clarifier les appellations et fluidifier la lecture. Elles seront adoptées dans l'ensemble de nos travaux et le lecteur pourra se référer à l'annexe A pour avoir un glossaire complet. Pour cette section, elles sont illustrées par la figure 1.10a.

Pour résoudre un problème posé il est possible de développer des modèles numériques. Ainsi un modèle *enveloppe* permet de résoudre le problème de transferts hygrothermiques dans les matériaux poreux formalisés par les équations (1). De la même manière, un modèle *air* permet de calculer les champs hygrothermiques dans chaque zone d'un bâtiment. Il résout le problème (2).

A la section 1.4.6, nous avons noté le couplage possible entre le problème de transferts multizones et celui des matériaux poreux. Il est donc possible de réaliser*simulations globales à l'échelle bâtiment*. Un modèle *global batiment* sert à simuler les champs hygrothermiques dans l'ensemble du bâtiment. Les champs sont donc calculés dans les volumes intérieurs d'air humide et dans les murs composant l'enveloppe du bâtiment. Un modèle *global bâtiment* <sup>13</sup> est élaboré en couplant les deux sous-modèles *enveloppe* et *air* .

Il existe deux méthodes de couplage de ces deux modèles pour réaliser des simulations globales bâtiment [116, 117] (voir figure 1.10b). La première méthode est la méthode dite *découplée* (aussi *indirecte* ou *ping-pong*). Dans ce cas, chacun des problèmes *enveloppe* et *air* sont résolus séparément. Les résultats de l'un correspondent aux entrées de l'autre et les résolutions s'enchainent de manière séquentielle. Ce type de couplage est généralement utilisé pour faire communiquer différents outils numériques. Nous parlons alors de *cosimulation*. La deuxième méthode est dite *couplée* (aussi *directe* ou *onions*). Dans ce cas, les deux problèmes sont résolus en même temps. Le modèle *global* passe au pas de temps suivant lorsque les résolutions de chaque problème ont convergées. Les modèles sont généralement intégré dans un unique code numérique. De nombreux travaux actuels portent sur l'élaboration de modèles globaux en se basant sur les outils existants (Annexe 60 de l'AIE). Nous parlons alors de co-simulation des modèles. Les travaux [118, 119] peuvent être consultés pour exemple de co-simulation à l'échelle bâtiment.

#### **1.5.2 Modèles recensés dans la littérature**

De nombreux modèles numériques ont été développés pour résoudre ces problèmes. Une grande partie a été recensée dans le cadre de l'Annexe 41 de l'AIE [12] et le lecteur est invité à s'y référer pour un état de l'art plus complet. Pour les transferts hygrothermiques multizones, il existe peu de différences entre les modèles recensés. Si elles sont observées, c'est au niveau des sources d'eau ou de chaleur et de la finesse de leur modélisation.

<sup>13.</sup> Définition reprise dans le glossaire en annexe A.

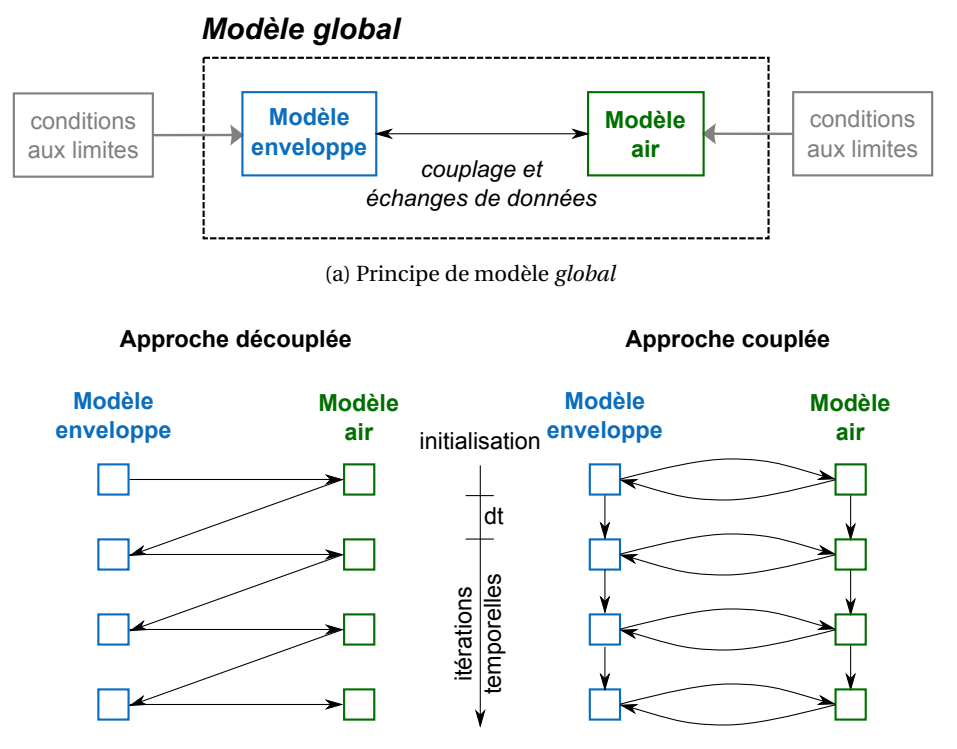

(b) Principe de couplage

FIGURE 1.10 – Définition d'un modèle *global bâtiment* et principe des deux approches de couplage des modèles *enveloppe* et *air* , basé sur [116].

Pour les modèles de transferts dans les matériaux, bien qu'ils soient tous basés sur le principe de conservation de masse et d'énergie, il existe plusieurs sources de différenciation pour les modèles de transferts dans l'enveloppe.

Premièrement, les problèmes peuvent être posés différemment. Nous avons noté à la section 1.3.4 qu'il y avait plusieurs choix de potentiels moteurs pour exprimer les transferts de masse. De nombreux travaux ont été réalisés avec l'humidité relative *ϕ* [30, 120, 121]. La pression capillaire *P<sup>c</sup>* est une autre possibilité, choisie par exemple dans les travaux [101, 105]. Le modèle développé par MENDES et ses collaborateurs a été établi avec la teneur en eau volumique dans les matériaux [13, 122, 123]. JANSSEN a récemment discuté le choix des potentiels moteurs et leurs impacts sur la simulations des champs hygrothermiques [124]. En 1997, GALBRAITH a suggéré d'utiliser la pression de vapeur comme potentiel en raison notamment de la continuité de la grandeur aux interfaces, de sa facilité de mesure et des nombreuses bases de données de propriétés hygrothermiques mesurées et exprimées en fonction de cette grandeur. Plus récemment, ce choix de potentiel a été rediscuté dans [124]. L'auteur conclue que le choix dépend essentiellement de la sollicitation du matériau. Lorsque les études se situent sur la partie hygroscopique de la courbe de sorption du matériau, le potentiel log*P<sup>c</sup>* est le plus efficace en terme de précision du résultat et de rapidité de convergence. En revanche, les potentiels  $P_c$  et  $\varphi$  sont plus adaptés pour des conditions proches de la saturation du matériau.

Les modèles peuvent varier au niveau de la prise en compte des conditions aux limites et de termes sources dans les équations. Concernant les transferts dans les matériaux, certains modèles vont par exemple pouvoir considérer les infiltrations d'eau par la pluie battante ou remontées capillaires [14, 125]. Les conditions aux limites dûs aux transferts radiatifs sont parfois intégrés dans les transferts convectifs, sous forme d'un coefficient de convection apparent (illustré par exemple dans [13]).

Ils diffèrent sur la finesse des hypothèses physiques considérées. Concernant les courbes de sorption d'eau dans les matériaux, les extrapolations des données expérimentales et les lois de comportement adoptées sont différentes selon les modèles. Par exemple, pour décrire la courbe de sorption du matériau béton, ROUCHIER utilise le modèle de Van Genuchten [105] tandis que TRABELSI se base sur le modèle de GAB (Guggenheim Anderson De Boer) ou GDW (Generalised D'Arcy and Watt) [106]. Pour exemple, l'étude [126] discute la caractérisation des propriétés hygrothermiques par rapport au modèles macroscopiques de transferts. De même, tous les modèles ne considèrent pas l'hystéresis des courbes d'adsorption et désorption d'eau. Il est possible de se référer aux travaux [127, 128, 129, 130, 131, 132] pour exemple de modèles la considérant. De même, la conductivité thermique d'un même matériau est prise comme variante avec la température pour certains modèles comme [125] ou [14]. Enfin, certains phénomènes tels que la diffusion d'eau sous gradient de température (coefficient *d*<sup>12</sup> de l'équation (1.39)) ne sont pas systématiquement pris en compte dans les équations. L'importance de cette hypothèse est discutée dans [133].

Enfin, nous pouvons noter que les modèles ne résolvent pas les équations de transferts dans les matériaux avec la même granularité pour le domaine spatial. Sur ce dernier point de différenciation, nous pouvons classifier les modèles en fonction de leur granularité : fonctions transferts (groupe 1), modélisation en 1-dimension (groupe 2) et modélisation 2- ou 3-dimensions (groupe 3).

Les modèles du groupe 1 sont des modèles simplifiés permettant de prendre en compte les phénomènes majeurs des transferts hygrothermiques dans les matériaux poreux. Ils permettent ainsi de prendre en compte les effets de tampon hygrique dans les parois comme ceux proposés dans [109, 108]. Les transferts de chaleur à travers la paroi sont considérés comme des *filtres* atténuant une onde de chaleur incidente [134, 135]. L'objet de ces modèles est de pouvoir réaliser des simulations globales bâtiment à moindre coût numérique (de résolution des problèmes). Ils sont souvent utilisés pour étudier l'impact des systèmes énergétiques de chauffage, climatisation ou ventilation sur les conditions climatiques intérieures du bâtiment. Le modèle TRNSYS [134, 135] ou EnergyPlus (avant sa dernière mise à jour) [136] intègrent des modèles du groupe 1 pour les transferts dans les matériaux poreux.

Les modèles de transferts du groupe 2 et 3 permettent de simuler plus précisément les champs. Les modèles 1-dimension permettent de simuler des parois multi-couches de matériaux. La littérature recense de nombreux modèles utilisés pour des études d'ingénierie, d'expertise ou de recherche : [125, 137, 138]. Ces modèles peuvent être associés à des modèles multizones pour réaliser des simulations globales bâtiment. Ces modèles globaux sont utilisés avec succès sur de nombreux cas d'étude pour analyser les champs hygrothermiques du bâtiment. Nous pouvons citer les travaux :

- a. de DEROME sur les toitures terrasses isolées en cellulose [29],
- b. de PIOT et LABAT sur la cellule *OPTIMOB* en ossature bois avec la réalisation de simulations utilisant le modèle HAM-tools [139, 140, 137],
- c. de MENDES, BARBOSA, DOS SANTOS et leurs collaborateurs sur l'étude de système de refroidissement [122], sur l'impact des transferts dans le sol sur la performance des

bâtiments [141] ou encore sur les parois double peau [138], leurs études utilisant le modèle Domus développé [13],

- d. de TARIKU sur l'étude de l'influence des effets tampon sur les conditions intérieures des bâtiments [142], avec le modèle HAMFit [120] ,
- e. de STEEMAN sur les toitures en plâtre isolées avec du polystyrène extrudé et refroidies par la présence d'un système de climatisation, avec un modèle développé en interne et couplé à TRNSYS [143, 134]
- f. de CLARKE sur notamment le développement fongique dans les bâtiments [144], avec le modèle présenté dans [145],
- g. de SPTIZ sur les analyses d'incertitudes sur les transferts couplés [146], avec le modèle EnergyPlus [136],
- h. de HOLM sur l'impact de l'humidité sur les conditions ambiantes intérieures [147], avec le modèle WUFI Plus développé par KUNZEL et ses collaborateurs [30].

Des modèles plus fins existent pour réaliser des simulations des transferts hygrothermiques dans les matériaux poreux en 2- ou 3-dimensions [14, 101, 103, 98, 148, 149]. Ils permettent de simuler avec précision le comportement d'assemblées multi-couches complexes : pont thermique, matériaux hétérogènes, etc. Certains modèles prennent en considération les apports thermiques ou hygriques spécifiques (réaction chimique, eau d'origine accidentelle, etc.), les remontées capillaires du sol, les infiltrations liées à la pluie battante, les rayonnements thermiques incidents, les transferts d'air dans des matériaux à cavité (briques creuses), etc. Le coût numérique de résolution des problèmes est par conséquent important.

La littérature recense quelques exemples de couplage des modèles du groupe 3 avec des modèles *air* CFD :

- a. ERRIGUIBLE et coll. ont couplé un modèle 2D CFD avec un modèle 2D *enveloppe* [150],
- b. MORTENSEN et coll. ont couplé un modèle 3D CFD (régime quasi-permanent) avec un modèle *enveloppe* [151]
- c. STEEMAN, VAN BELLEGHEM et coll. ont couplé un modèle 3D CFD avec un modèle 2D *enveloppe* [121, 152]
- d. SCHIJNDEL et coll. ont couplé des modèles 2D et 3D CFD avec un modèle 1D *enveloppe* [153].

Ces modèles globaux associent des modèles *très* fins (modèle du groupe 3 pour l'enveloppe et CFD pour l'air). Il pourrait être intéressant de travailler sur un compromis en élaborant des modèles de granularités intermédiaires. Ces modèles associeraient une prédiction fine des champs dans l'enveloppe (modèle du groupe 3) et un modèle intermédiaire multizone pour l'air. Ces modèles permettraient d'appréhender le comportement global d'un bâtiment tout en conservant une modélisation fine des phénomènes.

Nous définissons la complexité numérique d'un problème comme le coût (souvent apparenté à un temps de calcul) de résolution de ce dernier. Plus le degré de liberté d'un problème est élevé, plus sa complexité numérique sera importante. Nous notons ainsi *N<sup>x</sup>* le nombre d'éléments du domaine spatial, *N<sup>t</sup>* le nombre d'éléments du domaine temporel et *N<sup>z</sup>* le nombre de zones considérées dans le bâtiment. La complexité numérique d'un problème *bâtiment* associant un modèle *air* multizone et un modèle *enveloppe* du groupe 1, 2 ou 3 est évaluée dans le tableau 1.4. Des ordres de grandeurs des dimensions des domaines sont donnés à titre indicatif. Nous constatons que plus le modèle *bâtiment* intègrera une modélisation fine des champs hygrothermiques dans l'enveloppe, plus les coûts de résolution du problème *global* seront important. Ainsi, un modèle *global* articulant un modèle *enveloppe* du groupe 3 et un modèle *air* multizone présente la plus grande complexité numérique. La construction de ce modèle est donc laborieuse et son développement compromis pour des études appliquées d'ingénieries [151, 141, 154, 155].

TABLE 1.4 – Synthèse des coûts numériques des modèles pour la résolution des problèmes d'un modèle *global* associant un modèle *enveloppe* et un modèle multizone.

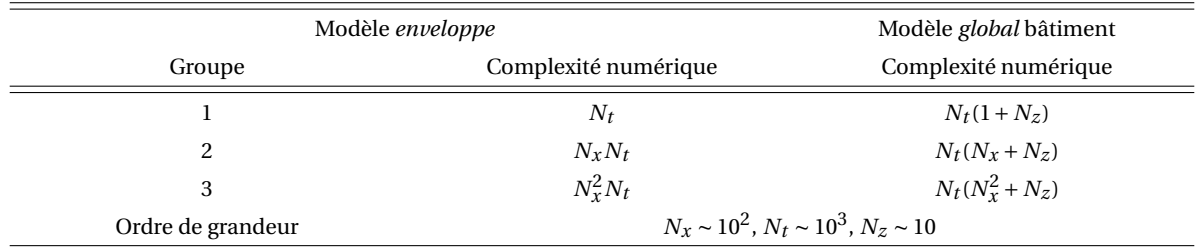

# **1.6 Conclusion**

La section 1.2 a proposé un état de l'art des pathologies liées à l'humidité. A partir de ces travaux, une méthodologie a été proposée pour prévenir des risques d'apparition de ces désordres. La démarche proposée est *déductive*, c'est à dire que les occurrences de risques sont identifiées à partir des résultats de simulations des champs hygrothermiques dans le bâtiment. L'identification des situations à risques constitue donc un premier filtre mettant en évidence la nécessité de réaliser des expertises plus approfondies des pathologies concernées.

Cette approche repose sur 8 indicateurs proposés à partir de l'état de l'art. Ceux-ci dépendent essentiellement des caractéristiques et des champs hygrothermiques dans les matériaux constituant l'enveloppe et les zones d'air intérieures du bâtiment. Nos travaux se centreront sur la modélisation de ces champs. Pour cela, il convient de disposer d'un modèle de simulation des champs de température et de pression de vapeur ayant les caractéristiques suivantes :

- a. *global* ; les champs doivent être connus dans l'enveloppe et les zones d'air du bâtiment
- b. *dynamique* ; l'évolution des champs en fonction des sollicitations hygrothermiques temporelles du bâtiment doit être prise en compte,
- c. *fin* ; les spécificités des enveloppes constituées par les points singuliers (ponts thermiques, angles de murs, etc.), l'hétérogénéité des matériaux ou la non-uniformité des conditions aux limites (en particulier les sources d'humidité) doivent être considérées. Cette condition passe par une modélisation bi- ou tri-dimensionnelle des transferts dans l'enveloppe.

Suite à l'expression de ce besoin en modélisation, nous avons dressé un état de l'art des modèles numériques existants. De nombreux modèles sont recensés et traitent différentes

échelles : enveloppe, multizone ou globale bâtiment. Nous avons constaté que peu de modèle *bâtiment* couplant un modèle *enveloppe* 2- ou 3-dimensions et un modèle *air* multizone existent. L'élaboration et le développement de ce type de modèle sont freinés par la complexité numérique du problème à résoudre. La réduction de cette dernière est donc un enjeu qui peut être abordé par les méthodes de réduction de modèles.

# **Chapitre 2**

# **Réduction de modèles appliquées aux transferts hygrothermiques dans les matériaux poreux**

#### **Résumé**

Pour associer les travaux sur les indicateurs de risques de pathologies, le chapitre 1 a mis en évidence les besoins d'élaborer un modèle global bâtiment couplant un modèle *enveloppe* en 2 ou 3-dimensions et un modèle *air* multizone. La construction et le développement de ce type de modèle sont freinés par la complexité numérique du problème à résoudre. Les méthodes de réduction de modèles permettent de répondre à cette problématique. Ce chapitre étudie donc l'application de deux méthodes de réduction de modèle, la POD (*Proper Orthogonal Decomposition*) et la PGD (*Proper Generalised Decomposition*), aux problèmes de transferts hygrothermiques dans les matériaux. Les méthodes sont évaluées par rapport à deux critères : la précision de calculs des champs et la réduction du coût numérique de résolution du problème.

# **Sommaire**

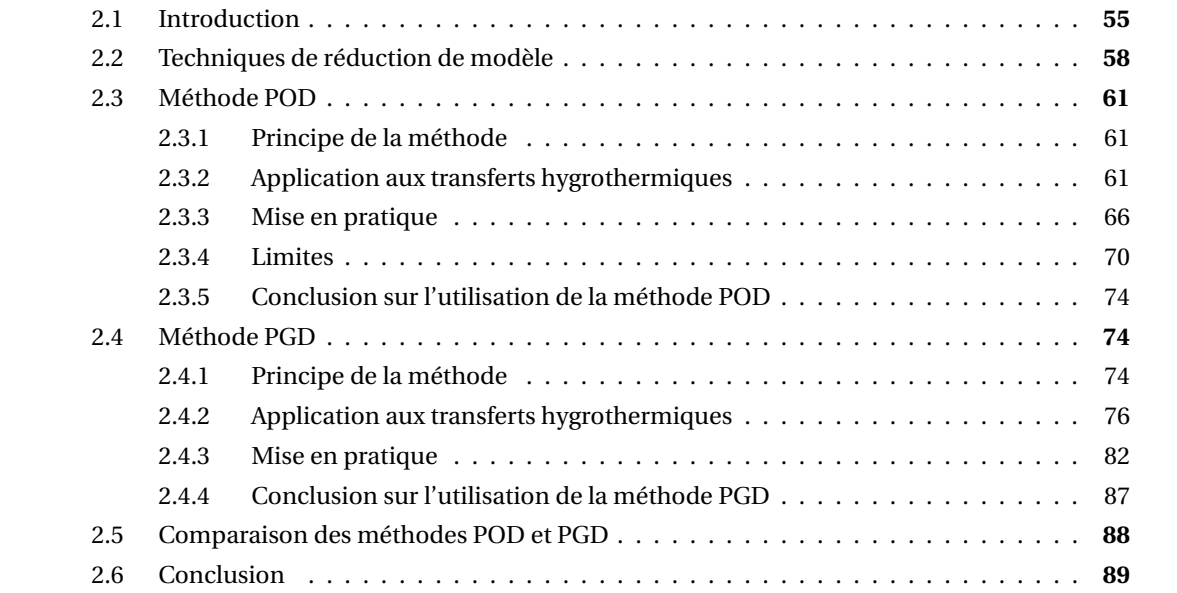

# **2.1 Introduction**

Pour aborder la prévention des risques de pathologies, nous avons mis en évidence, au chapitre 1, les besoins d'élaborer un modèle *bâtiment* couplant un modèle *enveloppe* en 2- ou 3-dimensions et un modèle *air* multizone. Le développement de ce type de modèle est freiné par la complexité numérique provenant essentiellement du problème *enveloppe* . Nous proposons d'illustrer cette problématique sur l'étude d'un cas réel. Nous comparons deux approches de modélisation, 1-dimension et 2-dimension, pour simuler les champs hygrothermiques dans l'enveloppe d'un bâtiment. Deux critères sont choisis pour comparer les modèles : la précision des champs hygrothermiques calculés pour l'analyse des phénomènes physiques et le coût numérique de résolution des problèmes.

#### **Cas d'étude**

Le cas d'étude est un bâtiment d'une résidence universitaire basée à Rennes (France). Le bâtiment a été construit en 1971 avec une ossature en briques et isolée avec du polystyrène expansée. En 2000, des travaux de rénovation ont été entrepris. Les simples vitrages ont été remplacés par du double vitrage. Le chauffage est réalisé par une chaudière centrale à gaz et chaque chambre dispose d'un radiateur. Aucun système de ventilation n'a été installé.

En 2008, des travaux supplémentaires de rénovation ont été envisagés pour réduire la facture énergétique du bâtiment et améliorer le confort thermique des occupants. Dans ce cadre, des diagnostics ont été menés incluant une inspection infra-rouge et des mesures de perméabilité à l'air. Une campagne de mesures de température et d'humidité relative a été réalisée dans plusieurs chambres (voir figure 2.1a). Suite à ces diagnostics, des développements de moisissures ont été observés sous les fenêtres, au niveau des allèges en béton et de la partie courante en briques. Nous proposons de confronter ces observations avec une modélisation des champs hygrothermiques du mur. Deux approches de modélisation, 2-dimension et 1-dimension, sont étudiées.

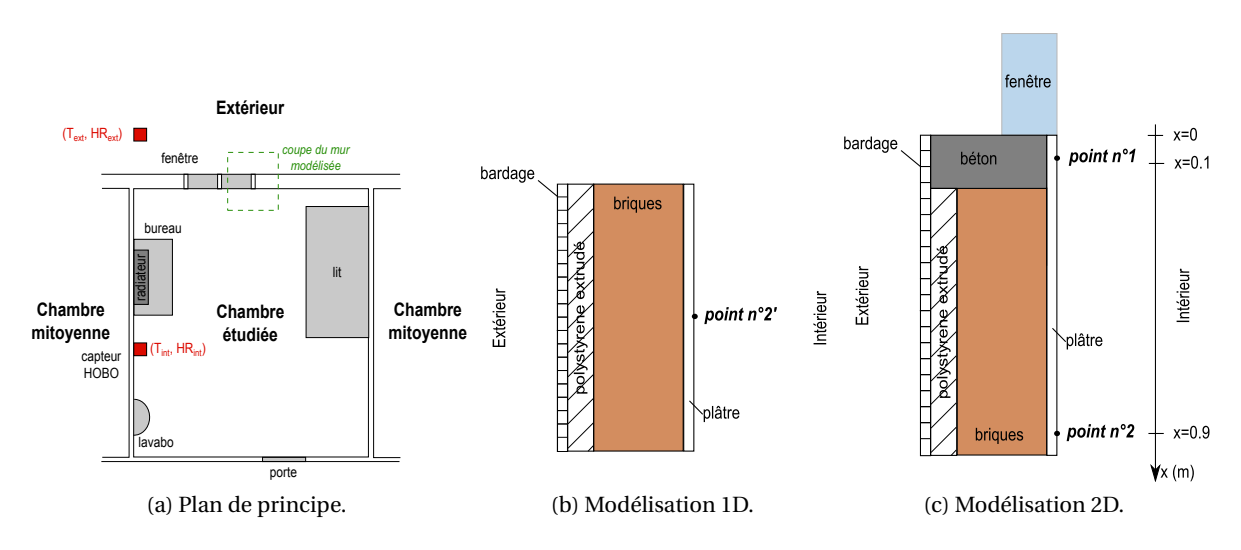

FIGURE 2.1 – Composition de la paroi modélisée.

Les conditions aux limites de deux simulations correspondent aux mesures de tempé-

rature et d'humidité intérieures et extérieures réalisées. Les données sont disponibles sur 360 jours et sont tracées sur les figures 2.2. Les coefficients d'échanges surfaciques pris en compte pour l'extérieur et l'intérieur sont *α* = 30 W/m<sup>2</sup>/K,  $\beta$  = 3·10<sup>-8</sup> s/m et respectivement  $\alpha = 8 \text{ W/m}^2/\text{K}, \beta = 3 \cdot 10^{-8} \text{ s/m}.$  Le choix des conditions initiales est délicat pour ce bâtiment âgé de plus de 40 ans. MOON suggère de considérer une teneur en eau initiale de 40 % volumique pour l'ensemble des couches d'une paroi d'un bâtiment existant [110]. Cette valeur sera prise en compte pour notre étude.

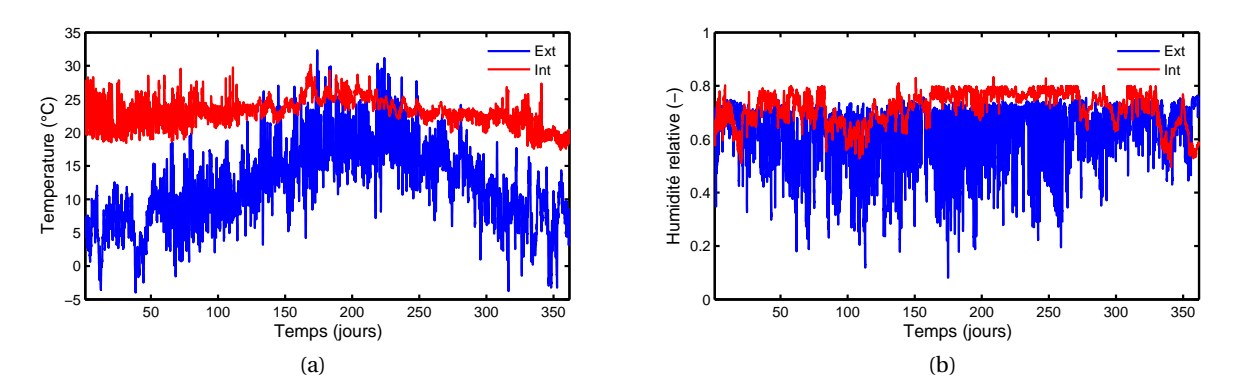

FIGURE 2.2 – Conditions aux limites en température (a) et humidité relative (b) utilisées pour les modélisations.

#### **Modélisation 1D et 2D du problème**

Dans une approche de rénovation du bâtiment, seule la partie courante du mur, composée du parement bois, de l'isolation thermique, de la brique et du plâtre, serait modélisée. L'approche 1D modélise la configuration du mur donnée par la figure 2.1b. Elle est réalisée avec un modèle développé sous Dymola<sup>1</sup>. Elle est basée sur les équations (1) (voir section 1.3.4) et l'écriture d'un schéma explicite en volumes finis [154]. D'autre part, l'approche bidimensionnelle permet de traiter la complexité de la paroi dans son ensemble. Il est donc possible de modéliser le pont thermique de l'allège de fenêtre (voir figure 2.1c). Cette modélisation est opérée avec le modèle Delphin [14].

Sachant que des problèmes de moisissures ont été observés par les occupants, nous proposons d'évaluer leur prédiction pour chacune des approches, sur la base de l'indicateur (5). Les champs de température et d'humidité relative en surface du plâtre sont étudiés pour trois points (voir la figure 2.1) :

- a. modèle 2D : point 1 (*x* = 10; *y* = 26), zone représentant l'allège en béton de la fenêtre,
- b. modèle 2D : point 2 (*x* = 90; *y* = 26), zone représentant la partie courante du mur en brique,
- c. modèle 1D : point 2' (*x* = 90; *y* = 26), zone représentant la partie courante du mur en brique.

<sup>1.</sup> Dymola est un environnement de simulation orienté objet utilisant le langage de programmation modelica [156]

Les propriétés des matériaux $^2$  sont issues de la bibliothèque du modèle <code>Delphin. Elles</code> sont extrapolées à partir de données expérimentales rappelées en annexe C.

#### **Résultats**

La figure 2.3a nous donne les résultats de la modélisation du développement des moisissures sur la surface intérieure du mur pour les 2 approches (1D et 2D) et les 3 points étudiés.

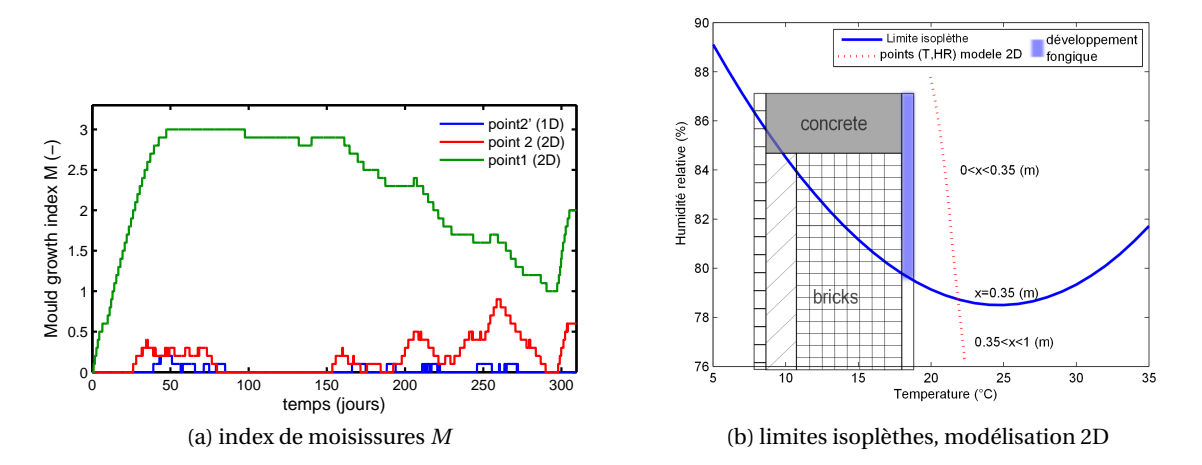

FIGURE 2.3 – Etude du développement fongique sur la surface intérieure de la paroi, pour les approches 1-dimension et 2-dimensions.

Pour les points 2 et 2', nous observons que l'index *M* est inférieur à 1, signifiant que le développement de moisissures n'est pas amorcé. Pour le point 1, l'index *M* atteint la valeur de 3, indiquant que la moisissure est visible à l'œil nu sur la surface. Durant l'été, l'index diminue mais reste supérieur à 1. La moisissure est donc toujours présente. Cette diminution peut être corrélée avec une période d'absence prolongée du locataire et donc une diminution de la production de vapeur intérieure.

A partir des résultats de la modélisation 2D, l'ensemble des couples (T,*ϕ*) entre les points 1 et 2 de la surface intérieure sont tracés sur un diagramme  $\varphi = \mathcal{F}(T)$  (voir figure 2.3b). La limite de développement fongique (aussi appelée isoplèthe) pour le champignon *Aspergillus versicolor* vient compléter le diagramme [157]. Nous observons que la présence du pont thermique liée à l'allège de la fenêtre modifie les champs hygrothermiques de l'ensemble de la paroi. Le développement de moisissures apparait jusqu'à 15 cm en dessous du béton.

La modélisation bi-dimensionnelle permet donc une prédiction plus fine du risque de pathologie [154]<sup>3</sup>. Cependant, le coût numérique est très différent pour chacune des approches comme l'illustre le tableau 2.1a. Nous appelons  $N_x$  et  $N_y$ , le nombre d'éléments composant les domaines spatiaux. L'approche 2D a donc un coût numérique de résolution 460 fois plus important que celui du modèle 1D.

<sup>2.</sup> Deux types de béton sont étudiés dans nos travaux (voir annexe C). Celui-ci est de type béton<sub>1</sub>.

<sup>3.</sup> Nous pouvons noter qu'une partie des différences entre les modèles peut aussi provenir des valeurs des constantes physiques et de la résolution numérique des solveurs [154]
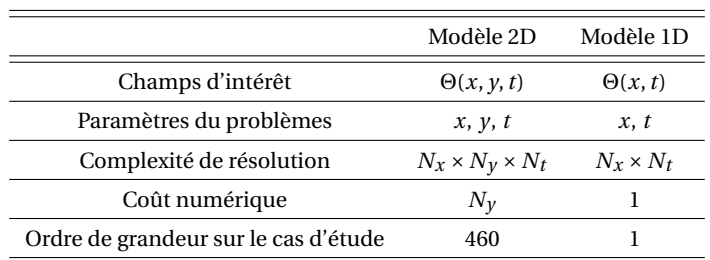

(a) Complexité numérique des approches

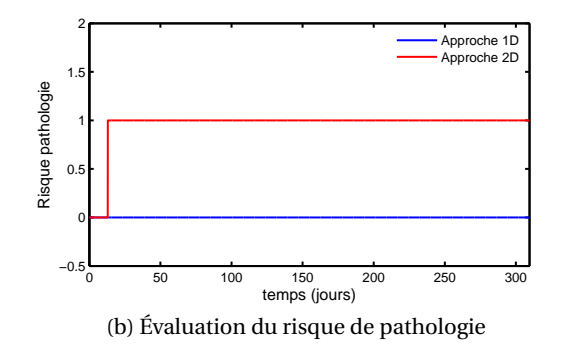

TABLE 2.1 – Synthèse comparative des deux approches de modélisations.

#### **Définition de la problématique**

Ce cas d'étude introductif met en évidence la nécessité de disposer des modèles fins pour étudier les phénomènes physiques avec précision. Cependant ces modèles présentent le désavantage d'avoir un coût numérique de résolution du problème élevé. L'utilisation d'un tel modèle pour observer les phénomènes à l'échelle du bâtiment apparait laborieuse. L'état de l'art de la section 1.5 a d'ailleurs recensé peu de modèle étudiant les transferts dans l'enveloppe en 2-dimension tout en considérant des échanges multizones dans les volumes d'air. Il convient de travailler sur des méthodes permettant de répondre à cette problématique. Pour ce type de modèle *global* , le problème *enveloppe* est celui présentant la plus grande complexité. Notre attention sera donc portée sur celui-ci.

# **2.2 Techniques de réduction de modèle**

Pour réduire le coût numérique de résolution d'un problème, deux stratégies sont possibles. La première possibilité est de simplifier les hypothèses décrivant les phénomènes physiques du problème. Par exemple, les modèles transferts hygrothermiques peuvent négliger la variation des propriétés des matériaux avec la température, la teneur en eau ou le temps. Cette possibilité est écartée pour la suite de nos travaux. En effet, comme nous l'avons vu au chapitre 1, les pathologies liées à l'humidité dépendent fortement des champs hygrothermiques dans les bâtiments. Il convient donc de veiller à les modéliser précisément et de ne pas prendre des hypothèses amenant généralement à une perte d'informations sur les champs.

La deuxième stratégie est d'utiliser des méthodes analytiques pour réduire la complexité lors de la résolution du problème. Plusieurs approches sont envisageables.

Parmi celles-ci, nous pouvons citer les méthodes se basant sur des analyses statistiques. A partir d'un très grand nombre de résultats de simulation (∼ 1000), des fonctions de transferts (assimilables à des boites noires) peuvent être construites. Elles permettent de donner une solution approximée du problème sans résoudre ce dernier. Dans notre domaine d'étude, la fonction *Z-transform*, de l'outil TRNSYS et modélisant la conduction dans les parois, est basée sur ce type de méthodes [135, 134, 158]. La première étape de production des résultats pour extrapoler ces méta-modèles est très coûteuse numériquement. Ces techniques n'ont donc pas été retenues pour nos travaux.

La deuxième option possible est la création de solutions analytiques d'un problème. Grâce à ces solutions, le coût numérique pour calculer les champs d'intérêt d'un problème est très réduit. Cependant, les solutions analytiques existantes dans la littérature, pour les problèmes de transferts hygrothermiques dans les matériaux poreux, considèrent des coefficients linéaires de diffusion [159, 160, 161, 162].

L'objectif étant de prendre en compte la non-linéarité des problèmes, notre intérêt s'est donc porté sur une troisième option : les méthodes de réduction de modèle d'état. Ces techniques ont d'abord été développées dans les domaines de l'automatique [163]. Elles ont fait l'objet de plusieurs applications dans le domaine de l'énergétique du bâtiment, notamment sur des problèmes de transferts de chaleur en 2 dimensions. Des travaux ont été réalisés sur les ponts thermiques d'angles de murs [164, 165], de dalle de plancher avec le sol [166, 167] ou de toitures [168, 169]. Nous pouvons aussi citer les travaux réalisés sur les échangeurs de chaleur souterrains [170].

Pour comprendre le principe de ces méthodes, nous considérons un phénomène physique formalisé par l'écriture d'un **problème** (mathématique) initial (ou **complet** <sup>4</sup> ). Pour nos applications, il est généralement composé d'équations aux dérivées partielles dépendant de l'espace et du temps. Il peut être résolu analytiquement ou approché par des schémas numériques. Dans ce cas, la résolution numérique du problème va consister à projeter le système d'équations sur une base discrète (obtenue par exemple par les méthodes des éléments ou des volumes finis). Le système numérique est de dimension finie. Pour nos problématiques, cette dimension est importante et impose des coûts de résolution conséquents. Ce modèle permettant de traduire les phénomènes est appelé **modèle complet** <sup>5</sup> (*Large Original Model* ou LOM).

Le principe de construction d'un **modèle réduit** <sup>6</sup> (*Reduced Order Model* ou ROM) est de considérer le problème initial et de le projeter sur une base d'ordre plus faible que le modèle complet. Nous obtenons ainsi un système d'équation de faible dimension : le **problème réduit** <sup>7</sup> . La résolution de ce dernier est moins coûteuse. L'enjeu d'une technique de réduction de modèle est de réduire au maximum la complexité du problème complet tout en calculant la solution avec précision. Deux familles de méthodes peuvent être différenciées : les méthodes *a posteriori* et les méthodes *a priori*.

Les méthodes *a posteriori* requièrent les résultats d'un modèle complet pour construire le modèle réduit. Cette première famille de méthode présente 2 possibilités d'utilisation. La première démarche construit le modèle réduit à partir de la solution du modèle complet sur

<sup>4.</sup> Définition reprise dans le glossaire en annexe A.

<sup>5.</sup> Définition reprise dans le glossaire en annexe A.

<sup>6.</sup> Définition reprise dans le glossaire en annexe A.

<sup>7.</sup> Définition reprise dans le glossaire en annexe A.

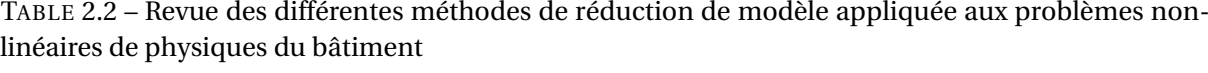

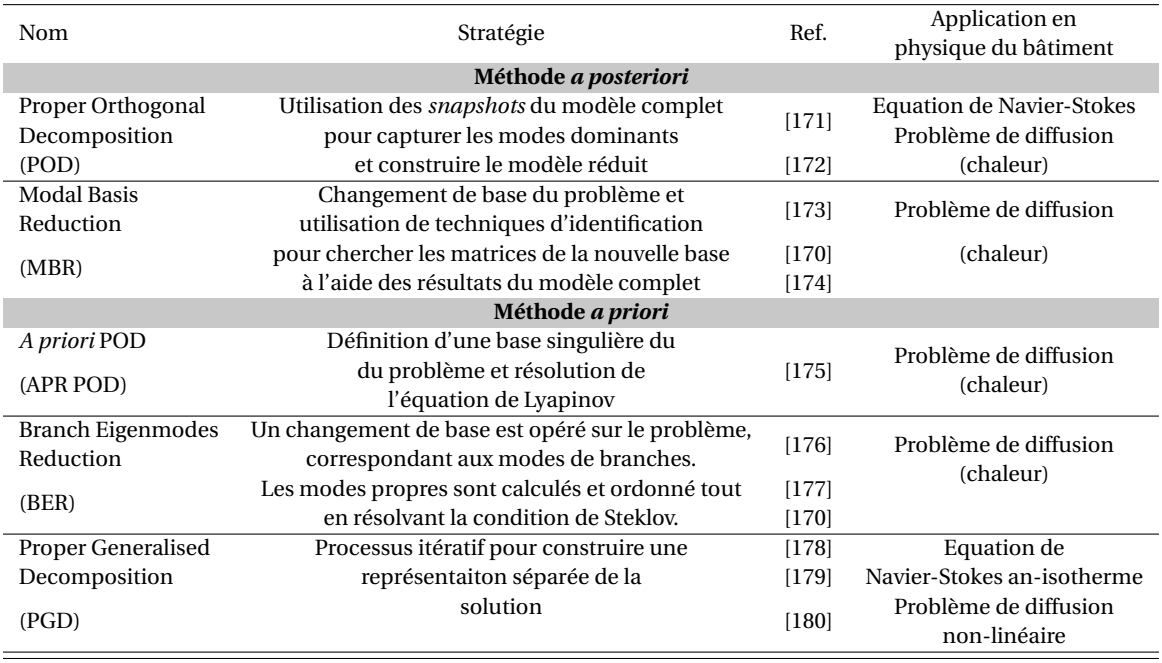

un horizon de simulation court. Ensuite, le modèle réduit est utilisé pour une simulation sur un horizon plus grand. La deuxième approche consiste à créer un modèle réduit pour un horizon de simulation donné. Ensuite le modèle réduit est utilisé pour résoudre des problèmes sur les mêmes horizons de simulation mais avec des conditions aux limites ou des propriétés de matériaux différents.

La deuxième famille regroupe les méthodes *a priori*. Ces méthodes ne nécessitent pas d'informations préliminaires du modèle complet. Le modèle réduit est inconnu *a priori* et peut être construit de différentes manières : itérative, résolution de l'équation de Lyapunov...etc. Cette famille de méthode peut être considérée comme des techniques de résolution d'un problème.

Le tableau 2.2 recense les méthodes de réduction de modèle appliquées aux problèmes non-linéaires en physique du bâtiment. Nous constatons que l'utilisation de ces méthodes a surtout été motivée par les problèmes de mécanique des fluides (équation de NAVIER-STOKES). Elles ont aussi été appliquées aux problèmes de diffusion thermique, notamment à propos des matériaux à changement de phase ou à conductivité thermique non-linéaire.

Suite à cet état de l'art, la méthode de réduction de modèle *Proper Orthogonal Decomposition* (POD) apparait comme la plus répandue dans la littérature. Pour se rendre compte de son importance, il suffit de taper le mot clé *Proper Orthogonal Decomposition* sur le moteur de recherche www.sciencedirect.com pour se rendre compte de l'importance de son application. Elle est utilisée dans de nombreux domaines, notamment sur des problèmes fortement non linéaires [181]. Son efficacité réside dans le fait que la base de vecteur engendrée constitue une base optimale au sens énergétique, i.e. minimisant l'erreur par rapport à la simulation du modèle complet, [182, 183]. Nous proposons donc d'appliquer la méthode de réduction POD aux problèmes de transferts hygrothermiques dans les matériaux poreux.

# **2.3 Méthode POD**

#### **2.3.1 Principe de la méthode**

La POD, aussi appelée décomposition de Karhunen-Loève a été proposée par KARHUNEN en 1946 [184] et par LOÈVE en 1955 [185]. Cette méthode statistique permet de passer d'une représentation d'un très grand nombre de données aléatoires à une représentation déterministe d'ordre réduit, caractérisée par des modes. L'objectif de la méthode est de capturer le maximum d'énergie d'une grandeur en un nombre optimal de modes. Elle a été développée dans différents domaines d'application et nous la retrouvons sous différentes appellations : décomposition de Karhumen-Loève, Analyses en composantes principales, POD, etc. Ses domaines d'application sont notamment la reconnaissance de forme, l'imagerie, l'océanographie, la prévision météorologique,etc.

Pour expliquer son principe, nous considérons un champs d'intérêt *u*(*x*,*t*). Le fondement de la POD revient à chercher une fonction Φ, sur laquelle la projection de *u*(*x*,*t*) approxime au mieux en moyenne le champ *u*(*x*,*t*). Ce problème se traduit par un problème aux valeurs propres de l'approximation moyenne du champs *u*(*x*,*t*). Il existe plusieurs variantes de la méthode POD :

- a. la méthode *classique* : la moyenne est assimilée à une moyenne temporelle de la fonction  $u(x,t)$
- b. la méthode des *snapshots* : nous utilisons une moyenne spatiale évaluée à partir de réalisations prises aux instants temporels *t*

En général, les données issues d'approches expérimentales sont traitées par la méthode *classique* et respectivement, celles provenant d'approches numériques, par la méthodes des *snapshots*. Dans nos travaux, nous utiliserons donc cette deuxième approche. Le champs *u*(*x*,*t*) est alors approximé de la manière suivante :

$$
u(x,t) \approx \tilde{u}(x,t) = \sum_{i=1}^{\mathcal{N}} \Phi_i(x)\zeta_i(t)
$$
\n(2.1)

où Φ est la base POD d'ordre *N* et ζ est l'inconnue du problème réduit, dépendant uniquement de l'espace temps.

Pour une présentation plus détaillée, nous renvoyons aux travaux [183, 171]. Pour les fondements mathématiques de la méthode, le lecteur pourra consulter [186, 187]. En physique du bâtiment, la méthode a été appliquée aux problématiques de mécaniques des fluides par Lumley [188] en 1967, sur un cas d'étude d'écoulement turbulent. Par la suite, d'autres applications ont été développées sur des cas similaires [189, 190], sur du contrôle d'écoulements instationnaires [191] ou sur de la dispersion de particules dans une cavité ventilée [192, 193]. Nous pouvons aussi noté l'application de la POD sur des problèmes de diffusion [194] ou de convection [195] de chaleur. Nous illustrons ci-dessous l'approche de cette méthode aux transferts hygrothermiques, et en donnons quelques commentaires.

# **2.3.2 Application aux transferts hygrothermiques**

# **Définition du problème**

Le problème considéré est celui défini à la section 1.3 et rappelé ici :

**Probleme 3.** *Trouver* 
$$
T(x, t): \Omega = \Omega_x \times \Omega_t \longrightarrow \mathbb{R}
$$
 *et*  $P_v(x, t): \Omega = \Omega_x \times \Omega_t \longrightarrow \mathbb{R}$   
\n
$$
\begin{bmatrix} c_{11} & c_{12} \\ c_{21} & c_{22} \end{bmatrix} \partial_t \begin{bmatrix} T \\ P_v \end{bmatrix} = \partial_x \begin{bmatrix} d_{11} & d_{12} \\ d_{21} & d_{22} \end{bmatrix} \partial_x \begin{bmatrix} T \\ P_v \end{bmatrix} \quad \text{dans } \Omega \quad (i)
$$
\n
$$
\begin{bmatrix} T & P_v \end{bmatrix}^T = \begin{bmatrix} T_a & P_{v,a} \end{bmatrix}^T \quad \text{conditions aux bords du domaine } \partial \Omega_x \quad (ii)
$$
\n
$$
\begin{bmatrix} T & P_v \end{bmatrix}^T = \begin{bmatrix} T_0 & P_{v,0} \end{bmatrix}^T \quad \text{condition initiale au temps } t_0 \quad (iii)
$$

où les coefficients  $\{c_{ij}\}, \{d_{ij}\}$ , fonctions réelles de  $(x, t)$ , sont connus.

#### **Capture de l'information principale des résultats du problème complet**

Le principe est de construire une base de modes pour chacun des champs *T* et *P*, correspondant aux fonctions propres associées à un problème aux valeurs propres de la matrice d'auto-corrélation de chaque champs, évaluée sur *N<sup>x</sup>* × *N<sup>t</sup>* points du domaine spatiotemporel.

Pour cela, nous nous fixons  $N_x$  points dans  $\Omega_x$ , notés  $\{x_i\}_{i=1,...,N_x}$  et  $N_t$  points dans  $\Omega_t$ , notés {*tj*}*j*=1,...,*N<sup>t</sup>* . Le problème POD revient alors à chercher les fonctions Φ, pour le champs *T* , et respectivement Ψ, pour le champs *P*, qui vérifient les problèmes aux valeurs propres suivant :

$$
\gamma \Phi = \lambda \Phi \tag{2.3a}
$$

$$
\delta \Psi = \mu \Psi \tag{2.3b}
$$

où *γ* et *δ* sont les matrices des corrélations des champs, définies telles que :

$$
\gamma_{ik} = \sum_{j=1}^{N_t} T(x_i, t_j) T(x_k, t_j)
$$
\n(2.4a)

$$
\delta_{ik} = \sum_{j=1}^{N_t} P_{\nu}(x_i, t_j) P_{\nu}(x_k, t_j)
$$
\n(2.4b)

Pour la suite de la notation, nous utilisons la convention de sommation d'EINSTEIN. Sachant  $j \in \{1, \dots, N_t\}$ , nous avons donc :

$$
\gamma_{ik} = \sum_{j=1}^{N_t} T(x_i, t_j) T(x_k, t_j) = T(x_i, t_j) T(x_k, t_j)
$$
\n(2.5a)

$$
\delta_{ik} = \sum_{j=1}^{N_t} P_v(x_i, t_j) P_v(x_k, t_j) = P_v(x_i, t_j) P_v(x_k, t_j)
$$
\n(2.5b)

Nous définissons la matrice Q, respectivement *R*, telles que,  $Q_{ij} = T(x_i, t_j)$  et  $R_{ij} = P_v(x_i, t_j)$ ,

soit :

$$
Q = \begin{bmatrix} T(x_1, t_1) & T(x_1, t_2) & \dots & T(x_1, t_{N_t}) \\ T(x_2, t_1) & T(x_2, t_2) & \dots & T(x_2, t_{N_t}) \\ \vdots & \vdots & \ddots & \vdots \\ T(x_{N_x}, t_1) & T(x_{N_x}, t_2) & \dots & T(x_{N_x}, t_{N_t}) \end{bmatrix}
$$
(2.6a)  

$$
R = \begin{bmatrix} P_v(x_1, t_1) & P_v(x_1, t_2) & \dots & P_v(x_1, t_{N_t}) \\ P_v(x_2, t_1) & P_v(x_2, t_2) & \dots & P_v(x_2, t_{N_t}) \\ \vdots & \vdots & \ddots & \vdots \\ P_v(x_{N_x}, t_1) & P_v(x_{N_x}, t_2) & \dots & P_v(x_{N_x}, t_{N_t}) \end{bmatrix}
$$
(2.6b)

*Q* est la matrice des *snapshots* du champ *T* et *R* celle du champ  $P_\nu$ . Chaque vecteur *j* ∈ {1,...,*Nt*} de la matrice représente un cliché (*snapshots*) à l'instant *t<sup>j</sup>* du champ d'intérêt.

Les matrices des corrélations *γ* (2.5a) et *δ* (2.5b), s'écrivent donc :

$$
\gamma_{ik} = Q_{ij} Q_{kj} \tag{2.7a}
$$

$$
\delta_{ik} = R_{ij} R_{kj} \tag{2.7b}
$$

qui peuvent s'écrire :

$$
\gamma = QQ^T \tag{2.8a}
$$

$$
\delta = RR^T \tag{2.8b}
$$

Les problèmes aux valeurs propres (2.3a) et (2.3b) reviennent donc à résoudre les problèmes suivant :

$$
QQ^T \Phi = \lambda \Phi \tag{2.9a}
$$

$$
RR^T\Psi = \mu\Psi \tag{2.9b}
$$

Φ contient donc les vecteurs propres et *λ*, matrice diagonale, les valeurs propres de la matrice des corrélations  $γ = QQ<sup>T</sup>$  du champs *T*. Et respectivement, Ψ contient les vecteurs propres et *µ*, matrice diagonale, les valeurs propres de la matrice des corrélations *δ* = *RR<sup>T</sup>* du champs  $P_\nu$ .

Les matrices *γ* et *δ* sont symétriques et définies positives. Il existe de nombreux algorithmes pour les diagonaliser et trouver leurs valeurs propres. L'outil MATLAB dispose d'algorithmes intégrés adaptés à la résolution de ce genre de problème. Ils sont généralement basés sur la décomposition de CHOLESKI [196, 197, 198].

#### **Construction du modèle réduit POD**

Pour construire le modèle réduit POD, les problèmes aux valeurs propres (2.9a) et (2.9b) sont résolus avec un algorithme adapté. *N*<sub>*x*</sub> valeurs propres  $\{\lambda_i\}_{1\leq i\leq N_x}$  et  $\{\mu_i\}_{1\leq i\leq N_x}$  sont donc calculés respectivement pour les champs *T* et  $P_v$ . Pour construire le modèle réduit, nous définissons les bases réduites POD,  $Φ$  et Ψ, composée de  $N$  vecteurs propres, avec  $1 \leq \mathcal{N} \lt \lt N_x$ . Les vecteurs propres sont choisis tels que :

$$
\lambda_1 \ge \dots \ge \lambda_i \ge \dots \ge \lambda_{\mathcal{N}} \ge 0
$$
\n(2.10a)

$$
\mu_1 \ge \dots \ge \mu_i \ge \dots \ge \mu_{\mathcal{N}} \ge 0 \tag{2.10b}
$$

afin d'obtenir une décomposition optimale au sens énergétique [180]. Les fonctions  $f(\mathcal{N})$ et *g*(*N*) correspondent à l'énergie capturée par les modes  $\lambda_{M}$  et  $\mu_{M}$ :

$$
f(\mathcal{N}) = \frac{\sum_{k=1}^{N} \lambda_k}{\sum_{i=1}^{N_x} \lambda_i}
$$
 (2.11a)  

$$
g(\mathcal{N}) = \frac{\sum_{k=1}^{N_x} \mu_k}{\sum_{i=1}^{N_x} \mu_i}
$$
 (2.11b)

Pour nos travaux, nous chercherons  $\mathcal N$  tel que min $\big(f(\mathcal N, g(\mathcal N)\big) > 0.999$ . D'autres critères existent [183, 171]. Ainsi les bases POD d'ordre  $\mathcal N$  s'expriment :

$$
\Phi = \begin{bmatrix} \Phi_1 & \Phi_2 & \dots & \Phi_{\mathcal{N}} \end{bmatrix} = \begin{bmatrix} \Phi_1(x_1) & \Phi_2(x_1) & \dots & \Phi_{\mathcal{N}}(x_1) \\ \Phi_1(x_2) & \Phi_2(x_2) & \dots & \Phi_{\mathcal{N}}(x_2) \\ \vdots & \vdots & \ddots & \vdots \\ \Phi_1(x_{N_x}) & \Phi_2(x_{N_x}) & \dots & \Phi_{\mathcal{N}}(x_{N_x}) \end{bmatrix}
$$
\n(2.12a)\n
$$
\Psi = \begin{bmatrix} \Psi_1 & \Psi_2 & \dots & \Psi_{\mathcal{N}} \end{bmatrix} = \begin{bmatrix} \Psi_1(x_1) & \Psi_2(x_1) & \dots & \Psi_{\mathcal{N}}(x_1) \\ \Psi_1(x_2) & \Psi_2(x_2) & \dots & \Psi_{\mathcal{N}}(x_2) \\ \vdots & \vdots & \ddots & \vdots \\ \Psi_1(x_{N_x}) & \Psi_2(x_{N_x}) & \dots & \Psi_{\mathcal{N}}(x_{N_x}) \end{bmatrix}
$$
\n(2.12b)

 $\mathcal N$  est donc l'ordre de réduction du problème. Dans nos travaux, l'ordre de réduction des champs *T* et *P<sup>v</sup>* sont choisis égaux. Les bases Φ et Ψ permettent donc d'approximer les champs *T* et  $P_v$ . Nous notons  $\tilde{T}$  et  $\tilde{P_v}$  ces approximations, définies telle que :

$$
\tilde{T}(x_i, t_j) = \sum_{k=1}^{N} \Phi_k(x_i) \zeta_k(t_j)
$$
\n(2.13a)

$$
\tilde{P}_v(x_i, t_j) = \sum_{k=1}^{\mathcal{N}} \Psi_k(x_i) \eta_k(t_j)
$$
\n(2.13b)

où ζ et *η*, vecteurs de taille  $N$ , deviennent les nouvelles inconnues de notre problème. Le modèle réduit POD vient d'être construit.

# **Résolution modèle réduit POD**

En considérant le problème (3), (2.13a) et (2.13b), le problème réduit POD (4) s'écrit :

**Problème 4.**  $\forall k \in 1,...,N$ ,  $\forall x \in \Omega_x$  *trouver*  $\zeta_k(t): \Omega = \Omega_t \longrightarrow \mathbb{R}$  *et*  $\eta_k(t): \Omega = \Omega_t \longrightarrow \mathbb{R}$  $\overline{ }$  $\overline{1}$ *c*<sup>11</sup> *c*<sup>12</sup> *c*<sup>21</sup> *c*<sup>22</sup> 1 *∂<sup>t</sup>*  $\sqrt{ }$  $\overline{1}$ Φ*kζ<sup>k</sup>* Ψ*kη<sup>k</sup>* 1  $=$  $\partial_x$  $\sqrt{ }$  $\mathsf{I}$  $\sqrt{ }$  $\overline{1}$  $d_{11}$   $d_{12}$  $d_{21}$   $d_{22}$  $\mathbf{I}$ *∂<sup>x</sup>*  $\overline{1}$  $\overline{1}$ Φ*kζ<sup>k</sup>* Ψ*kη<sup>k</sup>* 1  $\overline{1}$  $\lambda$ *dans* Ω (i)  $\sqrt{ }$  $\overline{1}$ Φ*kζ<sup>k</sup>* Ψ*iη<sup>k</sup>*  $\mathbf{I}$  $\overline{1}$ *T* =  $\lceil T'_c \rceil$ *a*  $P'_{l}$ *v*,*a*  $\mathbf{I}$ *conditions aux bords du domaine ∂*Ω*<sup>x</sup>* (ii)  $\sqrt{ }$  $\overline{1}$ Φ*kζ<sup>k</sup>* Ψ*iη<sup>k</sup>*  $\mathbf{I}$  $\overline{1}$ *T* =  $\lceil T_0' \rceil$ 0  $P'_{\iota}$ *v*,0  $\mathbf{I}$ *condition initiale au temps*  $t_0$  (iii)

où les coefficients  $T_0'$  $T'_{\alpha}$ ,  $T'_{\alpha}$  $P'_{a}$ ,  $P'_{v,0}$ ,  $P'_{v}$ *v*,*a* sont connus et peuvent être différents de *T*0,*Ta*,*Pv*,0,*Pv*,*<sup>a</sup>* du problème (3).

Si les problèmes (3) et (4) sont discrétisés en prenant  $N_x$  et  $N_t$  éléments des domaines  $\Omega_x$  et respectivement  $\Omega_t$ . Les solutions  $\zeta$  et  $\eta$  du problème réduit (4) sont de taille ( $\mathcal{N} \times N_t$ ) tandis que celles du problème complet (3) sont  $(N_x \times N_t)$ . Sachant que  $\mathcal{N} \ll N_x$ , le problème d'ordre réduit a donc un coût numérique de résolution inférieur à celui du problème complet. Le tableau 2.3 donne une synthèse des dimensions des différentes matrices selon la méthode POD.

TABLE 2.3 – Dimensions des différentes matrices selon la méthode POD pour le cas d'étude considéré. *T* et *P<sup>v</sup>* sont solutions du problème complet (3), *ζ* et *η* sont solutions du problème réduit (4), avec  $\mathcal{N} \ll N_{\rm x}$ .

| Matrice                                  | Dimension                | Matrice                              | Dimension                |
|------------------------------------------|--------------------------|--------------------------------------|--------------------------|
| Modèle complet, champs T et<br>$P_{\nu}$ | $N_r \times N_t$         | O et $R$                             | $N_r \times N_r$         |
| $\Phi$ et $\Psi$                         | $N_r \times \mathcal{N}$ | Modèle POD, champs $\zeta$ et $\eta$ | $\mathcal{N} \times N_t$ |

#### **Synthèse de l'algorithme POD**

Pour construire un modèle réduit par méthode POD, la stratégie est résumée ci-dessous et sur la figure 2.4. La méthode POD étant une méthode *a posteriori*, sa stratégie est scindée en 2 parties avec la première étape de construction du modèle réduit, appelée aussi phase d'apprentissage. La deuxième phase est celle d'utilisation du modèle réduit pour simuler un nouveau problème.

- **<sup>1</sup> Étape 1 : Construction du modèle réduit** ;
- **<sup>2</sup>** Écriture du problème complet (3) ;
- **3** Définition des conditions aux limités et initiales  $T_0$ ,  $P_{v,0}$ ,  $T_a$  et  $P_{v,a}$ ;
- **4** Résolution du problème complet (3) : calcul des champs  $T(x, t)$  et  $P_v(x, t)$ ;
- **<sup>5</sup>** Calcul des matrices des *snapshots Q* et *R* ;
- **<sup>6</sup>** Diagonalisation et recherche des vecteurs propres de la matrice des corrélations  $\gamma$  =  $QQ^T$  ;
- **7** Construction des bases POD Φ et Ψ et définition de l'ordre de réduction  $\mathcal{N}$ ;
- **<sup>8</sup>** Construction du modèle réduit : *ζ* et *η* nouvelles inconnues telles que *T* = Φ*kζ<sup>k</sup>* et  $P_v = \Psi_k \eta_k$ ;
- **<sup>9</sup> Étape 2 : Utilisation du modèle réduit pour résoudre un autre problème** ;
- **<sup>10</sup>** Écriture du problème réduit (4) ;
- **<sup>11</sup>** Définition des conditions aux limités et initiales *T* 0  $T'_{0}$ ,  $P'_{v,0}$ ,  $T'_{c}$  $a'$  et  $P_1'$ *v*,*a* ;
- **<sup>12</sup>** Résolution du problème réduit (4) : calcul de *ζ*(*t*) ;
- **13** Reconstitution du champs  $\tilde{T} = \Phi_k \zeta_k$  et  $\tilde{P_v} = \Psi_k \eta_k$ ;
- 14 Si  $T_0 = T'_0$  $T'_0$ ,  $P_{v,0} = P'_{v,0}$ ,  $T_a = T'_a$  $P'_{a}$  et  $P_{v,a} = P'_{a}$  $v'_{\nu,a}$ , comparaison des champs  $\tilde{T}$ ,  $\tilde{P_{\nu}}$ ,  $T$  et  $P_{\nu,a}$

$$
\cdot
$$

#### **Algorithme 1 :** Méthode de réduction POD

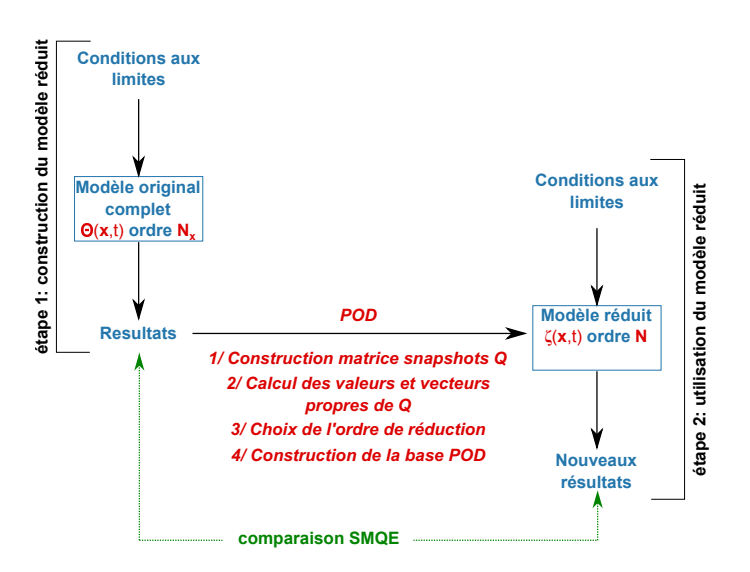

FIGURE 2.4 – Stratégie de construction du modèle réduit par méthode POD.

# **2.3.3 Mise en pratique**

Après description de la méthode de réduction de modèle POD, nous proposons à présent d'évaluer la précision du modèle réduit pour calculer les champs hygrothermiques d'un problème de transfert. Pour cela, le modèle réduit POD est construit à partir de la résolution du problème complet. Ensuite, le même cas d'étude sera résolu avec le modèle réduit. Les conditions aux limites et initiales seront donc identiques.

#### **Description du cas d'étude**

Nous étudions un block de béton<sub>2</sub> de 10 × 10 cm avec les conditions aux limites suivantes :

- face 1 : adiabatique
- face 2 : conditions de Dirichlet, température et humidité relative imposées par un signal sinusoïdal (voir figure 2.5b).
- face 3 : conditions de Dirichlet, température et humidité relative imposées,  $T_3 = 19^{\circ}$ C and  $\varphi_3 = 0.8$
- face 4 : conditions de Dirichlet, température et humidité relative imposées,  $T_4 = 10^{\circ}$ C and  $\varphi_4 = 0.6$

Les propriétés du matériau sont issues de [199]. Les équations décrivant les propriétés sont extrapolées à partir de mesures expérimentales. Les détails des propriétés sont donnés en annexe C.

Les conditions initiales sont  $T(x, y, 0) = 20$ <sup>o</sup>C pour la température et  $\varphi = 0.5$  pour l'humidité relative. Le matériau est discrétisé avec une grille de 50 × 50 nœuds. L'ensemble des transferts sont simulés en 2 dimensions. Le modèle complet a été développé sous l'environnement MATLAB, selon les travaux de ROUCHIER, [199]. Le modèle de transfert a été formulé en utilisant la température *T* et la pression capillaire *P<sup>c</sup>* comme potentiel moteur des équations. La simulation est réalisée sur 5 jours avec un pas de temps  $\Delta t = 60$  s.

Avec les résultats du modèle complet, nous calculons le matrices *snapshots* à partir des équations (2.6a) et (2.6b) pour les champs d'intérêt. Les problèmes aux valeurs propres (2.9a) et (2.9b) sont ensuite résolus et 2 × 2500 valeurs propres sont obtenues. Nous construisons un modèle réduit d'ordre 10, i.e. les 10 plus grandes valeurs propres sont conservées. Avec ce choix, 99.90% de l'énergie du champ Θ est capturée. La base POD est alors construite en sélectionnant les 10 vecteurs propres associés aux 10 valeurs propres retenues.

Le problème réduit (4) est ensuite résolu en considérant les mêmes sollicitations et conditions initiales que le problème complet (3) en utilisant le logiciel MATLAB.

#### **Résultats**

La solution du modèle réduit est comparée à celle du modèle complet. La figure 2.6 compare les profils de température et de pression de vapeur à  $y = 0.05$  m, toutes les 12 heures, pour les deux modèles. La pression de vapeur a été préférée à la pression capillaire pour une meilleure appréciation des résultats. La moyenne, le maximum et le minimum de chaque modèle à *y* = 0.05 m sont donnés sur la figure 2.7. L'erreur relative *SMQE* entre le modèle complet et le modèle réduit pour chacun des deux champs, est tracée en fonction du temps sur la figure 2.8.

La tendance générale (i.e. moyenne) des champs hygrothermiques est bien représentée par le modèle réduit POD, comme le montre la figure 2.7. Le champ de température est calculé précisément par le modèle réduit. L'erreur relative pour la température entre les deux modèles est en moyenne de 0.065% (voir tableau 2.5). Cet écart évolue peu sur l'ensemble de la simulation (voir figure 2.8a). En revanche, le modèle réduit ne calcule pas de manière aussi précise le champs de pression de vapeur que celui de température. L'erreur relative est plus élevé et augmente durant la simulation (voir figure 2.8).

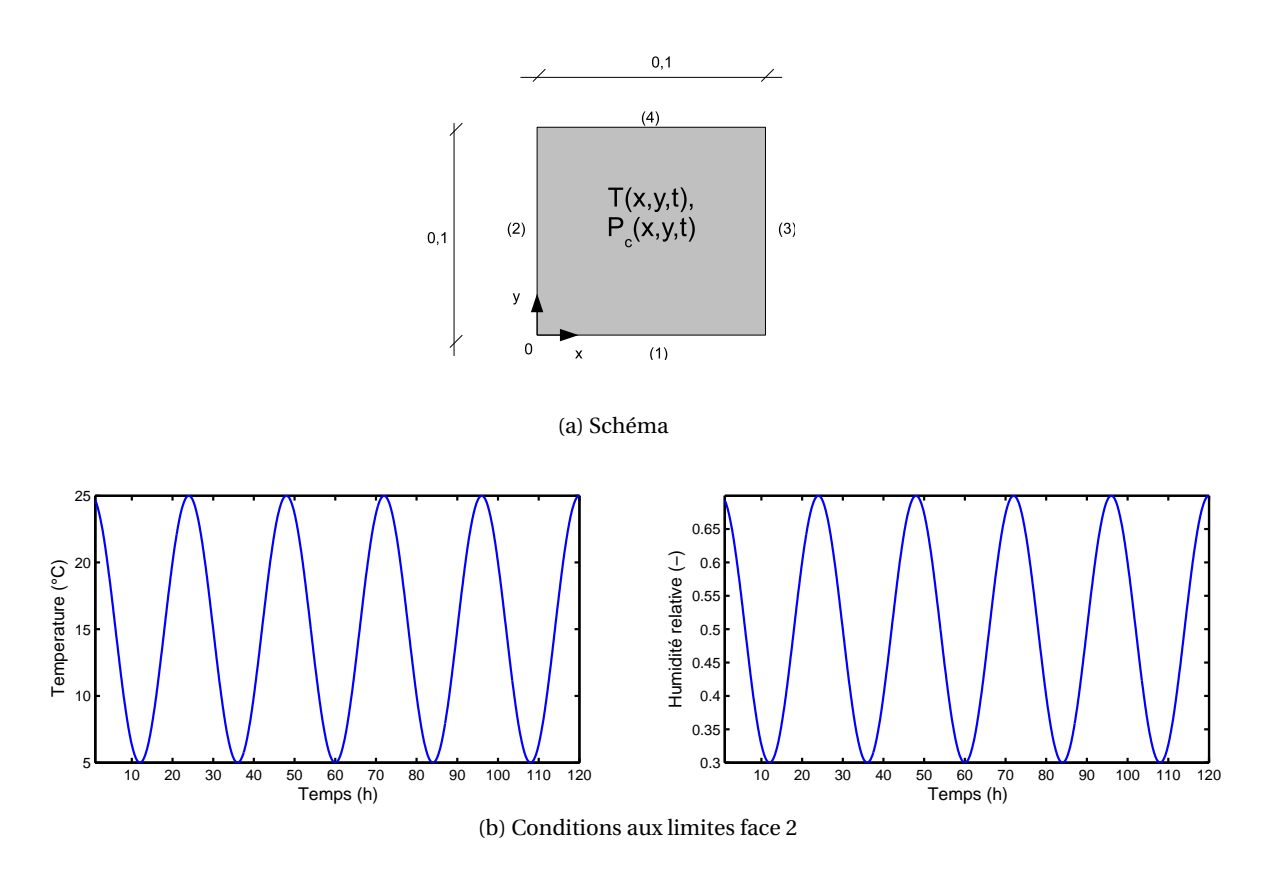

FIGURE 2.5 – Schéma du cas d'étude et des Conditions aux limites en température et humidité relative considérées pour l'étude.

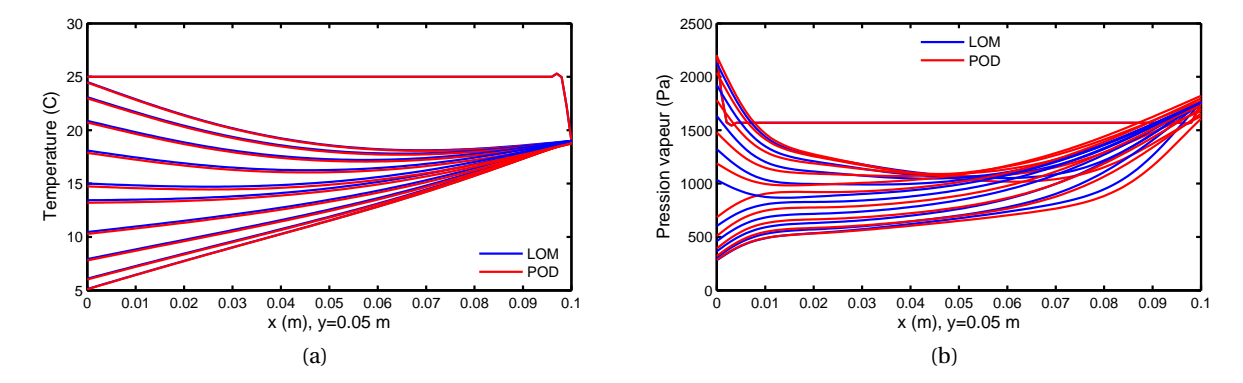

FIGURE 2.6 – Profils de température et de pression de vapeur à *y* = 0.05 toutes les 12 heures pour le modèle complet (LOM) et le modèle réduit POD.

Pour ce cas d'étude, le tableau 2.4 récapitule l'ensemble des dimensions des différentes matrices pour ce cas d'étude. La dimension de l'inconnue du problème réduit est divisé par 25. Le coût de résolution du problème réduit est donc inférieur à celle du problème complet.

Le choix de l'ordre du modèle réduit est une question importante. Pour illustrer ces propos, le modèle complet a été comparé à un modèle réduit d'ordre 3 sur la figure 2.9. Pour

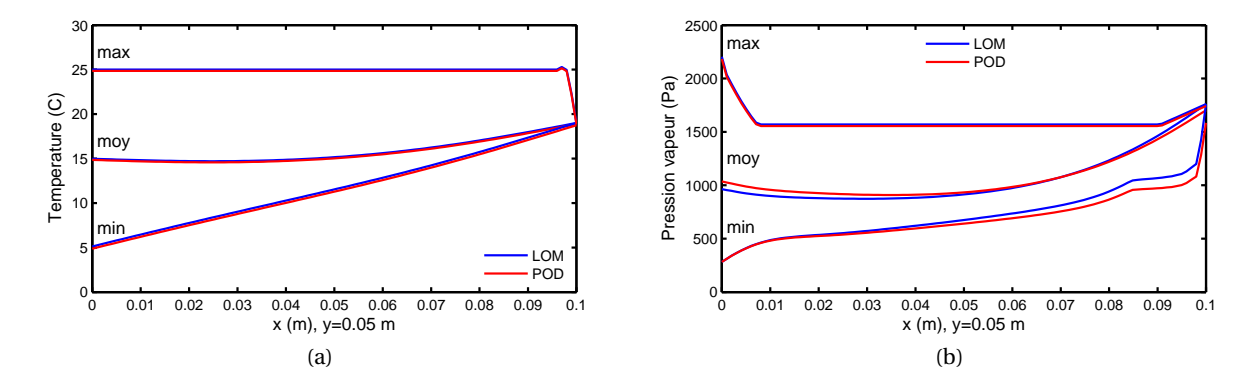

FIGURE 2.7 – Moyenne, maximum et minimum pour le modèle complet (LOM) et le modèle réduit POD pour la température et la pression de vapeur.

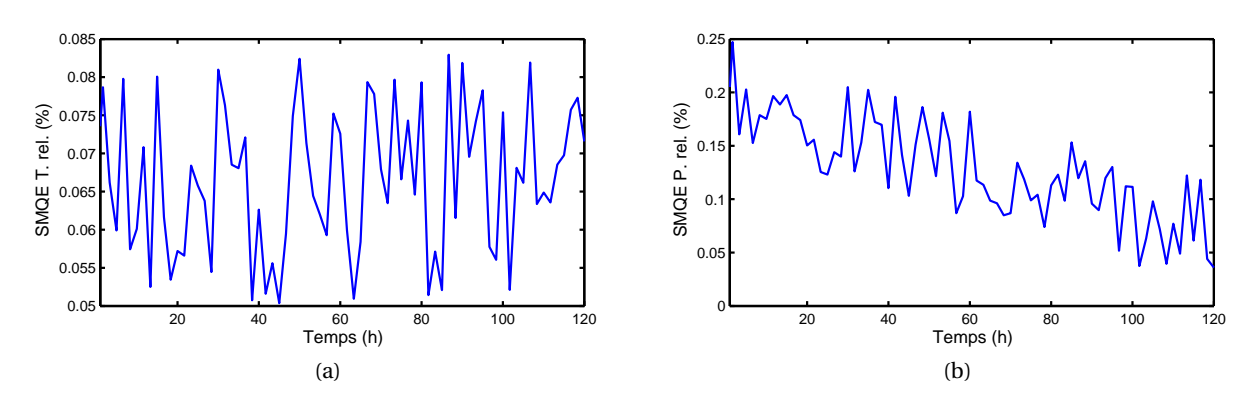

FIGURE 2.8 – SMQE pour la température et la pression de vapeur en fonction du temps.

TABLE 2.4 – Taille des différentes matrices selon la méthode POD pour le cas d'étude considéré.

| Matrice                                       | Dimension         | Matrice                              | Dimension          |
|-----------------------------------------------|-------------------|--------------------------------------|--------------------|
| Modèle complet, champs T et<br>P <sub>v</sub> | $5000 \times 721$ | $O$ et $R$                           | $5000 \times 5000$ |
| $\Phi$ et $\Psi$                              | $5000 \times 20$  | Modèle POD, champs $\zeta$ et $\eta$ | $20 \times 721$    |

ce modèle réduit, les champs de température et de pression de vapeur ne sont pas correctement représentés. L'énergie capturée avec 3 modes est trop faible pour que le modèle réduit soit performant. En effet, selon les équations  $(2.11a)$  et  $(2.11b)$ , nous avons  $min(f(3), g(3)) =$ 0.9645 et  $min(f(10), g(10)) = 0.9999$ . Le tableau 2.5 donne l'erreur maximale avec le modèle complet pour des modèles réduits d'ordre 3 et d'ordre 10. La modélisation des champs hygrothermiques est plus imprécise avec le modèle d'ordre 10 qu'avec celui d'ordre 3. En revanche, l'inconnue du problème réduit d'ordre 3 est de dimension inférieure à celui d'ordre 10. La réduction de la complexité numérique du problème est donc plus importante pour le modèle d'ordre faible.

L'horizon de simulation considéré ici est assez réduit (5 jours). Cependant, ce cas d'étude

|                                       | Modèle réduit d'ordre $\mathcal{N}=10$ | Modèle réduit d'ordre $\mathcal{N} = 3$ |  |
|---------------------------------------|----------------------------------------|-----------------------------------------|--|
| SMQE Température $T$ (%)              | 0.065                                  | 1.353                                   |  |
| SMQE Pression de vapeur $P_{\nu}$ (%) | 0.14                                   | 40                                      |  |

TABLE 2.5 – SMQE total pour la température et la pression capillaire pour deux modèles réduits POD.

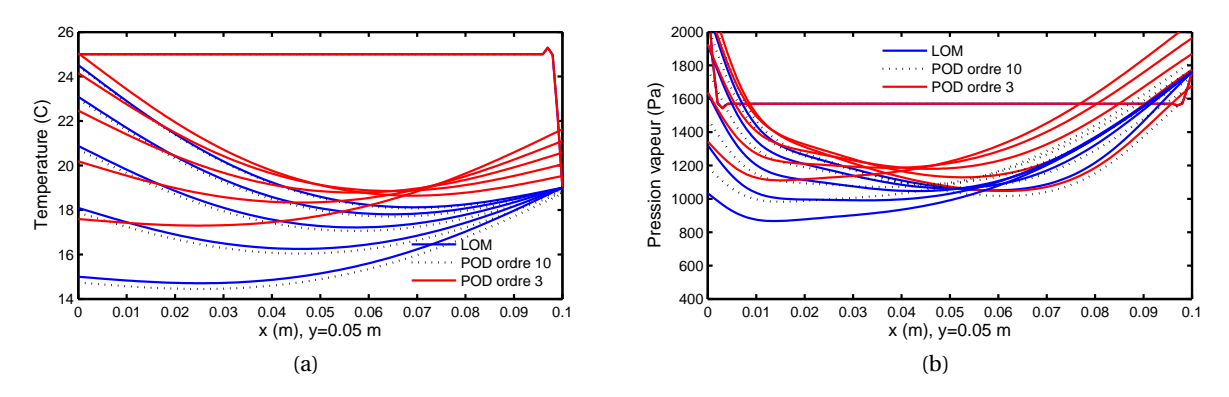

FIGURE 2.9 – Profils de température et de pression de vapeur à *y* = 0.05 toutes les 12 heures pour le modèle complet (LOM) et 2 modèles réduits POD d'ordre 3 et d'ordre 10.

académique nous permet de montrer que la méthode POD permet d'élaborer un modèle réduit capable de représenter précisément les champs hygrothermiques dans un matériau.

# **2.3.4 Limites**

La méthode POD est un méthode *a posteriori*. Il y a donc un coût intrinsèque de résolution du problème complet pour construire le modèle réduit. Le coût *total* de résolution d'un problème réduit POD (4) est égal au coût de résolution de ce dernier additionné au coût de construction du modèle réduit. Ainsi le gain numérique est appréciable si le modèle réduit peut être utilisé dans configurations différentes de celles utilisées pour le construire. Ces configurations peuvent se distinguer au niveau des conditions aux limites ou de l'horizon de simulation. Les prochaines sections proposent d'évaluer ces possibilités. Dans un premier temps, nous étudierons les performances d'un modèle réduit sur un horizon de simulation plus grand que celui ayant servi à sa construction. La deuxième étude portera sur la simulation d'un modèle réduit en considérant des conditions aux limites différentes de celles utilisées pour sa construction.

#### **Influence de l'horizon de simulation de l'étape de construction du modèle réduit**

Pour étudier l'influence de l'horizon de simulation de l'étape de construction du modèle réduit, nous reprenons le même cas d'étude que décrit à la section 2.3.3. Les propriétés du matériau et les conditions initiales sont inchangées. Les conditions aux limites considérées sont données par la figure 2.10. Nous faisons varier l'horizon de simulation de construction du modèle réduit 2, 5 et 10 jours. Ensuite chaque modèle est utilisé pour simuler un pro-

| Horizon de simulation du modèle complet     | Horizon de simulation du modèle réduit |  |
|---------------------------------------------|----------------------------------------|--|
| pour construire le modèle réduit (en jours) | (en jours)                             |  |
|                                             | 10                                     |  |
| .5                                          | 10                                     |  |
| 10                                          | 10                                     |  |

TABLE 2.6 – Horizon de simulation pour la construction du modèle réduit et pour sa simulation.

blème sur un horizon de 10 jours. (voir tableau 2.6). Les résultats sont ensuite comparés à ceux obtenus par le modèle complet.

La moyenne et la dynamique du champ de température sont bien représentées pour l'ensemble des modèles réduit (figures 2.11a, 2.13a et 2.12a). Les erreurs entre les modèles réduits et le modèle complet sont comparables à celles calculé sur le premier cas d'étude (section 2.3.3). Le modèle réduit POD est performant pour le calcul de la température, quelque soit l'horizon de simulation utilisé pour sa construction.

En revanche, des différences sont observables pour la pression de vapeur, qui constitue la partie fortement non-linéaire du problème. Nous pouvons constater que lorsque le modèle réduit est construit sur un horizon de simulation court, celui-ci n'arrive pas à simuler efficacement le champs sur un horizon plus grand. Pour le modèle construit sur 2 jours de simulations, l'écart avec le modèle complet augmente au fur et à mesure que le modèle est sollicité par des conditions aux limites *inconnues*. Le modèle réduit construit sur 10 jours réussi à reproduire précisément les champs hygrothermiques.

Cette étude souligne l'importance de la phase de construction du modèle réduit pour que celui-ci soit capable de simuler précisément les champs. La perspective d'utiliser un modèle réduit construit par méthode POD sur un horizon de simulation plus grand que celui utilisé pour sa construction, est donc compromise.

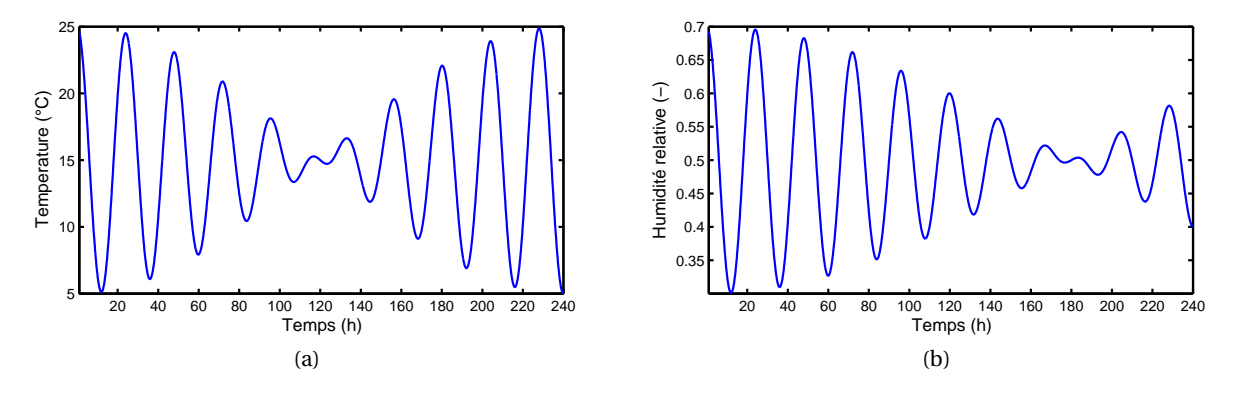

FIGURE 2.10 – Conditions aux limites en température et en humidité relative considérées.

#### **Influence des conditions aux limites lors de la phase d'apprentissage du modèle réduit**

L'objectif est d'étudier le comportement d'un modèle réduit POD, construit pour une séquence de conditions aux limites, lorsqu'il est sollicité avec des conditions aux limites dif-

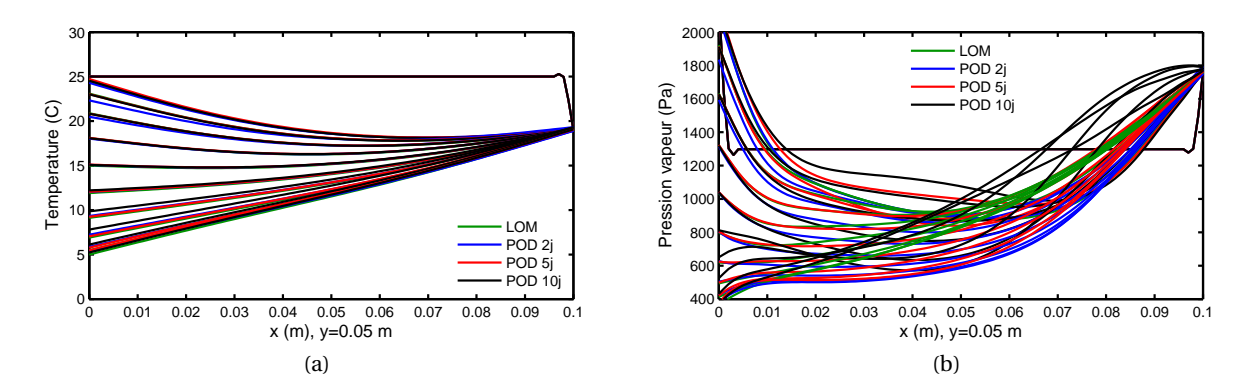

FIGURE 2.11 – Profils de température et de pression de vapeur à *y* = 0.05 m toutes les 12 heures pour le modèle complet (LOM) et 3 modèles réduits POD construits sur 2 ,5 et 10 jours et simulés sur 10 jours.

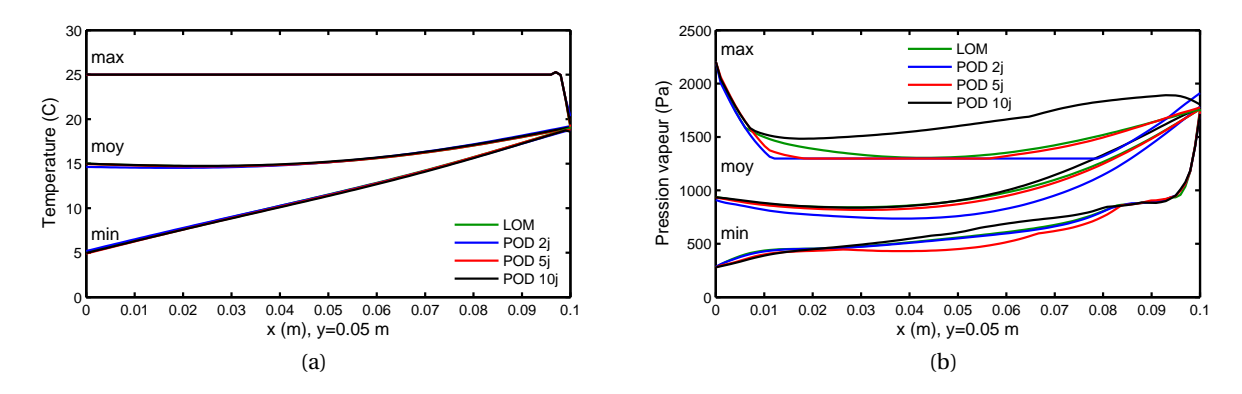

FIGURE 2.12 – Moyenne, maximum et minimum de température et la pression de vapeur à *y* = 0.05 m pour le modèle complet (LOM) et 3 modèles réduits POD construits sur 2, 5 et 10 jours et simulés sur 10 jours.

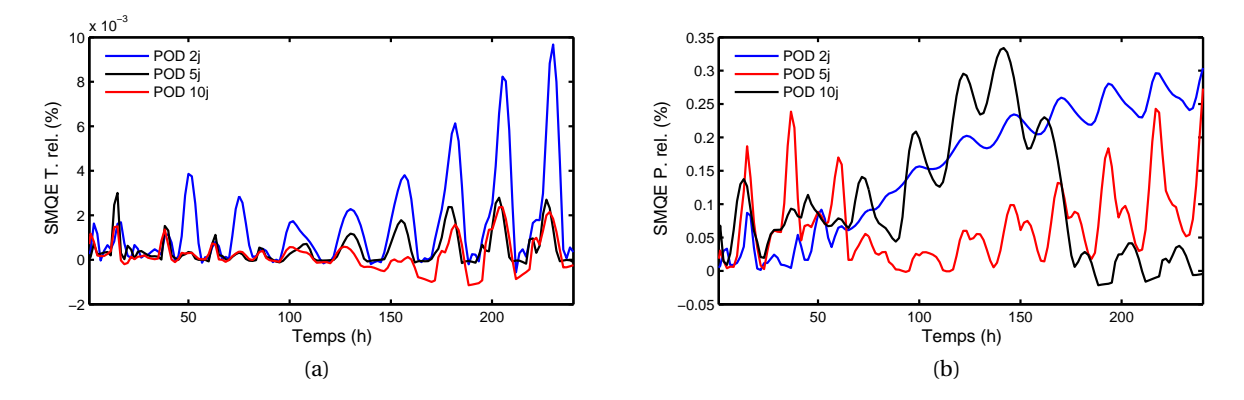

FIGURE 2.13 – SMQE pour la température et la pression de vapeur en fonction du temps pour 3 modèles réduits POD construits sur 2, 5 et 10 jours et simulés sur 10 jours.

férentes.

Nous considérons le même cas d'étude que celui décrit section 2.3.3. Le modèle réduit a été construit avec les conditions aux limites données par la figure 2.14a sur une séquence de 5 jours. Le modèle réduit a ensuite été sollicité sur une séquence de 5 jours avec des conditions aux limites réelles, données sur la figure 2.14b.

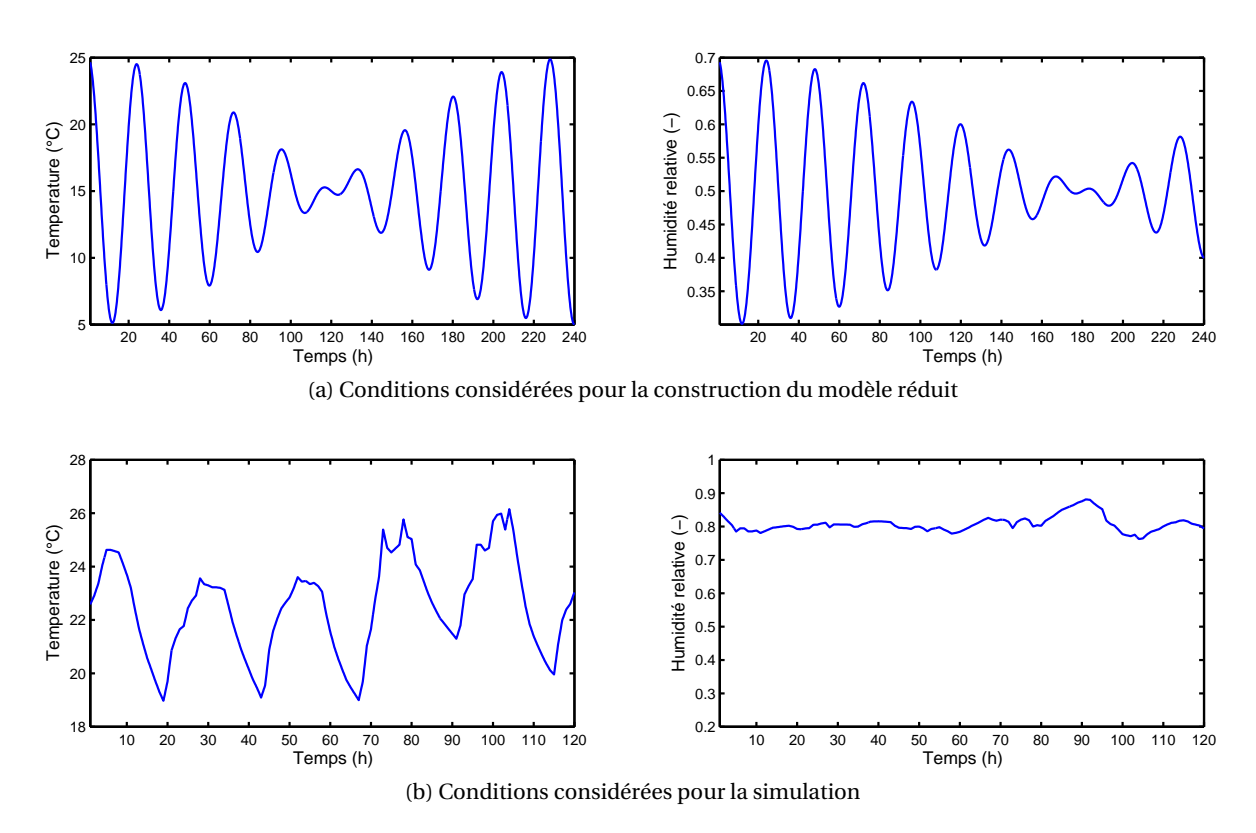

FIGURE 2.14 – Conditions aux limites en température et humidité considérées pour la construction du modèle réduit et la simulation.

La figure 2.15 montrent que les deux champs, température et pression capillaire, ne sont pas correctement simulés par le modèle réduit. La séquence de conditions aux limites utilisée pour l'apprentissage du modèle réduit balaye toute la plage de température et d'humidité relative de la séquence de conditions aux limites du climat réel. Malgré cela, l'apprentissage n'est pas suffisant pour le modèle réduit. Les champs hygrothermiques sont imprécis.

La construction d'un modèle réduit avec des conditions aux limites génériques, pour ensuite solliciter celui-ci avec des conditions aux limites réelles, semble compromise. Pour envisager une telle possibilité, il faudrait certainement construire un modèle sur des conditions aux limites génériques qui balayent l'ensemble de la plage d'humidité relative et de température ainsi que l'ensemble des fréquences de sollicitations. Cette perspective paraît laborieuse.

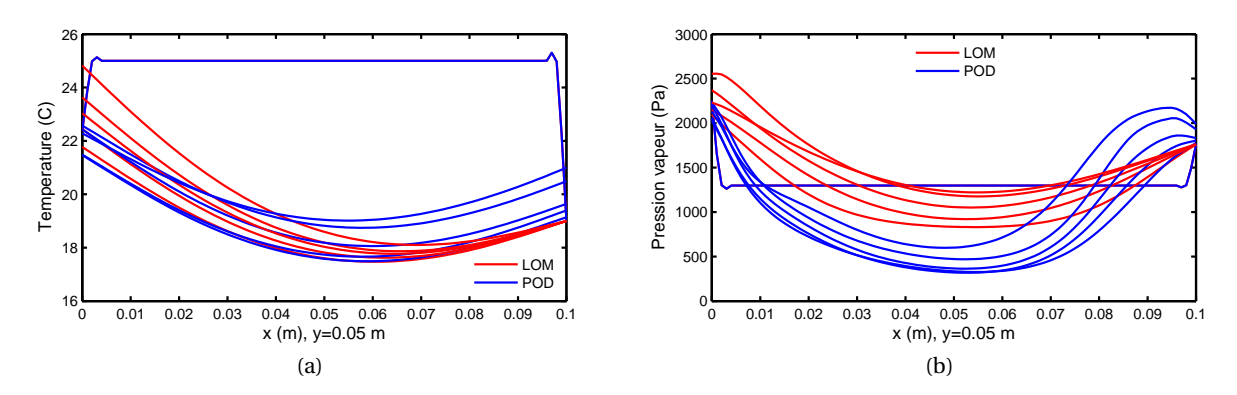

FIGURE 2.15 – Profils de température et de pression de vapeur à *y* = 0.05 toutes les 12 heures pour le modèle complet (LOM) et le modèle réduit POD construits et simulés pour des conditions aux limites différentes.

# **2.3.5 Conclusion sur l'utilisation de la méthode POD**

En résumé, la méthode POD peut être utilisée pour construire un modèle réduit efficace et précis pour la simulation des transferts hygrothermiques dans les matériaux. Le coût numérique de résolution du problème est alors réduit significativement (divisé par 25 sur le cas d'étude). Mais le caractère *a posteriori* de la méthode fait que le gain numérique devient intéressant si le modèle réduit peut être utilisé dans des configurations différentes de celles pour lesquelles il a été construit. Les études portées sur l'influence de l'horizon de simulation et des conditions aux limites pendant la phase d'apprentissage du modèle ont montré que le modèle réduit POD ne pouvait pas répondre à ces attentes. D'autres études ont rapportés des résultats similaires sur les limites des modèles POD utilisés pour simuler des problèmes non-linéaires ayant des paramètres différents de ceux utilisés pour la construction du modèle réduit [**? ?** ].

Suite à ces observations, nous proposons de continuer l'étude des méthodes de réduction de modèles appliquées aux transferts hygrothermiques par l'exploration d'une méthode *a priori* : la Décomposition Propre Généralisée (*Proper Generalised Decomposition* ou PGD).

# **2.4 Méthode PGD**

La PGD fait partie de la deuxième famille des méthodes de réduction de modèle, à savoir celle des méthodes *a priori*. Contrairement à la POD, ces techniques ne requièrent pas d'informations préliminaires concernant la solution du problème. Le modèle réduit est inconnu *a priori* et est construit par un processus itératif.

# **2.4.1 Principe de la méthode**

L'origine de la PGD provient des travaux de LADAVEZE en 1985 [200] sur la représentation séparée en espace et temps de la solution d'un problème de mécanique des structures. CHINESTA et ses collaborateurs ont récemment proposé une revue de son application dans [201, 202]. L'ouvrage [203] peut être consulté pour avoir d'avantages de détails sur la méthode. Cette stratégie de résolution de problème a été appliquée et validée sur de nombreux problèmes à applications industrielles.

Les premières études ont concerné le domaine de l'aérospatial dans le cadre de problèmes d'assemblements. Ces derniers ont été résolus en réalisant des analyses paramétriques en fonction du nombre de contacts [204]. Dans le même domaine, des outils ont été développés pour prédire l'apparition de l'humidité dans les joints du lanceur de la fusée Ariane 5 [205]. A travers ces développements, la PGD a été mise en avant pour résoudre des problèmes de mécanique multi-échelles, notamment pour des milieux fortement hétérogènes. La résolution du problème local impose des résolutions avec des disrétisations temporelles et spatiales très fines [206, 207, 208].

AMMAR et coll. ont aussi introduits la PGD dans le domaine de la théorie cinétique (équation de FOKKER-PLANCK)[209, 210, 211]. Des problèmes multi-dimensionnels sont résolus en fonction des variables temporelles, spatiales et de paramètres de contrôle comme le nombre de REYNOLDS. Le nombre d'inconnues des problèmes est fortement réduit grâce à l'utilisation de la méthode PGD. Suite à ces travaux, CHINESTA et coll. ont passé en revue les avantages de la technique pour décrire les phénomènes physiques impliquant différentes échelles (mécanique quantique, dynamique moléculaire, etc.) [180]. Ils mettent en avant les prérogatives de la méthode pour résoudre les problèmes ayant un grand nombre de degré de liberté. D'autres exemples peuvent être recensés pour lesquels l'utilisation de la PGD permet de réduire significativement la complexité de problèmes multi-échelles ou multi-physiques [212]. Des exemples peuvent être consultés dans le domaine de la mécanique quantique (equation de SCHROEDINGER) [213, 214] ou la séparation de phase pour des mélanges hétérogènes (equation de Langer) [215, 216].

La méthode a aussi été mise en exergue pour la résolution de problèmes aux dérivées partielles stochastiques non-linéaires [217, 218, 219]. L'équation de BURGER et des problèmes de diffusions non-linéaires couplées sont traités dans [220]. Plus récemment, la PGD est utilisée pour des applications technologiques médicales. Derrière les problèmes de mécanique du solide, les modèles PGD sont utilisés pour la simulation de chirurgie virtuelle en temps réel [221, 222, 223]. Enfin, dans notre domaine d'application, nous notons la résolution de problème de mécanique des fluides [178, 179]. La solution des équations de RAYLEIGH-BÉNARD est calculée en fonction du nombre de REYNOLDS et de NUSSELT tout en diminuant la complexité du problème par rapport au modèle complet.

La PGD semble pertinente pour de nombreux problèmes complexes. De plus, sur le plan théorique, il a été démontré que la solution du problème obtenu par méthode PGD convergeait toujours vers la solution du modèle complet [224]. Nous proposons ainsi d'en expliquer ses principes pour l'évaluer ensuite sur les problèmes de transferts hyrothermiques dans les matériaux poreux.

Considérons un espace de dimension Ω*<sup>d</sup>* , défini pour le champ Θ(*x*1,*x*2,...,*x<sup>d</sup>* ). Les variables *x<sup>i</sup>* peuvent être des coordonnées spatiales, relative au temps ou un paramètre du problème tel qu'une condition aux limites ou une condition initiale, un terme source ou une propriété du matériau. La solution PGD du problème est recherchée sous la forme :

$$
\Theta(x_1, x_2, \dots, x_d) = \sum_{m=1}^{\mathcal{M}} F_1^m(x_1) \otimes F_2^m(x_2) \otimes \dots \otimes F_d^m(x_d)
$$
 (2.15)

Ainsi le champ est recherché comme une somme de  $\mathcal M$  produits tensoriels de *d* fonctions

 $F_i^m$ *i* (*xi*) inconnues *a priori*, de chacune des variables *x<sup>i</sup>* . Il est important que l'ensemble des variables  $(x_i)_{i=1...d}$  soient indépendantes. Pour déterminer les fonctions  $F$ , le principe suivant est appliqué :

- étape 1 : Initialisation de la base des fonctions.
- étape 2 : Enrichissement par méthode itérative. A l'étape d'enrichissement *M*, les fonctions *F j*  $\int_i^J (x_i)$ ont été déterminées par les étapes précédentes *j* ≤ *M* − 1. Les fonctions  $F_i^M$  $C_i^M(x_i)$  sont alors calculées en utilisant l'équation du problème. Un algorithme du point fixe est utilisé pour déterminer simultanément les fonctions inconnues venant enrichir la base.

étape 3 : Vérification de la convergence de la solution du problème

Le principe de la méthode PGD est similaire à la résolution analytique de l'équation de la chaleur en recherchant la solution sous de la forme d'une série de produits de fonctions à variables séparées. Pour cette résolution analytique de l'équation de la chaleur, l'expression analytique des fonctions est recherchée (fonction sinus de la variable spatiale et exponentielles de la variable temps). En revanche, pour la méthode PGD, l'expression analytique n'est pas recherchée. Seules les valeurs des fonctions sur les domaines de chaque variable sont déterminées.

# **2.4.2 Application aux transferts hygrothermiques**

Le problème considéré est le même que celui considéré pour la POD, à savoir :

**Probleme 5.** *Trouver* 
$$
T(x, t) : \Omega = \Omega_x \times \Omega_t \longrightarrow \mathbb{R}
$$
 *et*  $P_v(x, t) : \Omega = \Omega_x \times \Omega_t \longrightarrow \mathbb{R}$   
\n
$$
\begin{bmatrix} c_{11} & c_{12} \\ c_{21} & c_{22} \end{bmatrix} \partial_t \begin{bmatrix} T \\ P_v \end{bmatrix} = \partial_x \begin{bmatrix} d_{11} & d_{12} \\ d_{21} & d_{22} \end{bmatrix} \partial_x \begin{bmatrix} T \\ P_v \end{bmatrix} \quad \text{dans } \Omega
$$
\n
$$
\begin{bmatrix} T \\ P_v \end{bmatrix} = \begin{bmatrix} T_a & P_{v,a} \end{bmatrix}^T \quad \text{conditions aux bords du domaine spatial } \partial \Omega_x
$$
\n(ii)\n
$$
\begin{bmatrix} T \\ P_v \end{bmatrix} = \begin{bmatrix} T_0 & P_{v,0} \end{bmatrix}^T \quad \text{condition initiale au temps } t_0 \quad \text{(iii)}
$$

où les coefficients {*ci j*}, {*di j*}, fonctions réelles de (*x*,*t*), sont connus. Nous recherchons les solutions *T* et  $P_v$  solution de (5) telles que :

$$
T(x,t) = \sum_{m=1}^{\mathcal{M}} F^m(x) G^m(t)
$$
 (2.17a)

$$
P_v(x,t) = \sum_{m=1}^{\mathcal{M}} H^m(x)I^m(t)
$$
 (2.17b)

{*F <sup>m</sup>*,*G <sup>m</sup>*,*H <sup>m</sup>*,*I <sup>m</sup>*}1≤*m*≤<sup>M</sup> sont appelés les modes des solutions PGD de *T* et *P<sup>v</sup>* . Nous allons détailler la stratégie pour les déterminer.

#### **Initialisation de la base PGD**

La base PGD ( $F^1,G^1)$  est d'abord initialisée pour respecter la consistance des conditions aux limites et initiales du problème. Nous notons *∂*Ω*<sup>x</sup>* le bord du domaine Ω*<sup>x</sup>* . Ainsi dans le cas de conditions aux limites de Dirichlet (1<sup>re</sup> espèce), les vecteurs {*F* <sup>1</sup>, *G* <sup>1</sup>, *H* <sup>1</sup>, *I* <sup>1</sup>} seront définis tels que :

$$
\forall x \in \Omega_x, F^1(x)G(t = t_0) = T_0
$$
  

$$
\forall x \in \Omega_x, H^1(x)I(t = t_0) = P_{v,0}
$$
  

$$
\forall (x, t) \in \partial\Omega_x \times \Omega_t, F^1(x)G(t) = T_a
$$
  

$$
\forall (x, t) \in \partial\Omega_x \times \Omega_t, H^1(x)I(t) = P_{v,a}
$$

Dans le cas de conditions aux limites de Neumann (2<sup>e</sup> espèce), les vecteurs { $F^1,G^1,H^1,I^1$ } seront définis tels que :

$$
\forall x \in \Omega_x F^1(x) G(t=0) = T_0
$$
  

$$
\forall x \in \Omega_x H^1(x) I(t=0) = P_{v,0}
$$

#### **Étape d'enrichissement**

La base PGD est ainsi initialisée pour chacun des champs. Il nous faut maintenant l'enrichir pour résoudre le problème (5). La stratégie consiste donc à calculer de manière itérative les modes  $\{F^m, G^m, H^m, I^m\}$  de  $m = 1$  à  $m = M$ . A l'étape d'enrichissement *M*, avec  $1 < M \leq M$ , les approximations  $T = \sum_{m=1}^{M} F^m G^m$  et  $P_v = \sum_{m=1}^{M} H^m I^m$  sont connues. Nous cherchons donc à enrichir la base PGD des vecteurs  $\{F^i, G^i, H^i, I^i\}_{1 \leq i \leq M}$  en déterminant les vecteurs  $\{F^{M+1}, G^{M+1}, H^{M+1}, I^{M+1}\}$ . Pour les annotations, nous posons :

$$
T(x,t) = \sum_{m=1}^{M+1} F^m G^m = \sum_{m=1}^{M} F^m G^m + F^{M+1} G^{M+1} = \sum_{m=1}^{M} F^m G^m + RS \tag{2.18a}
$$

$$
P_{\nu}(x,t) = \sum_{m=1}^{M+1} H^m I^m = \sum_{m=1}^{M} H^m I^m + H^{M+1} I^{M+1} = \sum_{m=1}^{M} H^m I^m + UV \tag{2.18b}
$$

Les équations (2.18a) et (2.18b) sont alors introduites dans le problème (5). La représentation séparée des champs *T* et *P<sup>v</sup>* pour les variables *x* et *t*, nous permet d'obtenir :

$$
\begin{bmatrix} c_{11} & c_{12} \ c_{21} & c_{22} \end{bmatrix} \begin{bmatrix} R\frac{dS}{dt} \\ U\frac{dV}{dt} \end{bmatrix} - \partial_x \left( \begin{bmatrix} d_{11} & d_{12} \\ d_{21} & d_{22} \end{bmatrix} \begin{bmatrix} S\frac{dR}{dx} \\ V\frac{dU}{dx} \end{bmatrix} \right) = - \sum_{m=1}^{M} \begin{bmatrix} c_{11} & c_{12} \\ c_{21} & c_{22} \end{bmatrix} \begin{bmatrix} F^m \frac{dG^m}{dt} \\ H^m \frac{dI^m}{dt} \end{bmatrix} + \partial_x \left( \begin{bmatrix} d_{11} & d_{12} \\ d_{21} & d_{22} \end{bmatrix} \begin{bmatrix} G^m \frac{dF^m}{dx} \\ H^m \frac{dI^m}{dx} \end{bmatrix} + Res^M \right) (2.19)
$$

*Res<sup>M</sup>* est le résidu à l'ordre *M* + 1, résultant du fait que les équations (2.17a) et (2.17b) sont des approximations de la solution du problème (5). L'objectif de la méthode va être d'enrichir la base PGD afin de minimiser le résidu.

#### **Traitement de la non-linéarité**

Avant de pouvoir déterminer les inconnues {*R*,*S*,*U*,*V* } du problème (2.19), il faut traiter la non-linéarité du problème. En effet, les coefficients {*di j*}*i*=1,2,*j*=1,2 et {*ci j*}*i*=1,2,*j*=1,2 dépendent des champs  $T$  et  $P$ <sup>*v*</sup> et donc des variables  $x$  et  $t$ .

A l'itération  $M+1$  de résolution par PGD, les termes non-linéaire  $C(T, P_v)$  et  $D(T, P_v)$  sont évalués en utilisant les informations des modes précédents de 1 à *M* de *T* et *P<sup>v</sup>* . Ainsi, pour les coefficients  $\{d_{ij}\}_{i=1,2, j=1,2}$  et  $\{c_{ij}\}_{i=1,2, j=1,2}$ , nous écrivons :

$$
d_{ij}(T, P_\nu) = d_{ij} \left( \sum_{m=1}^M F^m G^m, \sum_{m=1}^M H^m I^m \right)
$$
 (2.20)

$$
c_{ij}(T, P_v) = c_{ij} \left( \sum_{m=1}^{M} F^m G^m, \sum_{m=1}^{M} H^m I^m \right)
$$
 (2.21)

Ensuite, les coefficients  $\{d_{ij}\}_{i=1,2,\ j=1,2}$  et  $\{c_{ij}\}_{i=1,2,\ j=1,2}$ , sont séparées sous forme d'un produit de fonctions de *x* et de *t*, en utilisant les techniques de décomposition en valeurs singulières (*Singular Value Decomposition* ou SVD) :

$$
d_{ij} = \sum_{n_{dij}=1}^{N_{dij}} d_{ij,x}^{n_{dij}} d_{ij,t}^{n_{dij}}
$$
 (2.22a)

$$
c_{ij} = \sum_{n_{cij}=1}^{N_{cij}} c_{ij,x}^{n_{cij}} c_{ij,t}^{n_{cij}}
$$
 (2.22b)

#### **Calcul des nouveaux modes de la base**

Le problème (2.19) est un système de 2 équations couplées à 4 inconnues *R*, *S*, *U* et *V* . Pour le résoudre, nous projetons chaque équation du problème (2.19) sur S et V, correspondant à l'opération  $\langle S, \bullet \rangle = \int_{\Omega_t} S \bullet dt$ . La projection est réalisée de telle sorte que  $\big< S, Res^M \big>_{t} = 0$ 

La projection de la première ligne de (2.19) sur *S* donne :

$$
\left\langle S, c_{11} \frac{dS}{dt} \right\rangle_{t} R + \left\langle S, c_{12} \frac{dV}{dt} \right\rangle_{t} U - \left\langle S, S \frac{d}{dx} \left( d_{11} \frac{dR}{dx} \right) \right\rangle_{t} - \left\langle S, V \frac{d}{dx} \left( d_{12} \frac{dU}{dx} \right) \right\rangle_{t}
$$
  
= 
$$
- \left( \sum_{m=1}^{M} \left\langle S, c_{11} \frac{dG^{m}}{dt} \right\rangle_{t} F^{m} + \left\langle S, c_{12} \frac{dI^{m}}{dt} \right\rangle_{t} H^{m} - \left\langle S, G^{m} \frac{d}{dx} \left( d_{11} \frac{dF^{m}}{dx} \right) \right\rangle_{t} - \left\langle S, I^{m} \frac{d}{dx} \left( d_{12} \frac{dH^{m}}{dx} \right) \right\rangle_{t}
$$
(2.23)

En considérant les décompositions (2.22a) et (2.22b) des coefficients  $\{d_{ij}\}_{i=1,2,\,j=1,2}$  et

 ${c_{ij}}_{i=1,2,j=1,2}$ , l'équation (2.23) devient :

$$
\sum_{n_{d11}N_{d12}}^{N_{d11}N_{d12}} \left\langle S, c_{11,t}^{n_{d11}} \frac{dS}{dt} \right\rangle_{t} c_{11,x}^{n_{d11}} R + \left\langle S, c_{12,t}^{n_{d12}} \frac{dV}{dt} \right\rangle_{t} c_{12,x}^{n_{d12}} U \n- \left\langle S, d_{11,t}^{n_{d11}} S \right\rangle_{t} \frac{d}{dx} \left( d_{11,x}^{n_{d11}} \frac{dR}{dx} \right) - \left\langle S, d_{12,t}^{n_{d12}} V \right\rangle_{t} \frac{d}{dx} \left( d_{12,x}^{n_{d12}} \frac{dU}{dx} \right) \n- \frac{N_{d11}N_{d12}}{N_{d11}N_{d12}} \n= - \sum_{\substack{n_{d11}n_{d12} \ n_{d11}n_{d12}}}^{N_{d11}N_{d12}} \sum_{m=1}^{M} \left\langle S, c_{11,t}^{n_{d11}} \frac{dG^m}{dt} \right\rangle_{t} c_{11,x}^{n_{d11}} F^m + \left\langle S, c_{12,t}^{n_{d12}} \frac{dI^m}{dt} \right\rangle_{t} c_{12,x}^{n_{d12}} H^m \n- \left\langle S, d_{11,t}^{n_{d11}} G^m \right\rangle_{t} \frac{d}{dx} \left( d_{11,x}^{n_{d11}} \frac{dF^m}{dx} \right) - \left\langle S, d_{12,t}^{n_{d12}} I^m \right\rangle_{t} \frac{d}{dx} \left( d_{12,x}^{n_{d12}} \frac{dH^m}{dx} \right) \tag{2.24}
$$

# L'équation (2.24) peut se mettre sous la forme :

$$
\sum_{\substack{N_{c11}N_{c12} \\ n_{d11}n_{d12} \\ n_{c11}n_{c12}}}^{N_{d11}N_{d12}} \alpha_R R + \beta_R U - \gamma_R \frac{d}{dx} \left( d_{11,x}^{n_{d11}} \frac{dR}{dx} \right) - \delta_R \frac{d}{dx} \left( d_{12,x}^{n_{d12}} \frac{dU}{dx} \right) = \sum_{m}^{M} \epsilon_R^m \tag{2.25}
$$

en posant :

$$
\alpha_{R} = \left\langle S, c_{11,t}^{n_{c11}} \frac{dS}{dt} \right\rangle_{t}^{n_{c11}} \n\beta_{R} = \left\langle S, c_{12,t}^{n_{c12}} \frac{dV}{dt} \right\rangle_{t}^{n_{c12}} \n\gamma_{R} = \left\langle S, d_{11,t}^{n_{d11}} S \right\rangle_{t}^{n_{c12}} \n\delta_{R} = \left\langle S, d_{12,t}^{n_{d11}} V \right\rangle_{t}^{n_{c12}} \n\delta_{R} = \left\langle S, d_{12,t}^{n_{d12}} V \right\rangle_{t}^{n_{c11}N_{c12}} \n\epsilon_{R}^{m} = - \sum_{\substack{n_{d11}n_{d12} \ n_{c11}n_{c12} \ n_{c11}n_{c12}}}^{N_{d11}N_{d12}} \left\langle S, c_{11,t}^{n_{c11}} \frac{dG^{m}}{dt} \right\rangle_{t}^{n_{c11}} F^{m} + \left\langle S, c_{12,t}^{n_{c12}} \frac{dI^{m}}{dt} \right\rangle_{t}^{n_{c12}} H^{m} \n- \left\langle S, d_{11,t}^{n_{d11}} G^{m} \right\rangle_{t} \frac{d}{dx} \left( d_{11,x}^{n_{d11}} \frac{dF^{m}}{dx} \right) - \left\langle S, d_{12,t}^{n_{d12}} I^{m} \right\rangle_{t} \frac{d}{dx} \left( d_{12,x}^{n_{d12}} \frac{dH^{m}}{dx} \right)
$$

Par analogie, la deuxième équation de (2.19) est projeté sur *V*. Ensuite, le système (2.19) est ensuite projeté sur *R* pour la première équation et *U* pour la deuxième équation, correspondant à l'opération  $\langle R, \bullet \rangle = \int_{\omega_x} R \bullet dx$ .

Les 4 projections nous permettent d'obtenir un système s'écrivant sous la forme :

$$
\sum_{\substack{N_{c11}N_{c12} \\ n_{d11}n_{d12} \\ n_{c11}n_{c12}}}^{N_{d11}N_{d12}} \alpha_R R + \beta_R U - \gamma_R \frac{d}{dx} \left( d_{11,x}^{n_{d11}} \frac{dR}{dx} \right) - \delta_R \frac{d}{dx} \left( d_{12,x}^{n_{d12}} \frac{dU}{dx} \right) = \sum_{m}^{M} \epsilon_R^m \tag{2.26}
$$

$$
\sum_{\substack{N_{c21}N_{c22} \\ n_{d21}n_{d22} \\ n_{c21}n_{c22}}}^{N_{d21}N_{d22}} \alpha_U R + \beta_U U - \gamma_U \frac{d}{dx} \left( d_{21,x}^{n_{d21}} \frac{dR}{dx} \right) - \delta_U \frac{d}{dx} \left( d_{22,x}^{n_{d22}} \frac{dU}{dx} \right) = \sum_{m}^{M} \epsilon_U^m \tag{2.27}
$$

$$
\sum_{\substack{N_{c11}N_{c12} \\ n_{d11}n_{d12} \\ n_{c11}n_{c12}}}^{N_{d11}N_{d12}} \alpha_S \frac{dS}{dt} + \beta_S \frac{dV}{dt} - \gamma_S S - \delta_S V = \sum_{m}^{M} \epsilon_S^m
$$
\n(2.28)

$$
\sum_{\substack{N_{d21}N_{d22} \ N_{c21}N_{c22} \\ n_{d21}n_{d22}}}^{N_{d21}N_{d22}} \alpha_V \frac{dS}{dt} + \beta_V \frac{dV}{dt} - \gamma_V S - \delta_V V = \sum_{m}^{M} \epsilon_V^m
$$
\n(2.29)

Le système regroupant les équations (2.26), (2.27), (2.28) et (2.29) est un système de 4 équations différentielles ordinaires ayant pour inconnues {*R*,*T*,*S*,*V* }. Pour le résoudre, nous utilisons un algorithme du point fixe. Une première conjecture (ou "guess") aléatoire est donnée pour *S* et *V* . Le couple {*S*,*V* } permet ainsi de calculer les coefficients (*α*,*β*,*γ*,*δ*,*²*)*<sup>R</sup>* et (*α*,*β*,*γ*,*δ*,*²*)*<sup>U</sup>* . Les équations (2.26) et (2.27) peuvent alors être résolues pour calculer *R* et *U*. Le couple {*R*,*U*} obtenu permet de calculer les coefficients (*α*, *β*, *γ*, *δ*, *ε*)*<sub><i>S*</sub> et (*α*, *β*, *γ*, *δ*, *ε*)*<sub>V</sub>*. La résolution de (2.28) et (2.29) permet de déterminer un nouveau couple {*S*,*V* }. Ces deux étapes sont répétées jusqu'à convergence de l'algorithme vers un point fixe. Le critère d'arrêt, supposant que l'algorithme a convergé vers les solutions {*R*,*T*,*S*,*V* } du système, est :

$$
Err^q = \max\left(\|R^q - R^{q-1}\|_x < \epsilon, \|U^q - U^{q-1}\|_x < \epsilon, \|S^q - S^{q-1}\|_t < \epsilon, \|V^q - V^{q-1}\|_t < \epsilon\right) \tag{2.30}
$$

où *q* est l'indice d'itération de l'algorithme du point fixe et  $\epsilon$  un paramètre défini par l'utilisateur.

#### **Convergence de la base PGD**

 ${R, T, S, V} = {F^{M+1}, G^{M+1}, H^{M+1}, I^{M+1}}$  viennent d'être calculés par l'algorithme du point fixe. La base PGD peut alors être enrichie par les nouveaux modes. Les champs d'intérêt *T* et  $P_\nu$  s'écrivent alors :

$$
T(x,t) = \sum_{m=1}^{M} F^m G^m + RS = \sum_{m=1}^{M+1} F^m G^m
$$
 (2.31a)

$$
P_v(x,t) = \sum_{m=1}^{M} H^m I^m + UV = \sum_{m=1}^{M+1} H^m I^m \tag{2.31b}
$$

80

L'enrichissement de la base PGD est arrêtée lorsque la norme du résidu  $\|Res^{\mathcal{M}}\|_{x,t}$  est négligeable par rapport à *η*, paramètre du problème :

$$
\|Res^{\mathcal{M}}\|_{x,t} = \left\|\sum_{m=1}^{\mathcal{M}} \begin{bmatrix} c_{11} & c_{12} \\ c_{21} & c_{22} \end{bmatrix} \begin{bmatrix} F^m \frac{dG^m}{dt} \\ H^m \frac{dI^m}{dt} \end{bmatrix} + \partial_x \left( \begin{bmatrix} d_{11} & d_{12} \\ d_{21} & d_{22} \end{bmatrix} \begin{bmatrix} G^m \frac{dF^m}{dx} \\ H^m \frac{dI^m}{dx} \end{bmatrix} \right) \right\|_{x,t} < \eta \tag{2.32}
$$

#### **Synthèse de l'algorithme PGD**

L'algorithme (2) synthétise les différentes étapes de résolution par méthode PGD. Dans le cadre de nos travaux, nous avons développé cet algorithme sous l'environnement MATLAB. Comme nous pouvons le voir à l'étape 1, la méthode PGD est une méthode *a priori*. Il n'y a donc pas de simulation préliminaire du modèle complet comme pour la méthode POD. La base PGD est initialisée en respectant la consistance des conditions aux limites et des conditions initiales. La base est ensuite enrichie jusqu'à convergence.

A l'étape 3, la non-linéarité du problème est traitée en calculant les produits tensoriels des matrices *C* et *D*. Cette étape peut être réalisée avec la fonction *svd* de MATLAB lorsque nous traitons un problème à 2 variables. Lorsque la dimension du problème est plus grande, nous utilisons la *toolbox Tensor* développé par le laboratoire *Sandia* [225, 226].

Pour enrichir la base, nous utilisons un algorithme du point fixe. Un *first guess* des inconnues {*R*,*T*,*S*,*V* } est donné. Ensuite, les équations différentielles ordinaires sont résolues (étapes 7 à 10) jusqu'à convergence. A l'étape 13, la base est enrichie et la convergence de la solution PGD testée en 15. Si la condition  $Res^{m+1} \leq \eta$  est vérifiée, alors l'algorithme a convervé vers la solution du problème. Le nombre de modes est ainsi suffisant. Si la condition n'est pas atteinte, le processus continue en revenant à l'étape 2. En pratique, pour nos cas d'étude, nous choisirons *η* < 10−<sup>2</sup> . Ce choix sera justifié et discuté à la section 2.4.3, en se basant sur les résultats du cas d'étude.

Il est important de noter la différence de cette méthode avec celle du modèle complet. En effet, les modes calculés dans l'algorithme PGD {*F <sup>m</sup>*,*G <sup>m</sup>*,*H <sup>m</sup>*,*I <sup>m</sup>*}1≤*m*≤<sup>M</sup> n'ont aucune signification physique. Si nous voulons connaître la température et la pression de vapeur, nous devons réalisé les produits tensoriels de l'étape 16. Les champs physiques du problème (5) ne sont donc connus qu'à la fin de l'algorithme.

 **initialisation de la base PGD :**  $F_1$  et  $G_1$ ; **while**  $M \leq m_{max}$  *et*  $Res^{M+1} \geq \eta$  **do**  Calcul des matrices  $\{d_{ij}\}_{i=1,2,j=1,2}$  et  $\{c_{ij}\}_{i=1,2,j=1,2}$ ; Calcul des produits tensoriels  $\{d_{ij}\}_{i=1,2,\ j=1,2}$  et  $\{c_{ij}\}_{i=1,2,\ j=1,2}$  avec (2.22a) et  $(2.22b)$ ; First Guess {*R*,*T*,*S*,*V* } ; **while**  $q \leq q_{max}$  *et*  $Err^q \geq \epsilon$  **do**  calcul de *R* avec (2.26) ;  $\mathbf{B}$  calcul de *U* avec (2.27) : calcul de *S* avec (2.28) ; **calcul de** *V* avec (2.29) ; calcul *Err<sup>q</sup>* de (2.30); **<sup>12</sup> end enrichissement de la base PGD :**  $F^{M+1} = R$ ,  $G^{M+1} = S$ ,  $H^{M+1} = U$ ,  $I^{M+1} = V$ ; 14 calcul de  $Res^{m+1}$  avec (2.32); **<sup>15</sup> end**  $T(x, t) = \sum_{m=1}^{M+1} F^m \cdot G^m$  et  $P_v(x, t) = \sum_{m=1}^{M+1} H^m \cdot I^m$ ; **Algorithme 2 :** Méthode de résolution PGD

# **2.4.3 Mise en pratique**

#### **Description du cas d'étude**

Pour apprécier l'efficacité de la méthode PGD nous considérons un cas d'étude unidimensionnel de transfert. Ce cas d'étude diffère de celui proposé pour l'application de la méthode POD, car il a été réalisé dans le cadre du benchmark du projet ANR *HYGRO-BAT*. La paroi est composé de 8 cm de matériau MDF. Les propriétés hygrothermiques sont données en annexe C.

Les conditions initiales en température et humidité relative sont  $T(x, t = 0) = 23^{\circ}$ C et  $\varphi(x, t = 0) = 0.4$ . Des conditions aux limites de 1<sup>re</sup> espèce sont considérées avec  $T(x = 0, t > 0)$ 0) = 23°C,  $T(x = 0.08, t > 0) = 15$ °C,  $\varphi(x = 0, t > 0) = 0.4$  et  $\varphi(x = 0.08, t > 0) = 0.9$ .

En utilisant la méthode PGD, le problème est formulé en fonction de la température *T* et la pression de vapeur  $P_\nu$  et la solution est recherchée telle que :

$$
T(x,t) = \sum_{m=1}^{M} F^{m}(x) \cdot G^{m}(t)
$$
 (2.33a)

$$
P_{\nu}(x,t) = \sum_{m=1}^{M} H^{m}(x) \cdot I^{m}(t)
$$
 (2.33b)

Le problème est résolu sur un horizon de simulation de 24 heures, avec un pas de discrétisation temporelle de 36 secondes. Le domaine spatial est discrétisé en 81 nœuds, avec une maille de 1mm. Les résultats sont comparés à résolution du problème complet (5) et avec le modèle validé et commercialisé Delphin [14, 227].

#### **Résultats mathématiques**

La figure 2.16 donne les modes {*F <sup>m</sup>*,*G <sup>m</sup>*,*H <sup>m</sup>*,*I <sup>m</sup>*}2≤*m*≤<sup>4</sup> pour la température et la pression vapeur. Les modes { $F^1,G^1,H^1,I^1\}$  ne sont pas tracés car ils sont établis de manière à respecter la consistance des conditions initiales et des conditions aux limites. Les modes n'ont pas de signification physique. Il ne représente que la décomposition du champ sur le domaine spatial Ω*<sup>x</sup>* et le domaine temporel Ω*<sup>t</sup>* du champs de température ou de pression de vapeur.

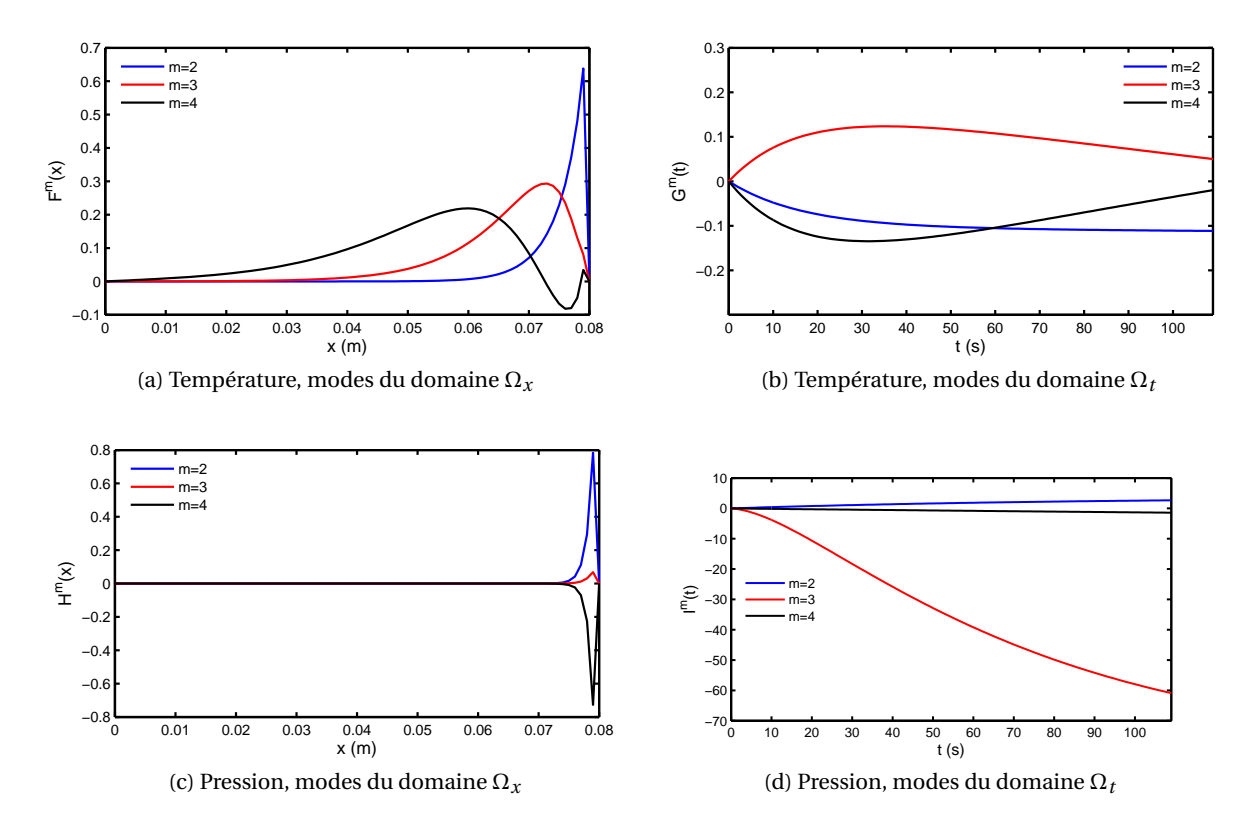

FIGURE 2.16 – Modes {*F <sup>m</sup>*,*G <sup>m</sup>*,*H <sup>m</sup>*,*I <sup>m</sup>*}2≤*m*≤<sup>4</sup> de la base PGD pour la température et la pression de vapeur.

La solution (2.33a) du problème est recherchée comme une fonction séparée du temps et de l'espace. Ainsi, les opérateurs spatio-temporels du problème (5) deviennent :

$$
\frac{\partial T}{\partial t} = \sum_{m=1}^{M} F^m \cdot \frac{dG^m}{dt} \qquad \text{et} \qquad \frac{\partial T}{\partial x} = \sum_{m=1}^{M} \frac{dF^m}{dx} \cdot G^m
$$

Ainsi, les équations aux dérivées partielles du problème complet sont remplacées par deux équations différentielles ordinaires (2.24) et (2.28). Chaque équation est résolue séparément avec l'algorithme du point fixe. La méthode PGD n'est donc pas une méthode incrémentale contrairement à la résolution du problème complet. Le champs d'intérêt est donc calculé directement pour l'ensemble de l'horizon de simulation, même si le problème considéré est transitoire. Cette caractéristique permet de considérer une discrétisation temporelle très fine sans augmenter le coût numérique de résolution.

De plus, la résolution des deux équations différentielles a un coût inférieur à celui de résolution du problème complet (5). En notant *N<sup>x</sup>* et *N<sup>t</sup>* le nombres d'éléments des domaines spatial et temporel, le coût numérique de résolution du problème par méthode PGD

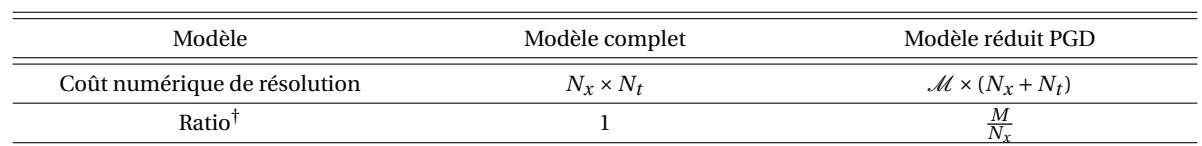

TABLE 2.7 – Comparaison coûts numériques de résolution du problème pour le modèle PGD et le modèle complet

<sup>†</sup> en supposant  $N_t >> N_t$ 

est  $\mathcal{M} \times (N_x + N_t)$ . Pour le modèle complet, le coût numérique est  $N_x \times N_t$ . Généralement on peut considérer que  $N_x \ll N_t$ . L'**économie numérique** <sup>8</sup> est donc  $\frac{M}{N_x}$ . Ce ratio diminue lorsque *N<sup>x</sup>* augmente. La réduction du coût résolution sera donc intéressant lorsque nous traiterons des problèmes de 2- ou 2-dimensions. Ces coûts sont synthétisés dans le tableau 2.7.

La non-linéarité du problème impose d'actualiser les matrices *C* et *D* à chaque étape d'enrichissement (étape 3 de l'algorithme (2)). A l'étape *M*, les matrices sont calculées en utilisant les modes jusque l'ordre *M* −1. D'autres approximations peuvent être considérées comme la linéarisation de Newton [209]. Ces techniques augmentent uniquement la vitesse de convergence de la méthode [180]. La convergence globale de l'algorithme n'est pas améliorée. Cette étape de l'algorithme a le plus important coût numérique. Ce coût numérique est un coût *off line* car il n'est pas comptabilisé dans le coût numérique liée à la résolution des équations. Il est possible de le réduire en actualisant les matrices tous les 2 ou 3 étapes d'enrichissement sans réduire la précision de la solution.

La solution du problème a été compilée pour 60 modes, en omettant volontairement le critère (2.32) sur le résidu de l'équation. Le nombre de modes de la base PGD influence la précision de la solution, comme illustré sur la figure 2.17. Les résidus de chaque équation de transfert (chaleur et masse) diminuent avec les nombres de modes. A la section 2.4.2, nous avons proposé un critère de convergence sur le résidu *η* < 10−<sup>2</sup> . Pour ce cas d'étude, avec un nombre de 30 modes, la méthode converge vers une solution suffisamment précise du problème.

Pour le critère sur le résidu *η* < 10−<sup>2</sup> , les variations de température *T*ˆ et de masse d'eau *w*ˆ pour  $\hat{t} = 1$ h, vérifient :

$$
\hat{T} < \frac{\eta \cdot \hat{t}}{\rho c} \text{ soit } \hat{T} < 10^{-8} \text{ [K]}
$$
\n
$$
\hat{w} < \eta \cdot \hat{t} \text{ soit } \hat{w} < 10^{-2} \text{ [kg/m}^3 \text{] soit } \hat{w} < 10^{-4} \text{ [%vol]}
$$

Ces variations sont respectées pour ce cas d'étude et de manière générale pour les applications de transferts hygrothermiques.

Enfin, les équations du problème hygrothermique (5) ont été écrites avec la température *T* et la pression de vapeur *P<sup>v</sup>* comme variable d'intérêt (voir aussi 1.3). D'autres choix sont possibles pour écrire l'équation de transfert de masse : pression capillaire  $P_c$ ,  $-\log_{10}(P_c)$ , teneur en eau *w* etc. Pour chacune de ces possibilités, il est possible d'écrire cette équation sous la forme [124] :

$$
C_u \cdot \frac{\partial u}{\partial t} = \nabla \cdot (D_u \nabla u)
$$

<sup>8.</sup> Définition reprise dans le glossaire en annexe A.

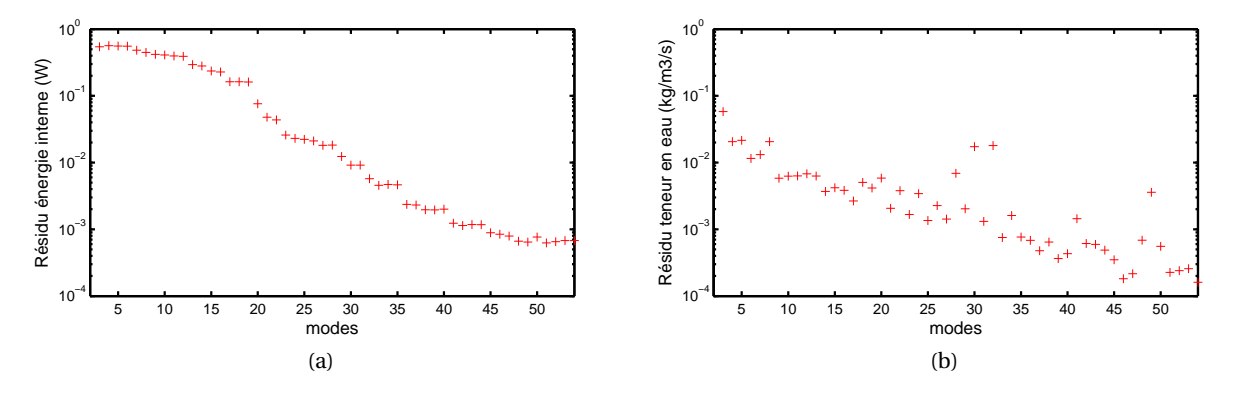

FIGURE 2.17 – Résidu des équations de conservation de l'énergie (a) et de la masse d'eau (b).

avec respectivement, *u*, *C<sup>u</sup>* et *Du*, la variable d'intérêt, la capacité hygrique et la perméabilité à l'eau du matériau. L'écriture du problème (5) permet de considérer n'importe quelle autre variable d'intérêt. Il suffit de modifier l'écriture des matrices de diffusion *D* et *C*. La méthode de résolution PGD n'est pas restreinte à l'utilisation de la pression de vapeur *P<sup>v</sup>* comme variable d'intérêt.

#### **Résultats physiques**

L'évolution de la température et de la pression de vapeur en fonction du nombre de mode est donnée sur les figures 2.18 et 2.19. En complément, les différents profils de température et de pression de vapeur sont comparés sur les figures 2.21 et 2.20. Les résultats du modèle Delphin ne sont pas tracés systématiquement sur tous les graphiques pour ne pas surcharger les figures. Les résultats du modèle réduit PGD et du modèle complet sont comparés. Pour cela, la différence relative maximale est tracée en fonction du nombre de modes (figure 2.22).

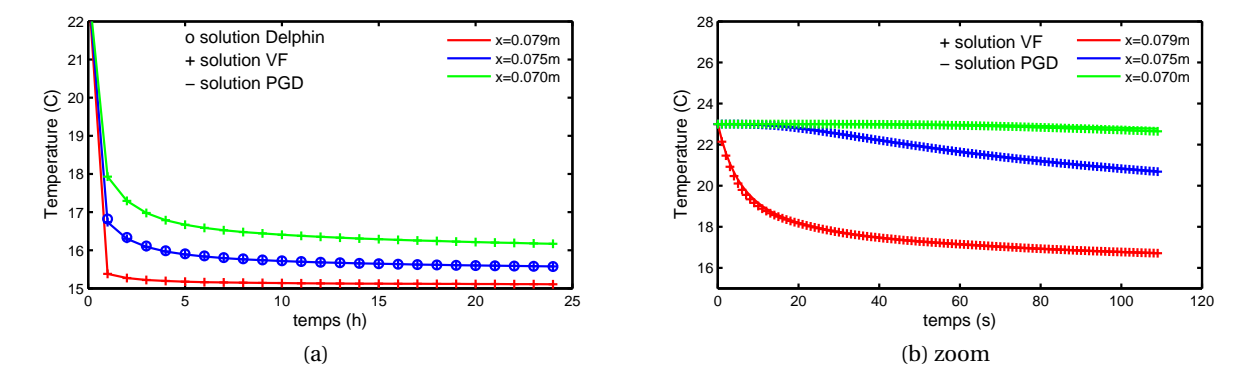

FIGURE 2.18 – Évolution temporelle de la température à différents points dans le matériau (*x* = 0.079m, *x* = 0.075m et *x* = 0.070m) pour le modèle réduit PGD, le modèle complet (VF) et le modèle Delphin.

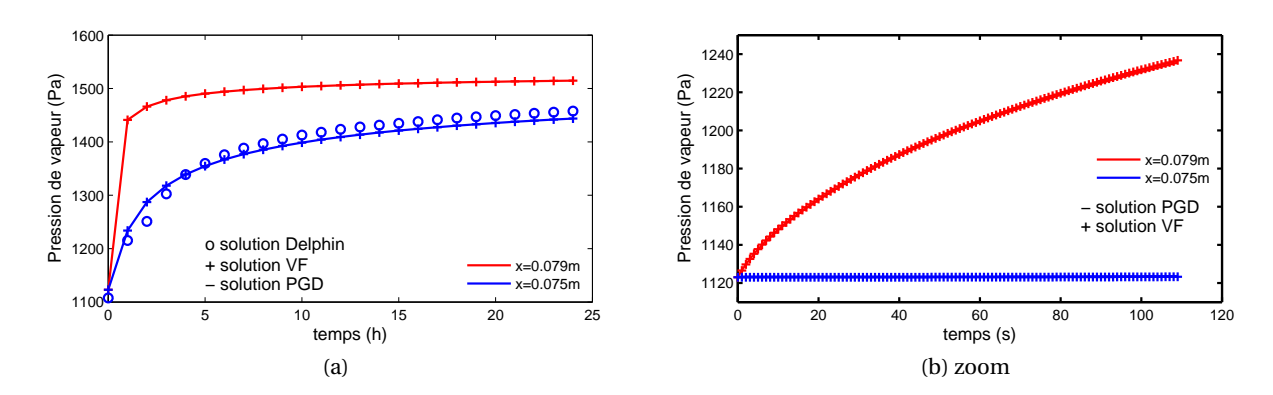

FIGURE 2.19 – Évolution temporelle de la pression de vapeur à différents points dans le matériau *x* = 0.079 m et *x* = 0.075 m pour le modèle réduit PGD, le modèle complet (VF) et le modèle Delphin.

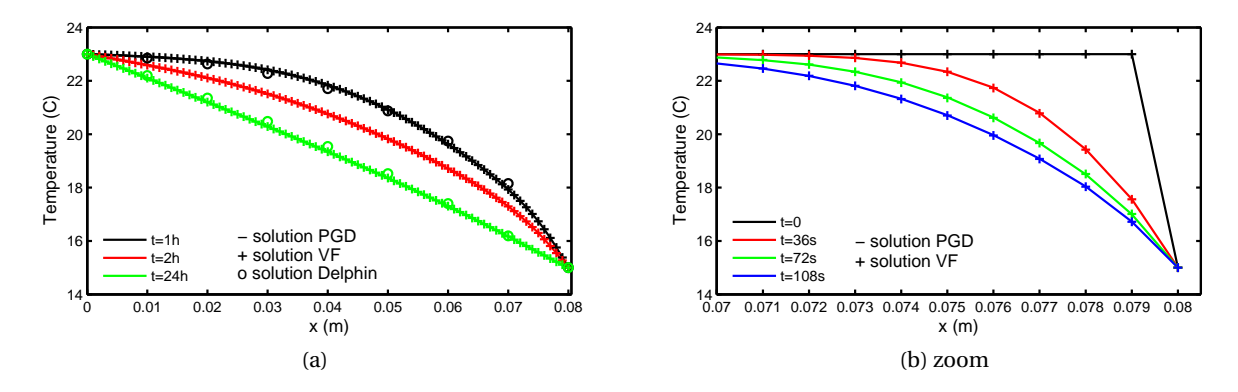

FIGURE 2.20 – Profils de température à 36s, 72s, 108s, 1h, 2h and 24h pour le modèle réduit PGD, le modèle complet (VF) et le modèle Delphin.

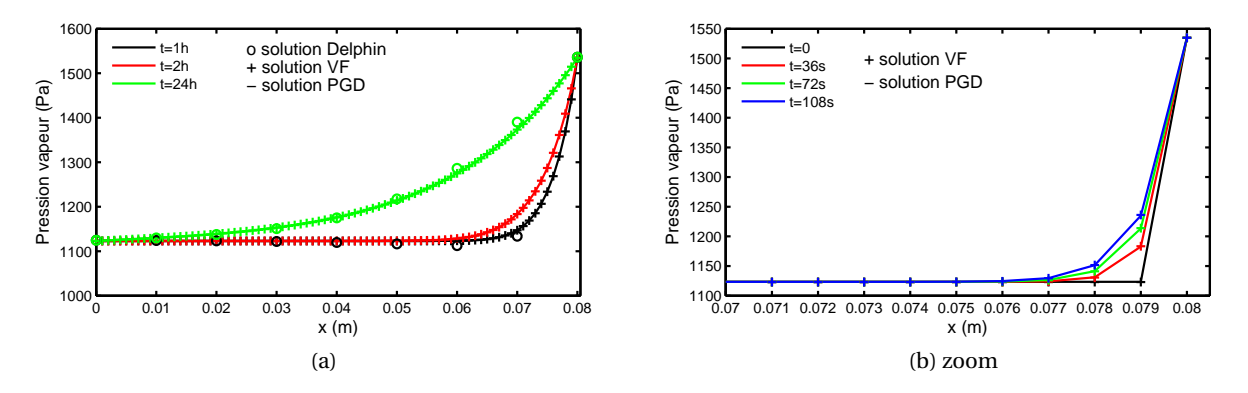

FIGURE 2.21 – Profils de pression de vapeur à 36s, 72s, 108s, 1h, 2h and 24h pour le modèle réduit PGD, le modèle complet (VF) et le modèle Delphin.

Nous observons qu'il y a un parfait accord entre le modèle réduit PGD et le modèle complet sur les figures 2.18, 2.19, 2.20 et 2.21. La différence absolue entre les deux modèles est

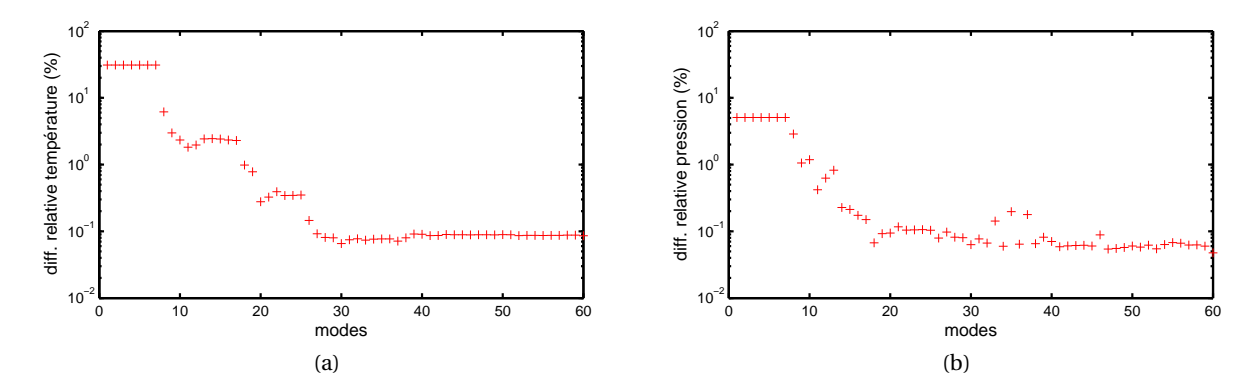

FIGURE 2.22 – Erreur relative maximale entre la solution obtenue avec le modèle complet et le modèle réduit PGD pour la température (a) et la pression de vapeur (b), en fonction du nombre de modes de la base PGD.

inférieure à 10−<sup>4</sup> pour la température et pour la pression de vapeur. Comme nous pouvons le remarquer sur la figure 2.22, pour 60 modes, la différence relative est inférieure à 0.1% pour chacun des champs *T* et  $P_v$ . Lorsque nous comparons la solution PGD et celle donnée par Delphin, la différence relative entre les deux est inférieure à 1%. Ces différences peuvent provenir de la description du problème (5). Pour cause, nous pouvons mentionner la différence de potentiel considéré pour l'équation de transfert hygrique, la valeur des constantes physiques comme la chaleur latente de vaporisation ou encore la prise en compte des phénomènes physiques (cf. section 1.3) tels que la dépendance de la pression capillaire avec la température ou la dérivée de la teneur en eau dans l'équation de température [227]. La différence entre les modèles reste faible. Nous pouvons admettre que, pour cette modélisation dans le domaine hygroscopique du matériau, la méthode PGD calcule précisément la température et la pression de vapeur. La dynamique et l'amplitude des champs sont correctement représentées.

Le choix du nombre de mode  $M$  pour construire la représentation séparée de la solution PGD est une question importante. Un nombre de 60 modes a été choisi pour ce cas d'étude. Comme nous pouvons le voir sur la figure 2.22, la différence relative entre les modèles est inférieure à 0.1% pour un nombre de 28 modes. Ces résultats sont en accord avec une condition sur le résidu *η* < 10−<sup>2</sup> , obtenu pour 30 modes.

#### **2.4.4 Conclusion sur l'utilisation de la méthode PGD**

En résumé, la méthode PGD est donc une méthode efficace pour la résolution de problèmes de transferts hygrothermiques. Elle permet de calculer une solution du champs aussi précise que le modèle complet. La méthode PGD présente les avantages intrinsèques d'une méthode *a priori*, c'est à dire que le modèle réduit est construit en amont. Elle se présente donc comme une méthode à part entière de résolution d'un problème. De plus, le coût numérique de résolution d'un problème avec la méthode PGD est inférieur à celui obtenu pour une résolution du modèle complet.

# **2.5 Comparaison des méthodes POD et PGD**

Les méthodes de réduction de modèle POD et PGD ont été évaluées sur des cas différents. Pour y remédier, nous reprenons le cas d'étude décrit à la section 2.4.3 et comparons les méthodes sur la base des critères suivant :

- a. capacité de la méthode à calculer la solution du problème,
- b. coût numérique liée à la résolution du problème.

Pour chacun des critères, la référence sera prise par rapport à une résolution du problème complet (5).

Les figures 2.24 et 2.23 donnent l'évolution temporelle et les profils des champs hygrothermiques dans le matériau pour les 3 modèles : POD, PGD et modèle complet. Le modèle réduit POD d'ordre de 5. Le base PGD est composée de 30 modes. Les erreurs relatives maximales absolues entre les modèles PGD et POD calculées par rapport au modèle complet sont tracées sur la figure 2.25.

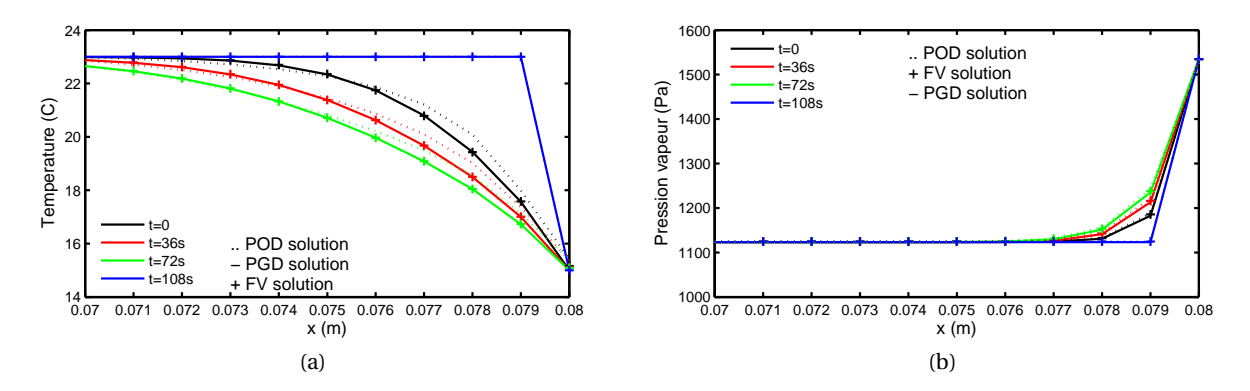

FIGURE 2.23 – Comparaison des profils de température (a) et de pression de vapeur (b) pour les 3 techniques de résolution : modèle complet (VF), POD et PGD.

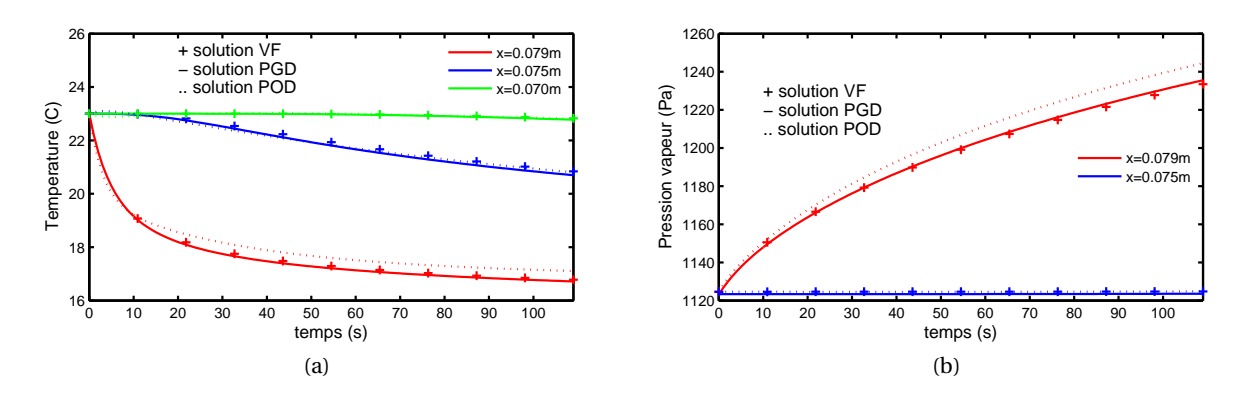

FIGURE 2.24 – Comparaison de l'évolution temporelle de la température (a) et de la pression de vapeur (b) pour les 3 techniques de résolution : modèle complet (VF), POD et PGD.

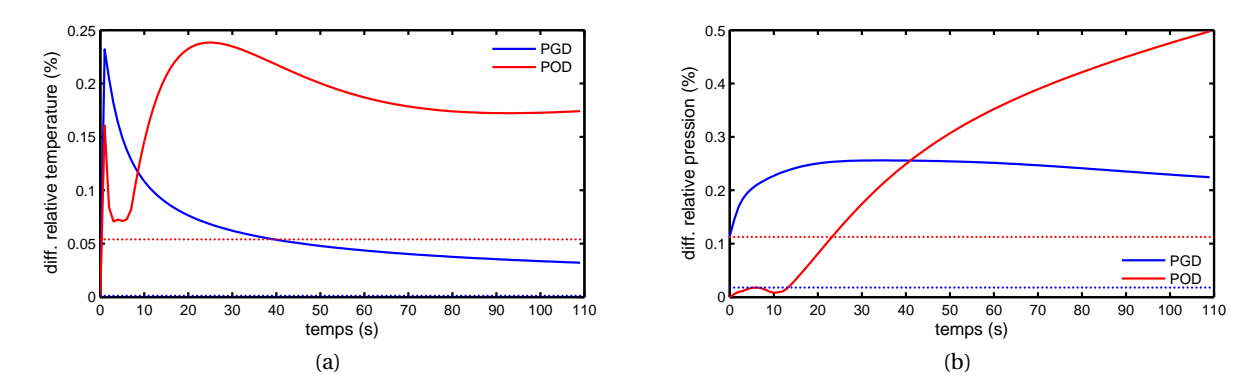

FIGURE 2.25 – Comparaison de l'évolution temporelle de l'erreur relative maximales absolues des modèles PGD et POD par rapport au modèle complet (VF).

Conformément aux résultats précédents, les deux modèles réduits représentent correctement l'évolution des champs (figures 2.24 et 2.23). Cependant, nous constatons que l'erreur du modèle POD est supérieur à celle du modèle PGD (figure 2.25).

Concernant les coûts numériques de résolution du problème, le tableau 2.8 compare les 3 méthodes. Nous rappelons que *N<sup>x</sup>* et *N<sup>t</sup>* , correspondent au nombre d'éléments des domaines  $Ω_x$  et respectivement  $Ω_t$ . M et N sont les ordres de la base PGD, respectivement POD. Sachant  $\mathcal{N} < \mathcal{M}$ , le gain numérique de la POD  $(\frac{\mathcal{N}}{N_x})$  est supérieur à celui de la PGD  $\left(\frac{M}{M}\right)$ *Nx* ). Cependant si nous considérons les coûts globaux, nous avons :

$$
\frac{\text{ROM POD}}{\text{ROM PGD}} = \frac{\mathcal{N} + N_x}{\mathcal{M}} >> 1
$$

Sachant  $M < N_x$ , la méthode POD est pénalisée par sa stratégie *a posteriori*. De plus, nous avons vu à la section 2.3.4, que le modèle réduit POD pouvait difficilement être utilisée dans d'autres configurations que celles ayant servies à sa construction.

En résumé, la méthode PGD permet de calculer les champs plus précisément tout ayant une économie numérique de résolution plus importante que la POD. Cette méthode semble donc plus appropriée pour modéliser les transferts hygrothermiques dans les matériaux poreux.

# **2.6 Conclusion**

Face à la complexité numérique des problèmes de transferts dans les matériaux poreux, deux méthodes de réduction de modèle ont été testées : la POD (*Proper Orthogonal Decomposition*) et la PGD (*Proper Generalised Decompositon*). Ces deux méthodes ont des approches différentes. La première est *a posteriori* et nécessite la solution du problème complet pour construire le modèle réduit. La deuxième est *a priori* et ne requiert pas de simulations préliminaires. Le modèle réduit est directement construit par itération. Les méthodes ont été testées et discutées sur des cas d'étude. Les modèles réduits réussissent à représenter avec précision les champs d'intérêt. L'utilisation des techniques de réduction de modèle pour la résolution des transferts hygrothermiques est donc pertinente.

| Méthode de résolution                                        | Modèle complet                                               | Modèle réduit POD                                          | Modèle réduit PGD                                         |
|--------------------------------------------------------------|--------------------------------------------------------------|------------------------------------------------------------|-----------------------------------------------------------|
| Équation <sup>†</sup>                                        |                                                              | $C\partial_t \Theta - \partial_x (D\partial_x \Theta) = 0$ |                                                           |
| Champs                                                       |                                                              | $\Theta(x,t)$                                              |                                                           |
| Résolution du problème <sup>††</sup>                         | schéma Euler explicite                                       | approximation du champs<br>par une moyenne spatiale        | représentation séparée de<br>la solution                  |
|                                                              | $\partial_t \Theta \simeq \frac{\Theta(t+dt)-\Theta(t)}{dt}$ | $\Theta(x,t) = \sum^{N} \Phi_k(x) \zeta_k(t)$<br>$k=1$     | $\Theta(x,t) = \sum^{\mathcal{M}} F^m(x) G^m(t)$<br>$m=1$ |
| Erreur relative                                              | $T:0^{\ddagger\ddagger}$                                     | T: 0.05                                                    | T: 0.001                                                  |
| moyenne <sup><math>^{\dagger\dagger\dagger}</math></sup> (%) | $P_{\nu}:0^{\ddagger\ddagger}$                               | $P_v: 0.11$                                                | $P_v: 0.017$                                              |
| Complexité                                                   | $N_x \times N_t$                                             | $(N_x \times N_t) + \mathcal{N} \times N_t$                | $\mathcal{M} \times (N_{\rm x} + N_t)$                    |
| Ratio <sup>###</sup>                                         |                                                              | $1+\frac{\mathcal{N}}{N_{u}}$                              | $\frac{\mathcal{M}}{N_r}$                                 |

TABLE 2.8 – Comparaison des méthodes de réduction de modèle POD et PGD

† il s'agit d'une notation simplifiée de l'équation de transferts (3).

†† L'opérateur des solutions POD et PGD correspondent à un produit matriciel de HADAMARD, non formalisé pour simplifier la lisibilité.

††† calculée sur le cas d'étude décrit section 2.4.3

<sup>‡‡</sup> solution de référence  ${}$ <sup>‡‡‡</sup> en supposant *Nt* >> *Nt* 

Après comparaison des deux méthodes, la méthode PGD apparait plus avantageuse que la POD. Elle sera donc retenue pour la suite de nos travaux et l'élaboration d'un modèle global *bâtiment* . Les caractéristiques intrinsèques de cette méthode présentent de nombreux avantages recensées par CHINESTA et ses collaborateurs [228]. Le prochain chapitre propose ainsi d'explorer ces possibilités appliquées à la modélisation du comportement hygrothermique des bâtiments.

# **Chapitre 3**

# **Possibilités d'application de la méthode PGD aux transferts hygrothermiques dans le bâtiment**

#### **Résumé**

Au chapitre précédent, deux techniques de réduction de modèle, POD et PGD, ont été confrontées sur le problème transferts hygrothermiques dans les matériaux poreux. La PGD apparait plus appropriée pour calculer les champs avec précision et pour réduire la complexité numérique du problème. Grâce à ses caractéristiques intrinsèques, cette méthode présente d'autres prérogatives, recensées dans la littérature. Nous proposons dans ce chapitre de les mettre en avant sur les problématiques de modélisation des bâtiments. Nous nous intéressons donc à la réduction de la complexité numérique pour des problèmes multi-dimensionnels, la globalisation de problèmes locaux et la création de solution PGD paramétrique. La PGD est appliquée à la fois pour la résolution de problèmes de transferts couplés dans les matériaux poreux et de problèmes de transferts multizones. Ces études nous permettront par la suite d'aborder l'élaboration d'un modèle *global* à l'échelle bâtiment, utilisant les techniques de réduction de modèle.

# **Sommaire**

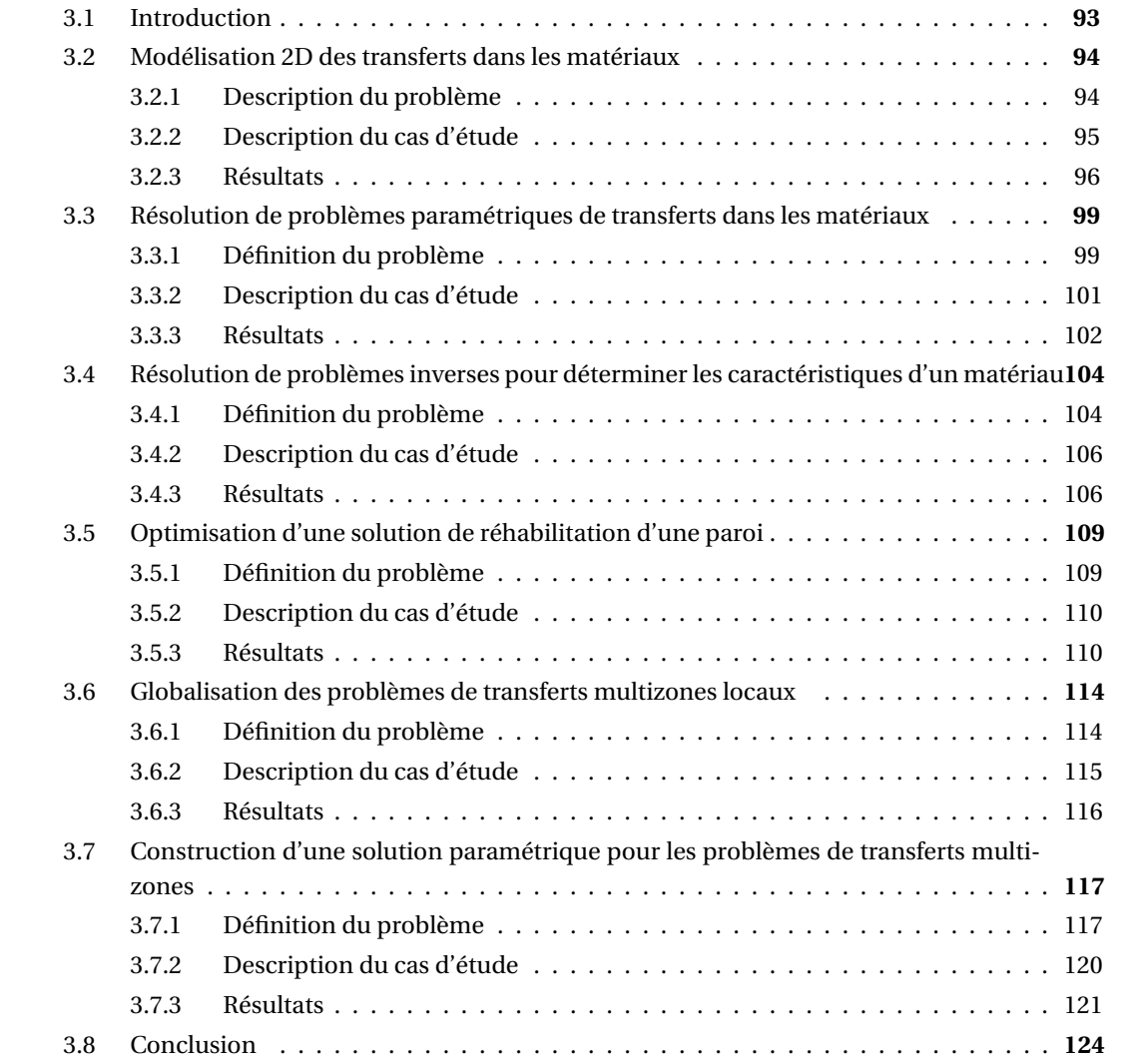

# **3.1 Introduction**

Pour modéliser le comportement d'un bâtiment, nous disposons de plusieurs modèles numériques, recensés à la section 1.5.2. A travers, cet état de l'art, nous avons mis en évidence le manque d'outils pour réaliser des simulations globales à une échelle fine (modèle *enveloppe* 2D ou 3D et modèle multizone *air* ). L'élaboration et le développement de ces modèles sont freinés par la complexité numérique des problèmes à résoudre. Cette problématique peut avoir deux origines.

D'une part, les problèmes sont complexes à résoudre par la nature des phénomènes physiques qu'ils traduisent. En effet les géométries des enveloppes ou l'hétérogénéité des matériaux imposent des modélisations bi- ou tri-dimensionnelles. L'horizon de simulation est important, en particulier dans le cadre de réhabilitation, lorsque nous essayons d'appréhender le comportement d'un bâtiment sur plusieurs années. Les conditions aux limites sont fluctuantes et souvent en 3 dimensions. Ces hypothèses imposent que les problèmes mathématiques traduisant la physique, considèrent des échelles spatiales et temporelles de grande dimension avec une discrétisation fine. En physique du bâtiment, ces problèmes sont nombreux et nous ne donnerons que quelques exemples : modélisation des écoulements aérauliques dans les bâtiments, modélisation des phénomènes de tâches solaires, modélisation des transferts tri-dimensionnels hygro-thermo-aérauliques dans les parois multi-couches, etc.

D'autre part, les problèmes sont complexes lorsqu'ils sont paramétriques. La complexité provient de la nécessité de résoudre un problème pour plusieurs valeurs de paramètres. Ces problèmes découlent généralement de la formalisation mathématique d'une problématique d'ingénierie. Nous proposons d'illustrer ces propos sur deux exemples.

L'amélioration de la performance énergétique des bâtiments passent notamment par le renforcement de l'isolation de l'enveloppe. Pour cela, les acteurs de la construction sont confrontés aux choix de l'isolant. En fonction des caractéristiques de ce dernier, ils doivent trouver un compromis en fonction de plusieurs critères : amélioration de la performance thermique et/ou acoustique, prévention de l'apparition de pathologies, impact environnemental, réduction des coûts de travaux, etc. Ce choix peut être fait en utilisant les modèles numériques existants. Des simulations sont réalisées pour chaque scénario d'isolation. Les résultats permettent aux décideurs d'arrêter leur choix en fonction des critères définis. A travers cette démarche, la complexité ne provient pas essentiellement du modèle traduisant les phénomènes physiques. Nous disposons de modèles établis pour simuler le comportement d'un bâtiment avec un isolant. La complexité est essentiellement au niveau de la problématique d'ingénierie : simuler le comportement d'un bâtiment en fonction de plusieurs isolants. Elle formalise donc un problème paramétrique coûteux à résoudre numériquement.

Le deuxième exemple porte sur la fiabilisation des modèles. Les acteurs de la construction exigent que les modèles numériques simulent précisément le comportement des bâtiments. Ces exigences proviennent des volontés de garantie de performance énergétique ou de durabilité des ouvrages. Elles sont basées sur un constat des écarts entre les prévisions des modèles et les mesures réalisées in-situ. Les études [140, 229] sur la confrontation des simulations hygrothermiques avec le suivi expérimental d'une cellule en ossature bois peuvent être consultées pour exemple. En particulier, ces écarts peuvent s'expliquer par les incertitudes sur les données d'entrée des modèles. Celles-ci sont notamment importantes lorsque
nous modélisons des bâtiments existants. Les propriétés des matériaux sont mal connues et leur caractérisation est difficile car destructive, longue et onéreuse. Les méthodes inverses permettent d'améliorer l'appréhension des données. Elles combinent des mesures *in situ* et des résultats des modèles numériques. Cependant, ces méthodes sont complexes et coûteuses numériquement car elles nécessitent la résolution de problèmes paramétriques.

La résolution de ces problèmes complexes peut être abordée par les techniques de réduction de modèle. Au chapitre précédent, nous avons illustré leur pertinence pour les transferts hygrothermiques dans les matériaux et mis en avant la méthode PGD. Cette technique peut donc être utilisée pour élaborer des modèles réduits traitant les différentes complexités énoncées. Le problème *enveloppe* est considéré dans un premier temps. La première section concerne un problème de grande dimension spatiale, à savoir les transferts dans une paroi multi-couche en 2-dimension. Ensuite, nous réalisons deux modèles réduits PGD pour résoudre des problèmes paramétriques. Nous simulons le comportement d'une paroi en fonction de la perméabilité à la vapeur du matériau isolant et nous utilisons cette méthode pour résoudre des problèmes inverses. Enfin, dans une perspective d'élaboration d'un modèle *global* bâtiment, nous étudions les possibilités de la méthode appliquée au problème de transferts multizone *air* . Les cas d'étude abordés seront académiques car l'objet principal du chapitre est d'illustrer les apports potentiels de la méthode. Dans certains cas, le modèle réduit PGD est comparé au modèle complet lorsque le problème traité est différent de celui abordé au chapitre 2.

# **3.2 Modélisation 2D des transferts dans les matériaux**

La complexité des modèles de bâtiment peut provenir de la grande échelle spatiale des problèmes. En particulier pour les transferts dans l'enveloppe où les configurations requièrent des modélisations en 2- ou 3-dimensions. Nous avons montré que l'économie numériques de résolution entre le modèle PGD et le modèle complet était  $\frac{M}{N_x}$ , où  $M$  est le nombre de mode de la base PGD et *N<sup>x</sup>* est le nombre d'éléments du domaine spatial,(voir section 2.5). Ce ratio augmente avec la dimension du domaine spatial du problème. En conséquence, les gains numériques apportés par la méthode PGD sont avantageux pour traiter des problèmes en 2- ou 3-dimensions. Nous proposons d'illustrer ces prérogatives sur une paroi multi-couche où les transferts hygrothermiques seront considérés bi-dimensionnels. Les résultats physiques et les gains numériques de la PGD seront donc analysés par rapport à un modèle complet.

## **3.2.1 Description du problème**

Le cas d'étude est celui d'un transfert bi-dimensionnel dans les matériaux poreux. Le problème en 2-dimensions est défini pour les champs de température *T* et de pression de vapeur  $P_v$ , tel que :

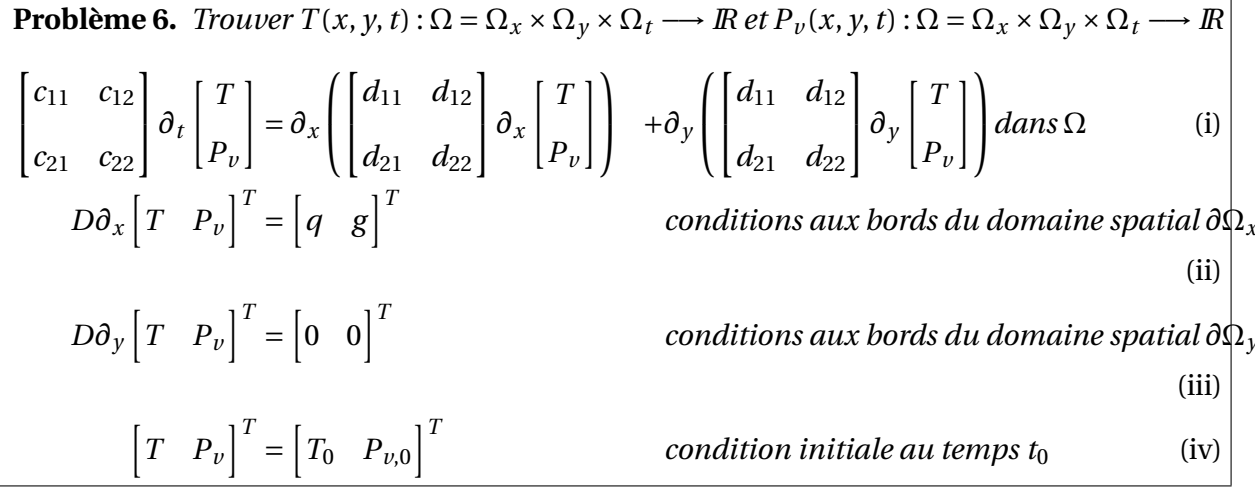

où les coefficients {*ci j*}, {*di j*} ∈ IR sont connus et dépendent des variables *x*, *y* et *t*. Les conditions aux limites sont de type NEUMANN. Les bords du domaines Ω*<sup>y</sup>* sont considérés adiabatiques.

La solution du problème est recherchée sous la forme d'une décomposition complète du champs :

$$
T(x, y, t) = \sum_{m=1}^{M} F^{m}(x) G^{m}(y) H^{m}(t)
$$
\n(3.2a)

$$
P_v(x, y, t) = \sum_{m=1}^{M} I^m(x) J^m(y) K^m(t)
$$
\n(3.2b)

#### **3.2.2 Description du cas d'étude**

Le cas d'étude représente un mur d'un bâtiment ancien composé d'une ossature en bois (pins) remplis avec du mortier. Dans un contexte de réhabilitation, plusieurs isolants peuvent être utilisés. La modélisation des différents scénarios est importante pour choisir la solution la plus adaptée. Deux types d'isolants sont étudiés : le polystyrène expansé PSE et la fibre de bois (voir figure 3.1).

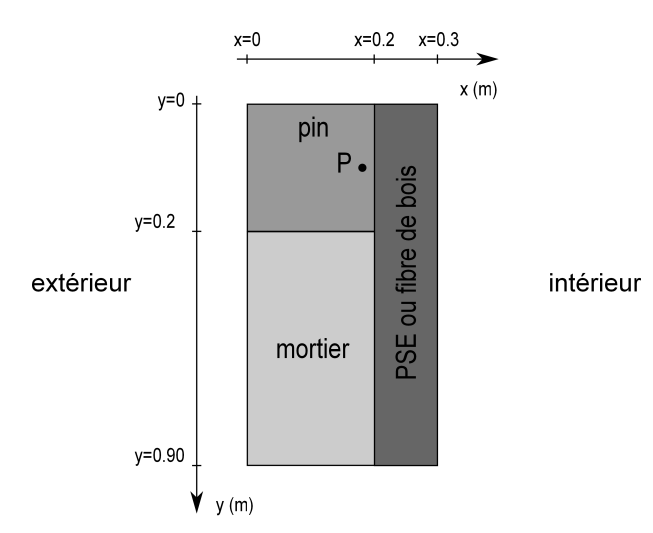

FIGURE 3.1 – Cas d'étude multi-couche considéré.

Les propriétés hygrothermiques des matériaux sont donnés en annexe C. Les conditions initiales sont 15°C pour la température et 50% pour l'humidité relative dans toute la paroi. Les faces ( $\forall x, y = 0$ ) et ( $\forall x, y = 0.9$ ) sont considérées adiabatiques. Les conditions aux limites intérieures et extérieures sont tracées sur la figure 3.2. Les coefficients de transferts convectifs associés sont *α* = 25W/m<sup>2</sup>/K et  $\beta$  = 1·10<sup>-7</sup>s/m pour l'extérieur et *α* = 8W/m<sup>2</sup>/K et *β* = 3 · 10<sup>-8</sup>s/m pour l'intérieur. Le problème est résolu sur un horizon de simulation de 20 jours, avec un pas de temps de 360 s et une discrétisation spatiale  $dx = dy = 0.02$ m.

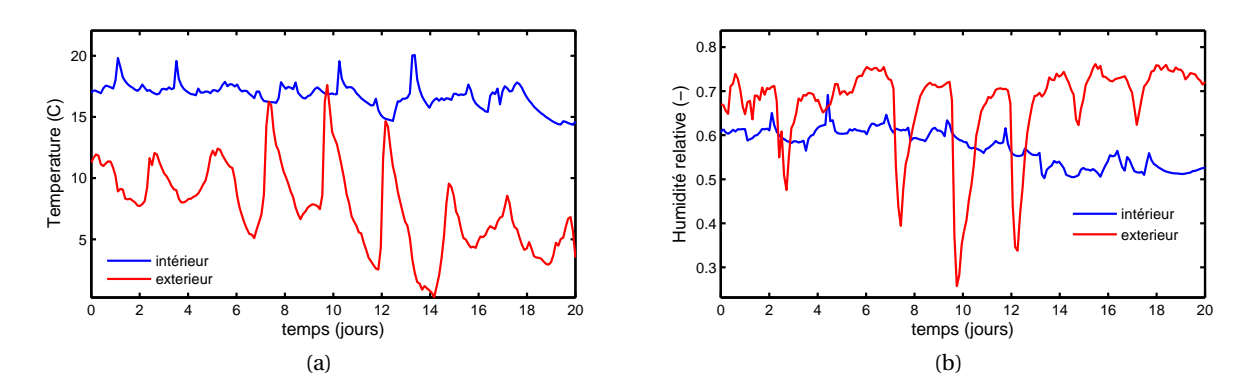

FIGURE 3.2 – Conditions aux limites intérieures et extérieures pour la température (a) et l'humidité relative (b).

#### **3.2.3 Résultats**

La solution est calculée pour *M* = 36 modes. Les champs hygrothermiques pour la paroi isolée avec la fibre de bois sont présentés sur la figure 3.3. La teneur en eau totale pour le mortier et le bois pour chacune des solutions de réhabilitation est tracée sur la figure 3.4. Les flux de vapeur et de chaleur sortant des isolants vers le côté intérieur sont donnés sur la figure 3.5. En complément de ces observations, les solutions calculées par méthode PGD et par le modèle Delphin [14] sont comparées. Sur la figure 3.6, la différence relative pour la température et la pression de vapeur pour l'ensemble des champs est tracée.

Le modèle PGD permet de calculer la dynamique des champs hygrothermiques pour des configurations bi-dimensionnelles multi-couches (voir la figure 3.3 pour un exemple). Les champs hygrothermiques sont calculés avec précision. La différence relative maximale entre les résultats des modèles PGD et modèle Delphin est inférieure à 0.1% pour la température et la pression de vapeur. La différence peut provenir de la traduction des équations physiques (voir section 1.3) et du choix du potentiel moteur pour l'expression des équations de transferts.

Le calcul de ces champs hyrothermiques peut être utilisé pour des études du comportement hygrothermique de la paroi. La teneur en eau totale dans le mortier et le bois est supérieure pour la solution d'isolation avec la fibre de bois, figure 3.4 (pour les conditions aux limites considérées). En effet, la fibre de bois est plus perméable à la vapeur d'eau que le PSE. La perméabilité à la vapeur du matériau sec est de 8 · 10−13kg/(m.s.Pa) pour le PSE et de 1.9 · 10−10kg/(m.s.Pa) pour la fibre de bois. La vapeur d'eau pénètre la paroi isolée avec la fibre de bois des côtés intérieurs et extérieurs. Pour la paroi isolée avec le PSE, la vapeur

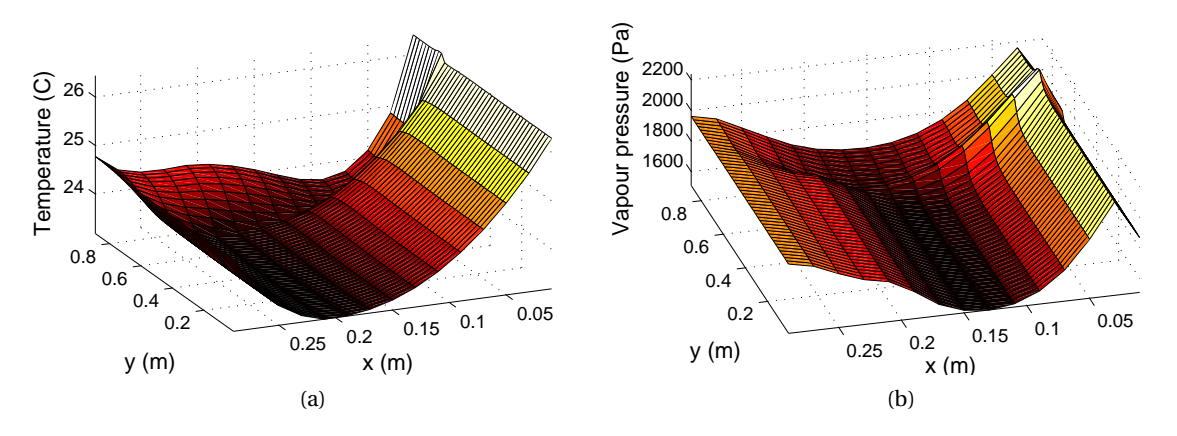

FIGURE 3.3 – Champs de température (a) et de pression de vapeur (b) pour la paroi composée de fibre de bois à *t* = 20 jours.

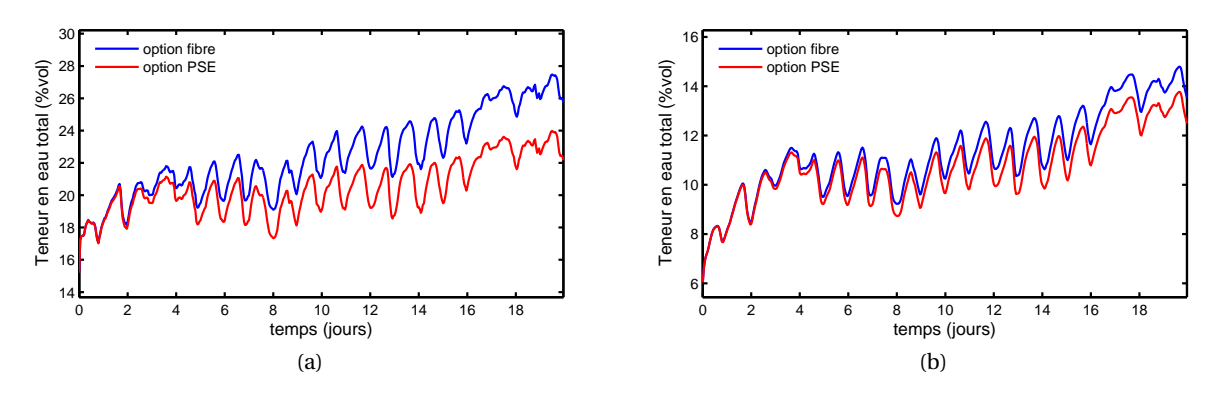

FIGURE 3.4 – Teneur en eau dans le mortier (a) et le bois (b) pour les deux scénarios.

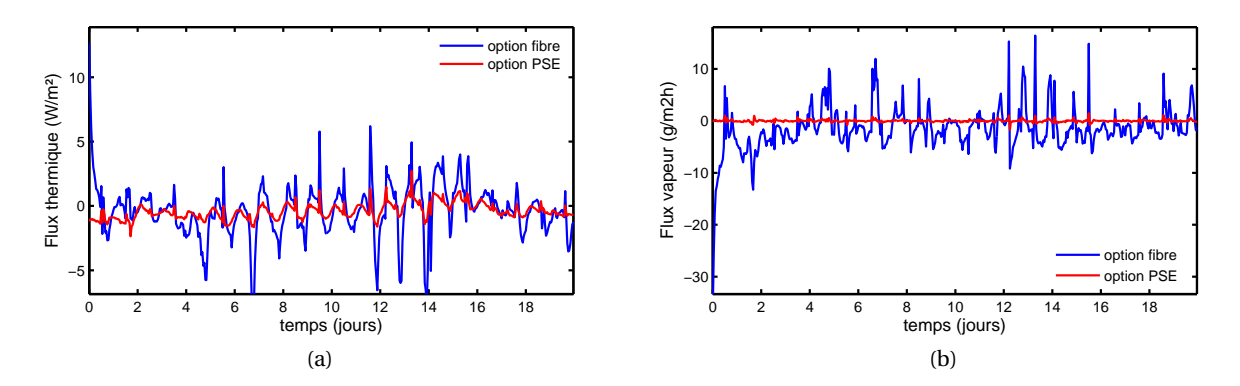

FIGURE 3.5 – Evolution des flux de chaleur (a) et de vapeur (b) sortant vers l'intérieur, pour les deux types de parois.

d'eau ne pénètre que par le côté extérieur. Ces résultats sont confirmés par la figure 3.5. Le flux de vapeur sortant de la paroi intérieure est moins important pour la paroi avec le PSE. Le

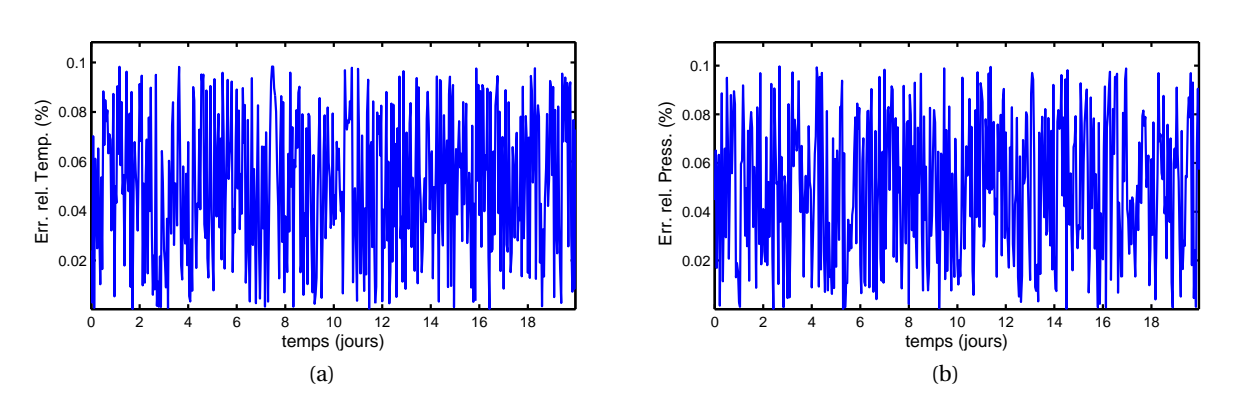

FIGURE 3.6 – Évolution de la différence relative absolue pour la température (a) et la pression de vapeur (b) entre le modèle PGD et le modèle Delphin.

flux moyen sur la période considérée est de 1.4865 g/(m $^2$ .h) pour la paroi avec la fibre de bois et de 0.0019 g/( $m^2$ .h) pour celle avec le PSE. La figure 3.5 montre que les variations du flux de chaleur sont plus importantes pour la solution avec la fibre de bois. La moyenne du flux est de 0.3431 W/m<sup>2</sup> pour la paroi avec la fibre de bois 0.4206 W/m<sup>2</sup> pour celle avec le PSE. Ces phénomènes sont dus à l'impact des transferts couplés et à la conductivité thermique sèche de la fibre de bois plus élevée (0.042W/(m.K)) que celle du PSE (0.0251 W/(m.K)).

Pour comparer les deux possibilités de réhabilitation, nous considérons le point *P* (voir figure 3.1), localisé sur l'ossature bois. Pour celui-ci, l'humidité relative est tracée en fonction de la température et comparée aux courbes isoplèthes de développement fongique issus de [157] sur la figure 3.7. Pour le cas présent, les conditions aux limites et l'horizon de simulation considérés, la solution avec la fibre de bois semblent avoir un risque plus élevé d'atteindre ces limites que celle considérant le PSE.

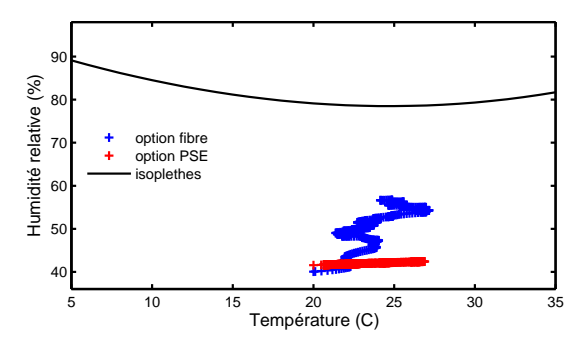

FIGURE 3.7 – Graphique de l'humidité relative en fonction de la température et limite isoplèthes de développement de moisissures.

Enfin, le modèle PGD est intéressant pour ses économies numériques de résolution du problème (6). Le tableau 3.1 compare le modèle PGD et le modèle complet. Nous observons que la PGD permet de réduire la réduction de la complexité de résolution. Sur ce cas d'étude, le ratio est de l'ordre de 60 %. Pour un cas de transferts en 3-dimensions, l'économie devrait être plus importante.

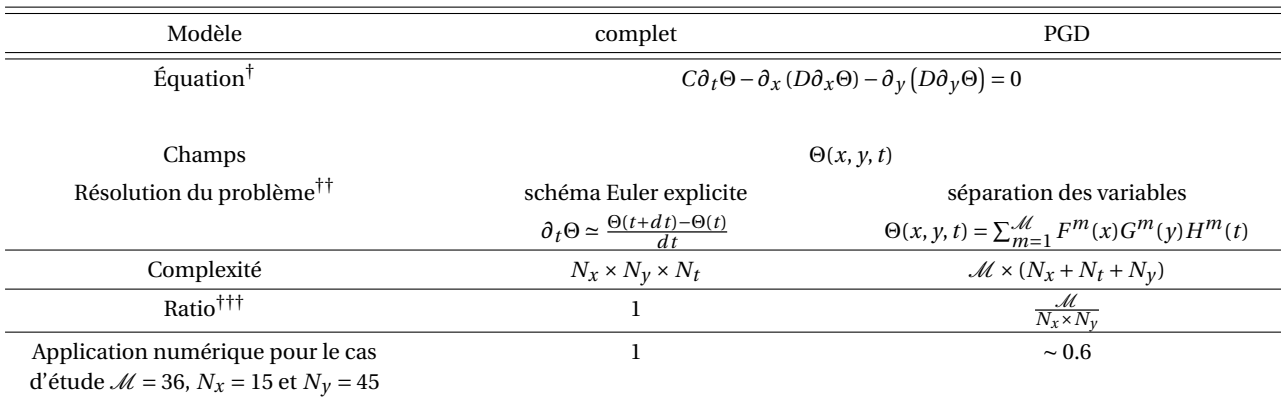

TABLE 3.1 – Comparaison des méthodes de résolution du problème (6) de variables *x*, *y* et *t*

† il s'agit d'une notation simplifiée de l'équation de transferts (6).

†† L'opérateur de la solution PGD correspond à un produit matriciel de HADAMARD, non formalisé pour simplifier la lisibilité.

<sup>†††</sup> en considérant que *N*<sup>*t*</sup> >> *N<sub><i>x*</sub></sub> et *N*<sup>*t*</sup> >> *N*<sub>*y*</sub>

# **3.3 Résolution de problèmes paramétriques de transferts dans les matériaux**

#### **3.3.1 Définition du problème**

Nous venons d'illustrer l'intérêt de la PGD pour réduire la complexité de problème de grande dimension spatiale. Il est aussi intéressant de travailler sur la réduction des coûts de résolution pour des problèmes paramétriques. Nous pouvons rencontrés de nombreux problèmes de ce type dans le domaine de la modélisation des bâtiments. Ces derniers peuvent s'écrire sous la forme suivante :

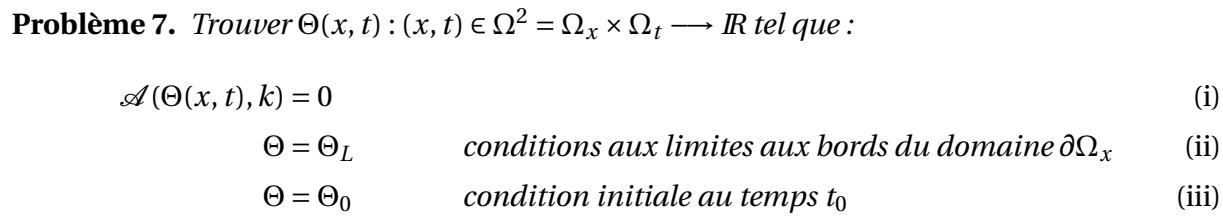

où Θ est le champ d'intérêt et A un opérateur dépendant des variables *x*, *t* et *k*. Ce dernier est un paramètre du problème. Son intervalle de définition est fonction du problème. Il peut correspondre à une condition initiale, une condition aux limites, une propriété de matériau, etc. La complexité de résolution du problème (7) vient essentiellement de la nécessité de le résoudre plusieurs fois, pour différentes valeurs de *k*.

Comme illustré dans de nombreux travaux de la littérature [180, 209, 230, 203], la méthode de résolution PGD permet d'intégrer dans la formulation séparée, des paramètres supplémentaires du problème étudié. Ainsi, il est possible de rechercher la solution du problème (7), sous la forme :

$$
\Theta(x, t, k) = \sum_{m=1}^{\mathcal{M}} F^m(x) G^m(t) H^m(k)
$$
\n(3.4)

Nous proposons d'appliquer cette démarche sur un cas de transferts hygrothermique pa-

ramétrique en fonction de la conductivité thermique sèche λ<sub>0</sub> du matériau. En considérant des conditions aux limites de type DIRICHLET, le problème s'écrit :

**Probleme 8.** *Trouver* 
$$
T(x, t, \lambda_0) : \Omega = \Omega_x \times \Omega_t \times \Omega_\lambda \longrightarrow \mathbb{R}
$$
 *et*  $P_v(x, t, \lambda_0) : \Omega = \Omega_x \times \Omega_t \times \Omega_\lambda \longrightarrow \mathbb{R}$   
\n
$$
\begin{bmatrix} c_{11} & c_{12} \\ c_{21} & c_{22} \end{bmatrix} \partial_t \begin{bmatrix} T \\ P_v \end{bmatrix} = \partial_x \begin{bmatrix} d_{11}(\lambda_0) & d_{12} \\ d_{21} & d_{22} \end{bmatrix} \partial_x \begin{bmatrix} T \\ P_v \end{bmatrix} \quad \text{dans } \Omega \quad (i)
$$
\n
$$
\begin{bmatrix} T & P_v \end{bmatrix}^T = \begin{bmatrix} T_a & P_{v,a} \end{bmatrix}^T \quad \text{conditions aux bords du domaine spatial (ii)}
$$
\n
$$
\begin{bmatrix} T & P_v \end{bmatrix}^T = \begin{bmatrix} T_0 & P_{v,0} \end{bmatrix}^T \quad \text{condition initiate au temps } t_0 \quad (iii)
$$

où les coefficients {*ci j*}, {*di j*} fonctions réelles de (*x*,*t*) sont connus. En particulier, le coefficient *d*11(*λ*0) est donnée par une famille de paramètre réel *λ*.

La solution du problème (8) est recherchée sous la forme :

$$
T(x, t, \lambda_0) = \sum_{m=1}^{\mathcal{M}} F^m(x) G^m(t) H^m(\lambda_0)
$$
\n(3.6a)

$$
P_{\nu}(x, t, \lambda_0) = \sum_{m=1}^{\mathcal{M}} I^m(x) J^m(t) K^m(\lambda_0)
$$
 (3.6b)

L'algorithme de résolution PGD pour un problème à 3 variables est similaire à celui décrit à la section 2.4. Pour plus de détail, le lecteur peut se référer à [180]. En nommant *R*(*x*), *S*(*t*),  $Q(\lambda_0)$  et respectivement  $U(x)$ ,  $V(t)$ ,  $W(\lambda_0)$  les inconnues d'enrichissement des bases PGD des champs de température et respectivement de pression, la projection des équations du problème sur chacune des inconnues nous donne un systèmes de 6 équations qui peut se

mettre sous la forme :

$$
\sum_{\substack{N_{c11}N_{c12} \\ n_{d11}n_{d12} \\ n_{c11}n_{c12}}}^{N_{d11}N_{d12}} \alpha_R R + \beta_R U - \gamma_R \frac{d}{dx} \left( d_{11,x}^{n_{d11}} \frac{dR}{dx} \right) - \delta_R \frac{d}{dx} \left( d_{12,x}^{n_{d12}} \frac{dU}{dx} \right) = \sum_{m}^{M} \epsilon_R^m
$$
(3.7a)

$$
\sum_{\substack{N_{c21}N_{c22} \\ n_{d21}n_{d22} \\ n_{c21}n_{c22}}}^{N_{d21}N_{d22}} \alpha_U R + \beta_U U - \gamma_U \frac{d}{dx} \left( d_{21,x}^{n_{d21}} \frac{dR}{dx} \right) - \delta_U \frac{d}{dx} \left( d_{22,x}^{n_{d22}} \frac{dU}{dx} \right) = \sum_{m}^{M} \epsilon_U^m \tag{3.7b}
$$

$$
\sum_{\substack{N_{d11}N_{d12}\\N_{c11}N_{c12}}}
$$

*Nd*11*Nd*<sup>12</sup>

$$
\sum_{\substack{n_{d+1}n_{d+2}\\n_{e+1}n_{e+2}}}^{N_{e+1}N_{e+2}} \alpha_S \frac{dS}{dt} + \beta_S \frac{dV}{dt} - \gamma_S S - \delta_S V = \sum_{m}^{M} \epsilon_S^m
$$
\n(3.7c)

$$
\sum_{\substack{N_{c21}N_{c22} \\ n_{d21}n_{d22} \\ n_{c21}n_{c22}}}^{N_{d21}N_{d22}} \alpha_V \frac{dS}{dt} + \beta_V \frac{dV}{dt} - \gamma_V S - \delta_V V = \sum_{m}^{M} \epsilon_V^m
$$
\n(3.7d)

$$
\sum_{\substack{n_{d+1}n_{d+2} \\ n_{e+1}n_{e+2}}}^{N_{e+1}N_{e+2}} \alpha_Q Q + \beta_Q W = \sum_{m}^{M} \epsilon_Q^m
$$
\n(3.7e)

$$
\sum_{\substack{N_{c21}N_{c22} \\ n_{d21}n_{d22} \\ n_{c21}n_{c22}}}^{N_{d21}N_{d22}} \alpha_W Q + \beta_W Q = \sum_{m}^{M} \epsilon_W^m
$$
\n(3.7f)

Les 6 équations du système (3.7) sont résolues simultanément par un algorithme du point fixe jusqu'à ce que le critère de convergence soit atteint. L'enrichissement de la base PGD est arrêté lorsque le résidu est minimisé.

#### **3.3.2 Description du cas d'étude**

Nous considérons une paroi de 8 cm de matériau MDF comme cas d'étude. La paroi est discrétisé en 81 noeuds. Les propriétés du matériau sont données en annexe C. Nous prenons le domaine de variation de la conductivité thermique sèche suivant : Ω*<sup>λ</sup>* = [0.107; 1.177]W/m/K avec une discrétisation de 0.107 W/m/K. 10 valeurs sont donc considérées et illustrées sur la figure 3.8. L'horizon de simulation est de 24 heures avec un pas de 36s. Des conditions aux limites de 1re espèce sont considérées avec *T* (*x* = 0,*t* > 0) = 23°C, *T* (*x* = 0.08,*t* > 0) = 15°C,  $\varphi(x = 0, t > 0) = 0.4$  et  $\varphi(x = 0.08, t > 0) = 0.9$ . Les conditions initiales en température et humidité relative sont  $T(x, t=0) = 23^{\circ}\text{C}$  et  $\varphi(x, t=0) = 0.4$ .

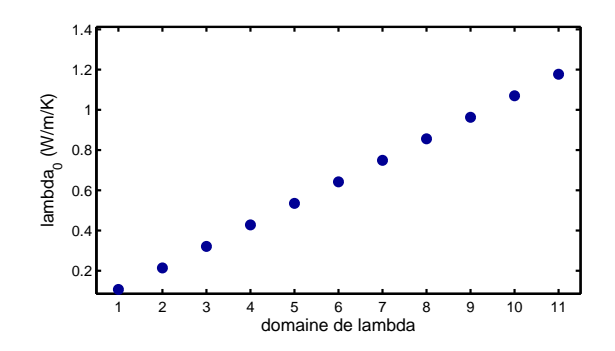

FIGURE 3.8 – Domaine de variation de la conductivité sèche du matériau considéré.

#### **3.3.3 Résultats**

La solution du champs par méthode PGD est calculée pour 28 modes. L'ensemble des profils de température et de pression de vapeur à *t* = 6 min. sont tracés sur la figure 3.9 pour l'ensemble du domaine de conductivité thermique sèche considéré. En complément, les surfaces des champs de température à *t* = 6 min et *t* = 24h pour l'ensemble des conductivités thermiques sont donnés sur la figure 3.10.

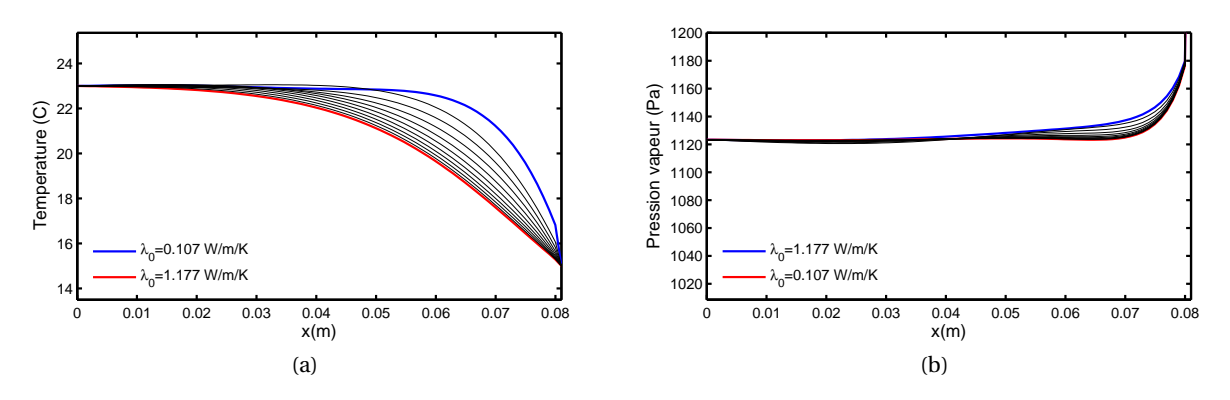

FIGURE 3.9 – Profils des champs hygrothermiques à *t* = 6 min. pour l'ensemble des conductivités thermiques considérées.

Ce problème n'ayant pas encore été considéré dans nos travaux, nous avons comparé les résultats du modèle PGD avec une résolution du problème complet pour les 10 valeurs de conductivité thermique du domaine Ω*λ*. La figure 3.11 nous donne la différence relative entre les deux modèles pour l'ensemble du domaine Ω*λ*. En complément, pour la conductivité thermique sèche  $λ_0 = 0.107$  W/m/K, les solutions données par le modèle PGD et le modèle complet sont tracées sur la figure 3.12.

Les figures 3.11 et 3.12 nous montrent que la résolution par la méthode PGD permet d'obtenir une solution précise des champs hygrothermiques dans le matériau. Pour l'ensemble du domaine de conductivité sèche considéré, l'erreur relative entre le modèle complet et le modèle PGD est inférieure à 0.3% pour la pression de vapeur et 0.02% pour la température.

La résolution par méthode PGD du problème (8) permet d'obtenir une solution du champs hygrothermiques pour l'ensemble du domaine conductivité thermique considéré, comme

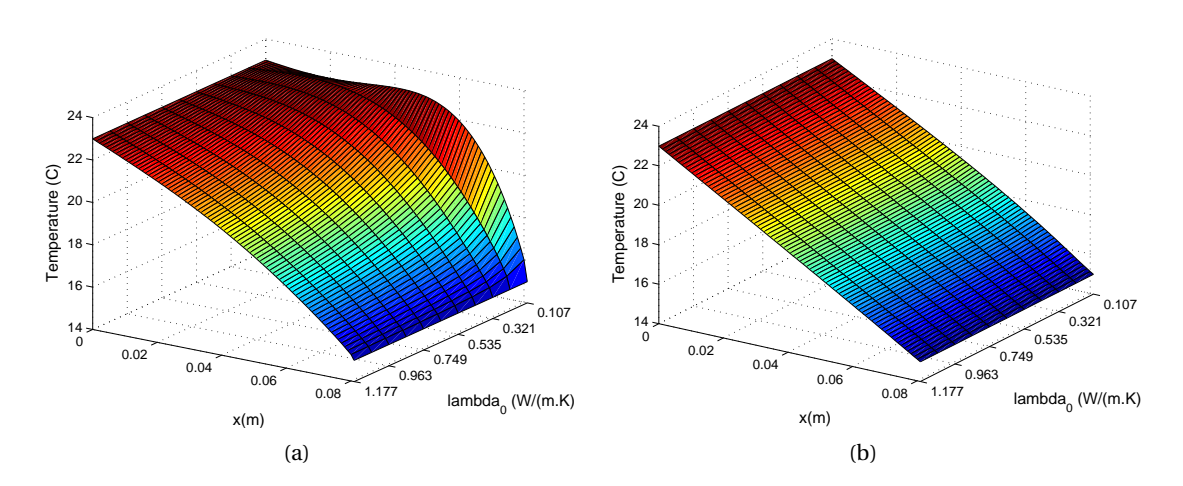

FIGURE 3.10 – Surface des champs de temprérature à *t* = 6 min (gauche) et *t* = 24 h (droite) pour l'ensemble des conductivités thermiques considérées.

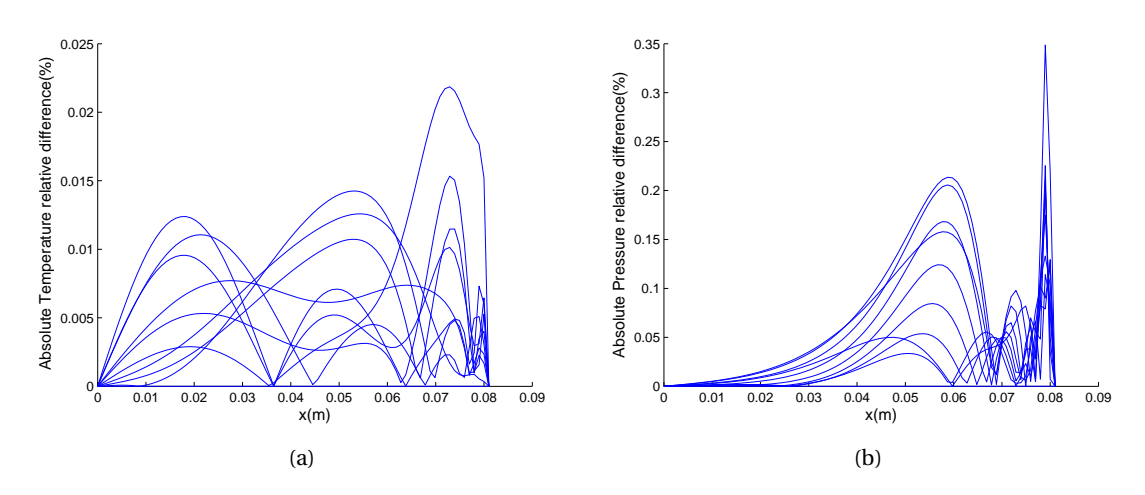

FIGURE 3.11 – Différence relative entre les modèles complets et PGD pour l'ensemble du domaine Ω*λ*.

illustré sur la figure 3.9. Nous pouvons constater que la variation de la conductivité sèche affecte essentiellement les champs de température. Dans la mesure où nous restons dans le domaine hygroscopique du matériau, les champs de pression de vapeur sont peu modifiés. Sur la figure 3.10, les champs de température pour l'ensemble du domaine Ω*<sup>λ</sup>* sont tracés à différents instants. A *t* = 24 h le régime permanent est atteint. Les profils de température sont égaux quelque soit la conductivité thermique.

La dimension du problème est augmentée par l'ajout de la coordonnée λ<sub>0</sub>. En effet, nous devons résoudre les équations (3.7e) et (3.7f) en supplément. Nous remarquons que pour connaître l'ensemble des solutions sur le domaine de variation du paramètre  $\lambda_0$ , nous devons résoudre une équation algébrique. Le coût numérique de résolution du problème reste donc maîtrisé et inférieur à celui du problème complet pour chaque valeur de λ<sub>0</sub>. Nous notons respectivement  $N_x$ ,  $N_t$  et  $N_\lambda$  la taille des domaines respectifs  $\Omega_x$ ,  $\Omega_t$  et  $\Omega_\lambda$ . Le tableau

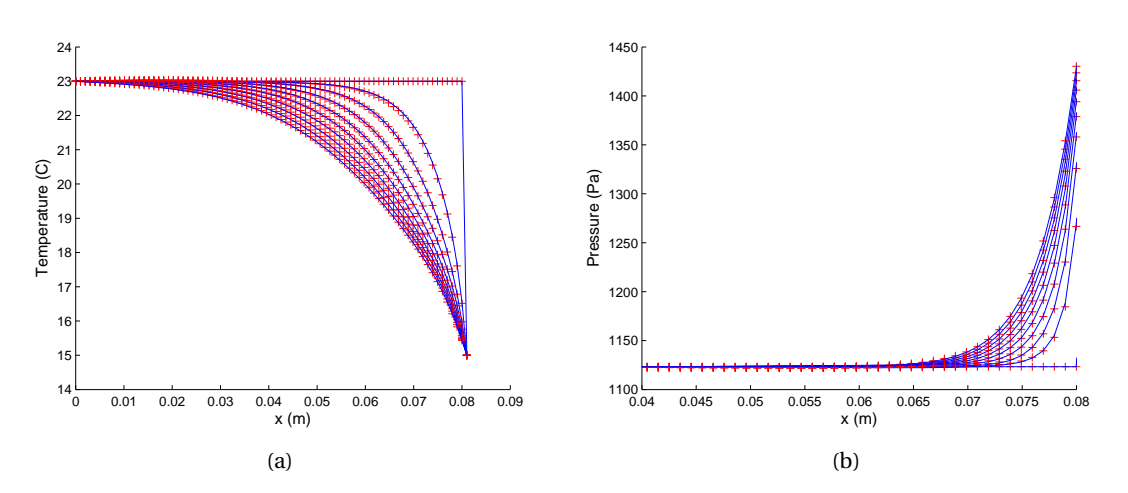

FIGURE 3.12 – Comparaison des champs hygrothermiques entre la résolution du problème par méthode PGD et par le modèle complet (croix rouges) pour  $\lambda = 0.107 \text{ W/m/K}$ .

3.2 compare le coût numérique de chacun des deux modèles.

Pour le problème résolu en  $(x, t)$  (spatial  $\Omega_x$  et temps  $\Omega_t$ ), à la section (5), le ratio de gain numérique est  $\frac{\mathcal{M}}{\mathcal{N}}$ . En augmentant la dimension du problème, l'économie numérique par *Nx* rapport au modèle complet, augmente. De plus, la solution du problème peut être stockée facilement. En effet, il suffit de stocker les *M* fonctions *F*, *G* et *H* pour être capable de reproduire l'ensemble des champs hygrothermiques sur l'ensemble du domaine Ω. La taille de la solution obtenue par le modèle PGD est  $\mathcal{M} \times (N_x + N_t + N_\lambda)$  tandis que celle obtenue par une résolution traditionnelle est  $N_x \times N_t \times N_\lambda$ . Le stockage d'une solution PGD est donc plus facile que celui d'une solution obtenue par une résolution en élément fins.

L'objet de ce cas d'étude était d'introduire l'utilisation de la méthode PGD pour la résolution de problèmes paramétrique. Nous avons montré la précision du modèle réduit pour calculer la solution et les économies de résolution du modèle réduit. De nombreuses problématiques paramétriques existent dans le domaine de la modélisation du bâtiment. Nous proposons à présent d'illustrer l'utilisation de la PGD sur celles évoquées en introduction du chapitre :

- a. les méthodes inverses pour la caractérisation de matériau,
- b. l'optimisation de solution de réhabilitation d'une paroi.

# **3.4 Résolution de problèmes inverses pour déterminer les caractéristiques d'un matériau**

#### **3.4.1 Définition du problème**

De nombreuses études ont rapporté des écarts entre les calculs des modèles et les mesures réalisées in-situ. Nous pouvons citer quelques exemples parmi les nombreux travaux : les exercices de comparaison des modèles de l'annexe 41 de l'Agence Internationale de l'Energie [12, 15] ou les études [229, 140] sur la confrontation des simulations hygrothermiques

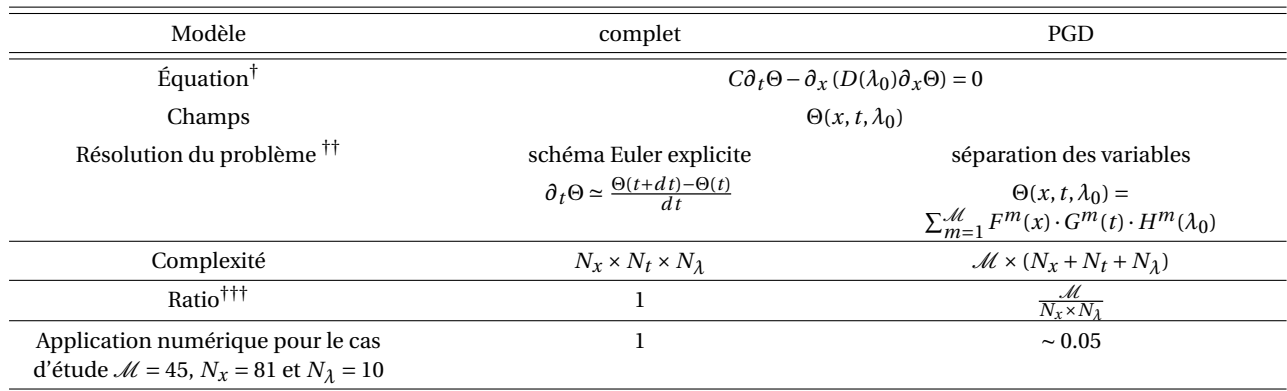

TABLE 3.2 – Comparaison des méthodes de résolution du problème (8) de variable *x*, *t* et  $\lambda_0$ 

† il s'agit d'une notation simplifiée de l'équation de transferts (8).

†† L'opérateur de la solution PGD correspond à un produit matriciel de HADAMARD, non formalisé pour simplifier la lisibilité.

<sup>†††</sup> en considérant que *Nt* >> *N<sub>x</sub>* et *N<sub>t</sub>* >> *N*<sub> $\lambda$ </sub>

avec le suivi expérimental d'une cellule en ossature bois. Les enjeux sur la réduction des écarts pour fiabiliser la prédiction des modèles numériques sont importants. Ils sont motivés notamment par les approches de garantie de performance énergétique ou de durabilité des bâtiments.

Comme évoqué en introduction, une des possibilités pour réduire ces écarts est de réduire les incertitudes des données d'entrées des modèles. Les méthodes *inverses* permettent de répondre à cette problématique. Plusieurs techniques peuvent être recensées dans la littérature comme l'analyse de données variationnelles [231] ou l'utilisation d'algorithme génétique [232]. La littérature recense plusieurs exemples d'utilisation de ces méthodes dans notre domaine d'application [233, 234, 235, 236].

La méthode de résolution PGD peut aussi être utilisée en tant que méthode inverse, comme illustré dans la revue bibliographique [228]. Nous proposons de l'appliquer sur un problème de transfert hygrothermique où nous cherchons à retrouver la conductivité thermique sèche du matériau. Nous supposons que nous disposons d'un champs d'*observations* Θ<sub>obs</sub>, obtenu par la mesure. Nous recherchons les valeurs du paramètre λ<sub>0</sub> qui minimise l'écart entre cette observation et les champs *numériques* issus de la simulation :

**Problème 9.** *Trouver*  $\lambda_0 \in \Omega_{\lambda_0}$  *tel que*  $\longrightarrow$  *IR tel que* :  $||\Theta_{obs} - \Theta_{num}(\lambda_0)||_{\Omega} < \epsilon$  (i)

où Θ*num*(*λ*0) est la solution du problème de transfert pour le paramètre *λ*0. Cette solution peut être obtenu par la résolution du problème paramétrique suivant :

CHAPITRE 3 : POSSIBILITÉS D'APPLICATION DE LA MÉTHODE PGD AUX TRANSFERTS HYGROTHERMIQUES DANS LE BÂTIMENT

**Problème 10.** *Trouver*  $T(x, t, \lambda_0)$ :  $\Omega = \Omega_x \times \Omega_t \times \Omega_\lambda \longrightarrow \mathbb{R}$  et  $P_v(x, t, \lambda_0)$ :  $\Omega = \Omega_x \times \Omega_t \times \Omega_\lambda \longrightarrow$ *IR*  $\overline{ }$  $\overline{1}$ *c*<sup>11</sup> *c*<sup>12</sup> *c*<sup>21</sup> *c*<sup>22</sup> 1 *∂<sup>t</sup>*  $\prod$ *Pv*  $\mathbf{I}$ = *∂<sup>x</sup>*  $\sqrt{ }$  $\mathsf{I}$  $\sqrt{ }$  $\overline{1}$  $d_{11}(\lambda_0)$   $d_{12}$  $d_{21}$   $d_{22}$  $\mathbf{I}$ *∂<sup>x</sup>*  $\prod$  $P_{\nu}$  $\mathcal{L}$  *dans* <sup>Ω</sup> (i)  $\begin{bmatrix} T & P_v \end{bmatrix}^T = \begin{bmatrix} T_a & P_{v,a} \end{bmatrix}^T$ *conditions aux bords du domaine* Ω*<sup>x</sup>* (ii)  $\begin{bmatrix} T & P_v \end{bmatrix}^T = \begin{bmatrix} T_0 & P_{v,0} \end{bmatrix}^T$ *condition initiale au temps t*<sub>0</sub> (iii)

La solution du problème paramétrique (10) peut être obtenue par un modèle PGD en recherchant la solution sous la forme séparée :

$$
T(x,t) = \sum_{m=1}^{\mathcal{M}} F^m(x) G^m(t) H^m(\lambda_0)
$$
 (3.10a)

$$
P_v(x,t) = \sum_{m=1}^{\mathcal{M}} I^m(x) J^m(t) K^m(\lambda_0)
$$
 (3.10b)

Le paramètre  $\lambda_0$  vérifiant (9) est déterminé en minimisant l'erreur entre l'observation Θ*obs* et la solution PGD Θ*PGD*(*x*,*t*,*λ*0) sur le domaine Ω*λ*. Nous proposons d'illustrer cette démarche sur un cas académique. D'autres cas plus complexes pourront être traiter en appliquant le même raisonnement.

#### **3.4.2 Description du cas d'étude**

Nous considérons un matériau dont les propriétés hygrothermiques sont connues exceptée la conductivité thermique sèche λ<sub>0</sub>. Elles correspondent à celles du MDF (voir annexe C). Le matériau a une épaisseur de 8 cm et discrétisée en 81 nœuds. Nous supposons que nous disposons de mesures de l'évolution de la température et la pression de vapeur en un point dans le matériau. En pratique, ces champs ont été générées à partir d'une résolution du problème complet, avec le modèle 1D utilisé à la section 2.1. Cette solution est prise comme *observation* et donnée sur la figure 3.13. Nous connaissons les conditions aux limites correspondant à cette observation, tracées sur la figure 3.14. L'objectif de cette étude est de déterminer à partir de ces observations la conductivité sèche du matériau. Pour cela nous résolvons le problème (10) en considérant le domaine de variation de Ω*<sup>λ</sup>* = [0.107; 1.177]W/m/K. La simulation est réalisée sur 24h avec un pas de temps de 36s.

#### **3.4.3 Résultats**

Le modèle PGD permet d'obtenir l'évolution temporelle des champs hygrothermiques dans le matériau sur le domaine  $\Omega_{\lambda_0}.$  Cette solution est donnée sur la figure 3.15. Les courbes en noires représentent les matériaux dont la conductivité thermique est comprise dans le domaine ]0.107; 1.177[W/m/K.

Les écarts *SMQE* sur la température et la pression de vapeur entre l'observation et la simulation sont données sur l'histogramme 3.16 pour le domaine Ω*λ*.

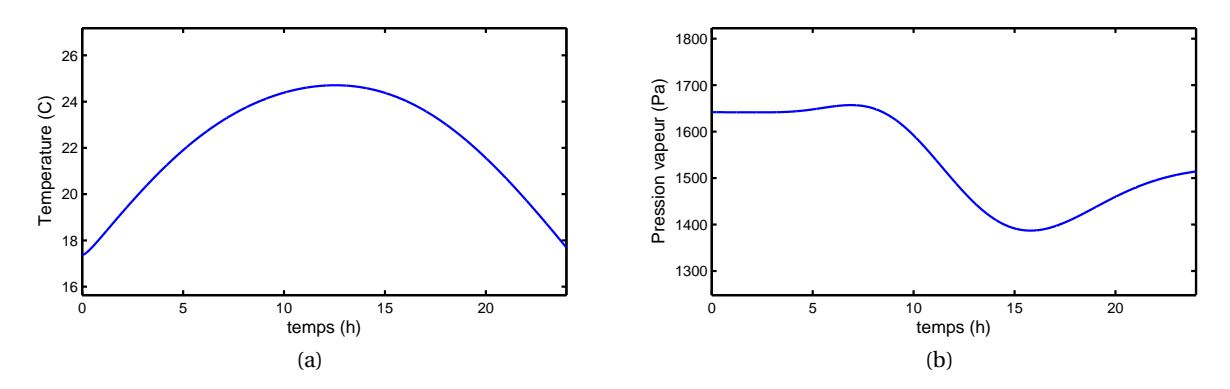

FIGURE 3.13 – Champs hygrothermiques d'*observations* dans le matériau à *x* = 2 cm.

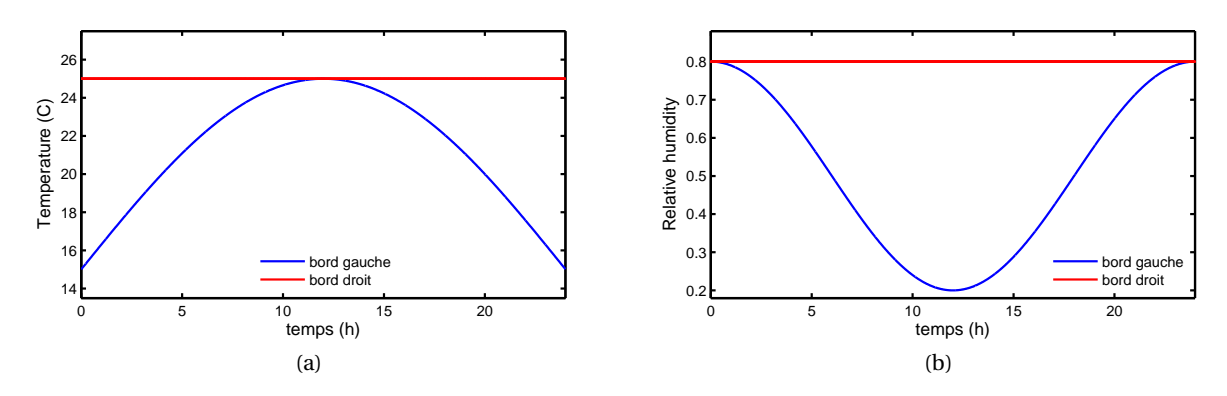

FIGURE 3.14 – Conditions aux limites en température et humidité relative.

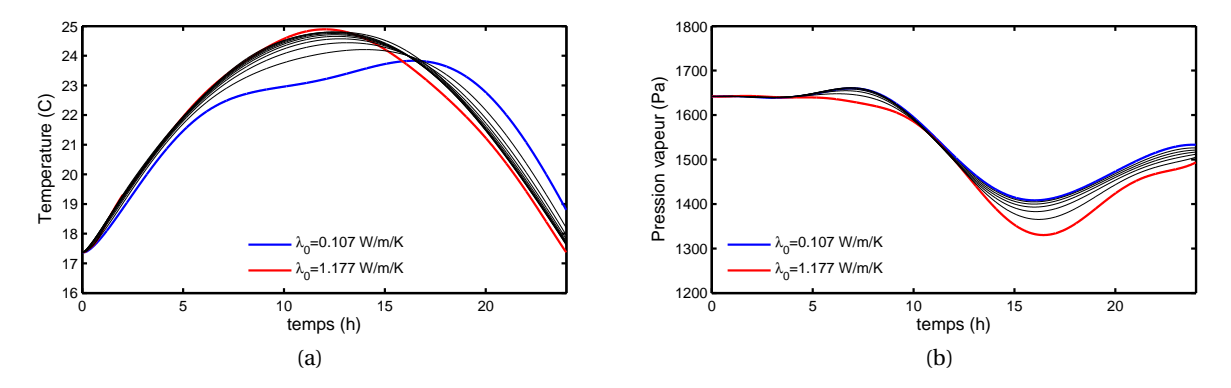

FIGURE 3.15 – Champs hygrothermiques en *x* = 2 cm donnés par les observations et déterminés par méthode PGD en fonction des conductivités thermiques sèches. Les courbes en noires représentes les matériaux dont  $λ_0 ∈ ]0.107; 1.177$ [W/m/K.

Nous constatons que l'erreur entre l'observation et la solution PGD est minimisée pour la conductivité thermique  $\lambda_0 = 0.642 \text{ W/m/K}$ . La solution PGD retenue et le champ d'observation sont tracés sur la figure 3.17.

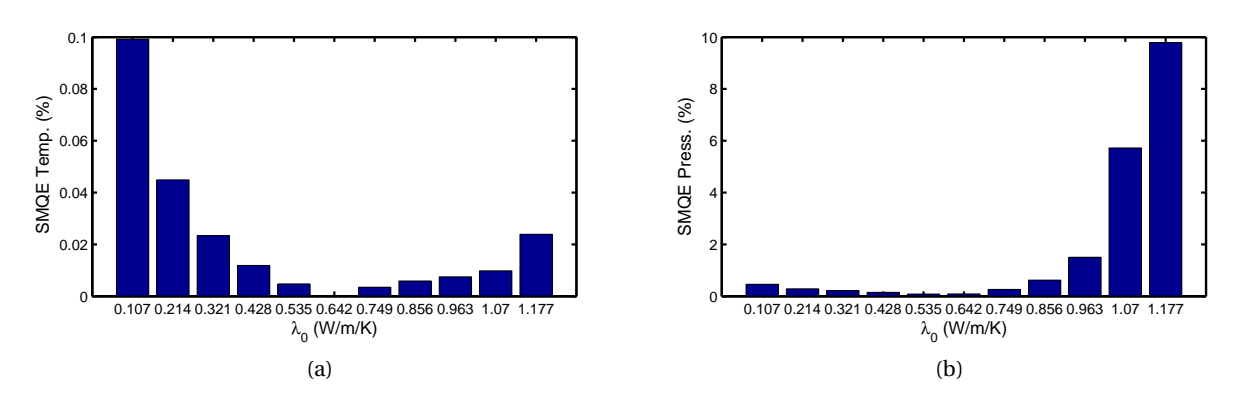

FIGURE 3.16 – Erreurs entre le champs d'observations et les champs PGD pour la température (a) et la pression (b), pour l'ensemble du domaine  $\Omega_{\lambda_0}.$ 

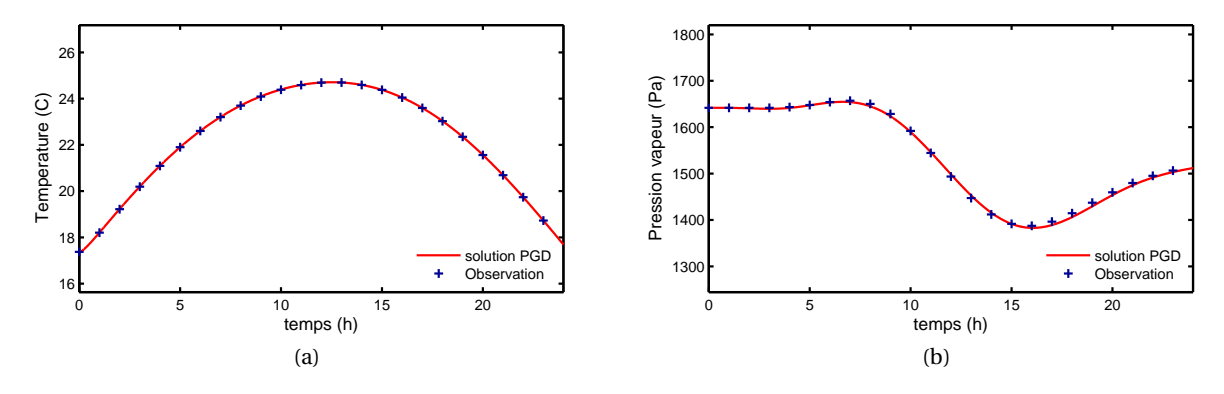

FIGURE 3.17 – Evolution du champs d'observation et de la solution PGD pour  $\lambda_0 = 0.642 \text{ W/m/K}$  à  $x = 2$  cm.

Comme nous pouvons le constater sur la figure 3.17, la solution PGD permet de déterminer avec précision la conductivité thermique sèche du matériau. L'erreur entre la solution PGD pour  $\lambda_0$  = 0.642 W/m/K et l'observation est inférieur à 3·10<sup>-4</sup>% pour la température et 8 · 10−2% pour la pression de vapeur. L'économie numérique de cette méthode a été commenté à la section 3.3. Nous rappellerons simplement que le modèle PGD permet de résoudre le problème paramétrique avec un coût de résolution inférieur à celui du modèle complet. Nous notons que le modèle PGD résout un problème paramétrique tandis que les méthodes d'algorithme génétique et d'analyse de données variationnelles ont besoin de nombreuses simulation  $( \approx 100)$  du modèle complet. Des études approfondies méritent d'être réalisées pour affiner la comparaison des méthodes.

Ce cas d'étude a porté sur la détermination de la conductivité thermique sèche. Il est possible d'utiliser cette méthode pour déterminer d'autres propriétés hygrothermiques. Pour cela, le paramètre inconnu doit nécessairement être indépendant des variables du problèmes. Pour illustrer ces propos, prenons l'exemple de la conductivité thermique effective *λ*. Elle varie en fonction de la teneur en eau *w* et de la conductivité sèche *λ*<sup>0</sup> du matériau, selon la loi  $\lambda = \lambda_0 + b \cdot w$ . La teneur en eau varie en fonction des variables  $(x, t)$ . Pour définir un

| Propriété du matériau                          | Loi de comportement                            | Paramètres inconnus à déterminer |  |
|------------------------------------------------|------------------------------------------------|----------------------------------|--|
| conductivité thermique (W/m/K)                 | $\lambda = \lambda_0 + b \cdot w$              | $\lambda_0, b_\lambda$           |  |
| perméabilité à la vapeur (s)                   | $\delta_v = \delta_{v,0} + b_{\delta} \cdot w$ | $\delta_{v,0}, b_{\delta}$       |  |
| perméabilité liquide (s)                       | $K_l = K_{l,0} \cdot \exp(b_{K_l} \cdot w)$    | $K_{l,0}, b_{K_l}$               |  |
| stockage thermique $(J/m^3/K)$                 | $\rho_0 \cdot c_0$                             | $\rho_0$ , $c_0$                 |  |
| stockage hygrique $\frac{\text{kg}}{m^3}$ /Pa) | $\xi = b_{\xi,1} w + b_{\xi,0}$                | $b_{\xi,1}, b_{\xi,0}$           |  |

TABLE 3.3 – Lois de comportement des propriétés hygrothermiques d'un matériau pour un problème inverse résolu par un modèle PGD .

problème paramétrique sur le paramètre  $\lambda$ , nous considèrerons les variables  $\lambda_0$  et *b*, pour assurer l'indépendance des variables du problèmes. Les champs seront donc recherchés tels que  $T(x, t, \lambda_0, b)$ :  $\Omega = \Omega_x \times \Omega_t \times \Omega_{\lambda_0} \times \Omega_{\lambda_0} \longrightarrow \mathbb{R}$  et  $P(x, t, \lambda_0, b)$ :  $\Omega = \Omega_x \times \Omega_t \times \Omega_{\lambda_0} \times \Omega_{\lambda_0} \longrightarrow \mathbb{R}$ . Nous avons ainsi un problème de dimension 4.

Pour aller plus loin, nous pouvons commenter la perspective d'utiliser la méthode PGD pour déterminer l'ensemble des propriétés hygrothermiques d'un matériau. Nous considérons des lois de comportement simples données dans le tableau 3.3. Les propriétés sont définies en fonction de 10 paramètres. Pour les déterminer, nous devons donc définir un problème paramétrique de dimension 10 + 2. Le coût numérique *offline*, du traitement de la non-linéarité du problème par méthode de décomposition en valeur singulière (HO-SVD) (voir section 2.4), sera conséquent. Cette approche mérite quand même d'être explorée et comparée à d'autre méthodes. La littérature recense des travaux utilisant les algorithmes génétiques [235]. L'auteur évoque la nécessité de réaliser 900 résolutions du problème complet pour déterminer l'ensemble des propriétés. Il pourrait être intéressant d'utiliser le modèle PGD sur le même cas d'étude pour comparer la performance des deux méthodes.

## **3.5 Optimisation d'une solution de réhabilitation d'une paroi**

#### **3.5.1 Définition du problème**

Le domaine de la modélisation du bâtiment peut faire émerger des problématiques qui formalisent des problèmes mathématiques paramétriques complexes à résoudre. En introduction du chapitre, nous évoquions notamment l'isolation d'une paroi. Pour réaliser des travaux de réhabilitation, les acteurs de la construction doivent choisir les matériaux en fonction de nombreux paramètres de l'isolant : la perméabilité à la vapeur, la conductivité thermique, l'épaisseur, etc. Cette problématique peut se formaliser par un problème paramétrique : pour choisir un scénario d'isolation en fonction du paramètre *k*, il faut simuler le comportement de la paroi en fonction de ce paramètre. Il y a donc *k* simulation du modèles complets à réaliser. La méthode PGD permet de proposer une alternative. Nous proposons d'illustrer cette démarche sur un cas d'étude académique étudiant la réhabilitation d'une paroi en fonction de la perméabilité à la vapeur de l'isolant *δ<sup>v</sup>* . Le problème mathématique associé s'écrit :

CHAPITRE 3 : POSSIBILITÉS D'APPLICATION DE LA MÉTHODE PGD AUX TRANSFERTS HYGROTHERMIQUES DANS LE BÂTIMENT

| <b>Problème 11.</b> Trouver $T(x, t, \delta_y): \Omega = \Omega_x \times \Omega_t \times \Omega_{\delta} \longrightarrow \mathbb{R}$ et $P_y(x, t, \delta): \Omega = \Omega_x \times \Omega_t \times \Omega_{\delta} \longrightarrow \mathbb{R}$                                                    |                                                            |       |  |
|----------------------------------------------------------------------------------------------------|------------------------------------------------------------|-------|--|
| $\begin{bmatrix} c_{11} & c_{12} \\ c_{21} & c_{22} \end{bmatrix} \partial_t \begin{bmatrix} T \\ P_v \end{bmatrix} = \partial_x \left( \begin{bmatrix} d_{11} & d_{12}(\delta_v) \\ d_{21} & d_{22}(\delta) \end{bmatrix} \partial_x \begin{bmatrix} T \\ P_v \end{bmatrix} \right)$ dans $\Omega$ |                                                            |       |  |
| $\begin{bmatrix} T & P_v \end{bmatrix}^T = \begin{bmatrix} q & g \end{bmatrix}^T$                                                                                                    | conditions aux bords du domaine spatial $\partial\Omega$ , |       |  |
|                                                                                                    |                                                            | (ii)  |  |
| $\begin{bmatrix} T & P_v \end{bmatrix}^T = \begin{bmatrix} T_0 & P_{v,0} \end{bmatrix}^T$                                                                                                    | condition initiale au temps $t_0$                          | (iii) |  |

où les coefficients {*ci j*}, {*di j*} fonctions réelles de (*x*,*t*) sont connus. En particulier, les coefficients {*di j*(*δ*)} sont données par une famille du paramètre réel *δ*.

La solution PGD du problème (11) est recherchée sous la forme :

$$
T(x, t, \delta_v) = \sum_{m=1}^{\mathcal{M}} F^m(x) G^m(t) H^m(\delta_v)
$$
\n(3.12a)

$$
P_{\nu}(x, t, \delta_{\nu}) = \sum_{m=1}^{\mathcal{M}} I^{m}(x) J^{m}(t) K^{m}(\delta_{\nu})
$$
 (3.12b)

#### **3.5.2 Description du cas d'étude**

Nous considérons une paroi existante en béton<sub>2</sub>. L'isolation de cette paroi est envisagée. La question du choix de l'isolant en fonction de son comportement à la perméabilité à la vapeur est soulevée. Pour la modélisation, nous formalisons cette problématique en considérant une paroi bi-couche (voir figure 3.18a). Celle-ci est constituée de la partie en béton. La deuxième couche comprend un isolant *fictif* dont les lois de comportement à la perméabilité à la vapeur varient. Les propriétés hygrothermiques du béton sont données en annexe C. Les caractéristiques de l'isolant sont celles du PSE, à l'exception de la perméabilité à la vapeur, donnée par les lois :

$$
\delta_{\nu} = \delta_{\nu,0} - \frac{\delta_{\nu,0}}{w_0} w \tag{3.13}
$$

avec  $w_0 = 8.01 \text{kg/m}^3$  et  $\delta_{v,0} = 6.4 \cdot 10^{-12} \begin{bmatrix} 0.1 & 1.2 & 2.3 & 3.4 & 4.5 & 5.6 & 6.7 & 7.8 & 8.9 & 10 \end{bmatrix}$ s. Nous considérons donc Ω*δ<sup>v</sup>* ∈ IR<sup>10</sup> s et les 10 possibilités de lois de comportement de la perméabilité vapeur de l'isolant sont tracées sur la figure 3.18b.

Les conditions extérieures en température et humidité relative correspondent à des données climatiques mesurées à Paris pendant une période hivernale (figure 3.19a). Pour la face intérieure, un scénario journalier est défini et répété pour l'ensemble de la simulation (figure 3.19b).

Les coefficients d'échanges surfaciques sont  $\alpha = 29 \text{ W/m}^2/\text{K}$ ,  $\beta = 2.03 \cdot 10^{-8} \text{ s/m}$  pour l'extérieur et *α* = 8 W/m<sup>2</sup>/K,  $β = 2.03 \cdot 10^{-8}$  s/m pour l'intérieur. La simulation est réalisée sur 120 jours avec un pas de temps de 36s.

#### **3.5.3 Résultats**

*Avant de commenter les résultats, nous adoptons la convention suivante : les courbes rouges correspondent au matériau le moins perméable (δv*,0 <sup>=</sup> 6.4 · <sup>10</sup>−13*s) et les noires au matériau*

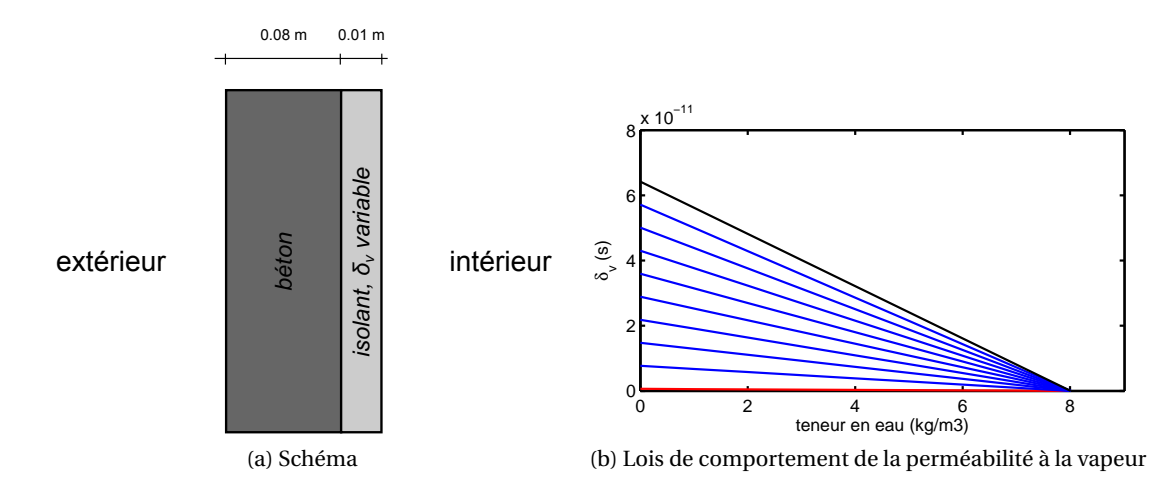

FIGURE 3.18 – Cas d'étude et lois de comportement de la perméabilité à la vapeur de l'isolant considérés.

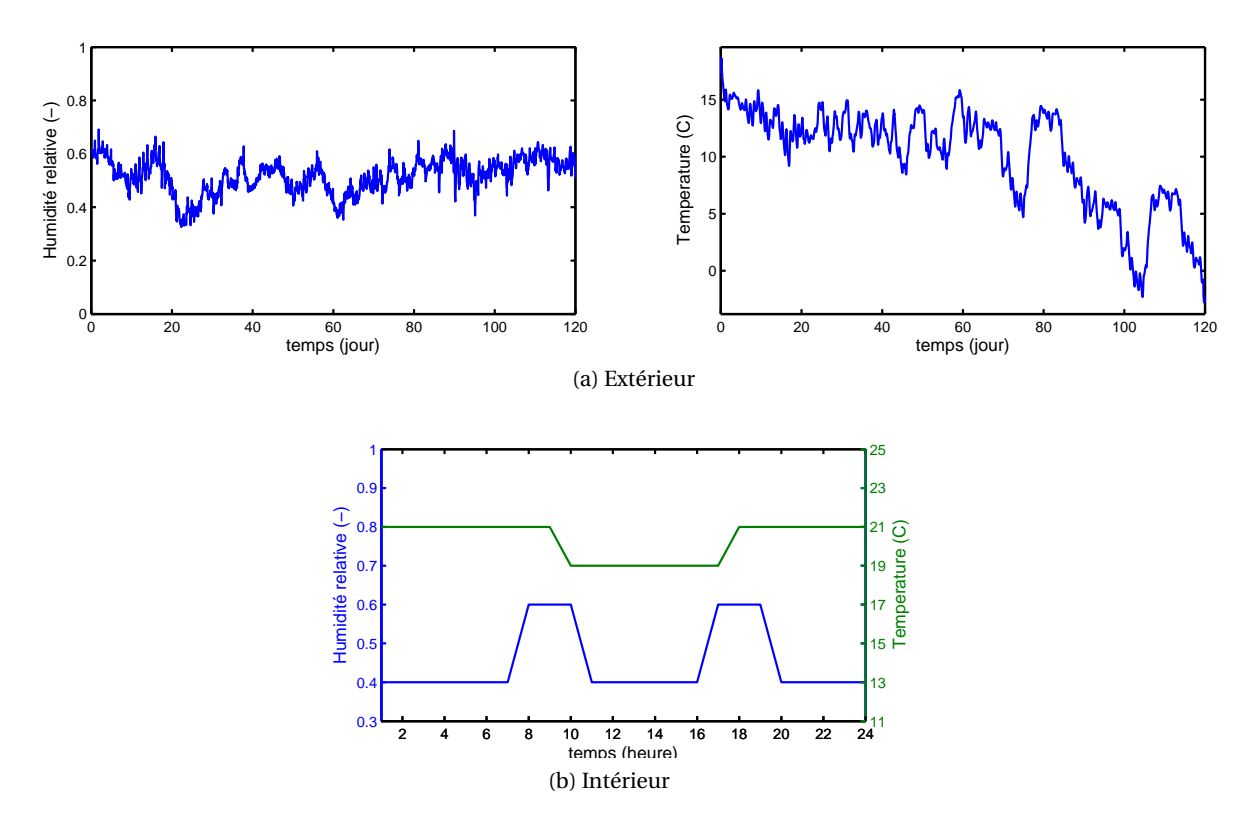

FIGURE 3.19 – Conditions aux limites du cas d'étude.

*le plus perméable (δv*,0 <sup>=</sup> 6.4·10−11*s). Les courbes bleues se rapportent aux matériaux dont les perméabilités sont comprises entre ces extremums.*

Les figures 3.20 et 3.21 illustrent les profils de température et de pression de vapeur dans la paroi. Un zoom des profils est donné pour le matériau isolant. La résolution du problème (11) par méthode PGD, nous permet de calculer la solution en fonction de toutes les lois

de comportement définies sur Ω*δ<sup>v</sup>* . Seule la perméabilité de l'isolant est variable, nous observons donc que le profil de pression est invariant sur le domaine Ω*δ<sup>v</sup>* dans le béton. La perméabilité à la vapeur intervient dans les phénomènes de transferts couplés et les profils de température sont aussi fluctuants sur le domaine Ω*δ<sup>v</sup>* . La cinétique des transferts de chaleur étant plus rapide, le profil de température varie aussi dans la partie béton. L'observation est réalisée à la 10 h le 1<sup>er</sup> jour. Les conditions aux limites correspondantes sont tracées sur les figures. La pression de vapeur et la température sont plus élevé pour l'isolant le plus perméable.

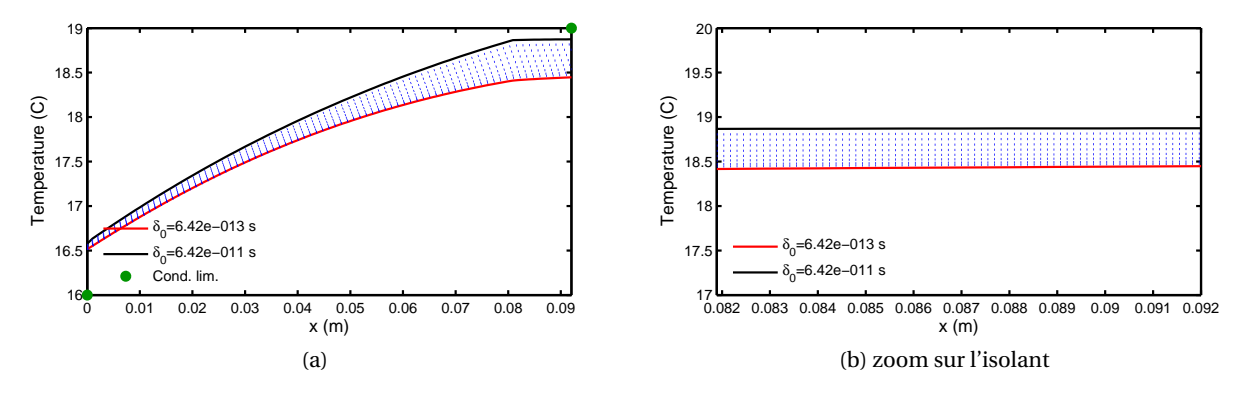

FIGURE 3.20 – Profils de température à 10h le 1 $^{er}$  jour en fonction du domaine  $\Omega_{\delta_v}.$ 

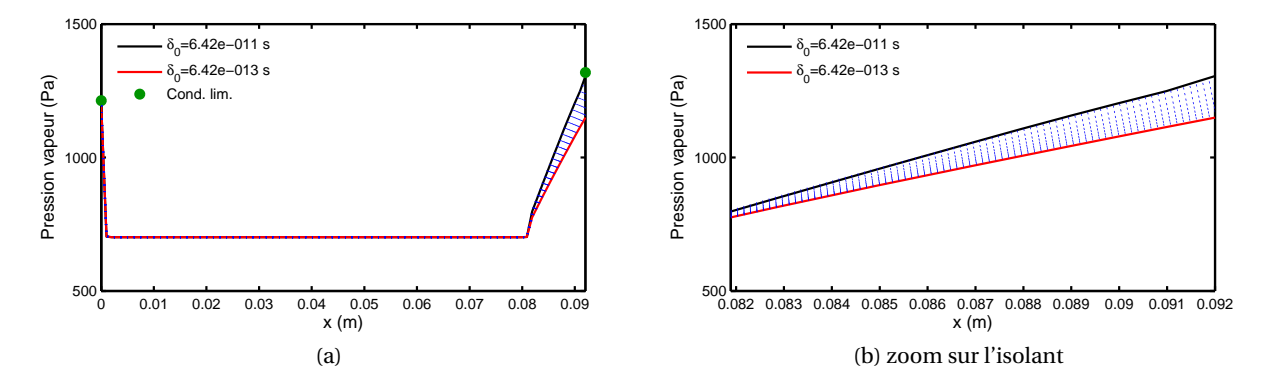

FIGURE 3.21 – Profils de pression de vapeur à 10h le 1<sup>er</sup> jour en fonction du domaine  $\Omega_{\delta_v}.$ 

La variation du comportement de la perméabilité de l'isolant impacte les transferts de vapeur d'eau sur la surface intérieure de la paroi. La figure 3.22 représente la température et l'humidité relative sur la surface intérieure du matériau. Les champs de température sont différents de 0.5°C en moyenne et les champs d'humidité relative de 0.15%. Le matériau moins perméable laisse moins passé la vapeur d'eau. La pression de vapeur en surface et ainsi l'humidité relative sont donc plus élevées. Pour compléter cette analyse, les flux de chaleur sensible et de vapeur traversants l'isolant vers le béton sont tracés sur la figure 3.24. Nous constatons que le flux de vapeur est très faible pour le matériau le moins perméable. Pour ce même matériau, nous observons que le flux de chaleur est moins élevé que le matériau plus perméable à la vapeur d'eau. La configuration avec le matériau le moins perméable *<sup>δ</sup>v*,0 <sup>=</sup> 6.4·10−13s perd moins d'énergie. De plus, la vapeur d'eau est stoppée sur la surface intérieure. L'humidité relative en surface est donc plus élevée.

En complément, les champs à l'interface des deux matériaux sont tracés sur la figure 3.23. Les températures sont très proches pour les deux matériaux. En revanche, l'humidité relative st plus élevée pour le matériau le plus perméable. L'isolant laisse passer la vapeur d'eau qui est stockée à cette interface. L'humidité atteint des valeurs proches de 1 et des phénomènes de condensation peuvent survenir. Ces analyses sont valables pour les conditions aux limites considérées. L'étude des pathologies à partir des indicateurs proposés au chapitre 1 ne sera pas réalisée. Le cas d'étude est académique et l'horizon de simulation court.

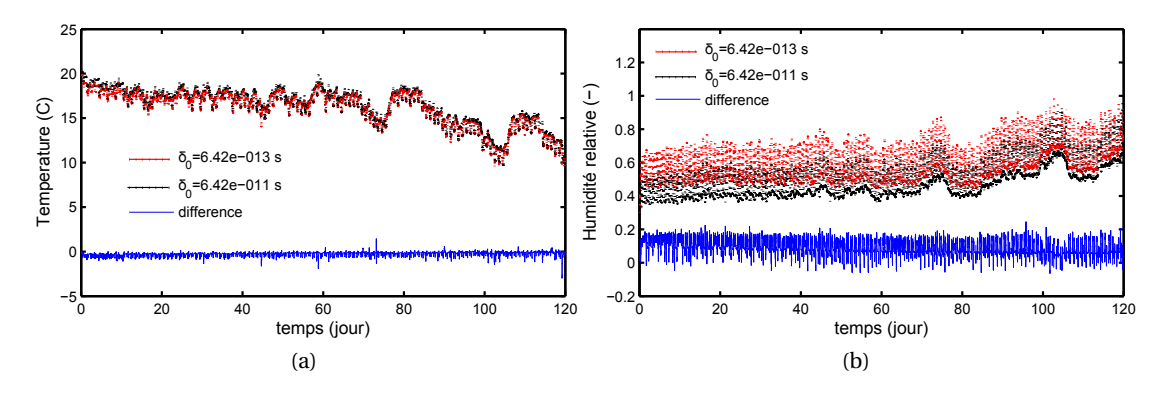

FIGURE 3.22 – Évolution temporelle des champs hygrothermiques sur la surface intérieure.

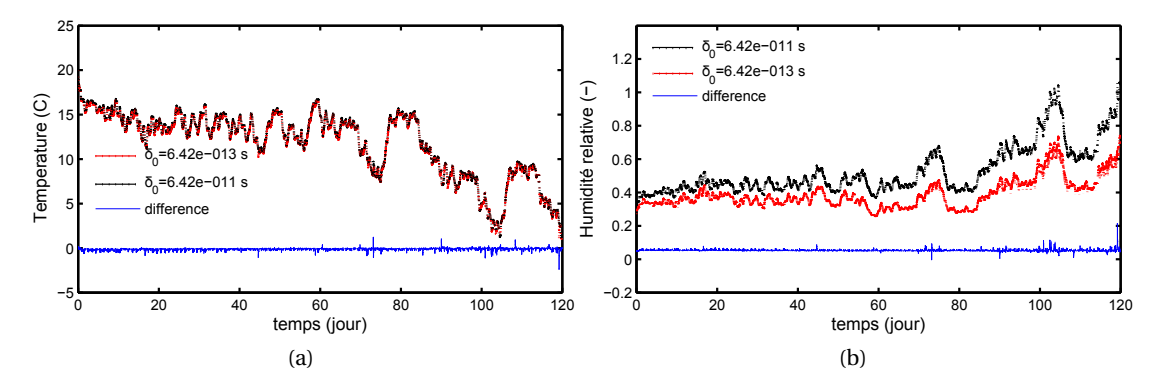

FIGURE 3.23 – Évolution temporelle des champs hygrothermiques à l'interface isolant/béton.

L'utilisation de la méthode PGD pour résoudre ce type de problème est intéressante pour les économies de résolution du problème (11). Sur la base des commentaires réalisés à la section 3.3, pour ce cas d'étude, le coût de résolution numérique du problème est divisé par 30 grâce à la méthode PGD.

En résumé, la résolution du problème (11) permet de calculer les champs hygrothermiques en fonction de lois de comportement de l'isolant sur Ω*del t a<sup>v</sup>* . Les résultats peuvent être utilisés pour analyser le comportement de la paroi pour choisir une solution de réhabilitation énergétique d'une paroi. Le coût de résolution du problème paramétrique est réduit

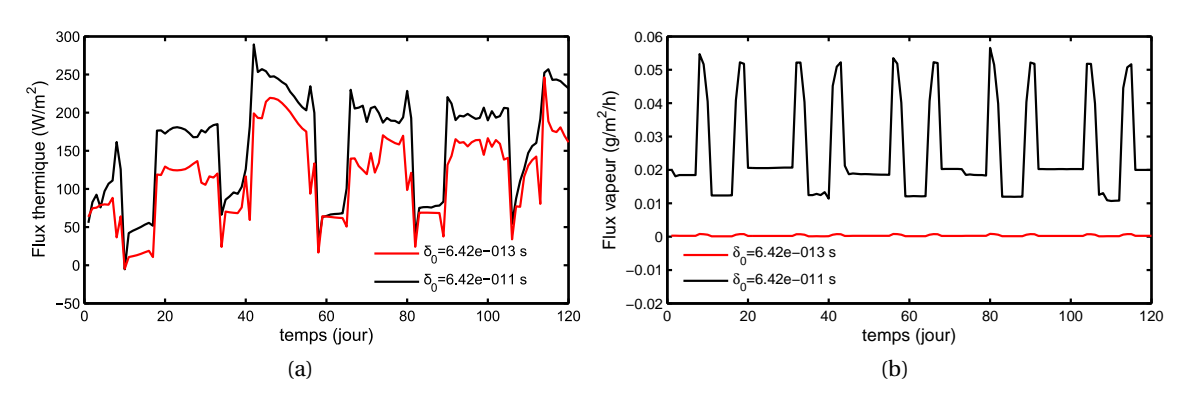

FIGURE 3.24 – Flux de chaleur sensible et de vapeur d'eau traversants l'isolant vers le béton en fonction du domaine  $\Omega_{\delta_v}.$ 

grâce au modèle PGD. Ce cas d'étude sera repris au chapitre 4 dans une simulation globale bâtiment.

# **3.6 Globalisation des problèmes de transferts multizones locaux**

Les prérogatives de la PGD ont été illustrées sur les problèmes de transferts hygrothermiques dans les matériaux poreux. La modélisation du comportement des bâtiments passe aussi par l'étude des phénomènes de transferts entre les volumes d'air des pièces des bâtiments. Ces phénomènes peuvent être difficile à modéliser notamment lorsque les bâtiments considèrent un grand nombre de zones. Dans cette seconde partie du chapitre, nous proposons d'appliquer la réduction de modèle au problème *air* pour réduire sa complexité.

#### **3.6.1 Définition du problème**

Nous considérons un bâtiment composé de *N<sup>z</sup>* zones dont les équations de bilan thermohygriques sont (voir section 1.4.6) :

**Probleme 12.** *Trouver T<sub>k</sub>(t): Ω<sub>t</sub> → ℝ et P<sub>v,k</sub>(t): Ω<sub>t</sub> → ℝ*  
\n
$$
\begin{bmatrix}\ns_{11} & s_{12} \\
s_{21} & s_{22}\n\end{bmatrix}\n\begin{bmatrix}\nT \\
r_{v}\n\end{bmatrix}\n\begin{bmatrix}\nT \\
P_{v}\n\end{bmatrix}\n\begin{bmatrix}\nT \\
r_{v,0}\n\end{bmatrix}\n\begin{bmatrix}\ndans Ω\n\end{bmatrix}
$$
\n(*ii*)\n*four k = 1, ..., N<sub>z</sub>, représentant l'indice associé aux différents zones du bâtiment*

Le problème (12) correspond à un système de *N<sup>z</sup>* équations différentielles. Les champs de l'ensemble du bâtiment sont calculés en résolvant le problème de chaque zone, appelé problème *local*. Pour *N<sup>z</sup>* zones, nous devrons résoudre *N<sup>z</sup>* problèmes locaux. L'ensemble des modèles multizones recensés dans l'annexe 41 [12], tels que Domus, TRNSYS ou WUFI Plus calculent les champs en utilisant cette stratégie.

La méthode PGD permet d'opter une alternative de résolution du problème. Pour cela, nous définissons un problème *global* en introduisant la variable spatiale *z*, tel que :

**Probleme 13.** *Trouver* 
$$
T(z, t) : \Omega_z \times \Omega_t \longrightarrow \mathbb{R}
$$
 *et*  $P_v(z, t) : \Omega_z \times \Omega_t \Omega_t \longrightarrow \mathbb{R}$   
\n
$$
\begin{bmatrix} s_{11} & s_{12} \\ s_{21} & s_{22} \end{bmatrix} \partial_t \begin{bmatrix} T \\ P_v \end{bmatrix} = \begin{bmatrix} q & g \end{bmatrix}^T
$$
 *dans*  $\Omega$  (i)  
\n
$$
\begin{bmatrix} T & P_v \end{bmatrix}^T = \begin{bmatrix} T_0 & P_{v,0} \end{bmatrix}^T
$$
 *condition initiale au temps*  $t_0$  (ii)

où *q* et *g* dépendent des variables *z* et *t*. Nous précisons que la variable *z* est entière et discrète défini sur le domaine Ω*<sup>z</sup>* = {1,··· ,*N<sup>z</sup>* }. Elle identifie les zones du bâtiment (*z* = 1 représente la zone 1,etc.) et n'a aucun sens physique. La globalisation d'un problème consiste donc à regrouper l'ensemble des problèmes locaux sous un unique problème. Ici le problème est globalisé pour l'ensemble des zones.

Ainsi la solution PGD du problème (13) est recherchée sous la forme :

$$
T(z,t) = \sum_{m=1}^{\mathcal{M}} F^m(z) G^m(t)
$$
 (3.16a)

$$
P_{v}(z,t) = \sum_{m=1}^{\mathcal{M}} H^{m}(z)I^{m}(t)
$$
 (3.16b)

#### **3.6.2 Description du cas d'étude**

Le cas d'étude considère un bâtiment de 4 zones représenté sur la figure 3.25. Chaque zone compote un volume d'air humide donc le bilan thermo-hygrique est défini par le problème (13) avec  $N_z = 4$ . Les conditions initiales de l'ensemble des zones sont  $T_0 = 20^{\circ}$ C et  $\varphi$ <sub>0</sub> = 0.5. Des mouvements d'air sont possibles entre les zones. Le débit aéraulique entre les zones est fixe et vaut 0.36 kg/h. Seule les zones 1 et 4 sont hermétiques entre elles ( $\dot{m}_{1-4} = 0$ ). L'étude est réalisée sur 48h. Des flux de vapeur et de chaleur vont être successivement générés. De 0h à 24h, un flux de vapeur *g* = 180g/h est généré dans la zone 1. De 25h à 48h un flux de chaleur *q* = 720W/h est généré dans la zone 4. Aucune génération n'est établie dans les autres zones. Le problème est résolu avec un pas de temps de 10s.

| zone 1       | zone <sub>2</sub> |
|--------------|-------------------|
| $g(0 - 24h)$ | q (25 - 48h)      |
|              |                   |
|              |                   |
|              |                   |
| zone 3       | zone 4            |

FIGURE 3.25 – Cas d'étude multizone considéré.

#### **3.6.3 Résultats**

La solution PGD est calculée pour 3 modes. Pour ce nombre de modes, le résidu est inférieur à 10−4*W* /*m*<sup>2</sup> pour l'énergie interne et 10−5*kg* /*m*<sup>3</sup> /*s* pour la teneur en eau. La figure 3.26 donne l'évolution des conditions ambiantes pour les 4 zones. La solution du modèle PGD a été comparée à celle du modèle complet. Le modèle réduit calcule précisément la solution du problème. La différence relative entre les deux solutions est inférieure à 10−6% pour la température et  $10^{-4}$ % pour la pression de vapeur (non représentée sur les figures).

En complément de la figure 3.26, les figures 3.31 et 3.32 (reportées à la fin du chapitre) illustrent l'évolution des champs des 4 zones de 1h à 24h pour l'humidité relative et de 25h à 48h pour la température. Sur les premières 24h, la vapeur d'eau est générée dans la zone 1. Les transferts aérauliques entre les zones vont impliquer l'augmentation des humidités relatives de chaque zone. L'accumulation intervient d'abord dans la zone 1, puis dans les zones 3 et 4, et enfin dans la zone 2. A 25h, la génération de vapeur est arrêtée et laisse place à une génération de chaleur dans la zone 2. Les humidités relatives vont donc décroitre. La température augmente successivement dans les zones 2, puis 3 et 4 et enfin la zone 1.

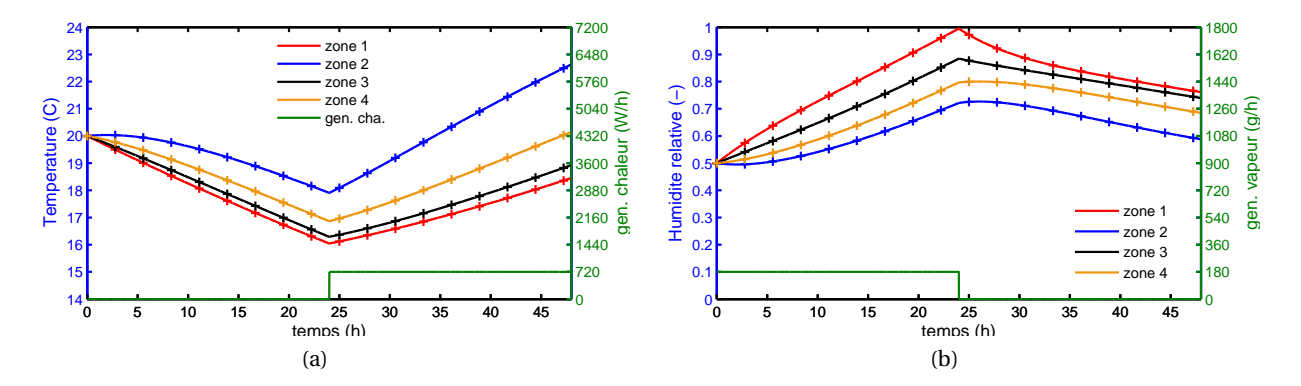

FIGURE 3.26 – Évolution des champs de température (a) et d'humidité relative (b) dans les zones pour le modèle complet (croix) et le modèle PGD (lignes continues).

Sur ce cas d'étude académique, l'originalité de la résolution du problème multizone par le modèle PGD est mis en avant. Le modèle complet résout l'équation de chaque problème *local* , correspondant à un système de *N<sup>z</sup>* équations différentielles de dimension *N<sup>t</sup>* . Le modèle PGD résout un problème *global* de dimension *N<sup>t</sup>* ×*N<sup>z</sup>* en le substituant par deux équations aux dérivées ordinaires de dimension  $N_t$  et  $N_z$ . Le tableau 3.6 synthétise les deux approches. Pour ce cas d'étude, le gain numérique du modèle PGD est de 25%. L'économie n'est pas très importante. Elle sera significative pour un problème considérant de nombreuses zones (supérieur à 10).

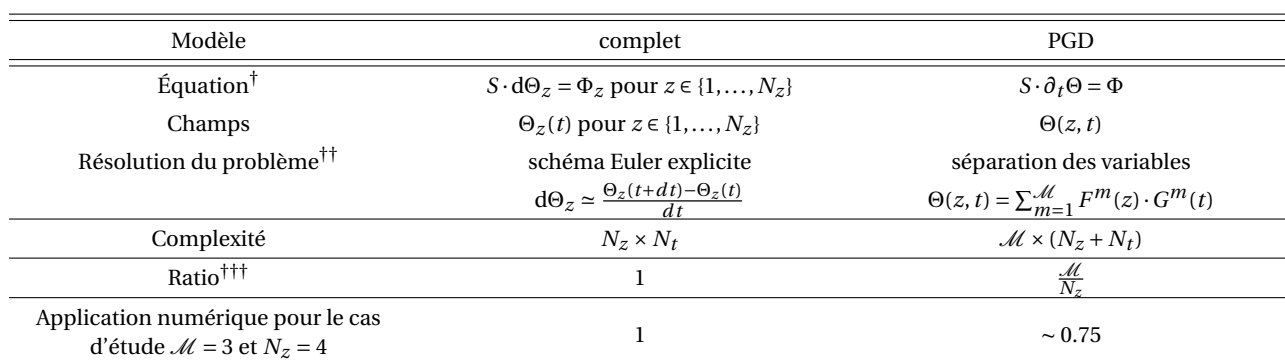

TABLE 3.4 – Comparaison des méthodes de résolution du problème (13) de variable *z* et *t*

† il s'agit d'une notation simplifiée des équations (12) et (13).

 $^{\dagger\dagger}$  L'opérateur de la solution PGD correspond à un produit matriciel de HADAMARD, non formalisé pour simplifier la lisibilité.

<sup>†††</sup> en considérant que  $N_t$  >>  $N_z$ 

# **3.7 Construction d'une solution paramétrique pour les problèmes de transferts multizones**

# **3.7.1 Définition du problème**

La section précédente a montré la possibilité d'utiliser la PGD pour transformer la résolution de plusieurs problèmes locaux par la résolution unique d'un problème *global* . Le coût de résolution est diminuée par rapport au modèle complet mais cette économie est manifeste pour un bâtiment composé d'un grand nombre de zones (supérieur à 10). Il est possible d'augmenter significativement cette économie numérique en utilisant une autres prérogative de la PGD : la création de solution paramétrique.

## **Définition d'une solution paramétrique**

Il est important de définir la notion de solution paramétrique. Nous reprenons la définition d'un problème paramétrique (voir section 3.3) :

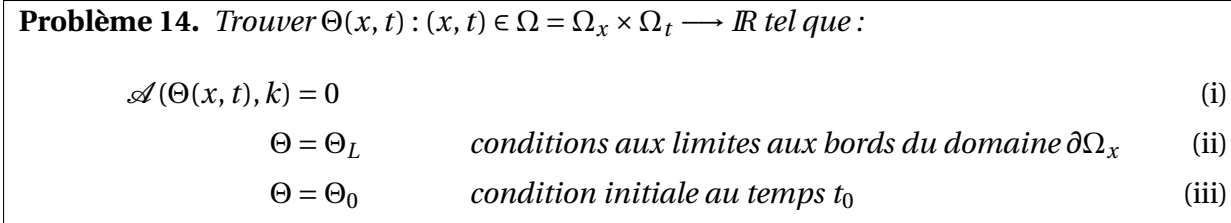

où Θ est le champ d'intérêt et A un opérateur dépendant des variables *x*, *t* et *k*. Ce dernier est un paramètre du problème. Son intervalle de définition est défini en fonction du domaine physique et des phénomènes étudiés. Il peut correspondre à une condition initiale, une condition aux limites, une propriété de matériau, etc. Des exemples de paramètres ont été pris dans nos cas d'étude précédents (conductivité thermique sèche, perméabilité à la vapeur).

Notre problématique est définie par la nécessité de résoudre de nombreuses fois le problème (14) pour différentes valeurs du paramètre *k*. Pour cela, nous avons deux possibilités illustrées sur la figure 3.27. L'approche n°1 consiste à résoudre le problème à chaque valeur du paramètre *k* avec un modèle (complet ou réduit). Cette possibilité est robuste et promet d'obtenir la solution du problème. Cependant elle est coûteuse numériquement. Le problème doit être résolu à chaque fois que le paramètre *k* varie.

L'approche n°2 propose d'utiliser la PGD pour résoudre le problème paramétrique (14) en se donnant un domaine de variation *k* ∈ Ω*k*. La solution est calculée sur le multi-domaine  $\Omega = \Omega_x \times \Omega_t \times \Omega_k$  telle que :

$$
\Theta(x, t, k) = \sum_{m=1}^{\mathcal{M}} F^m(x) G^m(t) H^m(k)
$$
\n(3.18)

Une solution *k* paramétrique du champs Θ est ainsi calculée. Le produit tensoriel des *M* fonctions {*F <sup>m</sup>*,*G <sup>m</sup>*,*H <sup>m</sup>*} permet de calculer la solution du problème (14) pour n'importe quel paramètre *k*. Il n'est donc plus nécessaire de résoudre le problème (14). Nous parlons de solution PGD paramétrique ou méta-modèle car pour il nous suffit de fixer la valeur du paramètre *k* dans le multi-domaine des solutions de Θ.

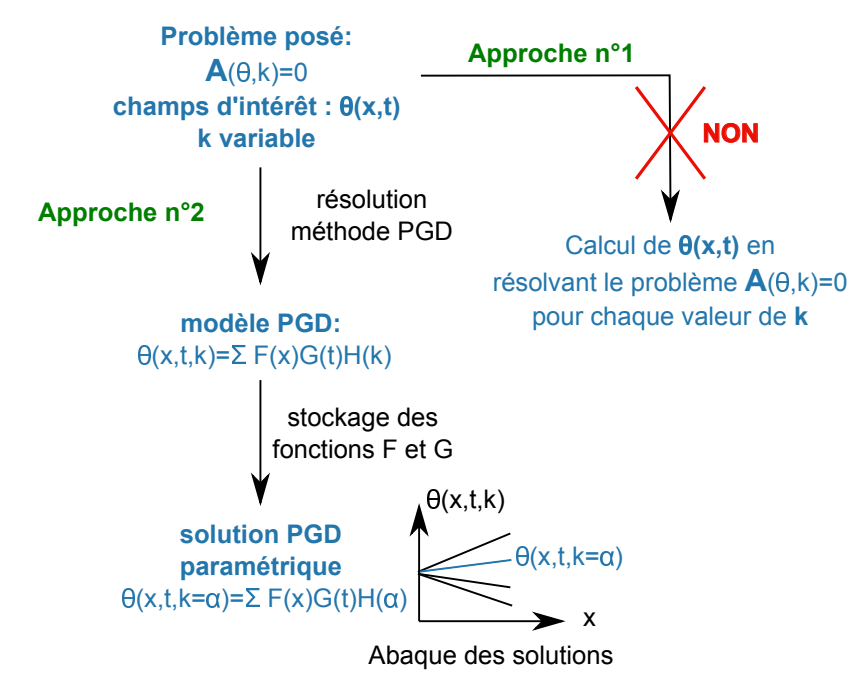

FIGURE 3.27 – Principe de création et d'utilisation d'une solution paramétrique pour le problème paramétrique (14).

#### **Application aux problèmes de transferts hygrothermiques multizones**

Pour comprendre l'utilisation d'une solution paramétrique PGD pour une modélisation multizone, nous nous plaçons dans un contexte de modélisation globale d'un bâtiment (voir section 1.5). Ce modèle couple un modèle *enveloppe* avec un modèle *air* , via une méthode *indirecte*, comme illustré sur la figure 3.28. A chaque itération, le problème multizone (12) est résolu. Les champs  $\Theta_{air}(z,t+dt) = \begin{bmatrix} T(z,t+dt) & P_\nu(z,t+dt) \end{bmatrix}^T$  sont calculés par le modèle multizone en fonction des coordonnées suivantes :

- a. les conditions de l'air des zones du pas de temps précédents  $θ_{air}(z, t)$ , considérées comme conditions initiales dans la résolution du problème,
- b. les flux  $\Phi(z) = \begin{bmatrix} q & g \end{bmatrix}^T$ , pour chaque zone, provenant des résultats du modèle *enveloppe* et des autres sources possibles,
- c. le temps *t* pour connaître l'évolution du champs durant l'intervalle de couplage *d t*,
- d. les coordonnées spatiales *z* représentant les différentes zones d'air.

Le problème multizone peut être résolu à chaque itération. Une alternative consiste à considérer le problème multizone comme un problème paramétrique de la condition initiale  $\theta_{air,0} = \begin{bmatrix} T_0 & P_{v,0} \end{bmatrix}^T$  et du terme source  $\Phi(z) = \begin{bmatrix} q & g \end{bmatrix}^T$ . La résolution de ce problème permet de construire une solution PGD paramétrique qui pourra être intégrée dans un modèle *global* .

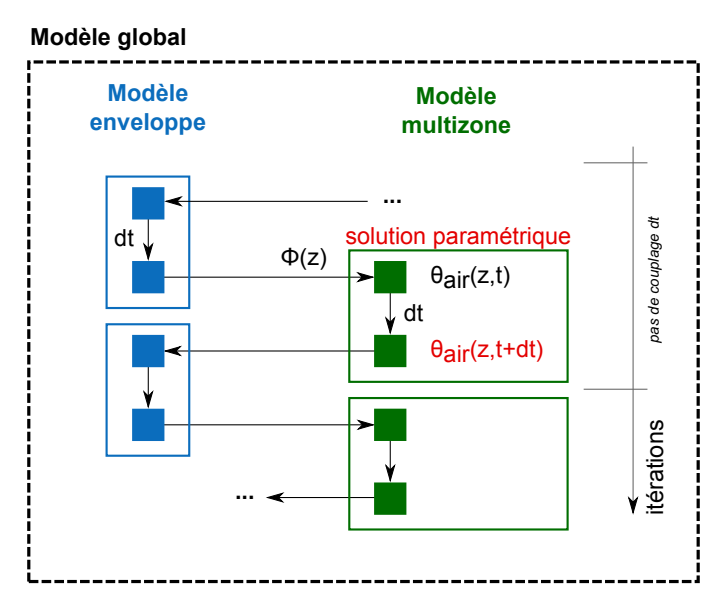

FIGURE 3.28 – Intégration d'une solution paramétrique pour le problème multizone dans un modèle *global* bâtiment.

Pour définir le problème, il est important de noter que le terme source Φ dépend de la variable *z*. Nous pouvons supposer l'existence des polynômes d'ordre *N<sup>z</sup>* : *q* : ({*ap*}*p*=1,···,*N<sup>z</sup>* ) ∈  $\Omega_a$  →  $\mathbb{R}^{N_z}$  et  $g$  : ( $\{b_p\}_{p=1,\cdots,N_z}$ )  $\in$   $\Omega_b$  →  $\mathbb{R}^{N_z}$ , vérifiant :

$$
q(z) = \sum_{p=1}^{N_z} a_p z^{p-1}
$$
 (3.19a)

$$
g(z) = \sum_{p=1}^{N_z} b_p z^{p-1}
$$
 (3.19b)

Cette expression polynômiale traduit la relation entre les valeurs des flux entre les différentes zones. Il est important de préciser qu'il s'agit d'une relation mathématique sans aucun sens physique. Elle permet de définir le problème paramétrique à variables indépendantes :

**Probleme 15.** *Trouver* 
$$
T(\lbrace a_p \rbrace_{p=1,\dots,N_z}, T_0, z, t, \rbrace : \Omega^T = \Omega_a \times \Omega_0 \times \Omega_z \times \Omega_t \longrightarrow \mathbb{R}
$$
 et  $P_v(\lbrace b_p \rbrace_{p=1,\dots,N_z}, P_{v,0}, z, t, \rbrace : \Omega^P = \Omega_b \times \Omega_0 \times \Omega_z \times \Omega_t \longrightarrow \mathbb{R}$   

$$
\begin{bmatrix} s_{11} & s_{12} \\ s_{21} & s_{22} \end{bmatrix} d_t \begin{bmatrix} T \\ P_v \end{bmatrix} = \begin{bmatrix} \sum_{p=1}^{N_z} a_p z^{p-1} \\ \sum_{p=1}^{N_z} b_p z^{p-1} \end{bmatrix}
$$
 *dans*  $\Omega$  (i)  

$$
\begin{bmatrix} T & P_v \end{bmatrix}^T = \begin{bmatrix} T_0 & P_{v,0} \end{bmatrix}^T
$$
 *condition initiale au temps t*<sub>0</sub> (ii)

Nous pouvons résoudre le problème (15) pour créer une solution PGD paramétrique fonction des coordonnées suivantes :

- a. le temps *t*,
- b. l'espace *z*,
- c. les conditions initiales  $\begin{bmatrix} T_0 & P_{\nu,0} \end{bmatrix}^T$ ,
- d. les coefficients  $\{a_p, b_p\}_{p=1,\dots,N_z}$  des polynômes de  $q(z)$  et  $g(z)$

La solution PGD paramétrique de ce problème s'écrit :

$$
T\left(\{a_p\}_{p=1,\cdots,N_z}, T_0, z, t\right) = \sum_{m=1}^{\mathcal{M}} \prod_{p=1}^{N_z} F_p^m\left(a_p\right) F_{N_z+1}^m\left(T_0\right) F_{N_z+2}^m\left(z\right) F_{N_z+3}^m\left(t\right) \tag{3.21a}
$$

$$
P_{\nu}\left(\{b_p\}_{p=1,\cdots,N_z}, P_{\nu,0}, z, t\right) = \sum_{m=1}^{\mathcal{M}} \prod_{p=1}^{N_z} G_p^m\left(b_p\right) G_{N_z+1}^m\left(P_{\nu,0}\right) G_{N_z+2}^m\left(z\right) G_{N_z+3}^m\left(t\right) \tag{3.21b}
$$

Elle peut être intégrée dans le modèle multizone d'une modélisation globale. A l'itération *t*, pour les valeurs de  $\Theta_{air,0} = \Theta_{air}(z,t) = \left[ T(z,t) \quad P_v(z,t) \right]^T = \left[ T_0 \quad P_{v,0} \right]^T$  et  $\Phi(z) =$  $\left[q(z) \quad g(z)\right]^T$ , le champs  $\Theta(z, t + dt) = \left[T(z, t + dt) \quad P_\nu(z, t + dt)\right]^T$  est calculé dans toutes les zones avec la solution PGD paramétrique (3.21). Les coûts numériques sont considérablement réduits par rapport à la résolution du problème multizone avec le modèle complet ou le modèle réduit PGD. Nous proposons de l'illustrer sur un cas d'étude.

#### **3.7.2 Description du cas d'étude**

Nous considérons un bâtiment composé de 2 zones. Pour deux zones, les polynômes *q*(*z*) et *g* (*z*) sont d'ordre 1. La solution PGD du champs est calculée tel que :

$$
T(a_1, a_2, T_0, z, t) = \sum_{m=1}^{M} F_1^m(a_1) F_2^m(a_2) F_3^m(T_0) F_4^m(z) F_5^m(t)
$$
 (3.22a)

$$
P_{\nu}\left(b_{1},b_{2},P_{\nu,0},z,t\right)=\sum_{m=1}^{\mathcal{M}}G_{1}^{m}\left(b_{1}\right)G_{2}^{m}\left(b_{2}\right)G_{3}^{m}(P_{\nu,0})G_{4}^{m}(z)G_{5}^{m}(t) \tag{3.22b}
$$

La solution est calculée pour  $M = 5$  modes. Pour ce nombre de modes, le résidu est inférieur à 10−2*W* /*m*<sup>2</sup> pour l'énergie interne et 10−15*kg* /*m*<sup>3</sup> /*s* pour la teneur en eau. Nous disposons à présent d'une solution paramétrique des coordonnées *t*, *z*, *T*<sub>0</sub>, *P*<sub>*v*,0</sub> et { $a_k$ ,  $ab_k$ }<sub>*k*=1,2</sub>. Le

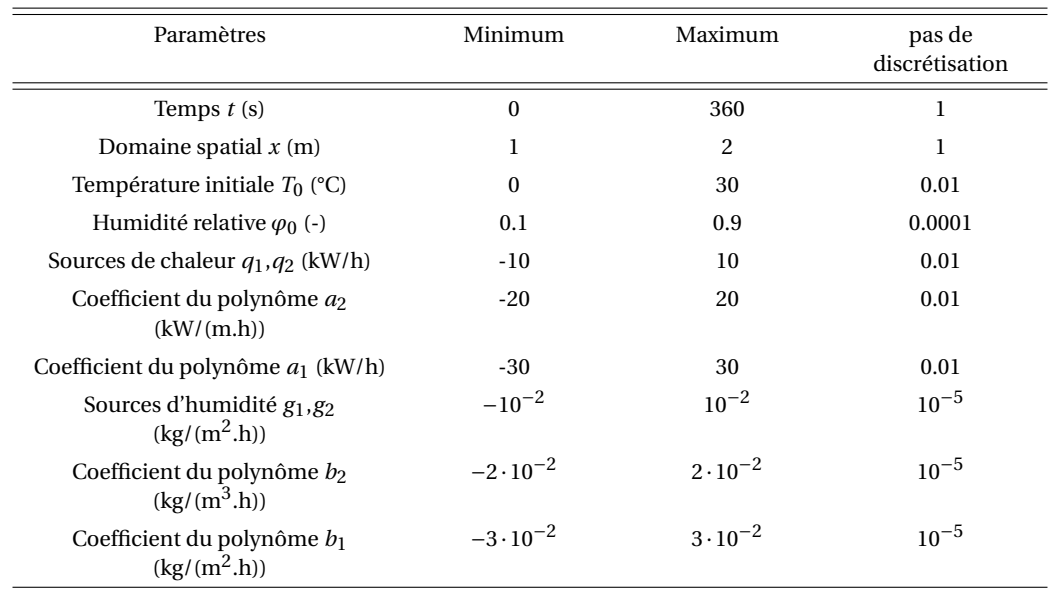

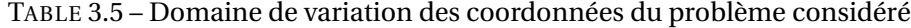

tableau 3.5 donne leurs domaines de variation. Le pas de discrétisation de chaque coordonnée a été choisi de manière à produire une solution PGD paramétrique précise. L'humidité relative a été considéré plutôt que la pression de vapeur. Elle permet d'inclure la dépendance à la température et représente mieux la teneur en eau de l'air. Pour le domaine de variation des sources de chaleurs et d'humidité, les domaines de variation équivalent des coefficients du polynôme Φ sont donnés, sachant que :

$$
\Phi(z) = \begin{bmatrix} q(z) = a_2 z + a_1 \\ g(z) = b_2 z + b_1 \end{bmatrix}
$$
\n(3.23)

Nous faisons donc ici l'hypothèse que la zone 1 est représentée par *z* = 0 et la zone 2 par  $z = 1$ . En notant  $q_1$  et  $g_1$  les sources de la zone 1 et respectivement  $q_2$  et  $g_2$  celles de la zone 2, nous avons :

$$
\begin{bmatrix} a_2 = q_2 - q_1 \\ b_2 = g_2 - g_1 \end{bmatrix} \text{ et } \begin{bmatrix} a_1 = q_1 \\ b_1 = g_1 \end{bmatrix}
$$
 (3.24)

#### **3.7.3 Résultats**

Nous proposons d'illustrer l'utilisation de cette solution pour la résolution du problème multizone dans une modélisation globale. Nous considérons qu'à l'itération *t<sup>N</sup>* de la modélisation, le bilan de chaque zone est perturbé par un flux source (provenant de la paroi, la génération de chaleur/vapeur, etc.). Ces flux dans chacune des zones valent :

$$
\begin{bmatrix} q_1 = 5W/s \\ g_1 = 2 \cdot 10^{-5} kg/s \end{bmatrix} \text{ et } \begin{bmatrix} q_2 = -30W/s \\ g_2 = 3 \cdot 10^{-5} kg/s \end{bmatrix}
$$

Ces valeurs nous permettent de calculer les coefficients  $\{a_1(t_N), b_1(t_N), a_2(t_N), b_2(t_N)\}$  avec l'équation (3.24).

Les conditions ambiantes dans chaque zone à *t<sup>N</sup>* sont :

zone 1 : 
$$
\left[T_{0,1}(t_N) = 20 \quad P_{\nu,0,1}(t_N) = 702\right], \text{zone 2 : } \left[T_{0,2}(t_N) = 15 \quad P_{\nu,0,2}(t_N) = 853\right]
$$

Avec les coordonnées *a*1(*t<sup>N</sup>* ), *b*1(*t<sup>N</sup>* ), *a*2(*t<sup>N</sup>* ), *b*2(*t<sup>N</sup>* ), *T*0(*t<sup>N</sup>* ), *P*0(*t<sup>N</sup>* ) placés sur le domaine Ω, il est possible de calculer l'évolution de  $\begin{bmatrix} T & P_v \end{bmatrix}^T$  dans les deux zones  $z = \{1, 2\}$ , pour *t* ∈ [*t<sup>N</sup>* ;*t<sup>N</sup>* +360]s, en réalisant le produit tensoriels de la solution paramétrique (3.22). Pour la zone 1, l'évolution du champs est donné par :

$$
T\left(a_{1}(t_{N}), a_{2}(t_{N}), T_{0,1}, 1, t\right) = \sum_{m=1}^{5} F_{1}^{m}\left(a_{1}(t_{N})\right) F_{2}^{m}\left(a_{2}(t_{N})\right) F_{3}^{m}\left(T_{0,1}(t_{N})\right) F_{4}^{m}(1) F_{5}^{m}(t) \quad (3.25a)
$$
\n
$$
P_{\nu}\left(b_{1}(t_{N}), b_{2}(t_{N}), P_{\nu,0,1}, 1, t\right) = \sum_{m=1}^{5} G_{1}^{m}\left(b_{1}(t_{N})\right) G_{2}^{m}\left(b_{2}(t_{N})\right) G_{3}^{m}\left(P_{\nu,0,1}(t_{N})\right) G_{4}^{m}(1) G_{5}^{m}(t) \quad (3.25b)
$$

et pour la zone 2 :

$$
T\left(a_{1}(t_{N}), a_{2}(t_{N}), T_{0,2}, 2, t\right) = \sum_{m=1}^{5} F_{1}^{m}\left(a_{1}(t_{N})\right) F_{2}^{m}\left(a_{2}(t_{N})\right) F_{3}^{m}\left(T_{0,2}(t_{N})\right) F_{4}^{m}(2) F_{5}^{m}(t) \quad (3.26a)
$$
\n
$$
P_{\nu}\left(b_{1}(t_{N}), b_{2}(t_{N}), P_{\nu,0,2}, 2, t\right) = \sum_{m=1}^{5} G_{1}^{m}\left(b_{1}(t_{N})\right) G_{2}^{m}\left(b_{2}(t_{N})\right) G_{3}^{m}\left(P_{\nu,0,2}(t_{N})\right) G_{4}^{m}(2) G_{5}^{m}(t) \quad (3.26b)
$$

La figure 3.29 donne les résultats des équations (3.25) et (3.26) et ainsi l'évolution temporelle des champs dans chacune des zone. Il n'y a donc pas de résolution du problème. Pour montrer la précision de la solution, les résultats du modèle complet sont aussi tracés.

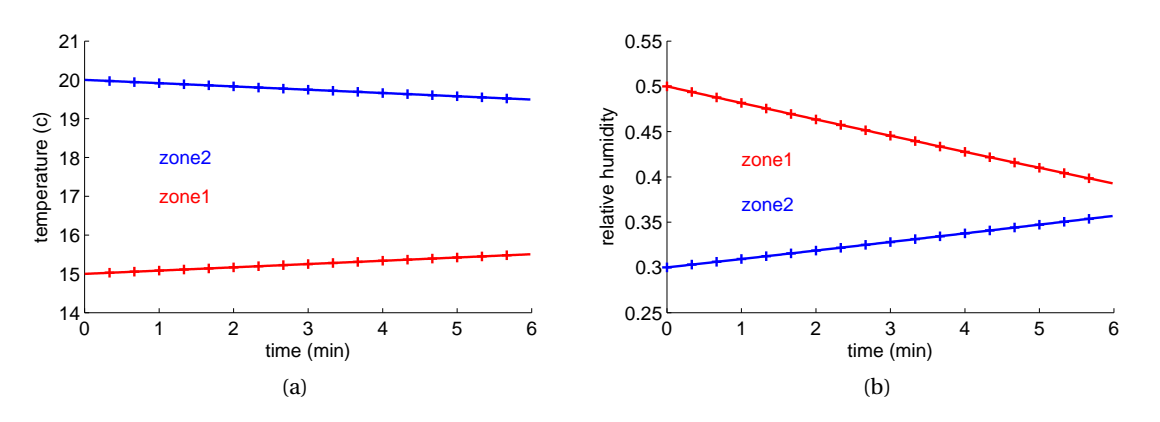

FIGURE 3.29 – Évolution temporelle de la température (a) et de l'humidité relative (b) donnés par la solution PGD paramétrique (ligne continue) et le modèle complet (point +).

Le cas d'étude présenté est très académique. L'attention est portée sur l'utilisation d'une telle solution pour être intégrée dans un modèle *global* afin de résoudre le problème multizone. A chaque itération, les conditions initiales et les termes sources sont actualisés. En fonction de leur valeur, les champs sont calculés dans les deux zones sur l'intervalle de temps *d t*. Cet intervalle correspond au pas de couplage des modèles *air* et *enveloppe* . La solution paramétrique est valable pour le domaine de variation de ses coordonnées. Si à une itération, le terme source ou les conditions initiales sortent de ce domaine, la solution ne peut être calculée.

L'absence de résolution d'équation est un avantage intéressant pour réduire la complexité du problème. Le coût numérique pour calculer les champs correspond à celui du produit tensoriel des équations (3.25) et (3.26). Ce coût numérique est très inférieur à celui de la résolution du problème par un modèle complet ou un modèle PGD. Une estimation rapide, pour ce cas d'étude, montre que le coût de calcul est divisé par 10  $^{\rm l}$ .

Le tableau 3.6 donne une synthèse comparative de la solution PGD paramétrique, du modèle réduit PGD et du modèle complet. La complexité numérique de la solution PGD est notée  $\epsilon$ , avec  $\epsilon \ll 1$ . Il faut cependant noter qu'il y a quand même une coût numérique liée à la création de la solution paramétrique PGD. Ce coût est équivalent à  $\mathcal{M} \times (2 + N_t + N_0 +$  $N_{a_1} + N_{a_2}$ ), en notant  $N_t$ ,  $N_0$ ,  $N_{a_1}$  et  $N_{a_2}$  le nombre d'éléments contenus dans les domaines de chaque coordonnée du problème. Ce coût additionnel est toutefois compensé par le fait que le coût numérique du produit tensoriel de la solution paramétrique est très inférieur à celui d'un modèle réduit PGD ou d'un modèle complet ( $\epsilon \ll M \times N_t$ ).

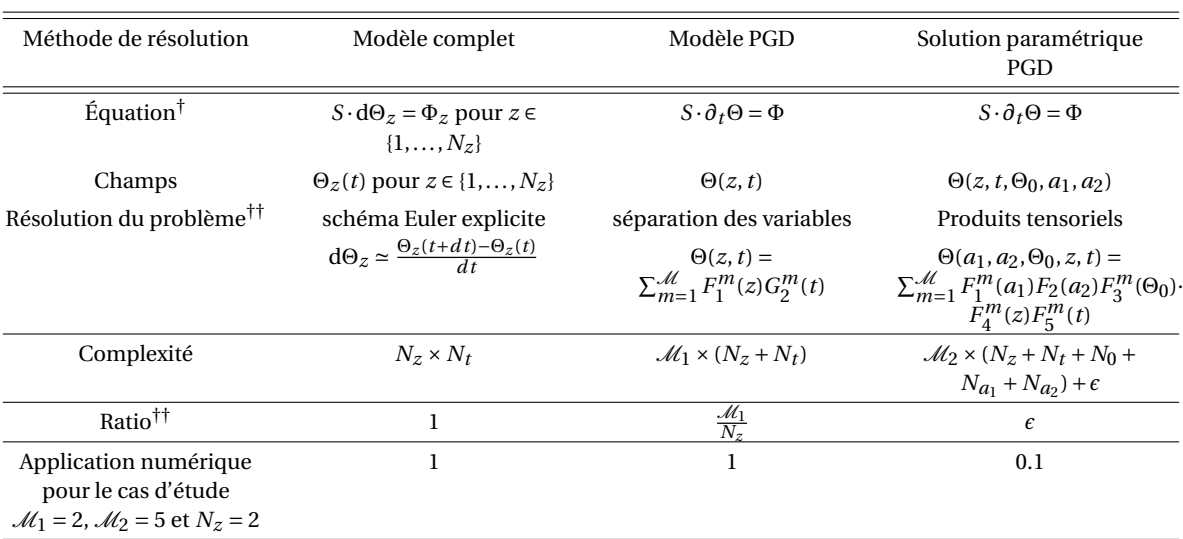

TABLE 3.6 – Comparaison des méthodes de résolution du problème (13) de variable *z* et *t*

† il s'agit d'une notation simplifiée des équations (12), (13) et (15).

†† L'opérateur de la solution PGD correspond à un produit matriciel de HADAMARD, non formalisé pour simplifier la lisibilité.

††† en considérant que *N<sup>t</sup>* >> *N<sup>z</sup>*

La représentation séparée de la solution paramétrique permet de conserver celle-ci avec espace de stockage réduit (M×(2+*N<sup>t</sup>* +*N*0+*Na*1+*Na*<sup>2</sup> )). Pour sauvegarder la solution du problème paramétrique (15) obtenue par un modèle complet, l'espace de stockage nécessaire est plus important  $(2 \times N_t \times N_0 \times N_{a_1} \times N_{a_2})$ . Cette spécificité permet de disposer d'outils rapides pour calculer les champs tel que présenté sur la figure 3.30. Un exécutable MATLAB a été réalisé. L'utilisateur ajuste les curseurs des coordonnées  $T_0$ ,  $\varphi_0$ ,  $q_1$ ,  $q_2$ ,  $g_1$  et  $g_2$  et l'outil

<sup>1.</sup> avec un *AMD Phenom II, Processor 2.99GHZ, 3.49 Go RAM*

réalise le produit tensoriel des fonctions pour calculer en *direct* l'évolution des champs dans les zones.

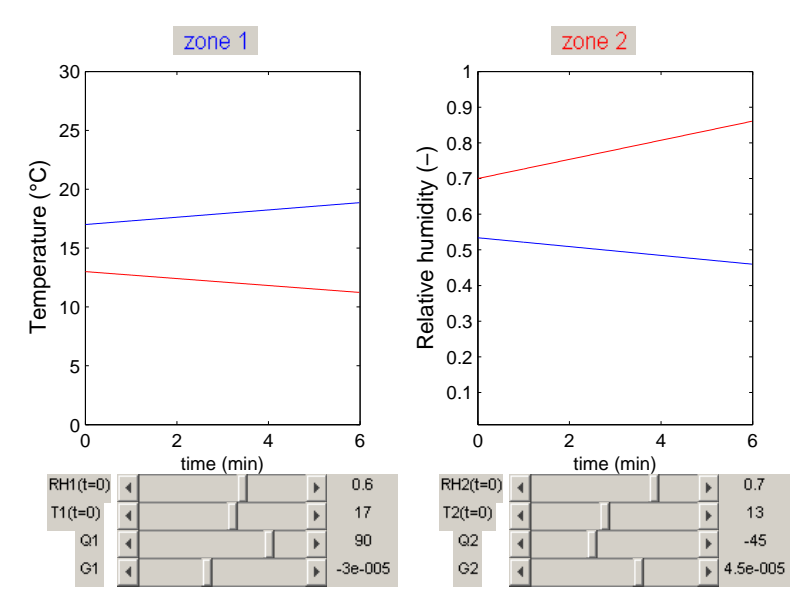

FIGURE 3.30 – Executable calculant le bilan thermo-hygrique de 2 zones à partir de la solution PGD paramétrique compilée (L'image est une impression-écran de l'outil).

Pour ce cas d'étude, la solution paramétrique PGD a été créée pour 2 zones. Quelque soit le nombre de zones considérées *N<sup>z</sup>* , il est possible d'adopter une expression polynomiale de  $\Phi(z) = \begin{bmatrix} q & g \end{bmatrix}^T$ . Les coefficients  $\{a_p, b_p\}_{p=1,\cdots,N_z}$  peuvent être intégrés dans la construction d'une solution PGD paramétrique pour réaliser une modélisation multizone. Les économies numériques augmentent avec le nombre de zones.

# **3.8 Conclusion**

La méthode PGD a été utilisée pour résoudre des problèmes *enveloppe* et *air* . Les cas d'étude se voulaient académiques pour illustrer spécifiquement les possibilités de la réduction de modèle.

Le premier avantage mis en avant est la réduction du coût de résolution d'un problème. D'une manière générale, nous constatons que le ratio entre le coût de résolution du problème par un modèle PGD (ROM PGD) et par un modèle complet (LOM) peut s'exprimer :

$$
\frac{\text{ROM PGD}}{\text{LOM}} = \frac{\mathcal{M} \sum_{i=1}^{n} N_i}{\prod_{i=1}^{n} N_i}
$$

où M est le nombre de mode de la base PGD pour résoudre le problème de transferts, *n* le nombre total de variable du problème et *N<sup>i</sup>* le nombre d'éléments composant le domaine de chaque variable. L'économie numérique augmente avec le nombre de degré de liberté du problème. La technique est donc intéressante pour résoudre des problèmes complexes, dits de grandes dimensions.

Cette spécificité a donc été mise à profit sur des problèmes de transferts hygrothermiques dans les matériaux. Les illustrations ont porté sur un problème de grande dimension spatiale (2D) et deux problèmes paramétriques. Le premier était de paramètre  $\lambda_0$  (conductivité thermique sèche) et le second de paramètre *δ<sup>v</sup>* (perméabilité à la vapeur). La résolution de problème paramétrique avec un faible coût numérique est particulièrement intéressante pour répondre à des problématiques d'ingénierie. Cet intérêt a été montré sur la résolution de problèmes inverses pour caractériser les propriétés d'un matériau et l'optimisation d'une solution de réhabilitation d'une paroi. D'autres problèmes paramétriques pourraient être étudiés. Le cas d'étude bi-dimensionnel de la section 3.2 serait repris pour étudier l'impact des deux isolants (laine de bois et PSE). D'autres études considèreraient les conditions aux limites ou initiales comme degré de liberté supplémentaire. Elles peuvent être intéressantes pour déterminer par exemple l'état initial d'un matériau (notamment sa teneur en eau) ou l'impact des phénomènes radiatifs ou convectifs sur les transferts dans un matériau.

Le deuxième avantage a été illustré sur les problèmes multizones. Le bâtiment est composé de plusieurs zones. Pour calculer les champs avec un modèle complet, les équations de bilan thermo-hygrique doivent être résolues pour chaque zone. Nous disons que chaque problème *local* doit être résolu. La PGD permet de globaliser le problème en résolvant un unique problème regroupant l'ensemble des problèmes locaux. La résolution numérique du problème *global* est alors moins coûteuse que celle de l'ensemble de problèmes locaux. Cependant, le problème de transferts multizones est peu complexe numériquement et les économies de résolution du modèle PGD ne sont effectives que pour des bâtiments ayant un grand nombre de zones.

Actuellement, le traitement de la non-linéarité des problèmes est réalisé en reconstituant les champs PGD à chaque enrichissement de la base PGD. Les coefficients non-linéaires sont calculés. Une représentation séparée de ces derniers est ensuite recherchée pour aborder les autres étapes de l'algorithme PGD (voir section 2.4). Cette méthode présente cependant plusieurs limites, notamment lorsque nous traitons de problèmes multi-dimensionnels tels que ceux traités dans ce chapitre. Cette étape de décomposition représente un coût *off-line* pouvant ralentir l'algorithme global du modèle. De plus, lorsque la dimension du problème est supérieure à 2, les méthodes de décomposition aux valeurs singulières ne sont pas optimales. Il pourrait être intéressant de travailler sur une optimisation de cette étape de l'algorithme du modèle réduit.

L'approche de globalisation d'un problème est néanmoins intéressante et pourrait être appliquée à d'autres problèmes de modélisation. Considérons par exemple une simulation globale bâtiment, résolvant un problème *enveloppe* et un problème *air* . Si le bâtiment comporte plusieurs parois, la résolution du problème *enveloppe* nécessite la résolution du problème de transferts hygrothermiques local pour chaque paroi. Il pourrait être intéressant de travailler sur l'écriture d'un problème *global* intégrant l'ensemble des problèmes locaux de chaque paroi. Les économies numériques de cette approche seraient plus importantes que pour la globalisation du problème multizone.

Le troisième intérêt de la méthode PGD est révélé par l'élaboration de solution PGD paramétrique pour le problème multizone. Le degré de liberté du problème étudié est augmenté en considérant les conditions initiales et termes sources comme variables supplémentaires. La résolution de ce problème permet ainsi d'obtenir l'ensemble des solutions du problème sur un multi-domaine composé de ces variables. Nous disposons alors d'un méta-modèle qui peut être intégré dans une modélisation globale où, à chaque itération, le problème multizone doit être résolu en fonction des nouvelles conditions initiales et des termes sources. Avec une solution PGD paramétrique, le coût numérique pour obtenir la solution du problème est très faible.

La création d'un méta-modèle pour un problème de transferts hygrothermiques est possible. Cependant, dans une perspective d'intégration de cette solution dans un modèle *bâtiment* , sa construction demeure complexe. En effet, à l'itération *t* du modèle *enveloppe* , les champs de l'itération précédente  $\Theta_0(x, t)$  sont considérés comme condition initiale du problème. Ces champs dépendent de la variable *x*. Pour construire la solution, les variables  $x$  et  $\Theta_0$  doivent être indépendantes. Il faut donc décomposer le champs  $\Theta_0$  en un polynôme de la variable *x*. Les coefficients du polynôme sont alors intégrés dans la construction de la solution paramétrique. Cependant, les champs dans la paroi sont fortement non-uniformes à chaque itération et la recherche de ce polynôme peut être laborieuse.

Enfin, la dernière prérogative de la PGD mise en avant dans ce chapitre est le stockage de la solution d'un problème. Grâce à la représentation séparée de la solution, l'enregistrement de la solution PGD est peu coûteux en espace numérique. Seuls les modes de la base PGD sont stockés. La solution est alors reconstituée à partir du produit tensoriel des vecteurs cette base. Cet avantage est intéressant pour conserver les solutions de problèmes ayant un grand degré de liberté.

Les spécificités de la méthode PGD ont montré de nombreuses applications pour la modélisation des bâtiments. Nous proposons de les utiliser pour construire un modèle *global* de simulation du comportement hygrothermique des bâtiments. Ce modèle articulera un modèle *enveloppe* et un modèle *air* .

| (a) 1h                                           | $(b)$ 2h     | $(c)$ 3h     | $(d)$ 4h     | $(e)$ 5h     | $(f)$ 6h                       |
|--------------------------------------------------|--------------|--------------|--------------|--------------|--------------------------------|
|                                                  |              |              |              |              |                                |
| $(g)$ 7h                                         | $(h)$ 8h     | $(i)$ 9h     | $(j)$ 10 $h$ | $(k)$ 11 $h$ | (l) 12h                        |
|                                                  |              |              |              |              |                                |
| $(m)$ 13 $h$                                     | $(n)$ 14 $h$ | $(o)$ 15 $h$ | $(p)$ 16h    | $(q)$ 17h    | $\left( \mathbf{r}\right)$ 18h |
|                                                  |              |              |              |              |                                |
| $(s)$ 19 $h$                                     | $(t)$ 20 $h$ | $(u)$ 21 $h$ | $(v)$ 22 $h$ | $(w)$ 23h    | $(x)$ 24 $h$                   |
| humidité relative (-)<br>0.5<br>1<br>(y) échelle |              |              |              |              |                                |

FIGURE 3.31 – Evolution de l'humidité relative dans les 4 zones du bâtiment de 1h à 24h.

## CHAPITRE 3 : POSSIBILITÉS D'APPLICATION DE LA MÉTHODE PGD AUX TRANSFERTS HYGROTHERMIQUES DANS LE BÂTIMENT

| $(a)$ 25h       | $(b)$ 26 $h$ | $(c)$ 27h    | $(d)$ 28h    | $(e)$ 29 $h$ | $(f)$ 30h    |
|-----------------|--------------|--------------|--------------|--------------|--------------|
|                 |              |              |              |              |              |
| $(g)$ 31h       | $(h)$ 32 $h$ | $(i)$ 33 $h$ | (j) 34h      | $(k)$ 35 $h$ | $(l)$ 36 $h$ |
|                 |              |              |              |              |              |
| $(m)$ 37 $h$    | $(n)$ 38 $h$ | $(o)$ 39 $h$ | $(p)$ 40h    | $(q)$ 41h    | $(r)$ 42h    |
|                 |              |              |              |              |              |
| $(s)$ 43h       | $(t)$ 44 $h$ | $(u)$ 45h    | $(v)$ 46 $h$ | $(w)$ 47h    | $(x)$ 48h    |
| Température (C) |              |              |              |              |              |
|                 | 16.3         | (y) échelle  |              | 23           |              |

FIGURE 3.32 – Evolution de la température dans les 4 zones du bâtiment de 25h à 48h.

# **Chapitre 4**

# **Modélisation hygrothermique à l'échelle bâtiment**

#### **Résumé**

Les avantages de la méthode PGD appliquées à la modélisation des transferts dans les matériaux poreux et dans les zones ont été présentées dans les chapitres 2 et 3. L'intérêt de la PGD a été illustré pour réduire la complexité numérique de problème multi-dimensionnels, globaliser des problèmes locaux sous un unique problème et créer des solutions PGD paramétriques comparable à des méta-modèles. L'objet de ce chapitre est d'utiliser cette méthode et ses prérogatives pour construire un modèle *global* pour la simulation du comportement d'un bâtiment. Deux modèles sont étudiés. Le premier couple un modèle *enveloppe* résolu par méthode PGD et le modèle complet *air* multizone. Il a été élaboré lors d'une collaboration avec le laboratoire LST de l'université PUC-PR de Curitiba, Brésil, permettant d'utiliser le modèle *air* Domus. Le second modèle est celui présentant le coût numérique de résolution le plus bas. Il associe un modèle *enveloppe* résolu par méthode PGD et un modèle *air* résolu par une solution PGD paramétrique. Les performances de précision de simulation du comportement du bâtiment et d'économie de résolution du problème *global* sont évaluées pour les deux modèles.
## **Sommaire**

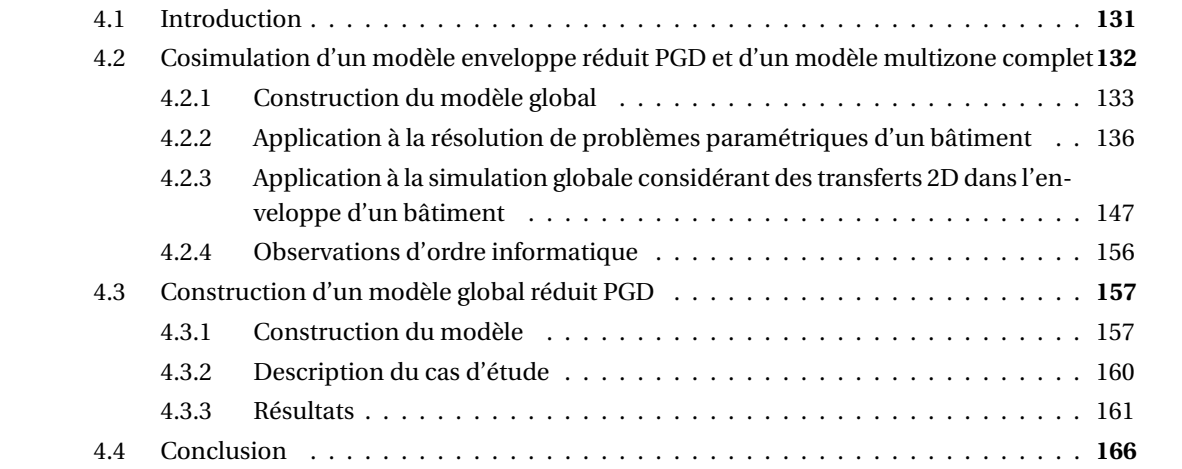

# **4.1 Introduction**

L'utilisation de la PGD pour la modélisation des problèmes de transferts dans l'enveloppe et les volumes d'air des bâtiments a été illustrée au chapitre 3. Pour réduire la complexité d'un problème, deux possibilités sont envisageables.

La première possibilité, détaillée à la section 2.4, est de résoudre le problème en utilisant un modèle réduit PGD. La solution est recherchée sous une forme séparée des variables du problème. Le problème aux dérivées partielles est transformé en un système d'équation de dérivées ordinaires. La complexité du problème est ainsi réduite. Cette approche a été mise en valeur sur des problèmes paramétriques ou de grandes dimensions spatiales.

La deuxième possibilité consiste à créer une solution paramétrique du problème. Elle trouve son intérêt lorsqu'il est nécessaire de résoudre de nombreuses fois un problème en fonction d'un paramètre variant. Ce genre de problématique est rencontrée dans des modélisations globales où, à chaque itération, les problèmes *enveloppe* et *air* sont résolus en fonction de conditions initiales et limites actualisées. La construction de cette solution paramétrique passe par une première étape de résolution du problème avec des conditions aux limites et initiales. Elle permet d'obtenir une solution du problème sur un multi-domaine qui peut être insérée dans une modélisation globale. Cette possibilité a été illustrée sur le problème *air* . Elle réduit significativement le coût numérique de résolution.

La construction du modèle *global bâtiment* est réalisé en couplant un modèle *enveloppe* et un modèle *air* (voir section 1.5). Chacun des problèmes peut être donc résolu en utilisant le modèle complet et/ou l'une des approches de la PGD . Il y a donc plusieurs possibilités de couplage des deux modèles, synthétisées dans le tableau 4.1.

Le modèle env[LOM]/air[LOM] est le modèle complet servant de référence. Il permet d'apprécier les gains numériques et la précision des modèles réduits PGD. Le modèle env[LOM]/air[PGD] ne révèle pas de perspectives intéressantes pour nos travaux. En effet, le problème *enveloppe* présente la plus grande complexité numérique. Il est donc intéressant d'utiliser les techniques de réduction sur celui-ci. Notre attention portera donc sur les modèles env[PGD]/air[LOM] et env[PGD]/air[PGD]. Avec les deux possibilités d'utilisation de la PGD, il y a plusieurs approches d'élaboration de ces modèles  $^1$  :

- a. modèle env[PGD]/air[LOM] : couplage d'un modèle *enveloppe* réduit PGD avec un modèle complet *air* ,
- b. modèle env[PGD]/air[PGD] : couplage d'un modèle *enveloppe* réduit PGD et d'un modèle *air* réduit PGD,
- c. modèle env[PGD]/air[*param.PGD*] : couplage d'un modèle *enveloppe* réduit PGD et d'une solution paramétrique pour le modèle *air* .

Nous proposons dans ce chapitre d'étudier leur construction. Nous commencerons par le modèle env[PGD]/air[LOM]. Il s'agira d'une première étape dans la construction d'un modèle *global* , permettant d'apprécier les techniques de réduction de modèle pour modéliser le comportement d'un bâtiment. Pour cela, il est nécessaire de disposer d'un modèle complet multizone résolvant le problème *air* . De nombreux modèles existent dans la littérature et présentent des capacités relativement similaires (voir section 1.5). Notre choix s'est porté

<sup>1.</sup> sachant que la construction d'une solution paramétrique *enveloppe* est écartée car très complexes (voir section 3.7).

sur l'utilisation de Domus [13] grâce à une opportunité de travailler avec l'équipe le développant.

Dans un second temps, nous étudierons la construction d'un modèle *global* réduit. Deux possibilités s'offrent à nous : un modèle env[PGD]/air[PGD] ou un modèle env[PGD]/air[*param.PGD*]. Nous élaborerons celui disposant du plus grand potentiel d'économie de résolution, à savoir le modèle env[PGD]/ air[*param.PGD*]. Ce modèle sera évalué sur un cas académique pour apprécier la précision de simulation du comportement d'un bâtiment et la réduction de la complexité du problème.

TABLE 4.1 – Possibilités d'utilisation des modèles réduits PGD pour la construction d'un modèle *global bâtiment* . Les modèles en bleus seront élaborés.

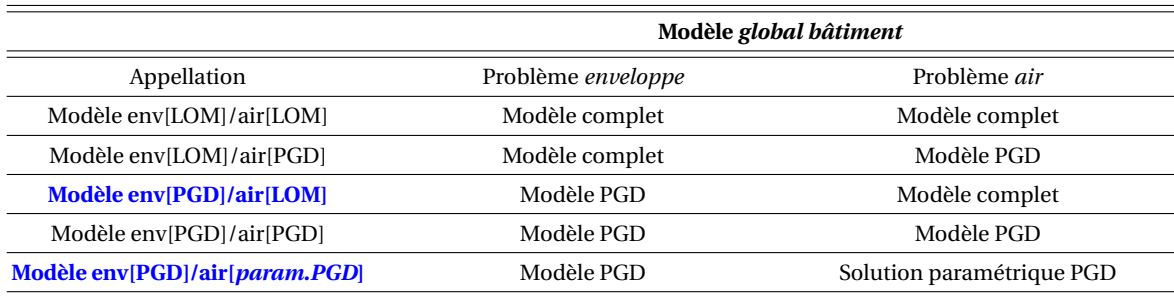

# **4.2 Cosimulation d'un modèle enveloppe réduit PGD et d'un modèle multizone complet**

Pour la première étape d'intégration des techniques de réduction de modèle dans une simulation globale, nous couplons un modèle *enveloppe* réduit PGD avec un modèle *air* complet. Parmi les nombreux modèles multizone existant, notre choix a été guidé par la possibilité de travailler avec les équipes développant le modèle Domus. L'ensemble de ces travaux a été réalisé dans le cadre d'une collaboration avec le laboratoire LST de l'Université PUC-PR (Pontificia Universidade Catolica do Parana)<sup>2</sup>, sous l'orientation du Professeur Nathan Mendes<sup>3</sup>.

L'intégration d'un modèle réduit PGD dans un modèle validé et développé tel que Domus a permis d'utiliser les nombreuses possibilités de ce dernier :

- a. la prise en compte de la ventilation des locaux,
- b. l'accès à des bases de données climatiques ou de propriétés hygrothermiques des matériaux,
- c. la génération de vapeur ou de chaleur dans les locaux,
- d. la modélisation des systèmes de chauffage ou de refroidissement,
- e. ...

<sup>2.</sup> Les thématiques du laboratoire sont centrés sur l'étude des transferts hygro-thermo-aéraulique dans les bâtiments, que ce soit à l'échelle de l'enveloppe, des zones ou globale du bâtiment. Le laboratoire LST est reconnu auprès de la communauté internationale avec la participation aux annexes 41, 51 et 60 de l'Agence Internationale de l'Energie et ses collaboration avec les universités françaises (Lyon, Savoie, La Rochelle, etc.)

<sup>3.</sup> http://lattes.cnpq.br/5479882786360858

Ce couplage présente aussi un grand intérêt quant à la capitalisation des modèles existants et s'inscrit dans les problématiques actuelles de co-simulation des outils. Le chapitre 3 a mis en évidence les prérogatives de la PGD pour résoudre des problèmes paramétriques ou de grandes dimensions spatiales. Sur la base de ces travaux, nous utiliserons ce modèle *global* pour traiter deux configurations. La première concernera la simulation d'un problème paramétrique de réhabilitation d'un bâtiment en fonction du comportement à la perméabilité à la vapeur de l'isolant. La deuxième portera sur la modélisation d'un bâtiment bi-zone intégrant une simulation bi-dimensionnelle d'une liaison entre une façade et un mur de refend entre deux zones d'un bâtiment.

#### **4.2.1 Construction du modèle global**

Dans un premier temps, nous décrivons la procédure de couplage des deux modèles. Les cas d'étude seront abordés par la suite.

#### **Modèle enveloppe réduit PGD**

Plusieurs modèles réduits PGD sont utilisés pour résoudre le problème *enveloppe* . Dans le cadre de la validation de la méthode de couplage, le problème est considéré uni-dimensionel. Il a été défini à la section 1.3 et rappelé ici :

**Probleme 16.** *Trouver T(x, t)* : Ω = Ω<sub>x</sub> × Ω<sub>t</sub> → *R et P<sub>v</sub>(x, t)* : Ω = Ω<sub>x</sub> × Ω<sub>t</sub> → *R*  
\n
$$
\begin{bmatrix}\nc_{11} & c_{12} \\
c_{21} & c_{22}\n\end{bmatrix}\n\begin{bmatrix}\nT \\
p_v\n\end{bmatrix} = \partial_x \left( \begin{bmatrix}\nd_{11} & d_{12} \\
d_{21} & d_{22}\n\end{bmatrix}\n\begin{bmatrix}\nT \\
p_v\n\end{bmatrix} \right)
$$
\n*dans* Ω\n*Ans* 
$$
D \partial_x \left[ T P_v \right]^T = \left[ q g \right]^T
$$
\n*conditions aux bords du domaine* ∂Ω<sub>x</sub> (ii)\n
$$
\left[ T P_v \right]^T = \left[ T_0 P_{v,0} \right]^T
$$
\n*condition initiale au temps t*<sub>0</sub>\n*(iii)*

Les conditions aux limites sont de deuxième type et constitueront le point de couplage avec le modèle *air* . La solution du problème est recherchée sous la forme :

$$
T(x,t) = \sum_{m=1}^{\mathcal{M}} F^m(x) G^m(t)
$$
 (4.2a)

$$
P_{v}(x,t) = \sum_{m=1}^{\mathcal{M}} H^{m}(x)I^{m}(t)
$$
 (4.2b)

La première configuration étudiée considère un problème paramétrique (défini à la section 3.5) :

**Probleme 17.** *Trouver* 
$$
T(x, t, \delta_v) : \Omega = \Omega_x \times \Omega_t \times \Omega_{\delta} \longrightarrow \text{Ret } P_v(x, t, \delta) : \Omega = \Omega_x \times \Omega_t \times \Omega_{\delta} \longrightarrow \text{Ret } P_v(x, t, \delta) : \Omega = \Omega_x \times \Omega_t \times \Omega_{\delta} \longrightarrow \text{Ret } P_v(x, t, \delta) : \Omega = \Omega_x \times \Omega_t \times \Omega_{\delta} \longrightarrow \text{Ret } P_v(x, t, \delta) : \Omega = \Omega_x \times \Omega_t \times \Omega_{\delta} \longrightarrow \text{Ret } P_v(x, t, \delta) : \Omega = \Omega_x \times \Omega_t \times \Omega_{\delta} \longrightarrow \text{Ret } P_v(x, t, \delta) : \Omega = \Omega_x \times \Omega_t \times \Omega_{\delta} \longrightarrow \text{Ret } P_v(x, t, \delta) : \Omega = \Omega_x \times \Omega_t \times \Omega_{\delta} \longrightarrow \text{Ret } P_v(x, t, \delta) : \Omega = \Omega_x \times \Omega_t \times \Omega_{\delta} \longrightarrow \text{Ret } P_v(x, t, \delta) : \Omega = \Omega_x \times \Omega_t \times \Omega_{\delta} \longrightarrow \text{Ret } P_v(x, t, \delta) : \Omega = \Omega_x \times \Omega_t \times \Omega_{\delta} \longrightarrow \text{Ret } P_v(x, t, \delta) : \Omega = \Omega_x \times \Omega_t \times \Omega_{\delta} \longrightarrow \text{Ret } P_v(x, t, \delta) : \Omega = \Omega_x \times \Omega_t \times \Omega_{\delta} \longrightarrow \text{Ret } P_v(x, t, \delta) : \Omega = \Omega_x \times \Omega_t \times \Omega_{\delta} \longrightarrow \text{Ret } P_v(x, t, \delta) : \Omega = \Omega_x \times \Omega_t \times \Omega_{\delta} \longrightarrow \text{Ret } P_v(x, t, \delta) : \Omega = \Omega_x \times \Omega_t \times \Omega_{\delta} \longrightarrow \text{Ret } P_v(x, t, \delta) : \Omega = \Omega_x \times \Omega_t \times \Omega_{\delta} \longrightarrow \text{Ret } P_v(x, t, \delta) : \Omega = \Omega_x \times \Omega_t \times \Omega_{\delta} \longrightarrow \text{Ret } P_v(x, t, \delta) : \Omega = \Omega_x \times \Omega_t \times \Omega_{\delta} \longrightarrow \text{Ret } P_v(x, t, \delta) : \Omega = \Omega_x \times \Omega_t \times \Omega_{\delta} \longrightarrow \text{Ret } P_v(x, t
$$

La solution du problème (17) est recherchée sous la forme :

$$
T(x, t, \delta_v) = \sum_{m=1}^{\mathcal{M}} F^m(x) G^m(t) H^m(\delta_v)
$$
 (4.4a)

$$
P_{\nu}(x, t, \delta_{\nu}) = \sum_{m=1}^{\mathcal{M}} I^m(x) J^m(t) K^m(\delta_{\nu})
$$
\n(4.4b)

La seconde étude portera sur un problème de transfert bi-dimensionnel (défini à la section 3.2) :

**Probleme 18.** *Trouver* 
$$
T(x, y, t) : \Omega = \Omega_x \times \Omega_y \times \Omega_t \longrightarrow \mathbb{R}
$$
 *et*  $P_v(x, y, t) : \Omega = \Omega_x \times \Omega_y \times \Omega_t \longrightarrow \mathbb{R}$   
\n
$$
\begin{bmatrix} c_{11} & c_{12} \\ c_{21} & c_{22} \end{bmatrix} \partial_t \begin{bmatrix} T \\ P_v \end{bmatrix} = \partial_x \left( \begin{bmatrix} d_{11} & d_{12} \\ d_{21} & d_{22} \end{bmatrix} \partial_x \begin{bmatrix} T \\ P_v \end{bmatrix} \right) + \partial_y \left( \begin{bmatrix} d_{11} & d_{12} \\ d_{21} & d_{22} \end{bmatrix} \partial_y \begin{bmatrix} T \\ P_v \end{bmatrix} \right) dans \Omega
$$
\n*10*  
\n $D\partial_x \begin{bmatrix} T & P_v \end{bmatrix}^T = \begin{bmatrix} q & g \end{bmatrix}^T$  *conditions aux bords du domaine spatial*  $\partial \Omega_x$   
\n*10*  
\n
$$
\begin{bmatrix} T & P_v \end{bmatrix}^T = \begin{bmatrix} q & g \end{bmatrix}^T
$$
 *conditions aux bords du domaine spatial*  $\partial \Omega_y$   
\n*1*  
\n*1*  
\n*1*  
\n*1*  
\n*1*  
\n*1*  
\n*1*  
\n*1*  
\n*1*  
\n*1*  
\n*1*  
\n*1*  
\n*1*  
\n*1*  
\n*1*  
\n*1*  
\n*1*  
\n*1*  
\n*1*  
\n*1*  
\n*1*  
\n*1*  
\n*1*  
\n*1*  
\n*1*  
\n*1*  
\n*1*  
\n*1*  
\n*1*  
\n*1*  
\n*1*  
\n*1*  
\n*1*  
\n*1*  
\n*1*

La solution du problème (18) sera recherchée par le modèle PGD sous la forme :

$$
T(x, y, t) = \sum_{m=1}^{M} F^{m}(x) G^{m}(y) H^{m}(t)
$$
\n(4.6a)

$$
P_v(x, y, t) = \sum_{m=1}^{\mathcal{M}} I^m(x) J^m(y) K^m(t)
$$
 (4.6b)

## **Modèle multizone complet Domus**

Le problème considéré pour les transferts hygrothermiques dans l'air est celui défini à la section 1.4 et rappelé ici :

**Probleme 19.** *Trouver T<sub>k</sub>(t): Ω<sub>t</sub> → ℝ et P<sub>v,k</sub>(t): Ω<sub>t</sub> → ℝ*  
\n
$$
\begin{bmatrix}\ns_{11} & s_{12} \\
s_{21} & s_{22}\n\end{bmatrix}_{k} d_t\n\begin{bmatrix}\nT \\
P_v\n\end{bmatrix}_{k} =\n\begin{bmatrix}\nq & g\n\end{bmatrix}_{k}^{T}\n\qquad\n\begin{aligned}\ndans Ω\n\end{aligned}
$$
\n(i)\n
$$
\begin{bmatrix}\nT & P_v\n\end{bmatrix}_{k}^{T} =\n\begin{bmatrix}\nT_0 & P_{v,0}\n\end{bmatrix}_{k}^{T}\n\qquad\n\begin{aligned}\n\text{condition initial} e \text{ au temps } t_0\n\end{aligned}
$$
\n(ii)

*pour k* = 1,...,*N<sup>z</sup> , représentant l'indice associé aux différentes zones du bâtiment*

Le problème est résolu para le modèle complet Domus <sup>4</sup> [13]. Le système (19) de *N<sup>z</sup>* équations pour chacune des zones est résolu en utilisant l'algorithme MTDMA (MultiTriDiagonal-Matrix Algorithm)[13]. Ce modèle a fait l'objet de nombreux développement. Son association avec des logiciels de dessin CAO en fait un outil privilégié des acteurs de la construction au Brésil. Il permet notamment l'évaluation de la performance énergétique des bâtiments par rapport aux standards brésiliens. Il est aussi utilisé par la communauté scientifique et de nombreux travaux de recherche ont été publiés (voir par exemple [122, 141, 138]). Il est constitué d'un modèle central permettant l'évaluation de la consommation énergétique, du confort thermique et du développement de moisissures. Pour cela, il dispose de plusieurs modèles d'équipements CVC ainsi qu'une base de données climatiques brésiliennes étoffée. D'autres modèles peuvent s'ajouter au modèle central pour prendre en compte par exemple les transferts hygrothermiques dans le sol ou des modèles de tâche solaire. Le modèle Domus dispose d'un modèle interne pour résoudre le problème *enveloppe* . Pour l'implémentation du modèle réduit PGD, celui-ci a été neutralisé. De plus, les modèles de transferts radiatifs extérieurs et intérieurs ont été annulés afin de mieux apprécier les gains numériques obtenus grâce à l'utilisation des méthodes de réduction de modèle.

# **Couplage des modèles**

Les modèles PGD et Domus ont été couplés en utilisant une méthode de type *ping-pong*. Le modèle Domus est codé en langage *C++* et le modèle *enveloppe* PGD en langage MATLAB. Pour l'association, le modèle *enveloppe* a été incorporé dans un exécutable à partir de MATLAB. Ce fichier exécutable inclue le modèle et son solveur numérique propre à MATLAB. Le programme Domus joue le rôle de *maître*. A travers ce programme sont définis les paramètres de la simulation, à l'étape d'initialisation :

- a. le pas de temps,
- b. l'horizon de simulation,
- c. les coefficients d'échanges convectifs de chaleur et de masse,
- d. les conditions aux limites extérieures et intérieures en température et humidité relative,
- e. les éventuels sources ou puits de chaleur et d'humidité.

Au cours des itérations, le programme *maître* appelle l'exécutable *esclave* pour résoudre le problème *enveloppe* . Le principe est illustré sur la figure 4.1.

<sup>4.</sup> http://domus.pucpr.br/

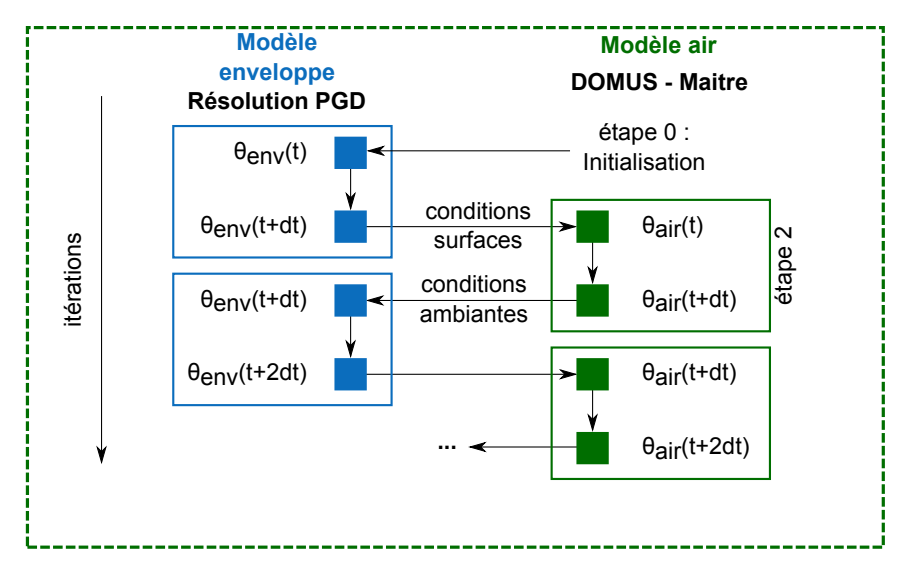

FIGURE 4.1 – Principe de couplage des modèles *air* Domus et *enveloppe* PGD pour réaliser des simulations globales bâtiments, selon une méthode de type *ping-pong*.

La première itération est faite par le modèle *enveloppe* . Elle est commandée par Domus qui fournit au modèle *enveloppe* les conditions aux limites nécessaires pour résoudre le problème :

- a. la température et l'humidité relative des zones intérieures,
- b. la température et l'humidité relative extérieures.

La convergence du modèle PGD *enveloppe* est vérifiée en calculant le résidu à chaque itération (voir section 2.4). A l'itération suivante, les données de sortie (outputs) du modèle *enveloppe* , correspondant aux données d'entrée (inputs) du modèle Domus, sont :

- a. la température en surface de chaque mur, de chaque zone,
- b. la teneur en eau en surface de chaque mur, de chaque zone.

Dans le cas d'étude 2D, ces données seront moyennées sur l'ensemble de la surface en contact avec la zone intérieure. Pour le problème paramétrique, pour chaque valeur du paramètre, une zone fictive sera associée. Chaque zone recevra ainsi les données de surface associé à la valeur du paramètre.

La méthode de couplage et le modèle *global* construit ont été validé sur le benchmark 1 BESTEST proposé dans le cadre de l'Annexe 41 de l'Agence Internationale de l'Energie [12, 237]. Les résultats de l'exercice sont détaillés à l'annexe D.

# **4.2.2 Application à la résolution de problèmes paramétriques d'un bâtiment**

La méthode PGD est avantageuse pour résoudre des problèmes paramétriques. Ces problèmes paramétriques découlent généralement de la formulation de problématiques d'ingénierie. Plusieurs exemples ont été donnés au chapitre 3. Parmi ceux-ci, le choix de scénarios de rénovation d'un bâtiment en fonction de l'isolant est une question importante qui nécessite la réalisation de nombreuses simulations. Ce problème paramétrique a été abordé à la section 3.5. Nous proposons de reprendre ce cas d'étude avec le modèle global construit. Nous réaliserons ainsi des simulations du comportement d'un bâtiment en considérant un domaine de variation de la perméabilité à la vapeur du matériau isolant.

#### **Description du cas d'étude**

Le cas d'étude est un bâtiment mono-zone (voir figure 4.2), composé d'un mur exposé à des conditions climatiques extérieures données par la figure 4.3. Les conditions intérieures en température sont fixées à 24°C. L'humidité relative intérieure n'est pas fixée et son évolution est libre. Un scénario de production de vapeur est définie : de 9h à 17h, 50*g* /*h* de vapeur d'eau sont introduits dans la zone. La zone est ventilée avec un débit de 0.3 volume/h. La figure 4.3c reprend l'ensemble de ces éléments. Les conditions initiales dans le mur et la zone sont  $T = 24^{\circ}$ C et  $\varphi = 0.6$ .

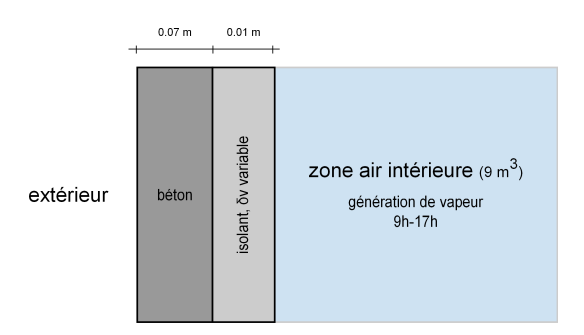

FIGURE 4.2 – Représentation schématique du cas d'étude.

La paroi est composée de béton<sub>2</sub> et d'isolant de type PSE, dont les propriétés sont données en annexe C. Nous considérons que la perméabilité à la vapeur de l'isolant varie. Nous prenons le même domaine de variation qu'à la section 3.5, soit :

$$
\delta_{\nu} = -\frac{\delta_{\nu,0}}{\nu_0} \cdot \nu + \delta_{\nu,0} \tag{4.8}
$$

avec  $w_0 = 8.01 \text{kg/m}^3$  et  $\delta_{v,0} = 6.4 \cdot 10^{-12} \begin{bmatrix} 0.1 & 1.2 & 2.3 & 3.4 & 4.5 & 5.6 & 6.7 & 7.8 & 8.9 & 10 \end{bmatrix}$ s. Nous considérons donc Ω<sub>δ</sub>, ∈  $\mathscr{R}^{10}$  s et les 10 possibilités de lois de comportement de la perméabilité vapeur de l'isolant sont tracées sur la figure 4.4.

La simulation est réalisée sur 8 mois avec un pas de temps de couplage entre les modèles de 6 minutes. Toutes les 6 minutes, les modèles échanges des données. Pendant cet intervalle, le problème *enveloppe* est résolu par le modèle PGD avec une discrétisation temporelle de 36 secondes.

#### **Résultats**

Pour le cas d'étude présenté, l'objectif est de mettre en avant l'utilisation de la PGD dans le cadre d'une simulation globale pour étudier un problème paramétrique. Plus précisément, nous étudierons les risques de pathologies liées à l'humidité en fonction des lois de comportement de la perméabilité à la vapeur d'eau du matériau. Les phénomènes seront principalement observés au niveau de la surface intérieure de la paroi. Le coût numérique d'une telle simulation globale sera aussi commenté.

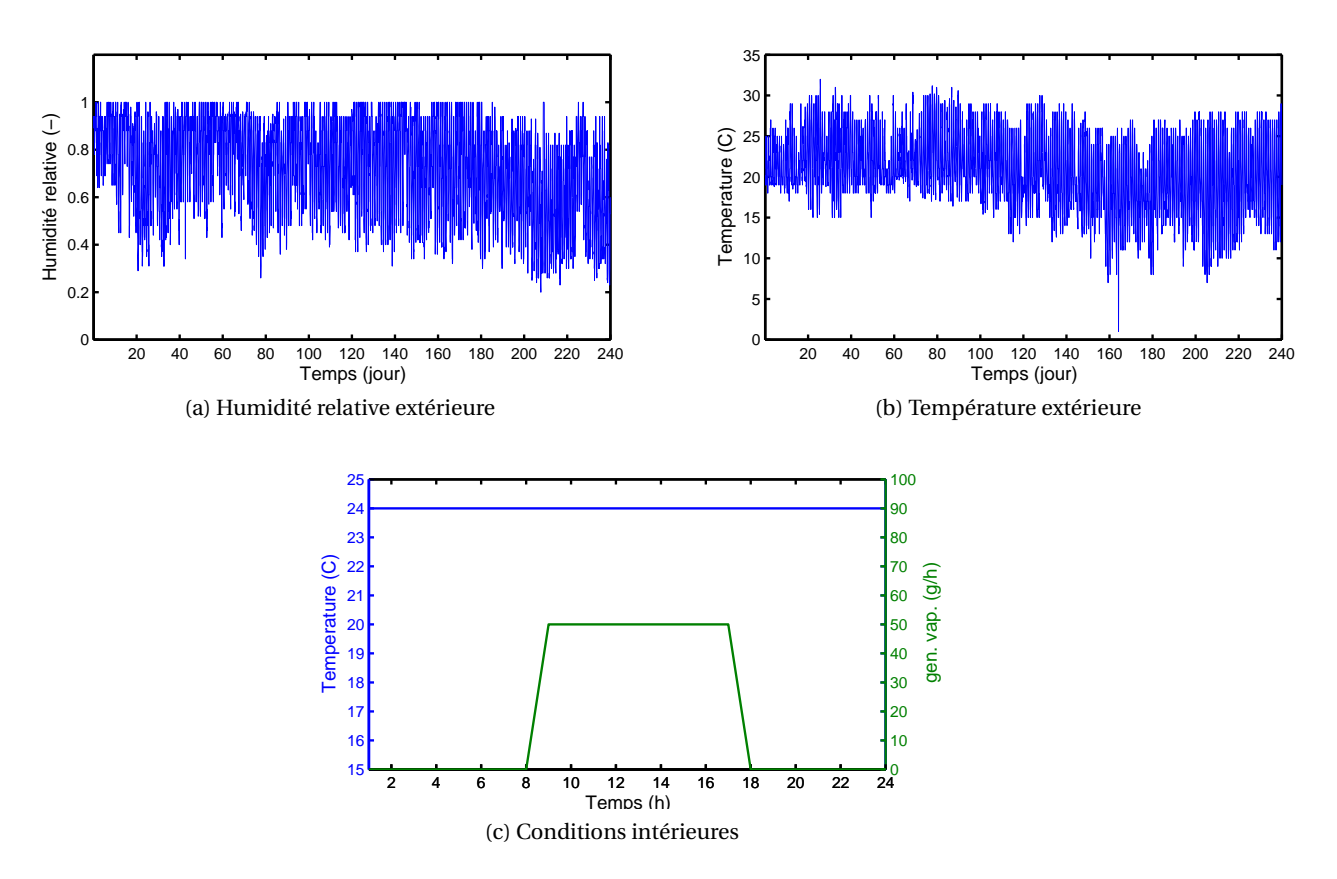

FIGURE 4.3 – Conditions aux limites intérieure et extérieure du cas d'étude

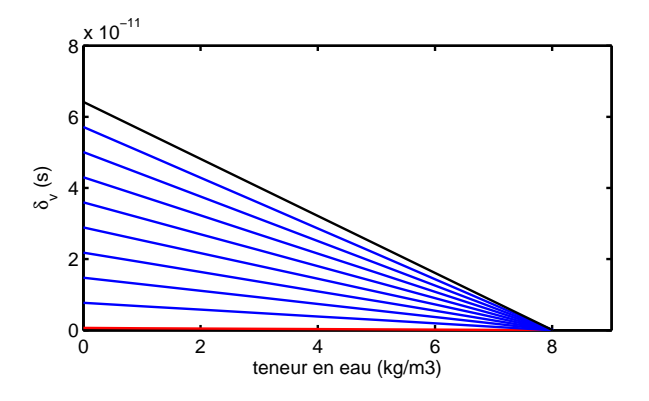

FIGURE 4.4 – Lois de comportement de la perméabilité à la vapeur de l'isolant. En rouge, le matériau le moins perméable, $δ$ <sup>*v*</sup>,0 = 6.4 · 10<sup>−13</sup>s. Et en noire, le matériau le plus perméable,  $δ$ <sup>*ν*</sup>,0 = 6.4 · 10<sup>−11</sup>s.

*Avant de commenter les résultats, nous précisons que pour l'ensemble des courbes de cette section, le code de couleurs suivant est adopté : la courbe rouge correspond au matériau le moins perméable (δv*,*min* <sup>=</sup> 6.4 · <sup>10</sup>−13*s) et la courbe noire au matériau le plus perméable (δv*,*max* <sup>=</sup> 6.4 · <sup>10</sup>−11*s). Les courbes bleues en pointillés se rapportent aux matériaux dont les perméabilités sont comprises entre ces extremums. Par améliorer la lisibilité des figures, les courbes bleues ne seront pas systématiquement tracées.*

**Résultats Physiques** La figure 4.5 donne les profils de pression de vapeur et de température dans la paroi à t=1h. La résolution du problème *enveloppe* par méthode PGD nous permet de calculer les champs (*T*,*P*) pour l'ensemble des lois de comportement du matériau définis sur Ω*δ<sup>v</sup>* . Les conditions aux limites sont aussi représentées. Durant cette période, la pression de vapeur intérieure et extérieure <sup>5</sup> augmentent par rapport à l'état initial du matériau (voir figure 4.5a). Sur la partie isolant, nous constatons que le matériau le plus perméable réagit plus rapidement à la sollicitation en pression de vapeur. Sur la partie béton, les lois de comportement de perméabilité à la vapeur sont égales sur le domaine Ω*δ<sup>v</sup>* et nous comprenons que les courbes soient confondues à ce pas de temps.

Le problème de transferts étant couplé, les profils de température varient aussi sur Ω*δ<sup>v</sup>* , comme illustré sur la figure 4.5b. La cinétique des transferts de chaleur étant plus rapide, les profils de température varient aussi dans la partie béton sur le domaine Ω*δ<sup>v</sup>* .

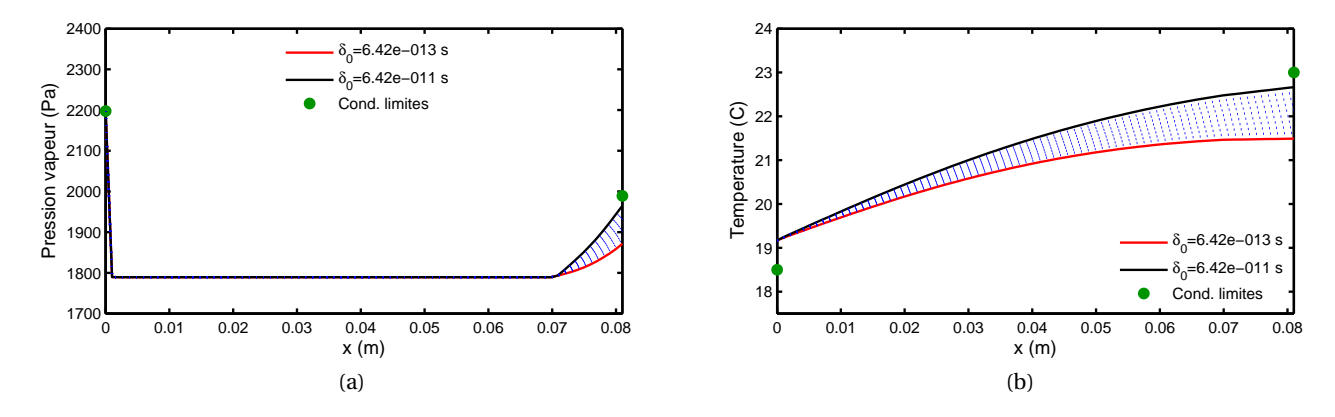

FIGURE 4.5 – Profils des champs hygrothermiques dans la paroi au temps t=1h, en fonction du domaine  $Ω<sub>δ<sub>ν</sub></sub>$ .

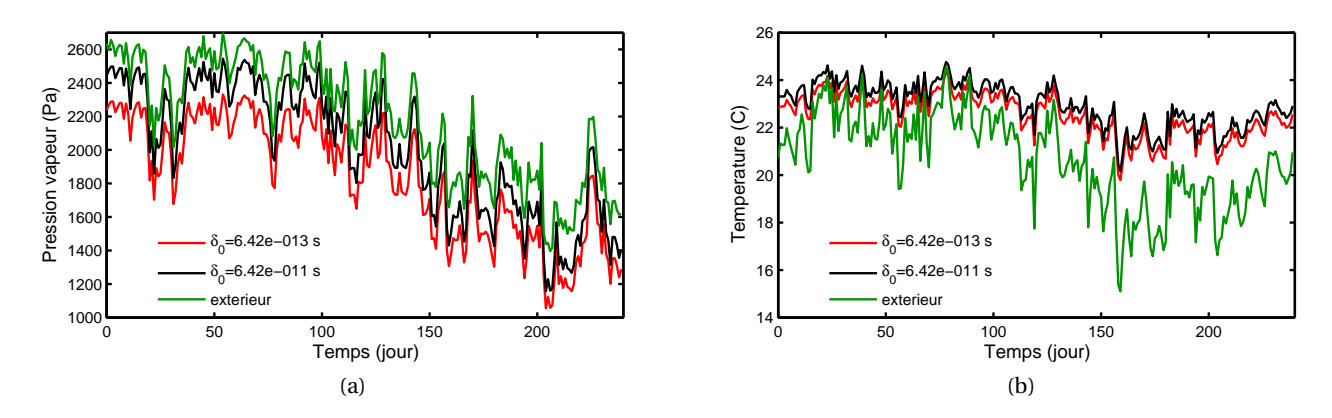

FIGURE 4.6 – Évolution des champs hygrothermiques moyennés sur la journée, sur la surface intérieure, pour  $\delta_{v,min}$  et  $\delta_{v,max}$ .

<sup>5.</sup> la moyenne de l'ensemble des pressions de vapeur a été tracée. L'objet ici est d'illustrer le comportement du matériau.

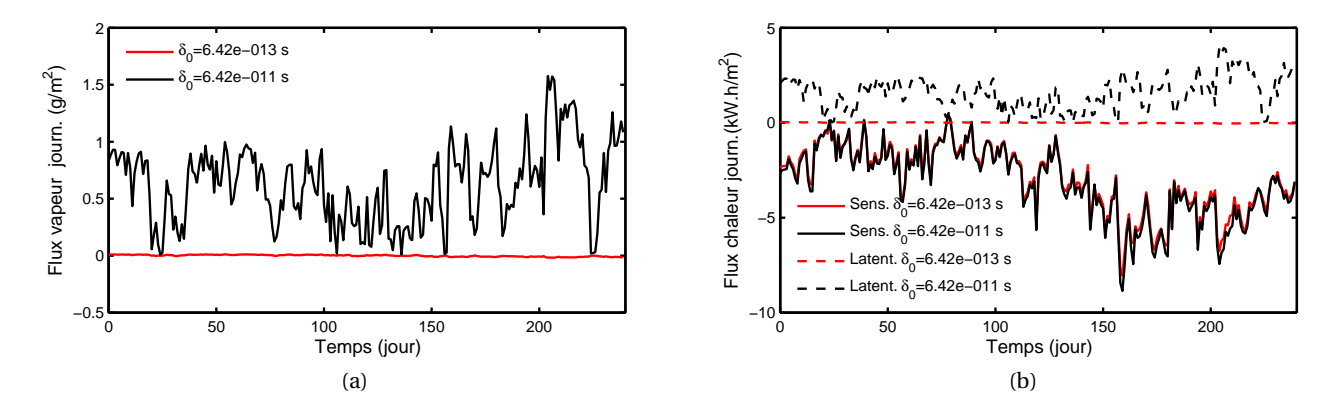

FIGURE 4.7 – Évolution des flux de chaleur et de vapeur, intégrés sur chaque journée, traversant l'isolant vers l'intérieur, moyennés sur la journée, pour *δv*,*min* et *δv*,*max* . Les courbes en pointillées correspondent au flux de chaleur latents.

La figure 4.6 donne l'évolution des champs  $(T, P_v)$  sur la surface intérieure de l'isolant, en fonction du domaine Ω*δ<sup>v</sup>* . En vert, les conditions climatiques extérieures ont été tracées. En complément, les flux de chaleur et de vapeur journaliers, traversant l'isolant vers l'intérieur de la zone, sont tracés en fonction des extremums du domaine Ω*δ<sup>v</sup>* sur la figure 4.7. Ces figures confirment que les champs hygrothermiques dans la paroi varient en fonction des lois de comportement de la perméabilité à la vapeur de l'isolant.

Sur la figure 4.6a, nous remarquons que le matériau le plus perméable absorbe plus facilement la vapeur. La pression de vapeur extérieure est supérieure aux pressions en surface intérieure. Le flux de vapeur migre de l'extérieur vers l'intérieur, comme le montre la figure 4.7a. De plus le flux de vapeur est plus grand pour l'isolant le plus perméable. La pression de vapeur en surface intérieure est donc plus élevée pour ce matériau. Le flux de vapeur est très faible pour l'isolant le moins perméable. Il n'est pas nul mais au regard de l'échelle, il apparait très faible. La pression de surface intérieure est plus faible et ce type d'isolant laisse peu migrer la vapeur d'eau à travers l'isolant.

Concernant les champs de température sur la surface intérieure, les deux matériaux réagissent de façon similaire aux sollicitations (voir figure 4.6b). Pour mémoire, la température intérieure est fixée à 24°C. La température de surface est plus élevée pour l'isolant le plus perméable. Les flux sensibles à travers l'isolant sont orientés de l'intérieur vers l'extérieur, figure 4.7b. Ils sont quasiment équivalents pour les deux types d'isolant. Les flux latents sont orientés de l'extérieur vers l'intérieur. Ils vont contribuer à la modification des champs de température en surface intérieure du matériau. Le flux est plus important pour le matériau le plus perméable.

La différence de comportement de l'isolant va aussi modifier les conditions ambiantes de la zone. La température intérieure étant fixée. Seule la pression de vapeur va fluctuer, comme illustré sur la figure 4.8. Le flux de vapeur, migrant de l'extérieur vers l'intérieur, est plus grand pour le matériau isolant le plus perméable. La pression de vapeur dans la zone correspondante est donc plus grande.

Pour compléter l'analyse du comportement hygrothermique du cas d'étude, un focus sur la 1re journée est réalisé sur la figure 4.9. La 1re journée est intéressante car les champs (*T*,*P*)

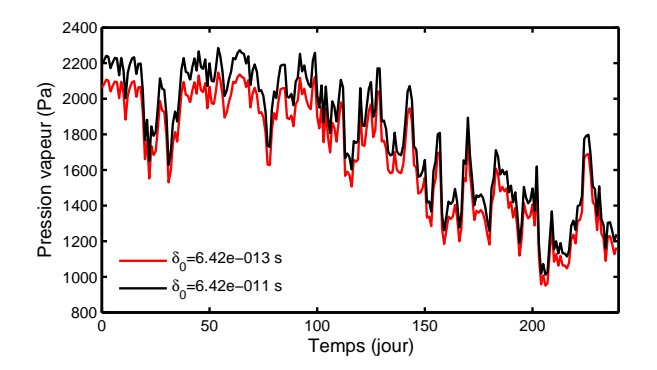

FIGURE 4.8 – Évolution de la pression de vapeur moyennée sur la journée, dans la zone intérieure, pour *δv*,*min* et *δv*,*max* .

sont encore proches des conditions initiales et l'analyse des phénomènes physiques traduits par les modèles est aisée. Les champs de pression de vapeur sur la surface intérieure et dans la zone intérieure sont tracés sur la figure 4.9a pour les extremums du domaine Ω*δ<sup>v</sup>* . Le flux de vapeur généré dans la zone est aussi indiqué. Pour le matériau le plus perméable, la zone reçoit le flux de vapeur provenant de l'extérieur et celui-de la génération de vapeur. Pour ce matériau, la pression de vapeur intérieure est supérieure à celle du matériau le moins perméable.

Les champs de température en surface intérieure, pour le 1<sup>er</sup> jour sont tracés sur la figure 4.9b. Comme illustré sur la figure 4.6, la température de surface pour l'isolant le plus perméable est supérieure. Nous pouvons aussi observer la variation de ce champs avec les sollicitations extérieures. La température dans la zone est fixée et ne varie ainsi pas en fonction du domaine  $\Omega_{\delta_v}$ .

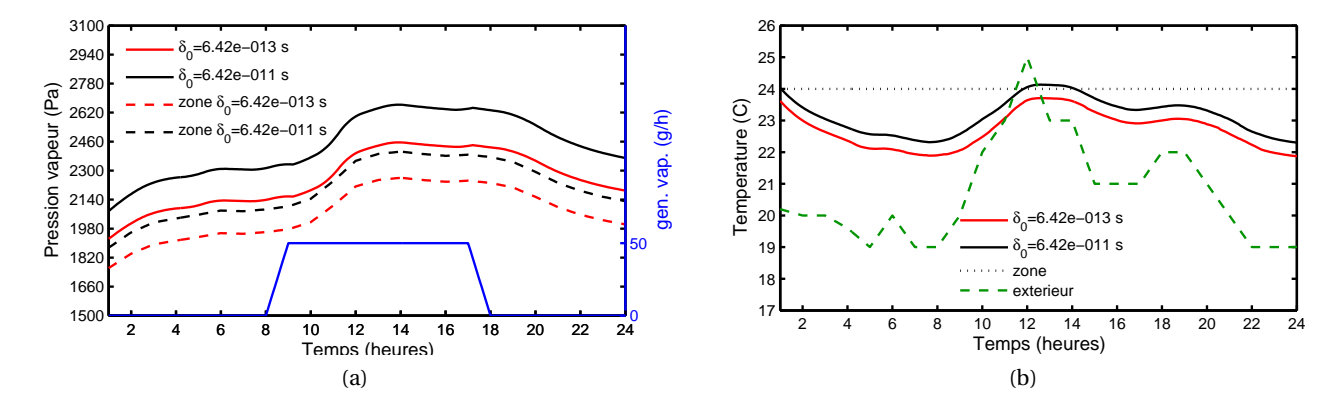

FIGURE 4.9 – Évolution des champs hygrothermiques sur la surface intérieure et dans la zone, pour  $\delta$ <sub>*v*,*min*</sub> et  $\delta$ <sub>*v*,*max* .</sub>

**Analyse des risques de pathologies liées à l'humidité** Les calculs des champs hygrothermiques dans la paroi permettent d'analyser les risques d'apparition de pathologies liées à l'humidité en fonction des lois de comportement de la perméabilité à la vapeur de l'isolant. En se basant, sur les indicateurs proposés au chapitre 1, nous proposons d'étudier :

- a. les risques de développement fongiques sur la surface intérieure,
- b. la performance thermique de la paroi,
- c. le confort hygrothermique dans la zone intérieure,
- d. la qualité de l'air intérieure (QAI) dans la zone intérieure.

Les autres pathologies n'ont pas été étudiées par absence de données expérimentales sur les caractéristiques des matériaux.

Dans un premier temps, nous portons notre analyse sur le risque de développement fongique. Pour rappel, l'indicateur (5) <sup>6</sup> de cette pathologie considère l'index de moisissures *M* du modèle *VTT* comme facteur clé . Le critère associé au risque est *M* > 1.

La figure 4.10a montre l'évolution de l'index *M*, en fonction des lois de perméabilité à la vapeur du domaine Ω<sub>δ</sub><sup>*γ*</sup>. En complément, la diagramme  $\varphi = \mathscr{F}(T)$  est donné avec la limite isoplèthe d'apparition de moisissures (pour le champignon *Aspergillus versicolor*), sur la figure 4.10b. Nous constatons que l'isolant le plus perméable est celui qui présente le plus de risque de développement fongique. L'isolant dont la perméabilité correspond à *<sup>δ</sup>v*,0 <sup>=</sup> 7.04 · <sup>10</sup>−<sup>12</sup> s est aussi sujet à ce risque. Ces risques sont la conséquence du flux de chaleur latent provenant de l'extérieur et provoquant une augmentation de la température de surface. De plus, les flux de vapeurs, migrant de l'extérieur vers l'intérieur, sont plus important pour ces matériaux. Ils vont augmenter la teneur en eau sur la surface intérieur. Sur la figure 4.11a, le risque de moisissure est tracé pour trois isolants du domaine Ω*δ<sup>v</sup>* . En complément, le risque cumulé (ramené à un pourcentage par rapport à l'horizon total de simulation) est donné sur la figure 4.11b. Le matériau dont la perméabilité vaut *<sup>δ</sup>v*,0 <sup>=</sup> 5.7·10−11s a un risque moins élevé que le matériau le moins perméable du domaine Ω*δ<sup>v</sup>* . Tous les matériaux dont les perméabilités sont inférieures à  $\delta_{v,0} = 5.7 \cdot 10^{-11}$ s, ne présentent pas de risque de moisissures.

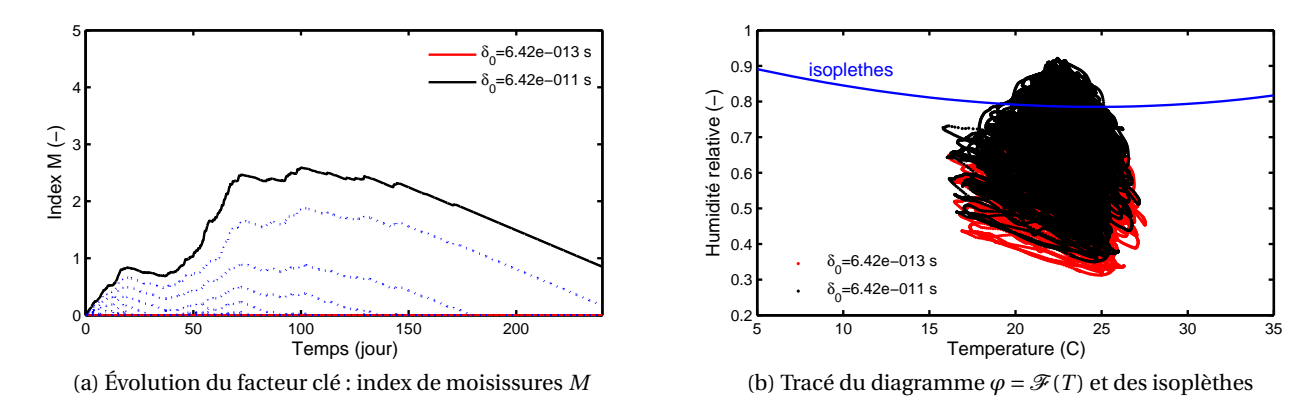

FIGURE 4.10 – Étude du développement fongique sur la surface intérieure de la paroi, en fonction du domaine Ω*δ<sup>v</sup>* .

<sup>6.</sup> La numérotation des indicateurs correspond à celle du chapitre 1.

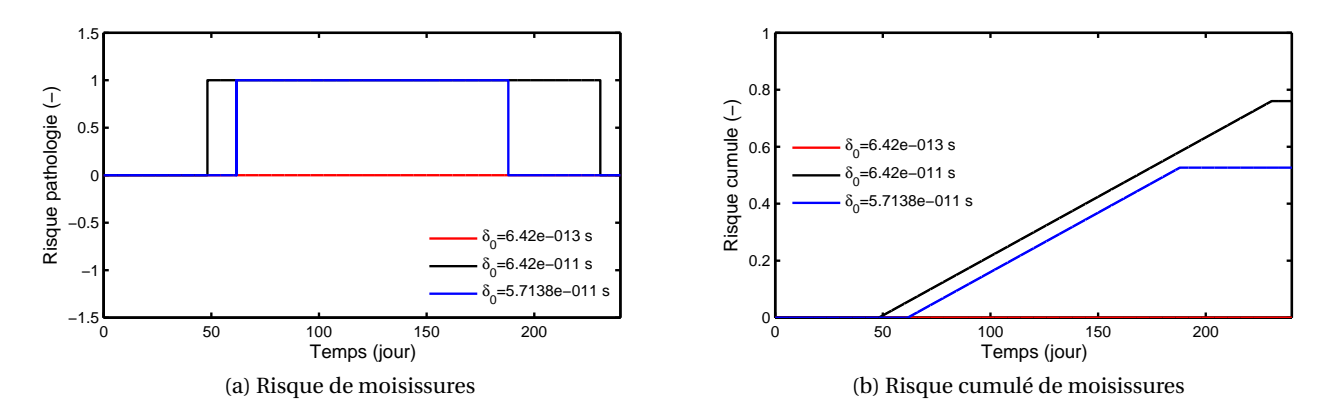

FIGURE 4.11 – Évaluation des risques de développement fongique, à partir de l'indicateur (5), pour  $\delta_{v,min}$ ,  $\delta_{v,0}$  = 5.69 · 10<sup>-11</sup>s et  $\delta_{v,max}$ .

Les déperditions thermiques de la paroi peuvent être étudiées en fonction des lois de comportement de l'isolant. L'indicateur (2) tient compte du coefficient de transfert thermique effectif  $U_{eff}$  de la paroi comme facteur clé. Il est calculé à partir du flux sensible dans la paroi. Il est comparé au  $U_{dec}$  déclaré. Ce dernier est défini selon la norme EN 10456 (pour *ϕ*=50% et T=23°C) et utilisé dans les moteurs de calcul réglementaire RT2012 [115]. Le critère d'apparition de pathologie est  $U_{eff}$  > 1.05 $U_{dec}$ .

Le facteur clé de cette pathologie a été tracé sur la figure 4.12a. Sur cette figure, nous distinguons la limite 1.05*U<sub>decl</sub>* définie comme critère. Nous constatons que les coefficients effectifs pour les 2 types d'isolant sont souvent supérieurs à celui déclaré. Cette analyse met en évidence l'impact des transferts hygrothermiques dans les parois sur l'efficacité énergétique des bâtiments. Pour des questions de lisibilité, le risque cumulé a été tracé sur la figure 4.12b. Nous notons que la paroi ayant l'isolant le plus perméable présente le plus de déperditions thermiques, en raison du flux de chaleur latent qui est plus important.

![](_page_157_Figure_5.jpeg)

FIGURE 4.12 – Étude des déperditions thermiques de la paroi, à partir de l'indicateur (2), pour *δv*,*min* et  $\delta_{v,max}$ .

Lors de l'analyse des résultats physiques, nous avons observé que les lois de comportement de l'isolant modifiaient les champs de pression de vapeur à l'intérieure de la zone. La température intérieure étant fixée à 24°C. La troisième pathologie étudiée concerne la qualité de l'air intérieure, définie par l'indicateur (8). Le facteur clé est l'humidité relative à l'intérieure de la zone. Le critère d'apparition de pathologie est atteint lorsque *ϕ* ∉ [0.4; 0.6].

La figure 4.13a donne l'évolution de l'humidité relative dans la zone intérieure en fonction du domaine Ω*δ<sup>v</sup>* . Nous notons que pour les deux types d'isolant, l'humidité relative est en dehors du domaine de QAI jusqu'au 150<sup>e</sup>jour environ. Nous retrouvons cette observation sur le risque cumulé, tracé sur figure 4.13b. Entre les jours 150 et 200, le risque n'augmente pas pour les deux types d'isolants. Il augmente à nouveau à partir du 200º jour. L'humidité relative franchit alors la borne inférieure du domaine de QAI. Pour cette pathologie, peu de différences sont observées en fonction du domaine Ω*δ<sup>v</sup>* . Le matériau le plus perméable présente un risque légèrement plus important (6% sur le risque cumulé à la fin de la simulation). L'écart du risque cumulé entre les deux matériaux est relativement faible.

![](_page_158_Figure_3.jpeg)

FIGURE 4.13 – Étude de la QAI de l'air dans la zone intérieure, à partir de l'indicateur (8), pour *δv*,*min* et  $\delta_{v,max}$ .

Enfin, la dernière pathologie analysée est aussi fonction des conditions ambiantes dans la zone intérieure. Nous proposons d'étudier le confort hygrothermique et son indicateur (7). Le facteur clé est le PMV calculé selon le modèle de FANGER, tracé sur la figure 4.14a en fonction du domaine Ω*δ<sup>v</sup>* . Pour son calcul, nous avons considéré les paramètres suivants :  $T_r = T_s$  température de surface du mur, met=1, Clo=0.6 et  $v_a$ =0.3 m/s. Le critère d'inconfort est défini tel que *PMV* ∉ [−1; 1]. Le risque cumulé est donné sur la figure 4.14b. Sur toute l'horizon de simulation, nous observons que le PMV est relativement constant pour les deux matériaux. Un risque d'inconfort est mis en évidence aux alentours de 130 jours. Les deux types d'isolant ont un comportement similaire et les écarts de risque cumulé sont relativement faibles. Contrairement aux analyses de la QAI, le scénario comportant l'isolant le moins perméable présente le plus de risques. Dans cette configuration, l'humidité relative dans la zone intérieure est plus basse que celle avec l'isolant le plus perméable. Les occupants ont donc une sensation plus *froide*. Ces analyses sont toutefois à modérer car le calcul du PMV dépend fortement des valeurs des autres paramètres d'évaluation du confort.

Les degré-temps de dépassement des critères de risques pour les 4 pathologies étudiées sont rassemblés dans le tableau 4.2. Pour le matériau le plus perméable à la vapeur d'eau,

![](_page_159_Figure_1.jpeg)

FIGURE 4.14 – Étude du confort hygrothermique dans la zone intérieure, à partir de l'indicateur (7), pour *δv*,*min* et *δv*,*max* .

|                         | Matériau le plus perméable<br>$\delta_{v,0} = 6.4 \cdot 10^{-11}$ s |                | Matériau le moins perméable<br>$\delta_{v,0} = 6.4 \cdot 10^{-13}$ s |                |
|-------------------------|---------------------------------------------------------------------|----------------|----------------------------------------------------------------------|----------------|
| Pathologie              | degré-temps                                                         | durée maximale | degré-temps                                                          | durée maximale |
| Moisissures             | 4293.5 [h]                                                          | $182.4$ [j]    | $0$ [h]                                                              | $0$ [j]        |
| Déperditions thermiques | 705 [W.h/m <sup>2</sup> /K]                                         | 240 [j]        | 682 [W.h/m <sup>2</sup> /K]                                          | $240$ [j]      |
| OAI                     | $3111$ [h]                                                          | 143 [j]        | $2618$ [h]                                                           | $120$ [i]      |
| Confort hygrothermique  | 158.6 [h]                                                           | 9.58[i]        | $210.4$ [h]                                                          | $15.37$ [j]    |

TABLE 4.2 – Degré-temps et durée maximale de dépassement, pour les pathologies considérées.

des risques de pathologies de moisissures sont identifiés. Les deux matériaux présentent des risques de fortes déperditions thermiques de la paroi. Le degré-dépassement de ce risque est plus important pour le matériau le plus perméable. Nous avons noté que le flux sensible de cette configuration était plus important. Ainsi la paroi perd plus de chaleur et nous retrouvons ces résultats sur les degré-temps de dépassement. Les deux matériaux mettent aussi en évidence des risques de dégradation de la QAI de l'air intérieur et d'inconfort hygrothermique des occupants.

L'ensemble de risques des 4 pathologies étudiées peuvent être regroupés sous forme d'une cartographie des risques, illustré par la figure 4.15. Pour chaque pathologie, une surface de risque a été tracée pour l'ensemble des types d'isolant du domaine  $\Omega_{\delta_{v}}$  et pour l'ensemble de l'horizon de simulation. Les couleurs *noire* et *verte* indiquent respectivement s'il y a un risque et s'il n'y en a pas. L'analyse de chaque pathologie a déjà été réalisée et les résultats ne seront pas commentés. Cette représentation illustre la possibilité de créer un outil graphique pour analyser les risques de pathologies liées à l'humidité sur ce cas d'étude. Ce genre d'outil peut être intéressant pour les acteurs de la construction (bureau d'étude, architectes, etc.). Il peut aider à réaliser des études paramétriques de scénarios de réhabilitation d'un bâtiment, en fonction d'un paramètre (ici la loi de perméabilité à la vapeur d'eau de l'isolant). Cet outil a été réalisé grâce à la résolution d'un problème paramétrique enveloppe, en utilisant la méthode PGD.

![](_page_160_Figure_1.jpeg)

FIGURE 4.15 – Récapitulatif des risques des pathologies liées à l'humidité étudiées, basées sur les indicateurs proposés au chapitre 1, en fonction du domaine  $\Omega_{\delta_v}.$ 

**Coût numérique de résolution du problème** L'atout majeur de cette approche est d'utiliser la PGD pour résoudre le problème paramétrique. Le coût de résolution du problème est réduit par rapport au modèle complet. Sur la base des discutions abordées aux chapitres 2 et 3, le ratio des coûts numériques du modèle PGD sur le modèle complet de référence est :

$$
\frac{\mathcal{M}(N_x + N_t + N_{\delta_v}) + N_t N_z}{N_t (N_x N_{\delta_v} + N_z)}
$$

*N<sup>x</sup>* représente la dimension du domaine spatial, *N<sup>t</sup>* la dimension du domaine temporel, *N<sup>z</sup>* le nombre de zones d'air du bâtiment, *Nδ<sup>v</sup>* la dimension du domaine du comportement du matériau et M le nombre de modes de la base PGD. L'économie numérique est importante lorsque la taille du domaine spatial augmente et/ou lorsque la taille du domaine des lois de comportement du matériau augmente. Cette économie sera accentuée pour des problèmes en 2- ou 3-dimensions ou des problèmes paramétriques considérant plusieurs lois de comportement du matériau (conductivité thermique, capacité de stockage calorifique ou hygrique, etc.). Pour notre cas d'étude, nous constatons que la complexité du problème est réduit de 90%.

# **4.2.3 Application à la simulation globale considérant des transferts 2D dans l'enveloppe d'un bâtiment**

Dans le cadre de réhabilitation de bâtiment, les géométries sont généralement complexes. Pour modéliser finement les champs hygrothermiques et s'assurer de ne pas les déséquilibrer et engendrer des désordres, il est important de disposer d'outils numériques modélisant les transferts hygrothermiques dans les matériaux poreux en 2- ou 3-dimensions. Au chapitre 3, nous avons aussi mis en avant l'intérêt d'utiliser des modèles PGD pour résoudre ce type de problème (voir section 3.2). Ainsi, nous proposons un cas d'étude de simulation globale intégrant la résolution d'un problème *enveloppe* en 2-dimensions. Le problème *air* est toujours résolu par le modèle Domus.

#### **Description du cas d'étude**

Le cas d'étude est un bâtiment bi-zone (voir figure 4.16). L'objectif est d'utiliser le modèle PGD *enveloppe* 2D pour modéliser les transferts dans une configuration bi-dimensionnelle constituée par une liaison entre une façade et un mur de refend. Les murs sont composés de béton<sub>2</sub>, dont les propriétés sont données en annexe C. Les conditions aux limites extérieures sont celles d'un climat réel représenté sur la figure 4.17. La température intérieure dans chaque zone est fixée à 24◦C. L'humidité relative intérieure est libre. Les conditions initiales sont *T* = 20°C et  $\varphi$  = 0.6 pour la paroi et *T* = 24°C et  $\varphi$  = 0.6 pour les zones. L'horizon de simulation est de 11 mois, avec un pas de couplage entre les modèles de 360 s.

La différence entre les deux zones provient des coefficients surfaciques de convection donnés sur la figure 4.16. Pour la zone 1, les valeurs des coefficients d'échanges sont celles couramment données par la littérature pour des échanges entre la surface intérieure et l'air ambiant de la zone [229, 140, 238, 239, 240, 241]. Les coefficients de la zone 2 sont moins courants et sont issus des travaux de DOS SANTOS [79]. Suite à une analyse CFD d'une pièce, il propose des coefficients de convection thermique de l'ordre de 0.1 W/m $^2$ /K pour prendre en compte les effets de stagnation de l'air dans les angles de murs.

Notre étude portera donc sur l'analyse des effets de stagnation sur les champs hygrothermiques dans le bâtiment. Les tendances de nos résultats pourront être comparées à celles

![](_page_162_Figure_1.jpeg)

FIGURE 4.16 – Représentation schématique du cas d'étude (vue en plan) et des coefficients d'échanges surfaciques.

![](_page_162_Figure_3.jpeg)

FIGURE 4.17 – Conditions aux limites extérieures en température et humidité relative.

obtenues par DOS SANTOS. Les risques de pathologies seront aussi évalués sur la base des indicateurs proposés au chapitre 1.

## **Résultats**

**Analyse des résultats physiques** La figure 4.18 donne les profils des champs hygrothermiques pour la zone 1 (coupe AA') et la zone 2 (coupe BB'). Les profils sont tracés au début de la simulation, soit t=1h, pour analyser le comportement de la paroi. Par rapport aux conditions initiales, le mur est sollicité par une augmentation de la température côté intérieur et respectivement une baisse de température côté extérieur (figure 4.18a). Pour ce qui est des transferts de masse, le mur est sollicité par une augmentation de la pression de vapeur (figure 4.18b). Sur la face intérieure du mur, l'augmentation de la température et de la pression de vapeur est plus modérée pour la zone 2, ayant les coefficients de transferts les plus faibles. Sur la face extérieure, les coefficients sont identiques pour les deux zones, les profils sont donc identiques pour la pression de vapeur. Pour la température, les profils sont légèrement différents (de l'ordre de 0.05°C), car la cinétique des transferts de chaleur est plus rapide. Pour corroborer ces analyses, la figure 4.19 présente les flux de chaleurs sensibles et

![](_page_163_Figure_1.jpeg)

FIGURE 4.18 – Profils de température (a) et de pression de vapeur (b), en AA' (zone 1) et BB' (zone 2),  $\lambda t=1$  h.

![](_page_163_Figure_3.jpeg)

FIGURE 4.19 – Flux de chaleur (a) et de vapeur (b) sortants vers l'extérieur, en AA' (zone 1) et BB' (zone 2), à t=1 h.

de vapeurs sortants vers l'extérieur pour la 1re heure de la simulation. Les flux de chaleur et de vapeur traversants la paroi de la zone 2 sont moins importants que ceux de la zone 1, comme illustré sur la figure 4.19. Les coefficients de transferts sont plus faibles, la paroi reçoit donc moins de flux de l'air ambiant de la zone intérieure. Nous observons aussi que le flux de vapeur est négatif (figure 4.19b), i.e. sortant vers la zone intérieure, pour la zone 2. L'augmentation de la pression de vapeur étant plus modérée pour la paroi de la zone 2, le flux de vapeur est inversé par rapport à celui de la zone 1.

La figure 4.20 présente l'évolution des champs hygrothermiques journaliers moyens en surface des parois intérieures de chaque zone, aux points A et B (voir figure 4.16). Les flux de chaleur sensibles et de vapeur journaliers sortants des parois vers l'extérieur sont donnés sur la figure 4.21 pour chacune des zones. Les champs hygrothermiques suivent l'évolution des sollicitations extérieures des parois. Les champs hygrothermiques du murs de la zone 2 sont inférieurs à ceux du mur de la zone 1. Nous observons une différence moyenne de 1.5°C pour la température et 280 Pa pour la pression de vapeur entre les 2 zones. Cette différence est expliquée par les flux sortants vers l'extérieur dans chacune des zones, tracés sur la figure 4.21. Les flux pour la zone 2, sur la coupe BB', sont inférieurs à ceux de la zone 1.

Nous relevons que la différence des coefficients de transferts de surface entre les zones modifient les champs hygrothermiques dans la paroi. Nous avons donc une asymétrie entre

![](_page_164_Figure_1.jpeg)

FIGURE 4.20 – Évolution des moyennes journalières des champs hygrothermiques aux points A (zone1) et B (zone 2) pour chacune des zones.

![](_page_164_Figure_3.jpeg)

FIGURE 4.21 – Évolution des flux journaliers de chaleur et de vapeur, calculés en AA' (zone 1) et BB' (zone 2), sortants des parois vers l'extérieur, pour chacune des zones.

le comportement de la paroi dans la zone 1 et dans la zone 2. Cette asymétrie peut être mise en évidence par une représentation bi-dimensionnelle des champs hygrothermiques dans la paroi, pendant 3 heures au 31è*me* jour, sur la figure 4.22.

Cette asymétrie de comportement, va influencer les champs hygrothermiques de l'air ambiant des zones. La figure 4.23 donne l'évolution de l'humidité relative ambiante dans chacune de deux zones. Nous rappelons que la température ambiante est maintenue fixe. Nous relevons que la zone 2 a une humidité relative plus importante que celle de la zone 1. Cette analyse est corroborée par la figure 4.21b montrant que la zone 1 perd plus de vapeur d'eau provenant de la paroi.

Le problème *enveloppe* est résolu en considérant les transferts en 2-dimensions. Au delà de l'asymétrie des champs dans la paroi, la modélisation bi-dimensionnelle permet de mieux prendre en compte le comportement de l'ensemble du bâtiment qu'une modélisation unidimensionnelle. Les flux totaux de vapeur et de chaleur calculés pour la paroi 2D de notre cas d'étude sont représentés sur la figure 4.24. Ils sont comparés aux flux d'une paroi 1D équivalente. Cette paroi 1D équivalente est composée des deux parois donnant sur l'extérieur des deux zones. La partie constituée par le pont thermique n'est pas intégrée (voir figure 4.16). Pour calculer ces flux 1D équivalent, les champs hygrothermiques ont été calculés en 1-dimension. La différence relative entre les flux 2D et 1D équivalent de chaleur, respec-

![](_page_165_Figure_1.jpeg)

FIGURE 4.22 – Résultats des champs hygrothermiques dans la paroi au 31<sup>e</sup> jour.

![](_page_165_Figure_3.jpeg)

FIGURE 4.23 – Évolution de l'humidité relative de l'air ambiant pour chacune des zones.

![](_page_166_Figure_1.jpeg)

FIGURE 4.24 – Comparaison des flux journaliers de chaleur (a) et de vapeur (b) obtenus avec une modélisation 1D et une modélisation 2D de la paroi.

tivement de vapeur, sont en moyenne de 28%, respectivement 45%. Nous notons ainsi l'influence de la modélisation 2D pour simuler de manière précise les champs hygrothermiques dans un bâtiment.

**Analyses des risques de pathologies liées à l'humidité.** A partir de ces modélisations fines des champs hygrothermiques obtenues par la prise en compte des transferts bi-dimensionnels, nous proposons d'étudier les risques de pathologies basés sur les indicateurs établis au chapitre 1. Nous analyserons :

- a. les risques de développement fongiques sur la surface intérieure,
- b. la performance thermique de la paroi globale,
- c. le confort hygrothermique dans les zones intérieures,
- d. la qualité de l'air intérieure (QAI) dans les zones intérieures.

Dans un premier temps, nous nous intéressons aux risques de développement fongiques sur la surface intérieure de chaque zones. Pour mémoire, l'indicateur (5) considère comme facteur clé l'index de moisissures *M* du modèle *VTT*, associé au critère d'apparition de pathologies  $M > 1$ .

L'évolution de l'index *M* est donné sur la figure 4.25a pour les deux zones. Nous constatons que des risques de développement de moisissures existent pour la zone 2. Il s'agit de la zone présentant la plus grande humidité relative ambiante (voir figure 4.23). Pour compléter cette analyse de risque, le graphique  $\varphi = \mathscr{F}(T)$  est tracé sur la figure 4.25b. La courbe des isoplèthes constitue une limite d'apparition des moisissures (ici pour le champignon *Aspergillus versicolor*). Bien que les conditions aux limites soient différentes, nous retrouvons les mêmes tendances que les résultats de DOS SANTOS [79]. Les champs hygrothermiques en surface de la zone 2 dépassent la courbe des isoplèthes.

Associé à ces figures, le risque et le risque cumulé sont représentés en fonction du temps sur la figure 4.26. L'indicateur cumulé est ramené à un pourcentage par rapport à l'horizon de simulation. Nous observons que le risque est effectif pour une durée 55 jours. Ces figures constituent des représentations imagées pour un outil global de prévention des pathologies liées à l'humidité, qui peut être destiné aux acteurs de la construction.

![](_page_167_Figure_1.jpeg)

FIGURE 4.25 – Étude du développement fongique sur la surface de la paroi intérieure, pour chacune des zones.

![](_page_167_Figure_3.jpeg)

FIGURE 4.26 – Évaluation des risques de développement fongique, à partir de l'indicateur (5), pour chacune des zones.

Ensuite, nous examinons le risque de dégradation de la QAI dans les deux zones. L'indicateur (8) définit l'humidité relative *ϕ* comme facteur clé et le critère de risque *ϕ* ∉ [0.4; 0.6]. L'humidité relative de chacune des zones et le domaine de QAI sont tracés sur la figure 4.27a. Nous constatons que la zone 2 est en dehors du domaine de satisfaction sur l'ensemble de l'horizon de simulation (304 jours). L'humidité relative de la zone 1 dépasse les limites du domaine 30.5 jours. Les risques d'apparition de pathologies sont tracés pour les deux zones sur la figure 4.27b. Le risque pour la zone 2 est égal à 1 sur l'ensemble de la période d'étude.

Le risque d'inconfort hygrothermique des occupants dans les zones est étudié en se basant sur l'indicateur (7). Le facteur clé est l'indice *PMV* et le critère d'apparition de pathologie est lorsque *PMV* ∉ [−1; 1]. L'indice *PMV* a été calculé pour chacune des zones et représenté sur la figure 4.28a. Pour les deux zones, le *PMV* reste dans le domaine de confort pour les occupants. Le risque d'apparition de cette pathologie est donc nul comme illustré sur la figure 4.28b.

Enfin, la dernière pathologie étudiée concerne la performance thermique de la paroi globale. L'indicateur (2) proposé au chapitre 1, considère le coefficient de déperdition ther-

![](_page_168_Figure_1.jpeg)

FIGURE 4.27 – Évaluation des risques de dégradation de la qualité de l'air, à partir de l'indicateur (8), pour chacune des zones.

![](_page_168_Figure_3.jpeg)

FIGURE 4.28 – Évaluation du confort hygrothermique, à partir de l'indicateur (7), pour chacune des zones.

mique  $U_{eff}$  comme facteur clé. Il est calculé à partir des flux sensibles de la paroi. Il est comparé au coefficient déclaré*Udec l* , défini par la norme EN 10456 (pour *ϕ*=50% et T=23°C). Pour calculer le coefficient déclaré de la paroi globale *U*2*<sup>D</sup> dec l* , nous considérons les déperditions générées par le pont thermique *ψ* :

$$
U_{decl}^{2D} = U_{decl}^{1D} + \frac{\psi \cdot L}{A}
$$

où  $U_{delcl}^{1D}$  est le coefficient déclaré calculé pour une paroi 1D,  $\psi$  est le coefficient de déperditions linéaires, *L* le linéaire de pont thermique et *A* la surface de la paroi. D'après les exigences réglementaires [115], la valeur *ψ* = 0.3W/m/K est suggérée pour cette configuration de paroi.

Les coefficients de déperditions  $U^{2D}_{decl}$  et  $U^{2D}_{eff}$  sont représentés sur la figure 4.29a. Nous constatons que le coefficient de déperdition est en permanence au dessus de la valeur déclarée. La paroi présente donc des déperditions plus importantes que celles considérées dans les calculs réglementaires français. Le risque de pathologie, tracé sur la figure 4.29b, vaut

|                         | Zone 1                                     |                | Zone 2                                     |                |  |
|-------------------------|--------------------------------------------|----------------|--------------------------------------------|----------------|--|
| Pathologie              | degré-temps                                | durée maximale | degré-temps                                | durée maximale |  |
| Moisissures             | $0$ [h]                                    | 0 [j]          | $329.5$ [h]                                | 55 [j]         |  |
| Déperditions thermiques | $14.19 \cdot 10^4$ [W.h/m <sup>2</sup> /K] | 304 [j]        | $14.19 \cdot 10^4$ [W.h/m <sup>2</sup> /K] | 304 [j]        |  |
| OAI                     | $4.90$ [h]                                 | $30.5$ [i]     | $985.8$ [h]                                | 304 [j]        |  |
| Confort hygrothermique  | $0$ [h]                                    | 0 [j]          | $0$ [h]                                    | $0$ [j]        |  |

TABLE 4.3 – Degré-temps et durée maximale de dépassement, pour les pathologies considérées.

1 sur l'ensemble de l'horizon de simulation. Nous notons ainsi l'importance de la prise en compte des transferts hygrothermiques dans la modélisation de la performance thermique des parois. En complément de cette analyse, les coefficients de déperditions pour les parois de chacune des zones, modélisées en 1D, ont été ajoutés sur la figure 4.29a. Le coefficient de déperdition  $U^{2D}_{eff}$  de la paroi globale est en moyenne 16% plus important que les coefficients de déperditions des parois 1D. Nous relevons ainsi l'intérêt de modéliser précisément les champs hygrothermiques d'un bâtiment, par des modélisations bi-dimensionnelles. Ces calculs plus précis permettent de mieux évaluer la performance de l'enveloppe d'un bâtiment.

![](_page_169_Figure_4.jpeg)

FIGURE 4.29 – Évaluation des déperditions thermiques de l'ensemble de la paroi, à partir de l'indicateur (2).

Les degré-temps de dépassement des critères de risques pour les 4 pathologies étudiées sont rassemblés dans le tableau 4.3. Nous retrouvons les observations réalisées sur les figures. Les risques d'apparition de moisissures sont identifiés dans la zone 2. Les deux zones présentent des risques de dégradation de la QAI. Cependant la durée maximale du risque et son intensité de dépassement sont plus importants pour la zone 2. Aucune des deux zones ne présentent de risques apparent d'inconfort hygrothermique des occupants.

**Coût numérique de résolution du problème** La méthode PGD a été utilisée pour résoudre le problème *enveloppe* de transferts hygrothermiques en 2-dimensions. Au chapitre 3, les coûts numériques de résolution de ce problème ont été comparés en utilisant le modèle PGD et le modèle complet. A partir de ces résultats, l'économie numérique vaut :

$$
\frac{\mathcal{M} \times (N_x + N_y + N_t) + N_Z \times N_t}{N_x \times N_y \times N_t + N_z \times N_t}
$$

Plus la dimension spatiale du problème augmente, plus l'économie numérique est importante. Le coût numérique sera d'avantage réduit sur des problèmes tri-dimensionnels. Le nombre de zone influence peu ce ratio. Sur ce cas d'étude, le modèle *global* présente une économie numérique de 90%. Comme nous l'avons évoqué à la section 2.4, cette économie est toutefois à modérer. Elle compare des coûts de résolution du problème. Elle n'intègre pas les coûts *offline* et notamment l'étape de traitement de la non-linéarité des problèmes.

## **4.2.4 Observations d'ordre informatique**

Des simulations à l'échelle bâtiment ont été réalisées à l'aide d'un modèle *global* couplant un modèle *enveloppe* réduit PGD et le modèle *air* complet Domus. Ce modèle présente des économies numériques significatives par rapport au modèle *global* complet.

Les temps de calculs effectifs du modèle *global* sont présentés dans le tableau 4.4 évalués pour le cas d'étude de validation de la méthode de couplage (voir l'annexe D). Le temps de calcul a été évalué pour la résolution du problème *air* par le modèle Domus, pour la résolution du problème *enveloppe* par le modèle PGD et par le modèle complet <sup>7</sup> . Nous constatons une réduction du temps de calcul moins importante que celle attendue (38 % contre 90% annoncés). Plusieurs explications peuvent être avancées. Premièrement, le modèle PGD peut être optimisé et des techniques de parallélisation peuvent être mise en œuvre pour améliorer la réduction du temps de calcul.

En outre, nous avons utilisé une technique de couplage de type *ping-pong*. Pour cela, le modèle PGD a été intégré dans un fichier exécutable à l'aide de la *toolbox* MATLAB Compiler [242]. Ce fichier est ensuite commandé par Domus à chaque itération. Cette procédure est coûteuse en temps de calcul. L'intégration du modèle PGD dans un fichier dynamique de type dll permettrait de réduire ces temps. Cette option n'était pas possible avec l'utilisation de la *toolbox* de MATLAB.

De plus, la méthode de couplage impose des échanges de données entre les modèles *enveloppe* et *air* à chaque itération. Ainsi les données sont échangées sous forme de fichier textes .txt. L'écriture de ces fichiers par le programme *maître* Domus représente une part importante du temps de calcul global de la simulation, comme le montre le tableau 4.4.

La *toolbox* MATLAB permet de créer des fichiers exécutables qu'il est possible d'appeler avec d'autre programme. Cependant, l'exécutable créé ne peut fonctionner que si le compilateur propre de MATLAB a été installé sur le poste informatique. Cette nécessité est désavantageuse car le programme Domus dispose d'un compilateur intégré. Cette technique de couplage oblige donc à appeler deux compilateurs différents et pénalise la réduction du temps de calcul.

Pour contourner ces dés-avantages liés à la technique de couplage utilisé, il serait intéressant d'utiliser une méthode de couplage directe. Le modèle réduit PGD serait directement intégré dans le modèle Domus, codé en langage *C++*. La réduction du temps de calcul devrait être plus importante que celle observée dans nos travaux.

<sup>7.</sup> Ce modèle a été développé sous MATLAB, considérant les mêmes équations physiques et couplé à Domus en utilisant la méthode présentée à la section 4.2.1

|                                           | Résolution du<br>problème air | Résolution du problème enveloppe |             | Communication<br>des données |
|-------------------------------------------|-------------------------------|----------------------------------|-------------|------------------------------|
|                                           | Modèle Domus                  | Modèle complet                   | Modèle PGD  | de couplage                  |
| Ratio numérique<br>annoncé en<br>Annexe D |                               |                                  | $\sim 0.20$ |                              |
| Temps de calculs<br>effectifs (s)         | $5 \cdot 10^{-3}$             | 3.44                             | 2.1         | 0.62                         |

TABLE 4.4 – Évaluation des temps de calcul sur une itération

# **4.3 Construction d'un modèle global réduit PGD**

Cette première étape a permis d'intégrer la technique de réduction de modèle PGD dans une simulation globale *bâtiment* . Le modèle créé a été utilisé pour modéliser le comportement d'un bâtiment sur deux cas d'étude. Nous proposons d'améliorer la réduction de la complexité du problème *global* en élaborant un deuxième modèle. Celui-ci assemble un modèle réduit *enveloppe* PGD et une solution PGD paramétrique multizone. Il présente un plus grand potentiel d'économie numérique. Nous proposons de l'évaluer sur un cas d'étude académique.

### **4.3.1 Construction du modèle**

#### **Modèle enveloppe réduit PGD**

Un modèle réduit PGD est utilisé pour résoudre le problème *enveloppe* . Le problème considéré est celui défini à la section 1.3 et rappelé ici pour une paroi :

**Probleme 20.** *Trouver* 
$$
T_{env}(x, t) : \Omega = \Omega_x \times \Omega_t \longrightarrow \mathbb{R}
$$
 et  $P_{v,env}(x, t) : \Omega = \Omega_x \times \Omega_t \longrightarrow \mathbb{R}$   
\n
$$
\begin{bmatrix} c_{11} & c_{12} \\ c_{21} & c_{22} \end{bmatrix} \partial_t \begin{bmatrix} T \\ P_v \end{bmatrix}_{env} = \partial_x \left( \begin{bmatrix} d_{11} & d_{12} \\ d_{21} & d_{22} \end{bmatrix} \partial_x \begin{bmatrix} T \\ P_v \end{bmatrix}_{env} \right) \quad \text{dans } \Omega \quad (i)
$$
\n
$$
\begin{bmatrix} T & P_v \end{bmatrix}_{env}^T = \begin{bmatrix} q & g \end{bmatrix}_{env}^T \quad \text{conditions aux bords du domaine } \partial \Omega_x \quad (ii)
$$
\n
$$
\begin{bmatrix} T & P_v \end{bmatrix}_{env}^T = \begin{bmatrix} T_0 & P_{v,0} \end{bmatrix}_{env}^T \quad \text{condition initiale au temps } t_0 \quad (iii)
$$

où  $\begin{bmatrix} q & g \end{bmatrix}^T$  constitue le point de couplage avec le modèle *air* . Les champs d'intérêt sont calculés tels que :

$$
T_{env}(x,t) = \sum_{m=1}^{\mathcal{M}_1} F^m(x) G^m(t)
$$
 (4.10a)

$$
P_{v,env}(x,t) = \sum_{m=1}^{\mathcal{M}_1} H^m(x)I^m(t)
$$
\n(4.10b)

#### **Solution PGD paramétrique multizone**

Le problème considéré pour les transferts hygrothermiques dans l'air est celui basé sur les équations détaillées à la section 1.4. Comme illustré à la section 3.3, nous élaborons une solution PGD paramétrique à partir du problème :

**Problème 21.** *Trouver*  $T_{air}(\{a_p\}_{p=1,\dots,N_z}, T_0, z, t)$  :  $\Omega^T = \Omega_q \times \Omega_0 \times \Omega_z \times \Omega_t \longrightarrow \mathbb{R}$  et  $P_{v,air}(\{b_p\}_{p=1,\dots,N_z}, P_{v,0}, z, t,): \Omega^P = \Omega_g \times \Omega_0 \times \Omega_z \times \Omega_t \longrightarrow \mathbb{R}$  $\overline{ }$  $\overline{1}$ *s*<sup>11</sup> *s*<sup>12</sup> *s*<sup>21</sup> *s*<sup>22</sup> 1  $\int d_l$ " *T Pv*  $\mathbf{I}$ *ai r* =  $\overline{ }$  $\begin{array}{c} \begin{array}{c} \begin{array}{c} \begin{array}{c} \end{array} \\ \end{array} \end{array} \end{array}$  $\sum$ *Nz p*=1  $a_p z^{p-1}$  $\sum$ *Nz p*=1  $b_p z^{p-1}$ 1  $\begin{array}{c} \begin{array}{c} \begin{array}{c} \begin{array}{c} \end{array} \end{array} \\ \begin{array}{c} \end{array} \end{array} \end{array}$  $dans\Omega$  (i)  $\begin{bmatrix} T & P_v \end{bmatrix}^T$ *ai r*  $=\begin{bmatrix} T_0 & P_{v,0} \end{bmatrix}^T_{ai}$  $condition \text{ } initial$ e au temps  $t_0$  (ii)

Ce méta-modèle s'exprime ainsi :

$$
T_{air} \left( \{a_p\}_{1,\ldots,N_z}, T_0, z, t \right) = \sum_{m=1}^{\mathcal{M}_2} \prod_{p=1}^{N_z} F_p^m \left( a_p \right) F_{N_z+1}^m \left( T_0 \right) F_{N_z+2}^m \left( z \right) F_{N_z+3}^m \left( t \right) \tag{4.12a}
$$

$$
P_{\nu,air}(\lbrace b_{p}\rbrace_{1,\ldots,N_z}, P_{\nu,0}, z, t) = \sum_{m=1}^{\mathcal{M}_2} \prod_{p=1}^{N_z} G_p^m(b_p) G_{N_z+1}^m(p_{\nu,0}) G_{N_z+2}^m(z) G_{N_z+3}^m(t) \qquad (4.12b)
$$

Il est défini pour les variables ({*ap*,*bp*}*p*=1,...,*N<sup>z</sup>* , *z*,*t*,*T*0,*Pv*,0) et sera intégré dans le modèle *global* pour résoudre le problème *air* .

#### **Couplage des modèles**

Suite à cette description, nous proposons de détailler le couplage entre ces modèles. Le couplage adopté est de type *découplée* (ou *ping-pong*) (voir section 1.5). La procédure générale de couplage est illustrée sur la figure 4.30 où Θ*env* =  $\left[ T \right]$  $\mathbf{I}$ et  $\Theta_{air}$  =  $\prod$  $\mathcal{I}$ repré-

*Pv env*  $P_{\iota}$ *ai r* sentent les champs (de température et de pression de vapeur) respectivement dans l'enveloppe et dans l'air.

La procédure est donc décomposée en 3 étapes :

étape 0 : Initialisation

Dans un premier temps le code est initialisé. Les conditions aux limites et conditions initiales sont définies. La solution paramétrique du modèle *air* ayant déjà été construite, seules les fonctions fonctions (*F m*  $G_i^m$ *G*<sup>*m*</sup> *i* ){1≤*i*≤*Nz*+3},{1≤*m*≤M2} du méta-modèle (4.12) sont intégrées au modèle *global bâtiment* (sous forme de fichier .txt). Le pas de temps de couplage *d t* est défini. Chacun de modèle sera appelé séparément pour résoudre son problème pendant cet intervalle de temps.

étape 1 : Résolution du problème *enveloppe* par le modèle réduit PGD Après l'étape d'initialisation, les itérations entre le modèle *enveloppe* et le modèle *air* commencent. Considérons que nous sommes au pas de temps de couplage : *t*. Pour

![](_page_173_Figure_1.jpeg)

FIGURE 4.30 – Construction du modèle *global bâtiment* env[PGD]/air[*param.PGD*].

l'intervalle de temps [*t*;*t* +*d t*], le problème *enveloppe* (20) est résolu par méthode PGD. Le champs d'intérêt Θ*env* est calculé pour Ω*<sup>x</sup>* et Ω*<sup>t</sup>* = [*t*;*t* +*d t*]. Pour cette étape, les conditions aux limites considérées pour la résolution sont : les conditions climatiques extérieures et les conditions ambiantes intérieures de l'air Θ<sub>air</sub> (*t<sub>N</sub>* − *dt*) données par le méta-modèle *air* au pas de couplage précédent.

Pendant le pas de temps de couplage *d t*, les conditions aux limites sont supposées constantes. Connaissant le champs d'intérêt Θ*env* , les flux convectifs Φ sortant de l'enveloppe vers les zones d'air peuvent être calculés à partir des expressions données à la section 1.3.

# étape 2 : Résolution du problème *air* par solution PGD paramétrique

Connaissant les flux provenant de l'enveloppe et considérant toutes les sources ou puits de chaleurs (voir section 1.4), les flux globaux impactant les bilans hygrothermiques des zones d'air peuvent être calculés pour chaque zone *z* :

$$
\forall z \in \{1, ..., N_z\}, \Phi(z) = \begin{bmatrix} q(z) \\ g(z) \end{bmatrix} = \begin{bmatrix} q_m + q_{air} + q_{sour} \\ g_m + g_{air} + g_{sour} \end{bmatrix}
$$

Connaissant les flux pour chaque zone, nous définissons le polynôme Φ(*z*) et ses coefficients polynomiaux  $\{a_p, \ldots, a_0\}$  tels que :

$$
\Phi(z) = \begin{bmatrix} q(z) \\ g(z) \end{bmatrix} = \begin{bmatrix} q(z) = \sum_{p=1}^{N_z} a_p z^{p-1} \\ g(z) = \sum_{p=1}^{N_z} b_p z^{p-1} \end{bmatrix}
$$

Les champs hygrothermiques Θ<sub>air</sub> dans chaque zone sont calculés, pour l'intervalle  $[t; t + dt]$ , en utilisant la solution PGD paramétrique (4.12). Les champs hygrothermiques dans l'air Θ<sub>air</sub> connus, l'itération suivante continue en continuant avec une nouvelle étape 1.

## **4.3.2 Description du cas d'étude**

Nous proposons d'évaluer ce modèle *global* sur un cas d'étude académique, composé de 2 zones de chacune 9 m $^3$ . Chaque zone est composée d'un volume d'air humide, d'un mur donnant sur l'extérieur (est ou ouest) et d'un mur mitoyen avec la deuxième zone (voir figure 4.31). Les autres surfaces sont considérées adiabatiques.

Pour la zone 1, les flux proviennent du mur ouest et du mur mitoyen. Respectivement pour la zone 2, les flux proviennent du mur Est et du mur mitoyen. Aucune source ou puits supplémentaire (ventilation, génération de chauffage ou de vapeur d'eau) n'ont été considérés. Il s'agit d'un cas test académique dont l'objectif est d'évaluer l'intégration des deux modèles pour réaliser des simulations hygrothermiques globales. Θ est le champ d'intérêt de notre problème et Φ le flux. Pour ces deux variables, les indices suivant sont utilisés :

- a. *O* pour le mur Ouest,
- b. *E* pour le mur Est,
- c. *int* pour le mur mitoyen,
- d. *ai r*, 1 pour la zone 1,
- e. *ai r*, 2 pour la zone 2,
- f. *O*,*out* pour les conditions climatiques extérieures du mur Ouest,
- g. *E*,*out* pour les conditions climatiques extérieures du mur Est.

![](_page_174_Figure_12.jpeg)

FIGURE 4.31 – Schéma du cas d'étude bi-zone étudié.

Chaque mur a une épaisseur de  $L_1 = L_2 = L_3 = 2$  cm et une surface de 3 m<sup>2</sup>. Ils sont composés du matériau MDF, dont les propriétés sont données dans l'annexe C. Les coefficients de transferts convectifs sont  $\alpha = 30W/m^2/K$  et  $\beta = 3 \cdot 10^{-7}$ s/m pour le mur extérieur ouest et  $\alpha = 8W/m^2/K$  et  $\beta = 1 \cdot 10^{-8}$ s/m pour tous les autres murs. Les conditions initiales pour les murs et les volumes d'air sont les suivantes T=15°C et *ϕ*=0.4. Les conditions aux limites sont : pour le mur ouest  $T_{outW}(t > 0) = 25^{\circ}\text{C}$ ,  $\varphi_{outE} = 0.8\%$  et pour le mur est  $T_{outE}(t > 0) = 15^{\circ}\text{C}$ ,  $\varphi_{outE} = 0.4 \%$ .

| Coordonnées                                           | Minimum            | Maximum           | Discrétisation |
|-------------------------------------------------------|--------------------|-------------------|----------------|
| Temps $t(s)$                                          | $\theta$           | 360               |                |
| Domaine spatial $z$ (m)                               |                    | 2                 |                |
| Température initiale $T_0$ (°C)                       | $\boldsymbol{0}$   | 30                | 0.01           |
| Humidité relative initiale $\varphi_0$ (-)            | 0.1                | 0.9               | 0.0001         |
| Source de chaleur $q_1, q_2$ (kW/h)                   | $-10$              | 10                | 0.01           |
| Coefficient polynomial a <sub>2</sub> (kW/(m.h))      | $-20$              | 20                | 0.01           |
| Coefficient polynomial $a_1$ (kW/h)                   | $-30$              | 30                | 0.01           |
| Source d'eau $g_1, g_2$ (kg/(m <sup>2</sup> .h))      | $-10^{-2}$         | $10^{-2}$         | $10^{-5}$      |
| Coefficient polynomial $b_2$ (kg/(m <sup>3</sup> .h)) | $-2.10^{-2}$       | $2 \cdot 10^{-2}$ | $10^{-5}$      |
| Coefficient polynomial $b_1$ (kg/(m <sup>2</sup> .h)) | $-3 \cdot 10^{-2}$ | $3 \cdot 10^{-2}$ | $10^{-5}$      |

TABLE 4.5 – Domaine de validité de la solution PGD paramétrique du problème *air*

Une solution PGD paramétrique est construite pour le cas d'étude bi-zone considéré. Pour ce cas, l'expression du polynôme Φ(*x*) est un polynôme d'ordre 1. Le champs d'intérêt des 2 zones d'air Θ<sub>air</sub> est calculé à l'aide de la solution paramétrique :

$$
T(a_1, a_2, T_0, z, t) = \sum_{m=1}^{M} F_1^m(a_1) F_2^m(a_2) F_3^m(T_0) F_4^m(z) F_5^m(t)
$$
\n(4.13a)

$$
P_{\nu}\left(b_{1},b_{2},P_{\nu,0},z,t\right)=\sum_{m=1}^{\mathcal{M}}G_{1}^{m}\left(b_{1}\right)G_{2}^{m}\left(b_{2}\right)G_{3}^{m}(P_{\nu,0})G_{4}^{m}(z)G_{5}^{m}(t) \tag{4.13b}
$$

Le domaine de variation de chaque coordonnée du méta-modèle est donné dans le tableau 4.5.

Une discrétisation fine a été adoptée pour chaque coordonnée de la solution paramétrique. La solution paramétrique a été construite pour une échelle de temps de 360 s et un pas de discrétisation de 1 s. La solution PGD paramétrique contient  $\mathcal{M} = 5$  modes. Pour ce nombre de modes, le résidu est inférieur à 10−2*W* /*m*<sup>2</sup> pour l'énergie et inférieur à 10−15*kg* /*m*<sup>3</sup> /*s* pour la teneur en eau.

Les champs hygrothemiques du bâtiment sont calculés à l'aide du modèle *global* sur une période de 24 heures. Comme la solution PGD paramétrique a été calculée pour une échelle de temps de 360 secondes, le pas de temps de couplage est de *d t* = 360 s. Les résultats sont comparés avec 2 autres modèles. Le premier modèle est le modèle validé et commercialisé WUFI Plus [125]. Le deuxième est un modèle *global* articulant un modèle *enveloppe* résolu par méthode PGD et un modèle *air* complet.

#### **4.3.3 Résultats**

La figure 4.32 nous donne l'évolution temporelle de la température et de l'humidité relative dans chacune des zones pour les différents modèles globaux. Les flux de chaleur et de masse sont aussi comparés entre les modèles sur la figure 4.33.

Comme illustré sur les figures 4.32a et 4.32b, la dynamique et l'amplitude des champs hygrothermiques sont correctement représentés. En effet, il y a un décalage entre l'augmentation de la température dans la zone 1 et 2. Dans un premier temps, l'humidité relative décroit dans les zones dû à l'effet de couplage lié à la chaleur latente de vaporisation. Ensuite,

![](_page_176_Figure_1.jpeg)

FIGURE 4.32 – Évolution temporelle de la température et de l'humidité relative dans les zones pour 3 différents modèles *air* : solution paramétrique PGD, modèle complet et WUFI Plus.

![](_page_176_Figure_3.jpeg)

FIGURE 4.33 – Évolution temporelle des flux de chaleur et de masse pour 3 différents modèles *air* : solution paramétrique PGD, modèle complet et WUFI Plus.

les humidités relatives augmentent dans la mesure où le flux de masse venant du mur Ouest augmente (voir figure 4.33b). Les figures 4.33a 4.33b illustrent la différence de dynamique entre les phénomènes de transferts de chaleur et de transferts de masse. La dynamique des flux de chaleur est plus rapide que celle des flux de masse.

La solution PGD paramétrique et la solution du modèle complet donnent exactement la même solution. La solution PGD paramétrique est très précise lorsque nous la comparons au modèle commercial WUFI Plus. La température, respectivement l'humidité relative, est légèrement inférieure, respectivement supérieure, pour les résultats obtenus avec le modèle WUFI Plus. Ces observations sont corrélées par les différences observées au niveau des flux de chaleur et de masse sur les figures 4.33a 4.33b. Ces différences peuvent s'expliquer par la description du modèle des modèles *enveloppe* et *air* , notamment sur les valeurs des constantes physiques. Toutefois, les différences relatives entre le modèle WUFI Plus et le modèle *global* PGD sont inférieures à 0.1% pour la pression de vapeur et 0.05% pour la température. Au regard de ces résultats, le modèle *global* incluant la solution PGD paramétrique pour l'air réussit à calculer avec précision les champs hygrothermiques et leur dynamique

dans chaque zone.

Nous proposons d'illustrer l'utilisation de la solution PGD paramétrique pour le modèle *air* dans le modèle *global* . L'évolution de la température (figure 4.34a) et l'humidité relative (figure 4.34b) sont données pour l'intervalle de temps [1; 1.1]. Ces graphiques sont les résultats de la solution PGD paramétrique. Dans les itérations du modèle *global* , il n'y a pas de résolution d'équation du problème *air* pour calculer l'évolution des conditions dans les zones.

![](_page_177_Figure_3.jpeg)

FIGURE 4.34 – Évolution temporelle de la température et de l'humidité relative dans chacune des zone pour l'intervalle [1; 1.1] h, calculé avec la solution PGD paramétrique.

Nous détaillons les calculs réalisés pour résoudre le problème *air* pour *t* ∈ [1; 1.1]. A *t* = 1h, les valeurs des flux dans la zone 1 et 2 sont :

$$
\begin{bmatrix} q_1 = 17.47W \\ g_1 = -1.13 \cdot 10^{-6} \frac{kg}{s} \end{bmatrix} \text{ et } \begin{bmatrix} q_2 = -1.74W/s \\ g_2 = -1.14 \cdot 10^{-6} \frac{kg}{s} \end{bmatrix}
$$

Ayant ces données, les coefficients polynomiaux { $a_\nu^T$  $a_k^T$ ,  $a_k^P$  $\{f_k^P\}_{k=1,2}$  sont calculés :

$$
\begin{bmatrix} a_2 = -19.21 \\ b_2 = 2.2 \cdot 10^{-9} \end{bmatrix} \text{ et } \begin{bmatrix} a_1 = 17.47 \\ b_1 = -1.13 \cdot 10^{-6} \end{bmatrix}
$$

Les champs hygrothermiques dans les zones 1 et 2 à *t* = 1h sont considérés comme conditions initiales pour la solution PGD paramétrique.

$$
\begin{bmatrix} T_{0,1} = 17.03 \text{ °C} \\ P_{v,0,1} = 560.22 \text{ Pa} \end{bmatrix} \text{ et } \begin{bmatrix} T_{0,2} = 15.28 \text{ °C} \\ P_{v,0,2} = 559.53 \text{ Pa} \end{bmatrix}
$$

Connaissant les coordonnées (*z*, *t*, *T*<sub>0,1</sub>, *P*<sub>*v*,0,1</sub>, *T*<sub>0,2</sub>, *P*<sub>*v*,0,2</sub>, {*a*<sub>*p*</sub>, *b*<sub>*p*</sub>}<sub>*p*=1,2</sub>) l'évolution des champs dans les zones *z* = {1, 2}, pendant *d t* = 360 s (pour *t* ∈ [1; 1.1]h) est calculée à l'aide du produit des fonctions (*F m*  $G_i^m$ ,  $G_i^m$ *i* ){1≤*i*≤5},{1≤*m*≤5} de la solution PGD paramétrique.

La solution paramétrique est valable pour un domaine de variation des coordonnées de température initiale, d'humidité relative initiale, des flux de chaleur et des flux de masse définis dans le tableau 4.5. Sur les figures 4.34a et 4.34b, nous observons que les domaines de variations des flux et des conditions initiales sont respectés.

La solution PGD paramétrique évite de résoudre les équations du problème *air* , dans chaque zone. Les avantages d'une telle solution ont été discuté dans la section 3.7. Le modèle *bâtiment* construit permet une économie de résolution importante du problème *global* . Pour apprécier ces gains numériques, le tableau 4.6 compare cette approche par rapport au modèle complet. L'économie numérique de résolution observée en utilisant les méthodes de réduction PGD sont de l'ordre de :

$$
\frac{\text{ROM PGD}}{\text{LOM}} = \frac{\mathcal{M}_1 (N_x + N_t) N_p}{(N_x N_p + N_z) N_t}
$$

où M<sup>1</sup> est le nombre de modes de la base PGD du modèle *enveloppe* , *N<sup>x</sup>* le nombre d'éléments du domaine spatial de l'enveloppe, *N<sup>t</sup>* le nombre d'éléments du domaine temporel, *N<sup>p</sup>* le nombre de parois et *N<sup>z</sup>* le nombre de zone étudiée. Sur le cas d'étude considéré, l'économie numérique est de 0.3 par rapport à un modèle *global bâtiment* de référence. Nous voyons que sur ce cas d'étude académique, la réduction de la complexité numérique, en utilisant la méthode PGD, est très important.

En considérant que  $N_p \cdot N_x >> N_z$ , nous constatons que l'ordre de grandeur du ratio est  $\mathcal{M}_1$  $\frac{m_1}{N_x}.$  Le nombre de zones et le nombre de parois ont peu d'impact sur le gain numérique, sauf pour des bâtiments ayant un très grand nombre de zones (supérieur à 10). Nous comprenons que le gain numérique atteint une limite qui est celle du problème qui a la plus grosse complexité numérique, à savoir le problème *enveloppe* . Le gain numérique peut être augmenté en considérant des transferts en 2- ou 3-dimensions dans l'enveloppe (cf. section 3).

![](_page_179_Picture_792.jpeg)

 $\mathcal{M}_1$  et  $\mathcal{M}_2$  aux nombres de modes de la base PGD respectivement du modèle enveloppe et de la solution PGD paramétrique.

.461 et .462 aux nombres de modes de la base PGD respectivement du modèle enveloppe et de la solution PGD paramétrique.

165
### **4.4 Conclusion**

Nous avons proposé 2 modèles globaux pour réaliser des simulations des champs hygrothermiques à l'échelle globale du bâtiment. Ces modèles ont été construits en utilisant la technique de réduction de modèle PGD pour résoudre le problème *enveloppe* et/ou le problème *air* . Le couplage entre les deux sous-modèles a été élaboré avec une méthode indirecte (ou *ping-pong*).

Le premier modèle *bâtiment* articule un modèle *enveloppe* utilisant une résolution par méthode PGD et le modèle multizone complet. Le modèle Domus a été choisi comme modèle *air* . Ce choix a été conditionné par l'opportunité de travailler avec les développeurs dans le cadre d'une collaboration avec l'Université PUC-PR de Curitiba, Brésil. Ce modèle ne représente pas la perspective de plus grande économie numérique. Cependant, il consistue une première étape d'introduction des techniques de réduction dans un modèle *global* . De plus, l'intégration avec le modèle Domus offre des possibilités intéressantes en terme de réalisation de simulation des champs hygrothermiques à l'échelle bâtiment. Nous avons ainsi bénéficié d'accès à des bases de données climatiques ou de propriétés de matériaux. Nous avons pu prendre en compte des scénarios de ventilation ou de génération de vapeur dans les locaux. De plus, ce modèle présente un intérêt certain quant à la capitalisation des modèles existants. Deux cas d'étude ont été explorés.

La première étude a porté sur la simulation des champs hygrothermiques d'un bâtiment mono-zone, considérant un problème *enveloppe* paramétrique. Ce dernier est défini comme un problème de transfert uni-dimensionnel intégrant un domaine de variation de la loi de comportement de la perméabilité à la vapeur du matériau isolant. L'étude des pathologies liées à l'humidité a été réalisée sur la base des champs hygrothermiques calculés en fonction de ce paramètre et des indicateurs de pathologies proposés au chapitre 1. Nous avons ainsi évalué les risques de pathologies en fonction du comportement hygrothermique du matériau isolant. Ce cas d'étude a mis en évidence les possibilités d'élaborer des outils permettant de réaliser des analyses de scénarios de réhabilitation. Ces outils disposent d'un coût numérique faible grâce à l'utilisation de la PGD pour résoudre le problème *enveloppe* paramétrique. Ils peuvent représenter un intérêt certain pour les acteurs de la construction.

Dans un deuxième temps, nous avons simulé le comportement d'un bâtiment bi-zone, en considérant un problème *enveloppe* bi-dimensionnel. Le mur modélisé représente un pont thermique constitué par un mur de refend. Le cas d'étude considérait des coefficients d'échange surfacique entre la paroi et l'air intérieur différents pour chacune des zones. L'objet était d'étudier les effets de stagnation de l'air dans les coins, sur la base des travaux de [79]. La modélisation en 2-dimensions a ainsi permis de calculer la température et la pression de vapeur dans l'enveloppe. L'asymétrie des champs ainsi que les risques de liés à l'humidité ont été analysés. L'impact du pont thermique sur le comportement hygrothermique global du bâtiment a été démontré. Cette simulation globale a été réalisée grâce à l'utilisation des techniques de réduction de modèle.

La méthode de couplage constitue une limite dans le déploiement du modèle *bâtiment* . En raison des caractéristiques intrinsèques de la méthode (*indirecte*) et des outils numériques utilisés (MATLAB), la réduction du temps de calcul n'est pas aussi importante que prévue. Il pourrait être intéressant de travailler sur une méthode de couplage *directe* intégrant les problèmes *air* et *enveloppe* dans un même environnement. Une approche consisterait à écrire un problème *global bâtiment* . Au lieu de coupler deux sous-modèles résolvant deux sous-problèmes séparément, un unique problème pourrait être résolu par une méthode PGD.

Le deuxième modèle *bâtiment* proposé est celui présentant le coût numérique de résolution du problème *global* le plus bas. Il est construit à partir d'un modèle *enveloppe* PGD et d'une solution PGD paramétrique pour le problème *air* . Ce modèle a été utilisé pour traiter un cas d'étude composé de 2 zones d'air et 3 parois. Bien que très académique, ce cas d'étude a permis d'apprécier la performance du modèle en terme de précisions de calcul des champs hygrothermiques et de réduction du coût numérique du problème *global* . Les résultats ont été confrontés à ceux du modèle complet WUFI Plus. Les différences relatives sont inférieures à 0.1% pour la pression de vapeur et 0.05% pour la température calculés dans les zones intérieures. Les champs d'intérêt et leurs dynamiques sont donc calculés de manières précises avec ce modèle réduit *global bâtiment* . De plus, sur ce cas d'étude, le modèle présente une économie numérique de résolution du problème *global* de 75%.

L'intérêt des deux modèles réduits *bâtiment* proposés repose sur la réduction de la complexité du problème *global* . Considérons un problème *global* de simulation des champs hygrothermiques dans un bâtiment. Nous appelons *N<sup>i</sup>* la dimension du domaine associé à une variable du problème. Par rapport aux cas d'étude présentés dans nos travaux, il peut s'agir du domaine associé à une variable spatiale (*x*, *y* ou *z*), d'une (des) propriété(s) hygrothermique(s) du matériau (*λ*, *δv*,0, etc.), du temps *t*, etc. Le problème *enveloppe* étant plus complexe numériquement que le problème *air* , l'économie numérique réalisée sur le problème *bâtiment* est équivalente à celle réalisée sur le problème *enveloppe* . Ainsi le ratio du coût numérique entre un modèle réduit PGD *bâtiment* et un modèle complet s'exprime :

$$
\frac{\text{ROM PGD}}{\text{LOM}} = \frac{\mathcal{M} \sum_{i=1}^{n} N_i}{\prod_{i=1}^{n} N_i}
$$

où M est le nombre de mode de la base PGD pour résoudre le problème *enveloppe* et *n* le nombre de variables du problème. *N<sup>i</sup>* est le nombre d'éléments du domaine de variation de la variable *i*.L'économie numérique augmente ainsi avec le nombre de variables considérées pour la résolution du problème *bâtiment* . Il est important de précisé que ce ratio d'économie numérique n'intègre pas les coûts *off-line* des méthodes et notamment le traitement de la non-linéarité du problème avec la méthode PGD.

La technique de réduction de modèle PGD nous a permis de construire un modèle *global* permettant de résoudre les problèmes *bâtiment* complexes en ayant un faible coût numérique de résolution.

**Conclusions et perspectives**

### **Conclusion**

Ce travail s'inscrit dans un contexte scientifique de modélisation du comportement des bâtiments intégrant plusieurs phénomènes physiques. En particulier, il s'agit de mieux appréhender l'impact des transferts hygrothermiques sur la performance énergétique des bâtiments et de prévenir l'apparition de désordres dans le cas de réhabilitations thermiques.

L'atteinte de cet objectif passe par l'utilisation de modèles numériques traduisant les phénomènes physiques à différentes échelles : matériau, paroi, enveloppe, bâtiment. A cet effet, de nombreux modèles sont recensés mais ne répondent que partiellement au problème. En effet, le développement de modèles représentant finement les phénomènes, tout en ayant une échelle d'observation du bâtiment, est confronté aux problématiques de complexité numérique et de temps de calcul.

Pour lever ces verrous, notre démarche a été scindée en 4 étapes. La première étape a présenté la description des phénomènes physiques abordés dans ce travail. L'impact des transferts hygrothermiques sur l'apparition des pathologies a été décrit et des indicateurs de risques ont été proposés. Les modèles et équations associées pour décrire le comportement énergétique à l'échelle paroi et à l'échelle globale du bâtiment ont été détaillés. La complexité de résolution des problèmes a été soulevée lorsque nous cherchons à utiliser des modèles fins pour prédire plusieurs phénomènes physiques couplés à l'échelle du bâtiment. Nous avons montré que peu de modèles de ce type sont recensés dans la littérature.

Pour réduire cette complexité, les techniques de réduction de modèles ont été explorées au chapitre 2. Deux méthodes ont été évaluées sur le problème de transferts non-linéaires couplés chaleur et masse dans les matériaux poreux. La méthode de Décomposition Propre Généralisée (PGD) est apparue comme la plus pertinente, par ses qualités intrinsèques de méthode *a priori* et par sa précision de calcul des champs d'intérêt.

La méthode PGD présente de nombreux avantages d'ordre structurels. Ainsi, le chapitre 3 a proposé d'illustrer ces prérogatives sur les différents modèles de comportement des bâtiments. En particulier, nous nous sommes intéressés à la réduction de la complexité numérique de problèmes multi-dimensionnels et la création de solution PGD paramétrique pour augmenter significativement les économies de résolution. Sur des cas académiques, nous avons mis en avant la pertinence de la méthode pour résoudre des problèmes paramétriques et bi-dimensionnels de transferts dans les matériaux. Les avantages de la méthode ont aussi été illustrés avec la création d'un méta-modèle pour simuler le comportement hygrothermique d'un ensemble de zones d'air d'un bâtiment.

Enfin, l'ensemble de ces travaux ont permis d'aborder la construction d'un modèle *global* pour la réalisation de simulation à l'échelle du bâtiment. Cette construction a été basée sur le couplage de deux modèles décrivant respectivement les phénomènes de transferts couplés de chaleur et de masse dans l'enveloppe et dans les volumes d'air intérieurs du bâtiment. Deux modèles *bâtiment* ont ainsi été proposés. Le premier associe un modèle réduit *enveloppe* et un modèle multizone complet existant. Cette cosimulation a constitué une première étape d'introduction des méthodes de réduction de modèle dans la réalisation de simulations globales. Il a été réalisé avec le modèle développé et commercialisé Domus. Il a permis ainsi de bénéficier de toutes les possibilités de ce dernier pour traiter de cas d'étude concrets. Il présente aussi un grand intérêt quant à la capitalisation des modèles existants en s'inscrivant dans les travaux actuels de co-simulation des outils.

Le second modèle proposé associe deux modèles réduits. Son originalité réside dans la réduction de la complexité numérique du problème. Il constitue ainsi la possibilité offrant la plus grande économie de résolution. Le problème *enveloppe* est représenté par un modèle PGD. Le problème *air* est traité par une solution PGD paramétrique, assimilable à un métamodèle. Cet assemblage à l'échelle bâtiment offre ainsi des économies *on-line* de résolution du problème *global* très significatives (90 % sur le cas d'étude par rapport au modèle complet).

L'ensemble de ces travaux ont ainsi permis de proposer des modèles de simulation du comportement des bâtiments. Ils offrent des possibilités intéressantes pour l'étude des impacts des transferts hygrothermiques, notamment pour traiter des risques de pathologies. La technique de réduction de modèle PGD pour appréhender les phénomènes physiques présents dans les bâtiments apparait pertinente. Cette méthode permet de réduire la complexité des problèmes et d'augmenter ainsi l'échelle d'observation à celle du bâtiment tout en utilisant des modèles fins.

### **Perspectives**

Plusieurs perspectives peuvent être mises en avant pour améliorer le travail réalisé. Elles portent sur trois principaux aspects : le développement de la méthodologie de prévention des risques, la complexification des phénomènes physiques considérés et l'optimisation des modèles réduits.

### **Amélioration de la méthodologie de prédiction des risques**

Les indicateurs de pathologies proposés au chapitre 1 dépendent essentiellement des champs hygrothermiques et des propriétés thermo-physiques des matériaux. Les futurs travaux peuvent porter sur les caractéristiques des matériaux nécessaires pour la prédiction des risques. Ces données concernent divers domaines physiques et à l'heure actuelle, il n'existe pas de base de données établies dans la littérature. Ces lacunes limitent la méthodologie d'analyse de risques proposée.

La capitalisation de ces données est laborieuse. Une alternative consisterait à créer des catégories de sensibilité de matériaux aux différentes pathologies. L'indicateur de moisissure intègre déjà cette démarche. Les matériaux sont regroupés en fonction de leur sensibilité au risque de moisissures. Cette démarche, appliquée à l'ensemble des pathologies, éviterait la capitalisation délicate de nombreuses propriétés physiques. En outre, elle permettrait de consolider la méthodologie proposée pour avoir des applications concrètes d'ingénierie.

Des investigations supplémentaires peuvent être réalisées sur les indicateurs de risques. Plusieurs modèles de prévention des pathologies ont été écarté pour ne pas augmenter la complexité numérique du modèle de simulation *global* du bâtiment. Il pourrait être intéressant d'étudier les perspectives d'utilisation des techniques de réduction sur ces modèles plus sophistiqués. Des méta-modèles d'apparition de pathologie pourraient être élaborés et leurs intégrations dans les modèles bâtiment seraient facilitées. Nous disposerions ainsi d'indicateurs plus fins et plus précis pour prévenir des risques.

#### **Complexification des phénomènes physiques**

D'autre part, les phénomènes physiques considérés peuvent être approfondis, notamment

au niveau des cas d'études abordés dans ces travaux. Ces derniers sont académiques pour mettre en avant les prérogatives des méthodes de réduction. Ils mériteraient d'être complexifiés en considérant des horizons de simulations plus grands et des conditions aux limites améliorées (prise en compte de la pluie, etc.). En particulier, l'utilisation de la PGD comme méthode inverse pourrait être testée sur des cas pragmatiques. Elle pourrait aussi être comparée aux autres méthodes comme l'analyse de données variationnelles ou l'utilisation d'algorithmes génétiques, déjà appliquées dans la littérature aux transferts hygrothermiques dans les matériaux poreux.

Les phénomènes physiques peuvent aussi être précisés en introduisant notamment les transferts radiatifs et les transferts d'air. Ils impactent les transferts au sein des matériaux et des ambiances intérieures. La modélisation des transferts aérauliques dans le problème *air* complexifierait le problème en ajoutant des équations de bilan sur la pression de l'air. Cependant, un modèle réduit PGD de ce problème permettrait d'obtenir des économies de résolution plus significatives que celles observées avec le modèle proposé dans nos travaux. Les économies de ce dernier sont intéressantes lorsque le bâtiment dispose d'un grand nombre de zones (supérieur à 10).

Le modèle *global* résultant de l'association de Domus et d'un modèle *enveloppe* PGD présente un intérêt certain. L'intégration dans un modèle validé et commercialisé offre des perspectives intéressantes pour proposer des outils à destination des bureaux d'étude. Avant cela, la méthode de couplage des modèles nécessite des améliorations. L'utilisation d'autres environnements de programmation serait judicieuse si la méthode de couplage indirecte est conservée. Les travaux de l'Annexe 60 de l'Agence Internationale de l'Energie représente un bonne opportunité pour ces améliorations. Une méthode de couplage directe pourrait être envisagée en intégrant le modèle réduit PGD directement dans le code source du modèle Domus.

Le deuxième modèle *bâtiment* élaboré associe un modèle *enveloppe* réduit PGD et une solution PGD paramétrique *air* . Ce modèle a été testé sur un cas académique et présente des résultats prometteurs. La granularité du modèle pourrait être augmentée en considérant une discrétisation plus fine du problème *air* en utilisant des modèles zonaux ou des codes de champs. Nous notons l'existence dans la littérature de modèles réduits PGD pour la résolution des équations de NAVIER-STOKES [178, 179]. Ces modèles sont des éventualités intéressantes de couplage avec le modèle *enveloppe* réduit PGD.

Le modèle *global* réduit peut être optimisé en travaillant sur l'élaboration d'une solution PGD paramétrique pour le problème *enveloppe* . Cette perspective apparait laborieuse mais offrirait des économies numériques conséquentes. Une autre alternative, aussi prometteuse consisterait à définir un problème (mathématique) *global* traduisant les phénomènes physiques de l'ensemble du bâtiment. Ce problème serait alors résolu directement par méthode PGD et ne passerait plus par le couplage de deux modèles.

### **Optimisation des modèles réduits**

Nos travaux sont essentiellement basés sur l'utilisation de la méthode PGD pour réduire les modèles. L'efficacité de cette méthode a été démontrée en terme de précision des champs calculés et d'économie numérique de résolution des problèmes. Actuellement, le traitement de la non-linéarité des problèmes est opéré à partir de la reconstitution du champ d'intérêt pour calculer les coefficients non-linéaires (voir section 2.4). Une représentation séparée

de ces derniers est ensuite recherchée pour aborder les autres étapes de l'algorithme PGD. Cette étape de décomposition des coefficients constitue un coût *off-line* pouvant ralentir l'algorithme global.

Pour contourner ce problème, d'autres possibilités méritent d'être explorées. Des méthodes sont recensées dans la littérature et mériteraient d'être éprouvées sur les problèmes étudiés. Deux études peuvent constituer des points de départs intéressants. La première approche [243] propose de trouver une décomposition des coefficients à partir d'un échantillon spatio-temporel du champs. Ce dernier n'est donc pas reconstruit dans son intégralité et le coût numérique est par conséquent diminué. La seconde [244] est illustrée sur l'équation de la chaleur non-linéaire. Elle propose de formuler une équation différentielle associée au coefficient non-linéaire (ici la conductivité thermique). Cette équation est alors résolue avec la méthode PGD. Le coefficient est ainsi directement obtenu avec une représentation séparée pouvant être intégrée dans l'algorithme PGD de résolution du problème initial.

Enfin, la complexité des problèmes provient notamment de leur dimension temporelle. Il pourrait être intéressant de continuer l'exploration de méthodes de réduction de modèle pour augmenter significativement l'horizon de simulation des modèles. L'ouvrage [228] mentionne des possibilités de découpler les problèmes spatiaux et temporels. Le problème complet est alors ramené la résolution de *N<sup>t</sup>* équations différentielles ordinaires sur la variables spatiales fonction des conditions initiales. D'autres tentatives ont porté sur l'intégration de méthodes asymptotiques (MAN) avec la PGD [245, 246] et pourraient être évaluées sur notre problème.

## **Annexe A**

## **Glossaire et définitions**

Cette annexe se présente sous forme de glossaire et recueille l'ensemble des définitions des termes spécifiques utilisés dans ce manuscrit. Ces définitions et appellation sont propres à nos travaux et peuvent différer d'autres ouvrages.

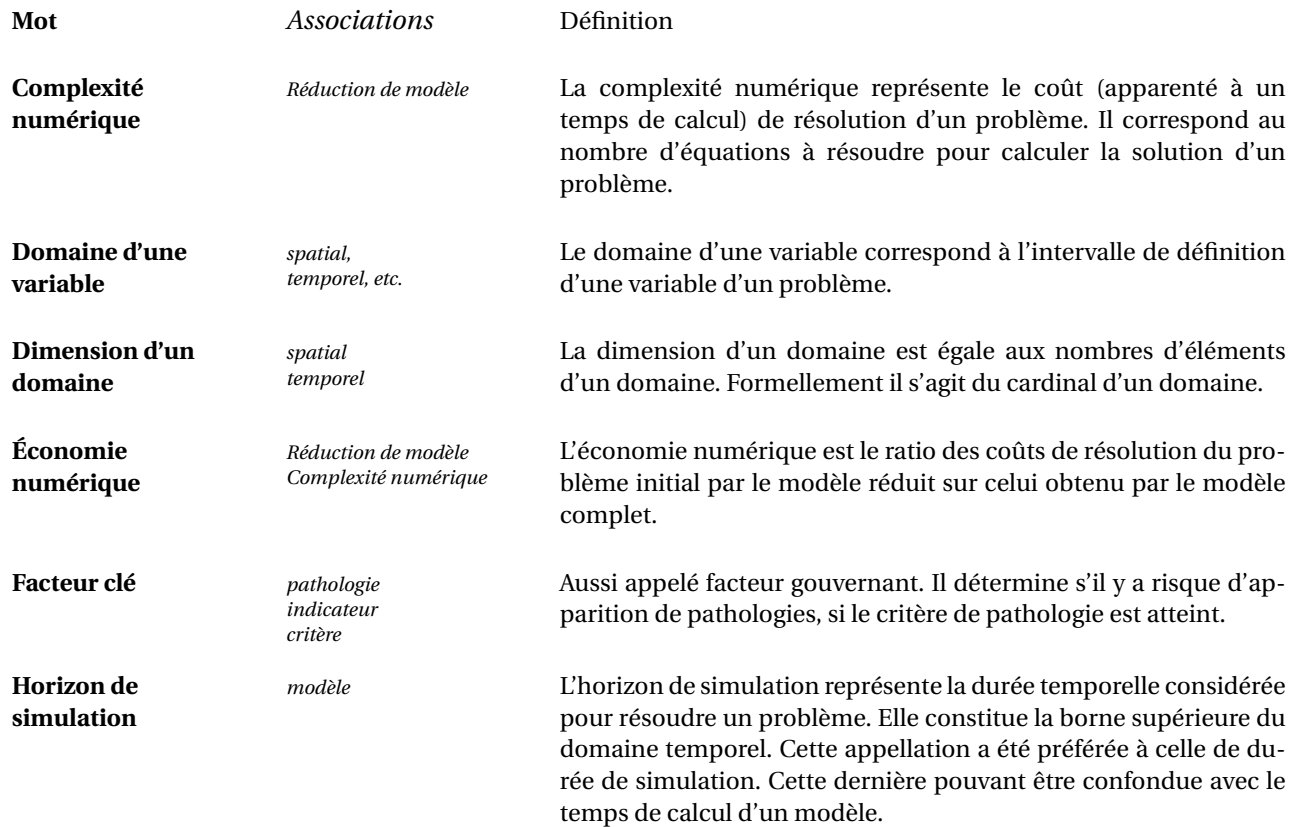

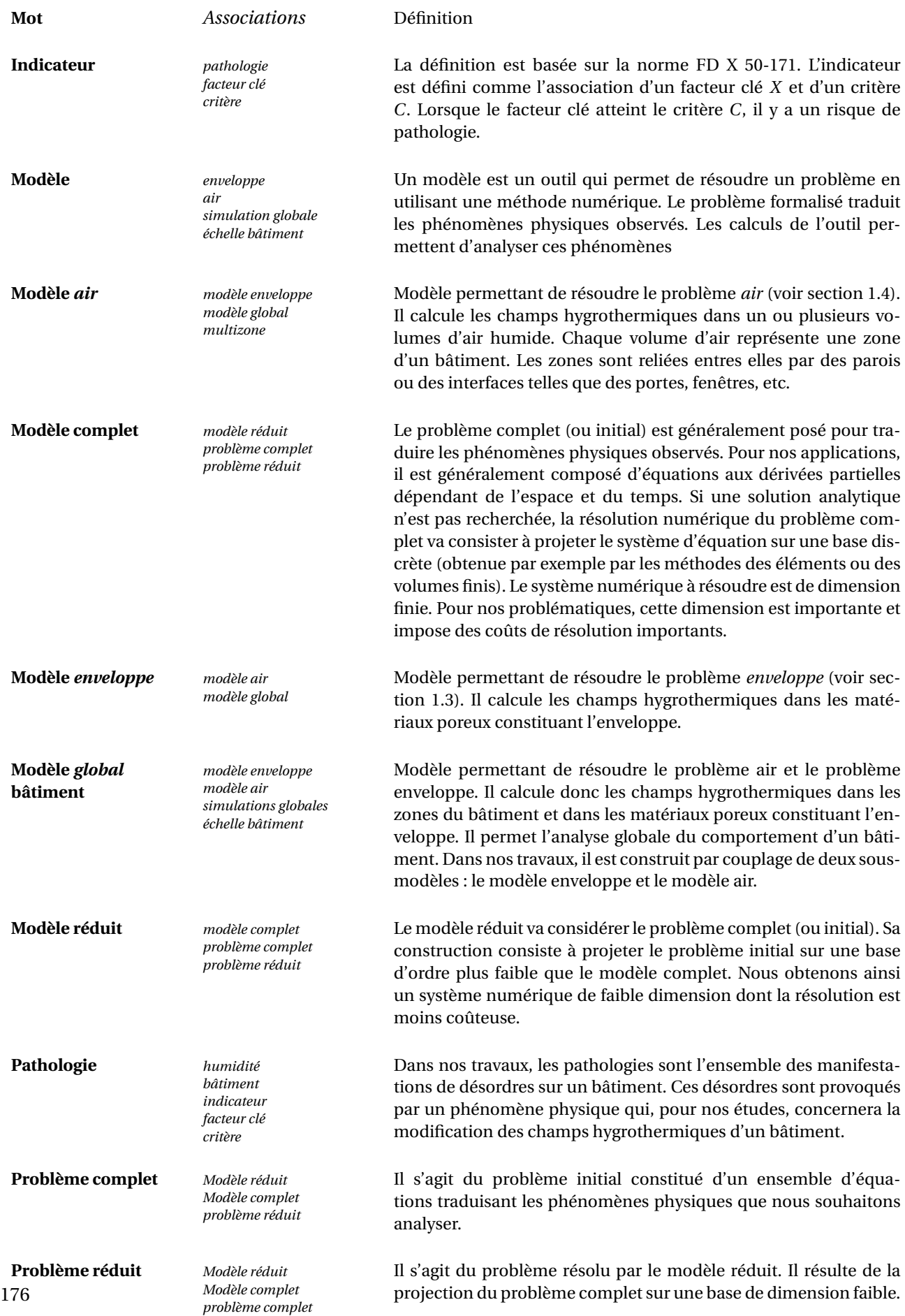

### **Annexe B**

# **Ecriture des équations de transferts hygrothermiques dans les matériaux poreux**

Le système d'équations (1.35) décrivant les transferts couplés d'énergie et de masse d'eau dans les matériaux poreux s'écrit :

$$
\iiint_V \left( (c_0 \rho_0 + c_l w) \frac{\partial T}{\partial t} + c_l T \frac{\partial w}{\partial t} - \text{div} \left( \lambda \, \text{grad} \, T + L_v \delta_v \, \text{grad} \, P_v \right) \right) dV = 0 \tag{B.1a}
$$

$$
\iiint_V \left( \frac{\partial w}{\partial t} - \text{div} \left( \delta_v \, \text{grad} \, P_v + K_l \, \text{grad} \, P_c \right) \right) dV = 0 \tag{B.1b}
$$

Nous choisissons d'exprimer le système en fonction de la pression de vapeur *P<sup>v</sup>* et de la température *T* . Ainsi le gradient de pression capillaire se décompose comme une fonction de la pression de vapeur et de la température

$$
\operatorname{grad} P_c = \frac{\partial P_c}{\partial P_v} \operatorname{grad} P_v + \frac{\partial P_c}{\partial T} \operatorname{grad} T
$$
 (B.2)

D'après la loi de Young-Laplace, la pression capillaire est donnée par la relation :

$$
\frac{\partial P_c}{\partial T} = \frac{1}{\sigma} \frac{\partial \sigma}{\partial T} P_c \tag{B.3}
$$

où *σ* la tension de surface. La surface de tension *σ* est supposée indépendante de la température, i.e. *∂σ ∂T* = 0, [105]. La dépendance de la pression capillaire avec la température est donc supposée négligeable.

D'autre part, la loi de Kelvin décrit l'équilibre entre la phase liquide et vapeur de l'eau :

$$
P_v = P_{sat} exp\left(\frac{P_c}{\rho_l R_v T}\right)
$$
 (B.4)

En sachant que la pression de saturation *Psat* ne dépend que de la température, nous obtenons donc :

$$
\frac{\partial P_c}{\partial P_v} = \frac{\rho_l R_v T}{P_v} \tag{B.5}
$$

ANNEXE B : ECRITURE DES ÉQUATIONS DE TRANSFERTS HYGROTHERMIQUES DANS LES MATÉRIAUX POREUX

La variation de la teneur en eau *w* peut aussi s'exprimer en fonction de la pression de vapeur  $P_v$ :

$$
\frac{\partial w}{\partial t} = \frac{\partial w}{\partial P_v} \frac{\partial P_v}{\partial t} + \frac{\partial w}{\partial T} \frac{\partial T}{\partial t}
$$
 (B.6)

La dépendance de la teneur en eau avec la température est négligée dans la mesure où l'équilibre de la teneur en eau est considéré indépendant de la température [100, 102, 105]. Nous notons  $ξ = \frac{\partial u}{\partial P}$ *∂P* la capacité de stockage de l'eau, qui correspond à la dérivée de la courbe de sorption du matériau. En conséquence, l'équation de conservation de la masse d'eau, du système (B.1), s'écrit :

$$
\iiint_V \left( \xi \frac{\partial P_v}{\partial t} - \text{div} \left( \left( \delta_v + K_l \frac{\rho_l R_v T}{P_v} \right) \text{grad } P_v \right) \right) dV = 0 \tag{B.7}
$$

En considérant (B.6), l'équation de conservation de l'énergie du système (B.1) est exprimé :

$$
\iiint_V \left( (c_0 \rho_0 + c_l w) \frac{\partial T}{\partial t} + c_l T \xi \frac{\partial P_v}{\partial t} - \text{div} (\lambda \, \text{grad } T + L_v \delta_v \, \text{grad } P_v) \right) dV = 0 \tag{B.8}
$$

Le système (B.1) s'écrit finalement :

$$
\iiint_V \left( \rho_0 \left( c_0 + c_l w \right) \frac{\partial T}{\partial t} + c_l T \xi \frac{\partial P_v}{\partial t} - \text{div} \left( \lambda \, \text{grad} \, T + L_v \delta_v \, \text{grad} \, P_v \right) \right) dV = 0 \tag{B.9a}
$$

$$
\iiint_V \left( \xi \frac{\partial P_v}{\partial t} - \text{div} \left( \left( \delta_v + K_l \frac{\rho_l R_v T}{P} \right) \text{grad} \, P_v \right) \right) dV = 0 \tag{B.9b}
$$

qui peut se mettre sous la forme :

$$
\iiint_V \left( c_{11} \frac{\partial T}{\partial t} + c_{12} \frac{\partial P_v}{\partial t} - \text{div} \left( d_{11} \text{ grad } T + d_{12} \text{ grad } P_v \right) \right) dV = 0 \tag{B.10a}
$$

$$
\iiint_V \left( c_{21} \frac{\partial T}{\partial t} + c_{22} \frac{\partial P_v}{\partial t} - \text{div} \left( d_{21} \text{ grad } T + d_{22} \text{ grad } P_v \right) \right) dV = 0 \tag{B.10b}
$$

avec les coefficients {*ci*,*j*}*i*=1,2,*j*=1,2 and {*di*,*j*}*i*=1,2,*j*=1,2 correspondant aux propriétés de stockage et de diffusion du milieu considéré, et s'exprimant :

$$
c_{11}(T, P) = \rho_0 (c_0 + c_l w)
$$
  
\n
$$
c_{12}(T, P) = c_l T \xi
$$
  
\n
$$
c_{21}(T, P) = 0
$$
  
\n
$$
c_{22}(T, P) = \xi
$$
  
\n
$$
d_{11}(T, P) = \lambda
$$
  
\n
$$
d_{12}(T, P) = \delta_v L_v
$$
  
\n
$$
d_{21}(T, P) = 0
$$
  
\n
$$
d_{22}(T, P) = \delta_v + K_l \frac{\rho_l R_v T}{P}
$$
\n(S.11)

## **Annexe C**

# **Propriétés hygrothermiques des matériaux**

Cette annexe recense l'ensemble des propriétés hygrothermiques des matériaux utilisés dans ces travaux.

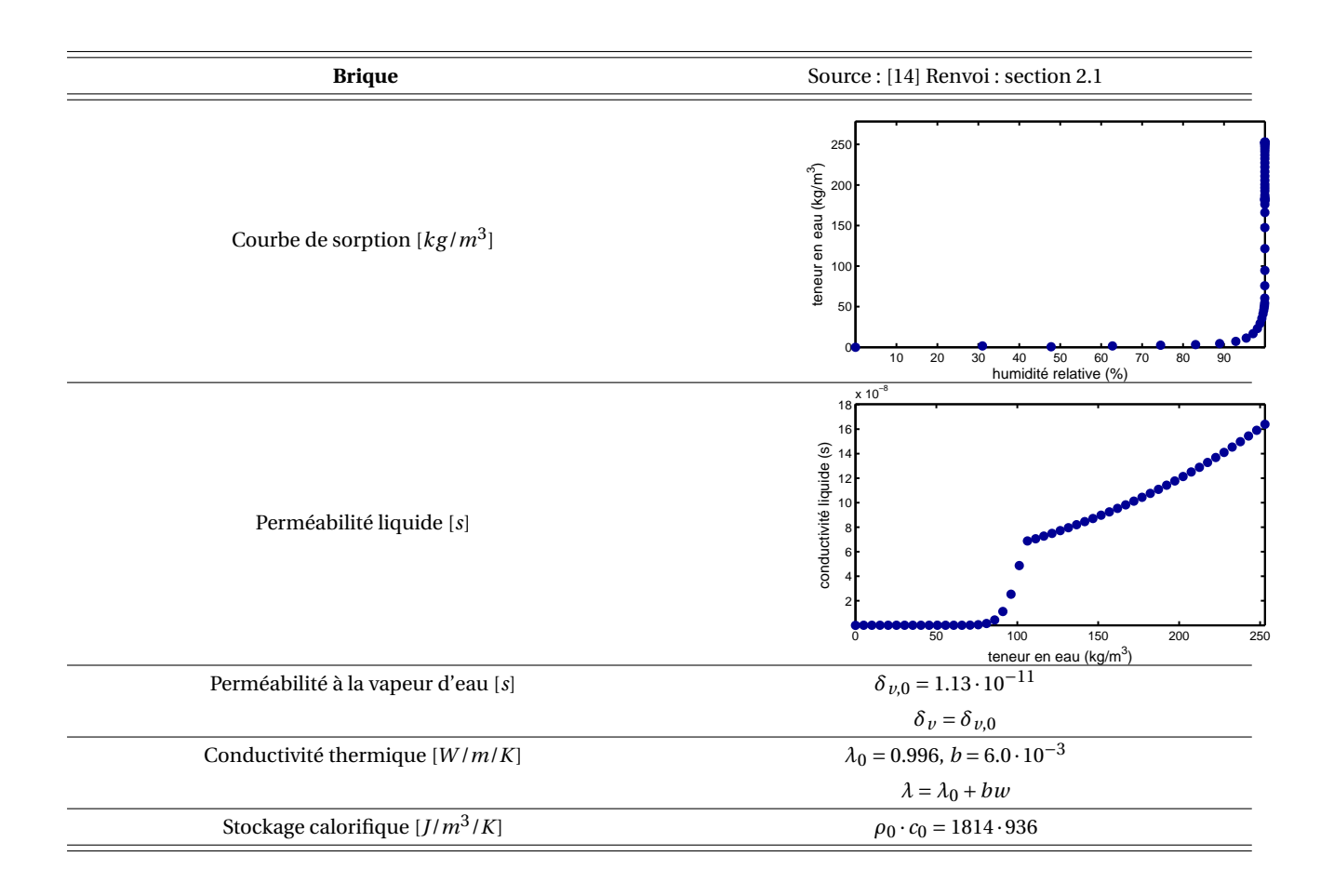

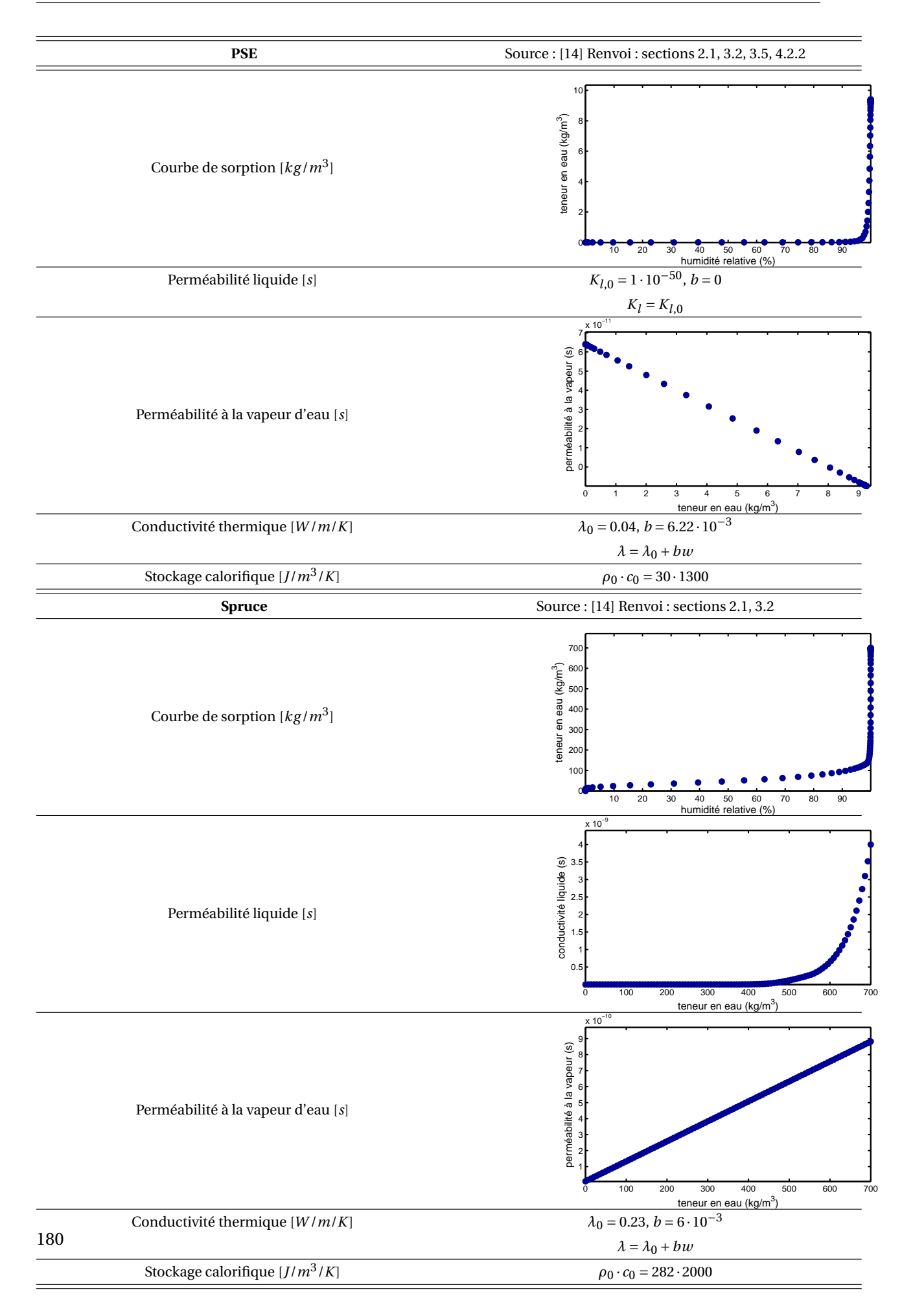

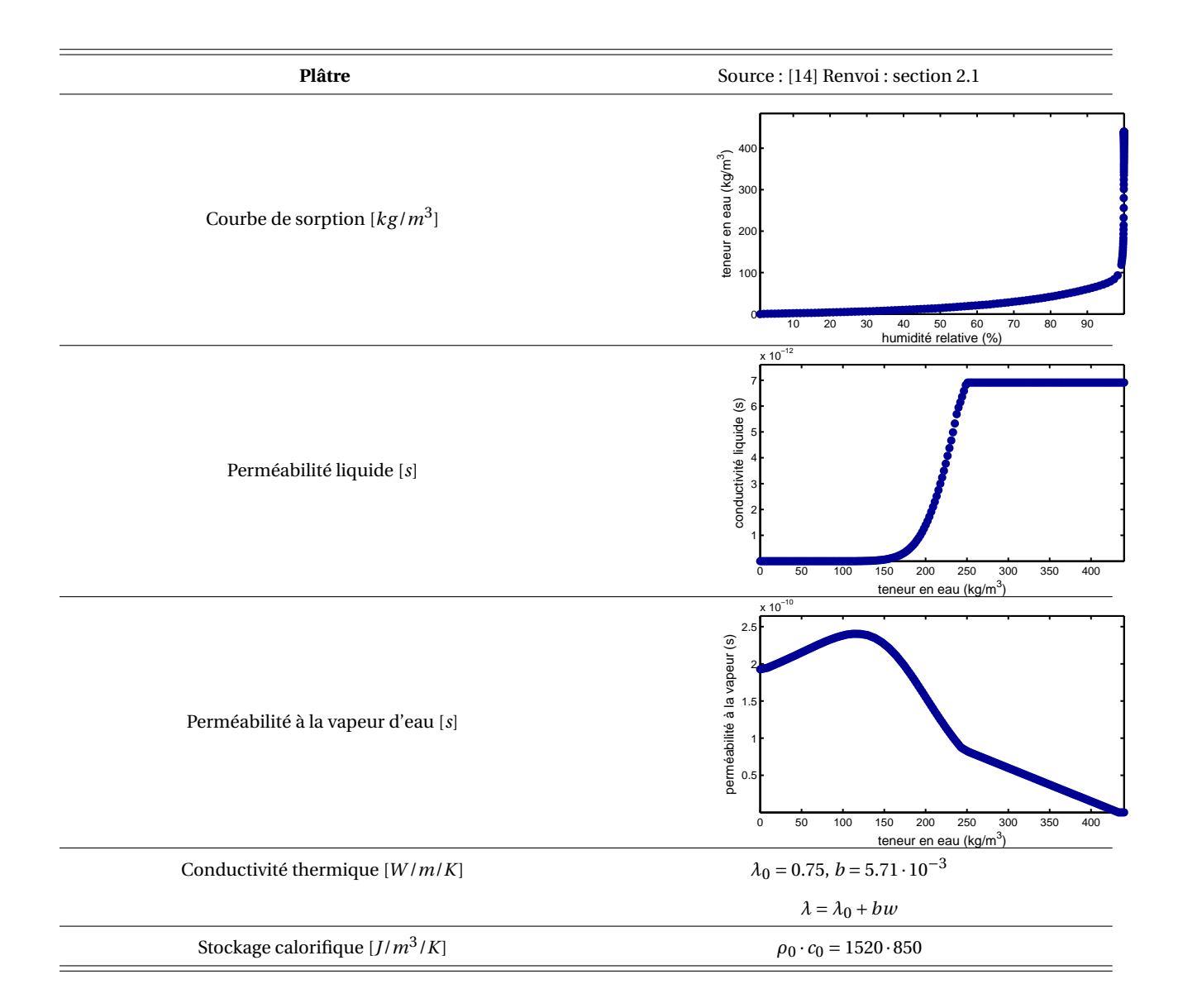

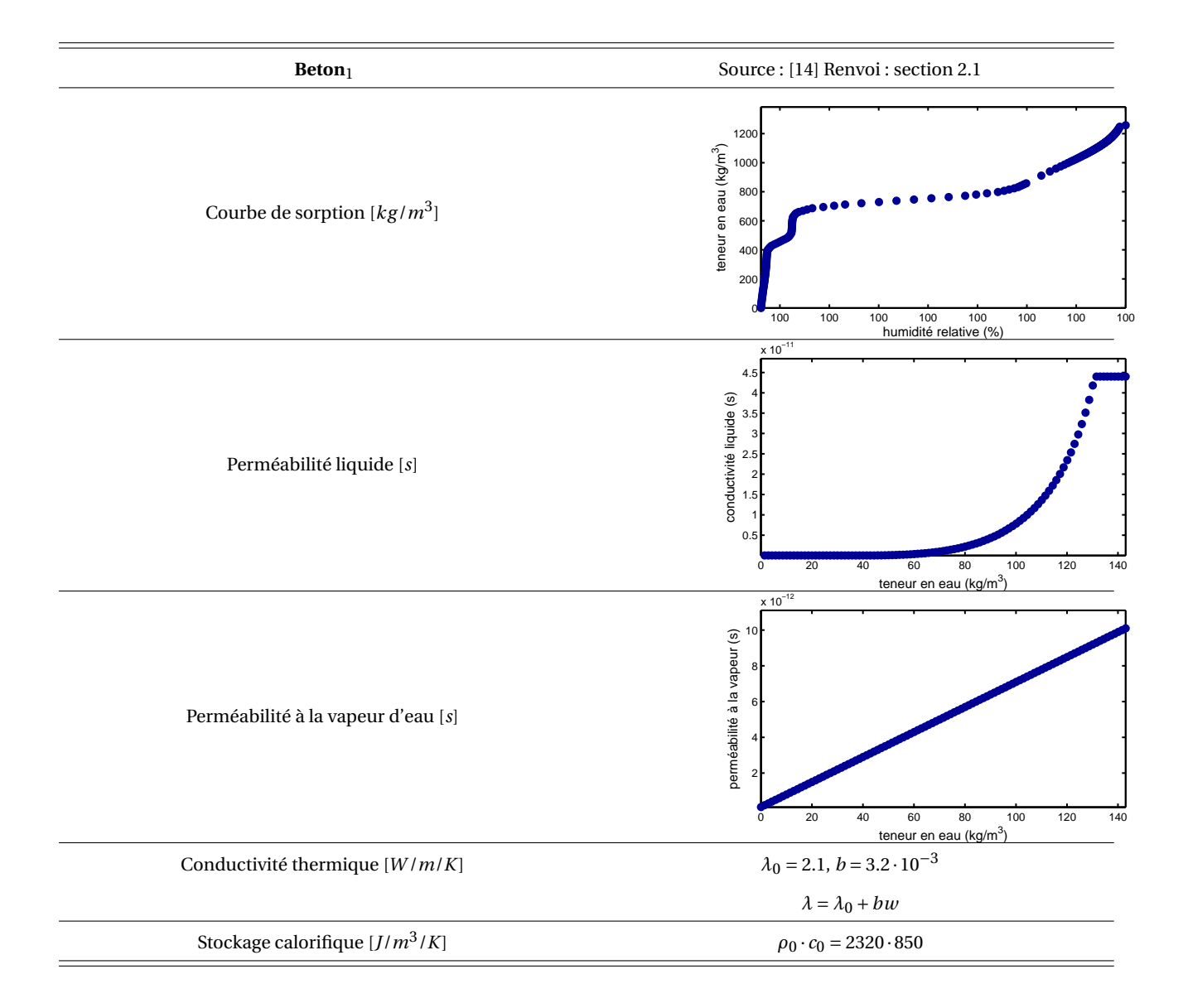

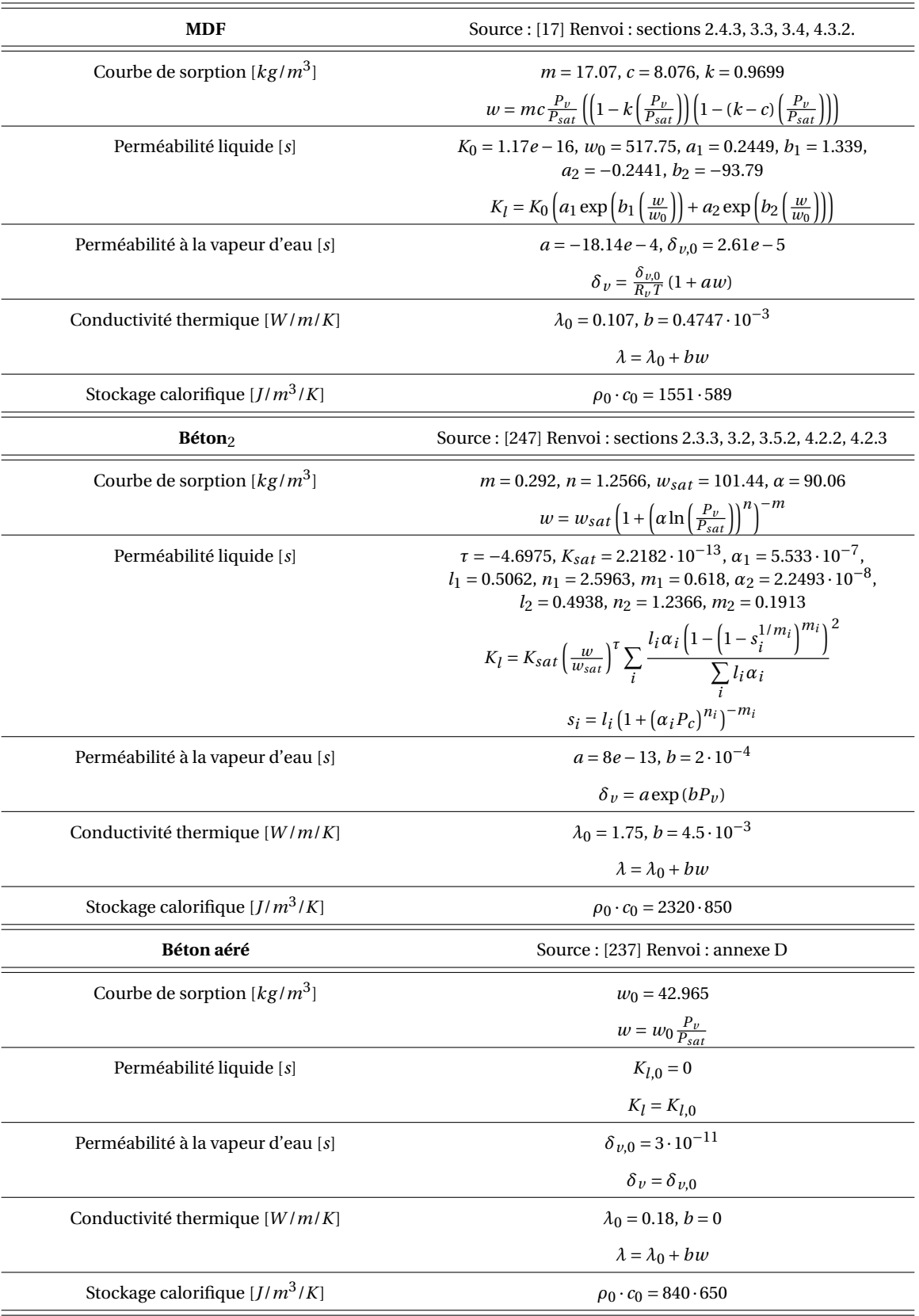

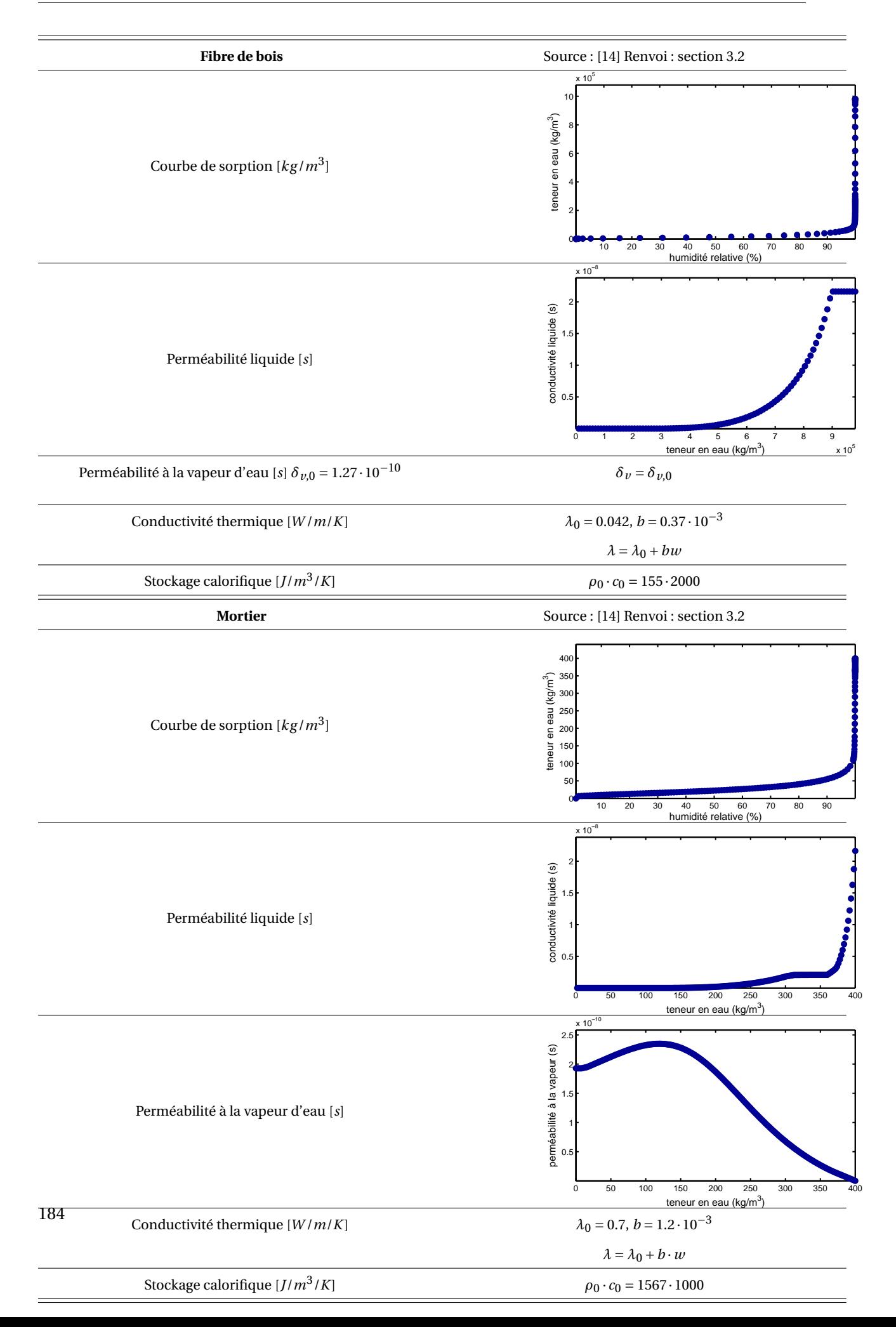

## **Annexe D**

# **Validation du modèle couplé enveloppe PGD et air Domus**

L'objet de cette annexe est de valider le modèle *global bâtiment* proposé à la section 4.2. Celui-ci couple un modèle *enveloppe* réduit PGD et le modèle multizone complet Domus. La méthode de couplage des deux modèles est détaillée à la section 4.2.1. Il s'agit d'une méthode de type *ping-pong*. La validation de cette méthode a été réalisé sur la base de l'exercice 1 proposé dans le cadre de l'Annexe 41 de l'Agence Internationale de l'Energie [12, 237].

### **D.1 Description de l'exercice**

Le benchmark considère une zone d'air soumise à une production périodique de vapeur d'eau. L'objet est de tester les effets de la porosité du mur sur le niveau d'humidité relative dans la pièce. Les résultats des modèles sont confrontés à ceux d'une solution analytique calculée pour les conditions de l'exercice.

Le volume de la zone est de 129.6  $\mathrm{m}^{3}$  et seul un mur (d'une surface de 171.6 $\mathrm{m}^{2})$  est considéré pour les transferts hygrothermiques. Le mur est constitué de béton autoclavé, d'une épaisseur de 15 cm, dont les propriétés hygrothermiques sont données en annexe C. Les autres murs sont considérés adiabatiques et imperméables. Les transferts sont réalisés à température constante  $T = 20^{\circ}$ C. Quotidiennement, une source de vapeur ( $G_0 = 0.5$  kg/h) est générée dans la zone tous les jours de 9h00 à 17h00. En dehors de ces plages horaires, il n'y a aucune source. La zone est ventilée en permanence avec un débit d'extraction de 0.5 vol/h. Les conditions extérieures et initiales de l'air et de la paroi sont fixées à 30% en humidité relative et 20°C en température. Deux scénarios sont étudiés. Le premier cas ne considère pas les transferts hygrothermiques à travers le mur, tandis que le deuxième cas les prend en compte. La simulation est réalisée sur 4 jours avec un pas de temps d'une minute. Les différences entre les deux scénarios d'études sont synthétisés dans le tableau D.1.

Pour évaluer la performance du modèle couplé *enveloppe* PGD et *air* Domus, nous proposons d'analyser plusieurs simulations :

- a. la solution consensuelle : résultats de la solution analytique du problème donné par BEDNAR [237],
- b. la solution de référence : résultats obtenus par le modèles couplés et validé Domus/Umidus [13]. Le modèle Umidus est le modèle intrinsèque au modèle Domus pour résoudre le

problème de transferts hygrothermiques dans les parois, en 1 dimension,

- c. la solution 1D : résultats du modèle couplé *enveloppe* PGD et *air* Domus pour lequel la paroi est modélisée en 1 dimension,
- d. la solution 2D : résultats du modèle couplé *enveloppe* PGD et *air* Domus pour lequel la paroi est modélisée en 2 dimension.

Le cas d'étude traité à la section 4.2.3 intègre des transferts bi-dimensionnels dans l'enveloppe. Pour cette raison, nous proposons d'étudier les résultats de la solution 2D dans le cadre de ce benchmark. Pour cette configuration, la largeur du mur est 50 cm (et l'épaisseur 15 cm), pour éviter des effets de bords.

TABLE D.1 – Synthèse des deux cas d'étude analysés dans le cadre du benchmark

|                                                                      | Cas d'étude n°1                 |            | Cas d'étude n°2      |                      |
|----------------------------------------------------------------------|---------------------------------|------------|----------------------|----------------------|
| Source interne de vapeur d'eau                                       | $G_0 = 0.5$ , kg/h 9h00 - 17h00 |            |                      |                      |
| Ventilation                                                          | $0.5$ vol/h                     |            |                      |                      |
| Surface du mur                                                       | intérieure                      | extérieure | intérieure           | extérieure           |
| Coefficient de transfert de surface de chaleur $\left[W/m^2K\right]$ | 8                               | 29         | 8                    | 29                   |
| Coefficient de transfert de surface de vapeur $[s/m]$                | $\Omega$                        | $\Omega$   | $2.03 \cdot 10^{-8}$ | $2.03 \cdot 10^{-8}$ |

### **D.2 Résultats**

La figure D.1 donne l'évolution de la température et l'humidité relative pour les différentes simulations, dans la zone intérieure. L'erreur relative, calculée par rapport à la simulation de référence, est donnée sur la figure D.2.

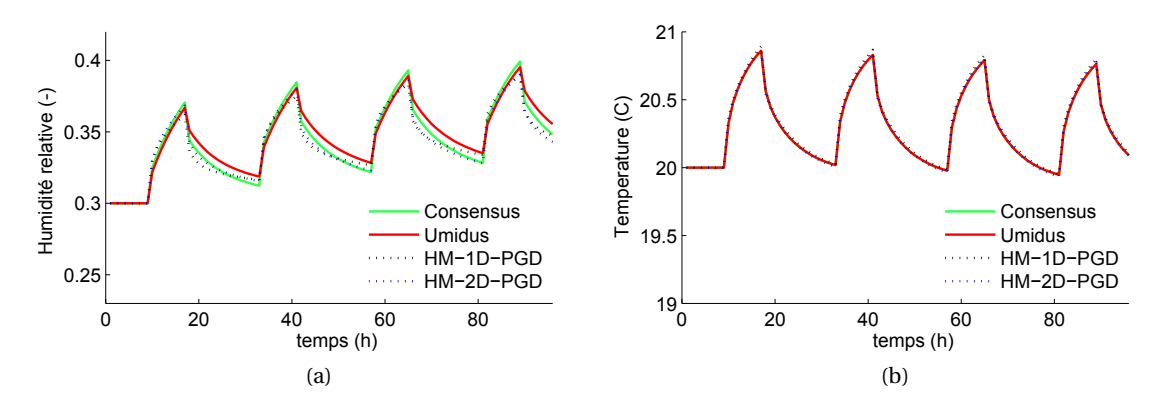

FIGURE D.1 – Humidité relative (a) et température (b) dans la zone intérieure pour les différentes simulations.

Pour s'assurer que les échanges de données (inputs et outputs) entre le modèle Domus et PGD respectent les équations de bilan énergétique et de masse, les flux absolus de vapeur et de masses calculés par chaque modèle sont comparés sur la figure D.3.

Les profils des champs d'intérêt dans le mur, au 4<sup>e</sup> jour sont tracés sur la figure D.4 pour la modélisation en 1-dimension.

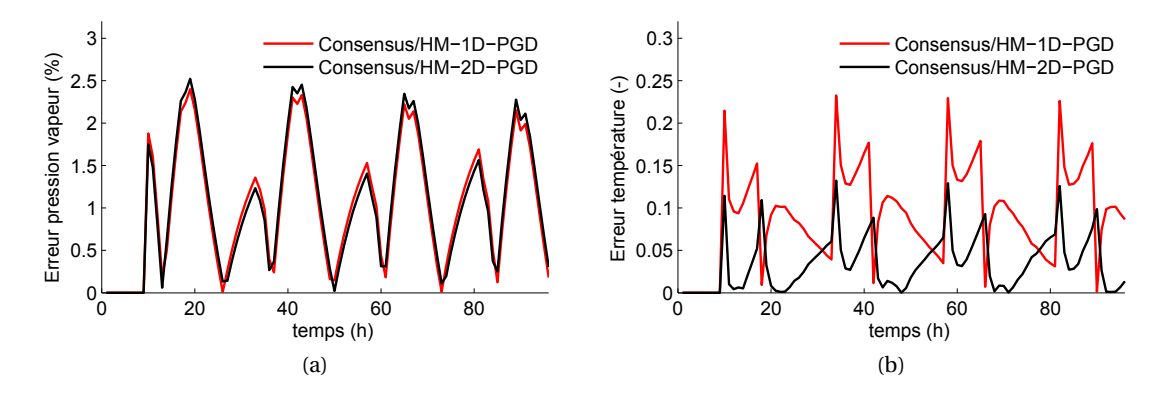

FIGURE D.2 – Différence relative entre le modèle *enveloppe* PGD et *air* Domus par rapport à la simulation de référence.

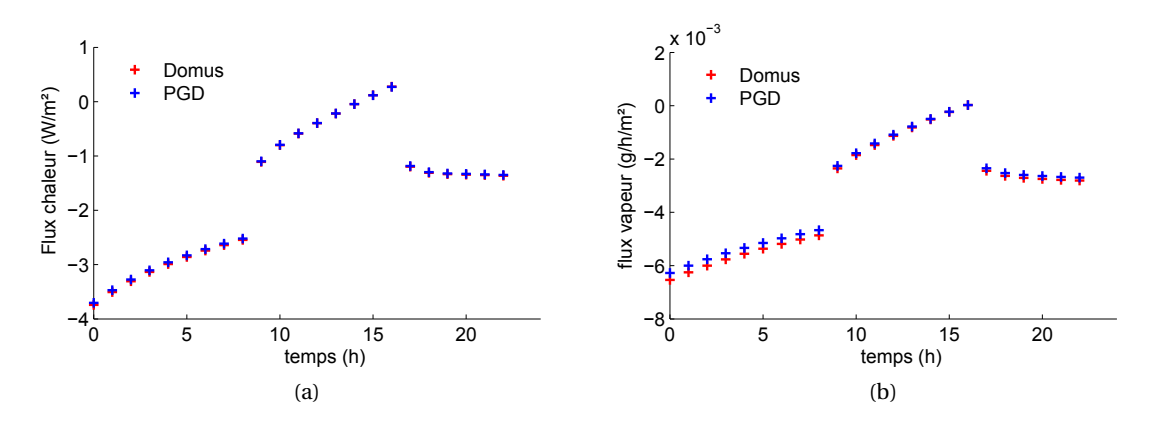

FIGURE D.3 – Flux de chaleur (a) et de vapeur (b) calculé par le modèle Domus et le modèlePGD pour les 24res heures.

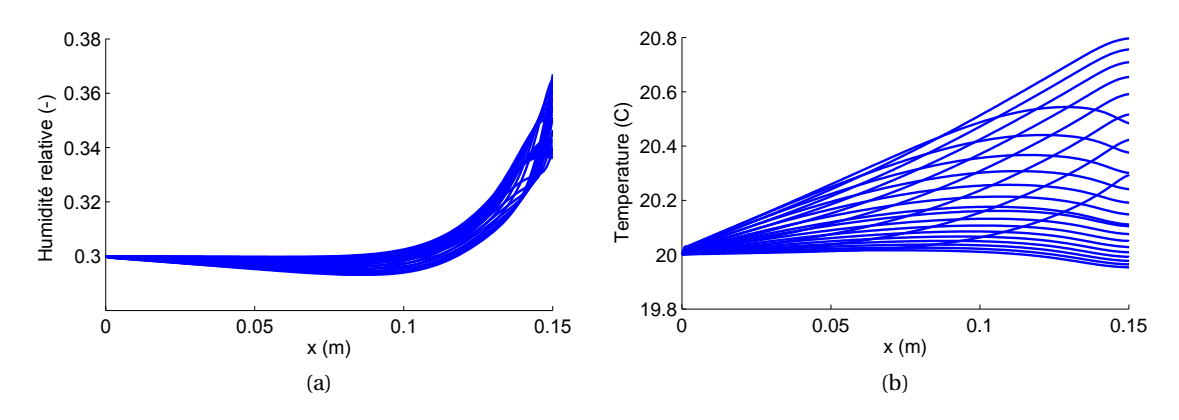

FIGURE D.4 – Profils d'humidité relative (a) et de température (b) au 4<sup>e</sup> jour calculés par le modèle *enveloppe* PGD 1-dimension.

Les résultats du modèle couplé *enveloppe* PGD 1-dimension et *air* Domus sont donnés pour différent pas de temps de couplage (1 minute, 6 minutes et 1 heure) sur la figure D.5. Sur la figure D.6, plusieurs pas de temps intrinsèque au modèle PGD ont été testés. L'erreur relative est calculé par rapport au pas de temps de 36 s.

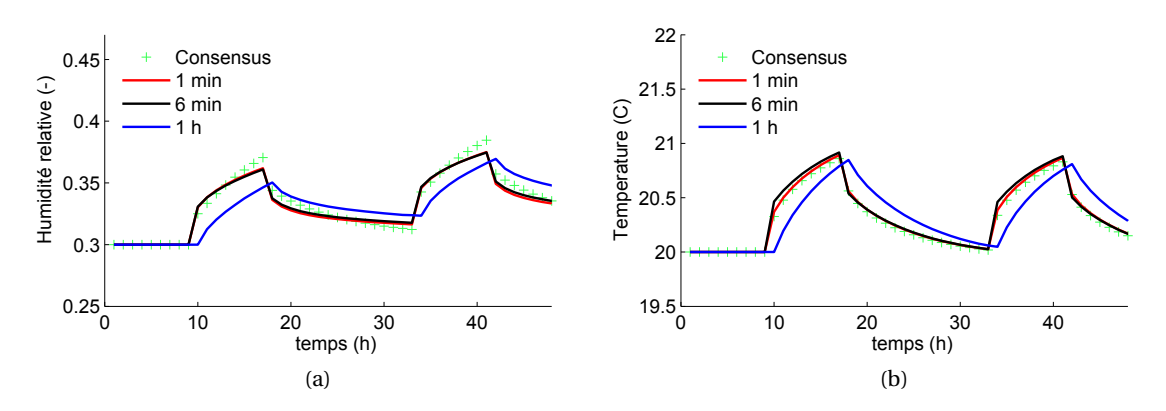

FIGURE D.5 – Influence du pas de couplage entre les modèles Domus et PGD.

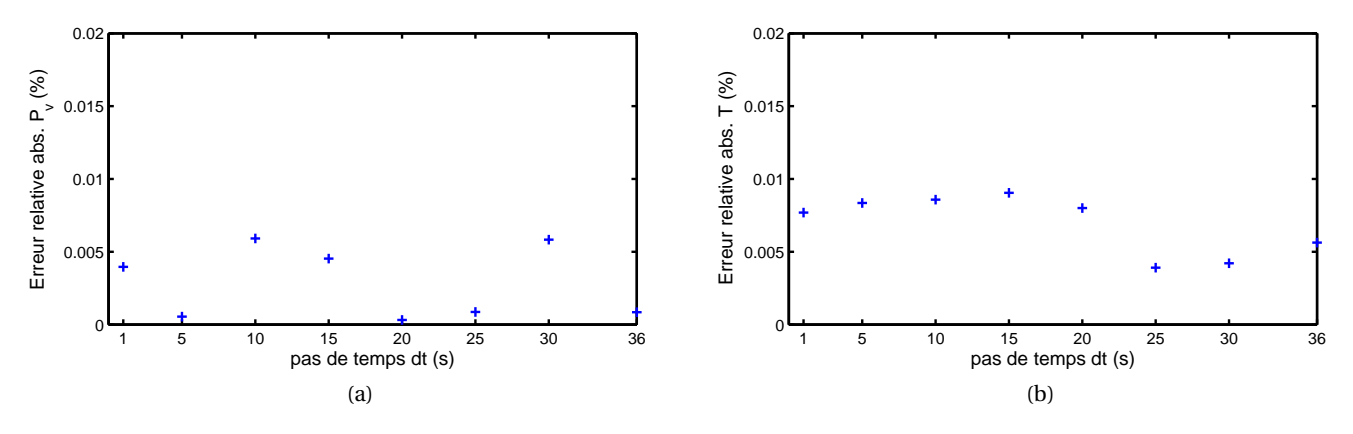

FIGURE D.6 – Influence du pas de temps du modèle PGD.

Le modèle couplé *enveloppe* PGD et *air* Domus calcule précisément les champs hygrothermiques dans la zone d'air comme illustré sur la figure D.1. Ces observations sont valables pour les modèles en 1- et 2-dimensions. L'erreur relative par rapport à la solution analytique est inférieure à 0.2 % pour la température et 2.5% pour la pression de vapeur. Nous remarquons aussi que la dynamique des champs hygrothermiques dans le mur est bien représentée (voir figure D.4).

Comme nous pouvons l'observer sur la figure D.3, les bilans énergétiques et massiques entre les deux modèles sont bien respectés. Les flux calculés par le modèle Domus, en considérant les champs de surface calculés par le modèle PGD, sont équivalent aux flux calculés par le modèle PGD avec les conditions intérieures données par le modèle Domus. La différence entre les flux est inférieure à 0.5% pour la chaleur et 3% pour la vapeur. Ces différences s'expliquent par le choix d'une méthode de couplage *ping-pong*. En effet, durant le pas de couplage, chaque modèle considère les conditions aux limites de l'autre comme fixes.

Nous pouvons remarquer que les résultats des modèles couplés Domus/PGD et Domus/Umidus ont une forme différente. Ces différences peuvent avoir plusieurs explications. Tout d'abord, les modèles Umidus et PGD ne considèrent pas le même potentiel moteur pour exprimer les équations de transferts de masse dans les matériaux. Le premier considère la teneur en eau massique, tandis que le second est basé sur la pression de vapeur. Ensuite, la méthode de couplage des méthodes Domus et Umidus est différente car de type *onions*. Enfin, les valeurs des constantes physiques telles que l'enthalpie de vaporisation, peuvent différer.

Plusieurs simulations ont été réalisées pour différents pas de couplage, voir figure D.5. Plus le pas de couplage augmente, plus la précision sur les champs d'intérêt diminue. Les différentes entre la simulation réalisée avec un pas de couplage de 1 minute et celle réalisée avec un pas de 6 minutes sont inférieures à 1%. Ainsi, pour nos travaux, un pas de 6 minutes a été pris pour coupler les modèles.

Nous pouvons observer que le pas de temps du modèle réduit PGD influence peu les résultats. L'erreur relative pour l'ensemble des pas de temps choisi reste inférieur à 0.01 % pour la température et la pression.

Ces résultats nous permettent de valider le couplage des modèles *enveloppe* PGD et *air* Domus pour la réalisation de simulations hygrothermiques à l'échelle bâtiment. Le modèle peut être utilisé pour réaliser des simulations prenant en compte des transferts 1- ou 2 dimensions dans l'enveloppe.

# **Bibliographie**

- [1] IPCC Working Group 1. Climate change 2013 : The physical science basis. Technical report, WMO - UNEP, 2013. http://www.climatechange2013.org/.
- [2] Journal Officiel de la République Française. Loi n° 2009-967 du 3 août 2009 de programmation relative à la mise en œuvre du grenelle de l'environnement, 2009-08-03. http://www.legifrance.gouv.fr/.
- [3] Ministère de l'Ecologie du Développement Durable et de l'Energie. *Les économies d'énergie dans le bâtiment*. http://www.rt-batiment.fr/, 2011.
- [4] Journal Officiel de la République Française. Décret relatif aux caractéristiques thermiques et aux exigences de performance énergétique des bâtiments nouveaux et des parties nouvelles de bâtiment, 2010-10-26. http://www.rt-batiment.fr/ fileadmin/documents/RT2012/textes/Arrete\_du\_26\_octobre\_2010.pdf.
- [5] ADEME. *Amélioration énergétique des bâtiments existants*. ADEME Editions et Fédération Française du Bâtiment.
- [6] A. Pouget. *Amélioration thermique des bâtiments collectifs construits de 1850 à 1974 : Le guide ABC*. Editions Parisiennes, 2011.
- [7] Journal Officiel de la République Française. Décret relatif aux études de faisabilité des approvisionnements en énergie, aux caractéristiques thermiques et à la performance énergétique des bâtiments existants et à l'affichage du diagnostic de la performance énergétique, 2007-03-19. http://www.rt-batiment.fr/fileadmin/ documents/RT2005/pdf/decret\_2007-363\_19\_mars\_2007.pdf.
- [8] Observatoire de la qualité de la construction. Sycodes 2014 base de données pathologies. Technical report, Agence Qualité Construction, http://www. qualiteconstruction.com/, 2014.
- [9] Observatoire de la qualité de la construction. Sycodes 2014 pathologies top 10. Technical report, Agence Qualité Construction http://www.qualiteconstruction.com, 2014.
- [10] Maisons Paysannes de France. Fiches conseils athebat. Technical report, http://www. maisons-paysannes.org/restaurer-et-construire/fiches-conseils/, 2014.
- [11] Bruno Peuportier. *Livre blanc sur les recherches en énergétique des bâtiments*. Mines Paris Les Presses Paristech, 2013.
- [12] M. Woloszyn and C. Rode. Tools for performance simulation of heat, air and moisture conditions of whole buildings. *Building Simulation*, 1(1) :5–24, March 2008.
- [13] N. Mendes and P. C. Philippi. A method for predicting heat and moisture transfer through multilayered walls based on temperature and moisture content gradients. *International Journal of Heat and Mass Transfer*, 48(1) :37–51, January 2005.
- [14] BC Bauklimatik Dresden. Simulation program for the calculation of coupled heat, moisture, air, pollutant, and salt transport, 2011. http://www. bauklimatik-dresden.de/delphin/index.php?aLa=en.
- [15] IEA. International energy agency's energy in buildings and communities programme. http://www.iea-ebc.org/.
- [16] Direction territoriale Nord-Picardie, Cerema. "renforcement de l'isolation dans l'existant et évaluation des risques liés à l'humidité" (HUMIRISK) - direction territoriale nord-picardie, 2010. http://www.cetenordpicardie.developpementdurable. gouv.fr.
- [17] Agence Nationale de la Recherche. Fiche projet HABISOL, 2010. http://www. agencenationalerecherche.fr/.
- [18] Agence Nationale de la Recherche. Fiche projet batiment et villes durables (BVD), 2011. http://www.agencenationalerecherche.fr/.
- [19] CETE Est, LMDC Toulouse, ENSA Toulouse, and Maisons Paysannes de France. Projet hygroba, rapport tâche 4. Technical report, Centre d'Etude Techniques de l'Equipement, 2011.
- [20] Agence nationale pour l'amélioration de l'habitat. Collombet, Raymond. *L'Humidite des batiments anciens : causes et effets, diagnostic et remedes*. Editions du Moniteur, Paris, 2e éd. mise à jour / edition, 1989.
- [21] M. Isabel M. Torres and V. Peixoto de Freitas. Treatment of rising damp in historical buildings : wall base ventilation. *Building and Environment*, 42(1) :424–435, January 2007.
- [22] H. Viitanen. Moisture and biodeterioration risk of building materials and structure. *Journal of buildinf Physics*, 33(3) :201–224, 2010.
- [23] J. Coignet. *Les maisons anciennes*. Eyrolles, 2006.
- [24] K. Beck, M. Al-Mukhtar, O. Rozenbaum, and M. Rautureau. Characterization, water transfer properties and deterioration in tuffeau : building material in the loire (valleyfrance). *Building and Environment*, 38(9-10) :1151–1162, October 2003.
- [25] K. Beck. *Study of hygric property and deterioration process of limestone (in French)*. PhD thesis, Université d'Orleans, Orleans, October 2006.
- [26] J.-C. Morel, Q.-B Bui, and E. Hamard. weathering and durability of earthen material and structures. *Modern earth buildings : Materials, engineering, constructions and applications*, 33, February 2012.
- [27] S. N. Shoukry, G. W. William, B. Downie, and M. Y. Riad. Effect of moisture and temperature on the mechanical properties of concrete. *Construction and Building Materials*, 25(2) :688–696, February 2011.
- [28] J. Ozbolt, G. Grassegger, P. Van der Veken, G. Periskic, and H.-W. Reinhardt. Experimental and numerical study of hygro-thermo-mechanical properties of "schilfsandstein" from baden-württemberg. 56 :535–546, 2008.
- [29] D. Derome. *Moisture occurrence in roof assemblies containing moisture storing insulation and its impact on the durability of building envelope*. PhD thesis, Concordia University, Montreal, Quebec, Canada, October 1999.
- [30] H. M. Künzel and P. Kiessl. *Simultaneous heat and moisture transport in building components : one- and two-dimensional calculation using simple parameters*. IRB Verlag, 1995.
- [31] D. Samri. *Analyse physique et caractérisation hygrothermique des matériaux de construction : approche expérimentale, modélisation numérique*. PhD thesis, Institut National des Sciences Appliquées de Lyon, 2008.
- [32] M. Chereches. Etude expérimentale sur la conductivité thermique des matériaux humides. XXVI*<sup>e</sup>* rencontres Universitaires de Génie Civil, Nancy, June 2008.
- [33] F. Domínguez-Muñoz, B. Anderson, Josó M. Cejudo-López, and A. Carrillo-Andrés. Uncertainty in the thermal conductivity of insulation materials. *Energy and Buildings*, 42(11) :2159–2168, November 2010.
- [34] T. Weiss, S. Siegesmund, D. Kirchner, and J. Sippel. Insolation weathering and hygric dilatation : two competitive factors in stone degradation. *Environmental Geology*, 46(3-4) :402–413, August 2004.
- [35] J. D. Mertz and Paolo P. Comportement dilatométrique de mortiers de chaux et coulis pour la restauration : un nouveau critère de durabilité des ré-assemblages de pierres fissurées. In *Conservation du patrimoine bâti*, Orléans, April 2010. AUGC.
- [36] T. Wangler and GeoG.rge W. Scherer. Clay swelling mechanims in clay-bearing sandstones. *Environmental Geology*, 56 :529-534(DOI 10.1007), 2008.
- [37] E. Colas. *Impact de l'humidité et des solutions salines sur le comportement dimensionnel de grès du Buntsandstein : contribution à la sélection de faciès de restauration*. PhD thesis, Université de Reims, 2011.
- [38] E. Colas, J. D. Mertz, C. Thomachot-Schneider, V. Barbin, and F. Rassineux. Influence of the clay coating properties on the dilation behavior of sandstones. *Applied Clay Science*, 52(3) :245–252, May 2011.
- [39] C. Davie, C. Pearce, and N. Bicanic. A fully generalised, coupled, multi-phase, hygrothermo-mechanical model for concrete. *Materials and Structures*, 43(1) :13–33, December 2010.
- [40] M. Khoshbakht and M. W. Lin. A finite element model for hygro-thermo-mechanical analysis of masonry walls with FRP reinforcement. *Finite Elements in Analysis and Design*, 46(10) :783–791, October 2010.
- [41] F. Thibeault. *Modelling wood mechanical behaviour during drying process (in French)*. PhD thesis, Université du Québec à Chicoutimi, 2008.
- [42] F. Thibeault, D. Marceau, R. Younsi, and D. Kocaefe. Numerical and experimental validation of thermo-hygro-mechanical behaviour of wood during drying process. *International Communications in Heat and Mass Transfer*, 37(7) :756–760, August 2010.
- [43] Nguyen V. Tue, Jiabin Li, and Ferhun C. Caner. Microplane constitutive model m4l for concrete. i : Theory. *Computers Structures*, 128(0) :219 – 229, 2013.
- [44] Jiabin Li, Nguyen V. Tue, and Ferhun C. Caner. Microplane constitutive model m4l for concrete. ii : Calibration and validation. *Computers Structures*, 128(0) :146 – 159, 2013.
- [45] I. J. Gonzalez and G. W. Scherer. Effect of swelling inhibitors on the swelling and stress relaxation of clay bearing stones. *Environmental Geology*, 46 :364-377(DOI 10.1007), 2004.
- [46] J.J. del Coz Díaz, A. L. Martínez-Luengas, J.M. Adam, and A. M. Rodríguez. Nonlinear hygrothermal failure analysis of an external clay brick wall by fem - a case study. *Construction and Building Materials*, 25(12) :4454–4464, December 2011.
- [47] M. Goulet and E. Ouellet. *Effet de la teneur en humidité du bois sur sa résistance à la traction transversale*. Dép. d'Exploitation et Utilisation des Bois, Université Laval, 1968.
- [48] M. Mamillan. Restauration des bâtiments en pierre. Technical report, Centre Expérimental de Recherches et d' études du Bâtiment et des Travaux Publics), 1994.
- [49] K. R. Lisø, T. Kvande, H.O. Hygen, Ja.V. Thue, and K. Harstveit. A frost decay exposure index for porous, mineral building materials. *Building and Environment*, 42(10) :3547– 3555, 2007.
- [50] A. Bourges, S. Hanna, and S. Simon. Stone susceptibility to frost damage : comparison of three english magnesian limestones. In *proceedings from the international conference, The National museum*. Salt weathering on Buildings and Stone Sculptures, Copenhague, 2008.
- [51] J. Kruschwitz and J. Bluhm. Modeling of ice formation in porous solids with regard to the description of frost damage. *Computational Materials Science*, 32(3-4) :407–417, March 2005.
- [52] P. Haeupl and Y. Xu. Numerical simulation of freezing and melting in porous materials under the consideration of the coupled heat and moisture transport. *Journal of Building Physics*, 25(1) :4–31, January 2001.
- [53] F. Kong and H. Wang. Heat and mass coupled transfer combined with freezing process in building materials : Modeling and experimental verification. *Energy and Buildings*, 43(10) :2850–2859, October 2011.
- [54] M. Mutlutürk, R. Altindag, and G. Turk. A decay function model for the integrity loss of rock when subjected to recurrent cycles of freezing-thawing and heatin-cooling. *Internation journal of rock mechanism and mining sciences*, 41(2) :237–244, 2004.
- [55] International Council of Monuments and Sites. Illustrated glossary on stone deterioration patterns. Technical report, Scientific Committee for Stone ISCS, 2008.
- [56] A. G. Nord. Efflorescence salts on weathered buildings stone in sweden. volume 114 Pt.4, pages 423–429, Geologiska Föreningens i Stockholm Förhandlingar, Stockholm, 1992.
- [57] A. Andrés, M.C. Díaz, A. Coz, M.J. Abellán, and J.R. Viguri. Physico-chemical characterisation of bricks all through the manufacture process in relation to efflorescence salts. *Journal of the European Ceramic Society*, 29(10) :1869–1877, July 2009.
- [58] N. Sghaier Ben chiekh. *Drying process with presence of salts in porous media (in French)*. PhD thesis, Institut de Mécanique des Fluides de Toulouse, Toulouse, December 2006.
- [59] G. W. Scherer. Stress from crystallization of salt. *Cement and Concrete Research*, 34(9) :1613–1624, September 2004.
- [60] P. Lopez-Arce, J. Garcia-Guinea, D. Benavente, L. Tormo, and E. Doehne. Deterioration of dolostone by magnesium sulphate salt : An example of incompatible building materials at bonaval monastery, spain. *Construction and Building Materials*, 23(2) :846–855, February 2009.
- [61] S. Veran-Tissoires. *Surface or inside cristallisation in porous media (in Frence)*. PhD thesis, Institut National Polytechnique de Toulouse, 2011.
- [62] A. B. Yavuz and T. Topal. Thermal and salt crystallization effects on marble deterioration : Examples from western anatolia, turkey. *Engineering Geology*, 90(1–2) :30–40, March 2007.
- [63] L. A. Rijniers, L. Pel, H. P. Huinink, and K. Kopinga. Salt crystallization as damage mechanism in porous building materials—a nuclear magnetic resonance study. *Magnetic Resonance Imaging*, 23(2) :273–276, February 2005.
- [64] A.L. Rijniers and Technische Universiteit. *Salt Crystallization in Porous Materials : An NMR Study*. Technische Universiteit Eindhoven, 2004.
- [65] M. Angeli, J.-P. Bigas, B. Menéndez, R. Hébert, and C. David. Altération par les sels des pierres de construction : Influence des propriétés capillaires et des conditions d'évaporation. In *Construire : les nouveaux défis*, volume 26, La Grande Motte, June 2006.
- [66] J.-P. Monlouis-Bonnaire. *Modelisation numerique des transferts couples air-eau-sel dans les materiaux cimentaires et les terres cuites*. phdthesis, 2003.
- [67] S. Bonnet. *Influence du chlore sur le comportmenet à l'équilibre et sur les propriétés de transfert de matériaux du génie cilvil*. PhD thesis, 1997.
- [68] M. Koniorczyk and D. Gawin. Heat and moisture transport in porous building materials containing salt. *Journal of Building Physics*, 31(4) :279–300, January 2008.
- [69] G. W Scherer. Crystallization in pores. *Cement and Concrete Research*, 29(8) :1347– 1358, August 1999.
- [70] M. Steiger. Crystal growth in porous materials—II : Influence of crystal size on the crystallization pressure. *Journal of Crystal Growth*, 282(3-4) :470–481, September 2005.
- [71] H. Derluyn. *Salt Transport and crystallization in porous limestone : neutron X-ray imaging and poromechanical modeling*. PhD thesis, Civil Engineering, Katholieke Universiteit Leuven, Zurich, 2006.
- [72] T. Q. Nguyen, J. Petković, P. Dangla, and V. Baroghel-Bouny. Modelling of coupled ion and moisture transport in porous building materials. *Construction and Building Materials*, 22(11) :2185–2195, November 2008.
- [73] A. Nicolai. *Modeling and Numerical Simulation of Salt Transport and Phase Transitions in Unsaturated Porous Building Materials*. ProQuest, 2008.
- [74] R. M. Espinosa, L. Franke, and G. Deckelmann. Model for the mechanical stress due to the salt crystallization in porous materials. *Construction and Building Materials*, 22(7) :1350–1367, July 2008.
- [75] A.-S. Poupeleer. *Transport and crystallization of dissolved salts in cracked porous building materials*. PhD thesis, Katholieke Universiteit Leuven, Leuven, April 2007.
- [76] A. Palot, C. Charpin-Kadouch, H. Dumon, and D. Charpin. Non allergy pathology and domestic mould exposition (in french). *Revue Franaise d'Allergologie*, 51(4):439-445, June 2011.
- [77] G. Reboux, A.-P. Bellanger, S. Roussel, F. Grenouillet, and L. Millon. Mould and houses : health risks (in french). *Revue des Maladies Respiratoires*, 27(2) :169–179, February 2010.
- [78] E. Vereecken and S. Roels. Review of mould prediction models and their influence on mould risk evaluation. *Building and Environment*, 2011.
- [79] G.H. dos Santos, N. Mendes, and P.C. Philippi. A building corner model for hygrothermal performance and mould growth risk analyses. *International Journal of Heat and Mass Transfer*, 52(21 - 22) :4862–4872, October 2009.
- [80] U. Angst, B. Elsener, C.K. Larsen, and Ø . Vennesland. Critical chloride content in reinforced concrete - a review. *Cement and Concrete Research*, 39(12) :1122–1138, December 2009.
- [81] S. L. Zelinka, D. Derome, and S. V. Glass. Combining hygrothermal and corrosion models to predict corrosion of metal fasteners embedded in wood. *Building and Environment*, 46(10) :2060–2068, October 2011.
- [82] J. K. Dennis, C. Zou, and N. R. Short. Corrosion behaviour of zinc and zinc alloy coated steel in preservative treated timber. *Transactions of the Institute of Metal Finishing*, 73 :96–101, 1995.
- [83] J.A. Orosa and E.J. Garcia-Bustelo. Ashrae standard application in humib climate ambiances. *European Journal of Scientific Research*, pages 128–139, 2009.
- [84] J.L.M. Hensen. Literature review on thermal comfort in transient conditions. *Building and Environment*, 25(4) :309–316, 1990.
- [85] N. Djongyang, R. Tchinda, and D. Njomo. Thermal comfort : A review paper. *Renewable and Sustainable Energy Reviews*, 14(9) :2626–2640, December 2010.
- [86] P.O. Fanger. Fundamental of thermal comfort. In W.H. BLOSS and F. PFISTERER, editors, *Advances In Solar Energy Technology*, pages 3056 – 3061. Pergamon, 1988.
- [87] B. Moujalled. *Numerical modeling of thermal comfort in natural ventilated buildings (in French)*. PhD thesis, Institut des Sicences appliquées de yon, Lyon, January 2007.
- [88] R. de Dear and G. S. Brager. Developing an adaptive model of thermal comfort and preference. *ASHRAE Transactions vol.4*, January 1998.
- [89] G. S. Brager and R. J. de Dear. Thermal adaptation in the built environment : a literature review. *Energy and Buildings*, 27(1) :83–96, February 1998.
- [90] F. Richieri. *Development and parametric analysis of ambiant active components (in French)*. PhD thesis, Institut National des Sciences Appliquées de Lyon, Lyon, 2008.
- [91] A.V. Baughman and E. A. Arens. Indoor humidity and human health part i : Literature reviex of health effects of humidity-influenced indoor pollutants. *ASHRAE transactions : Research*, 102(Part 1.), 1996.
- [92] P. Wolkoff and Søren K. Kj $\tilde{E}$ . The dichotomy of relative humidity on indoor air quality. *Environment International*, 33(6) :850–857, August 2007.
- [93] L.-G. Hersoug. Viruses as the causative agent related to 'dampness' and the missing link between allergen exposure and onset of allergic disease. *Indoor air*, 15(5) :363– 366.
- [94] P. Wolkoff. Indoor air pollutants in office environments : Assessment of comfort, health, and performance. *International Journal of Hygiene and Environmental Health*, (0).
- [95] A.P. Jones. Indoor air quality and health. *Atmospheric Environment*, 33(28) :4535–4564, December 1999.
- [96] A. V. Arundel, E. M. Sterling, J. H. Biggin, and T. D. Sterling. Indirect health effects of relative humidity in indoor environments. *Environmental Health Perspectives*, 65 :351– 361, March 1986. PMID : 3709462 PMCID : PMC1474709.
- [97] C.-A. Roulet. *Santé et Qualité de l'air intérieur*. PPUR presses polytechniques, 2004.
- [98] H. M. Kunzel and K. Kiessl. Calculation of heat and moisture transfer in exposed building components. *International Journal of Heat and Mass Transfer*, 40(1) :159–167, October 1996.
- [99] F. Rouquerol, J. Rouquerol, and K. Sing. *Asorption by powders and porous solids*. Academic Press, London, 1990.
- [100] C.-E. Hagentoft, Angela Sasic K., and A. Adl-Zarrabi. *Assessment method of numerical prediction models for combined Heat, Air and moisture transfer in building components. Benchmarks for one-dimensional cases*. *Journal of thermal envelope and building science*, (27 :327-52), 2004.
- [101] Q. Li, J. Rao, and P. Fazio. Development of HAM tool for building envelope analysis. *Building and Environment*, 44(5) :1065–1073, May 2009.
- [102] M. Qin, R. Belarbi, A. Aït-Mokhtar, and L.-O. Nilsson. Coupled heat and moisture transfer in multi-layer building materials. *Construction and Building Materials*, 23(2) :967– 975, February 2009.
- [103] H. Janssen, B. Blocken, and J. Carmeliet. Conservative modelling of the moisture and heat transfer in building components under atmospheric excitation. *International Journal of Heat and Mass Transfer*, 50(5–6) :1128–1140, March 2007.
- [104] Monika Woloszyn. *Modelisation hygro-thermo-aeeraulique des batiments multizones : proposition d'une strateegie de resolution du systeme couple*. Phd thesis, INSA de Lyon, 1999.
- [105] S. Rouchier, M. Woloszyn, G. Foray, and J.-J. Roux. Influence of concrete fracture on the rain infiltration and thermal performance of building facades. *International Journal of Heat and Mass Transfer*, 61 :340–352, June 2013.
- [106] A. Trabelsi. *Etudes numérique et expérimentale des transferts hygrothermiques dans les matériaux poreux de construction*. PhD thesis, Université de La Rochelle, La Rochelle, February 2010.
- [107] G. Graham, M. Craig, and G. Jiansong. The selection of appropriate flow potentials for moisture transport models. In *Building Simulation, 1997, proceedings*. IBPSA, 1997.
- [108] C. Rode. Moisture buffering of building materials. Technical Report ISBN 87-7877-195-1, Department of Civil Engineering Technical University of Denmark, 2005.
- [109] T. Duforestel and P. Dalicieux. A model of hygtroscopic buffer to simulate the indoor air humidity behaviour in transient conditions. In *Proceedings*, volume 3, pages 791–797, Lyon, November 1994.
- [110] H. J. Moon. *Assessing mold risks in buildings under uncertainty*. PhD thesis, Georgia Institute of Technology, 2005.
- [111] S. Tasca-Guernouti. *Méthode d'analyse du comportement thermo-aéraulique des bâtiments pour la construction de modèles zonaux adaptatifs*. PhD thesis, Université de Nantes, 2008.
- [112] H. Bouia. *Modélisation simplifiée d'écoulements de convection mixte interne : application aux échanges thermo-aérauliques dans les locaux*. Poitiers, January 1993.
- [113] E. Wurtz. *Modélisation tridimensionnelle des transferts thermiques et aérauliques dans le bâtiment en environnement orienté objet*. PhD thesis, Ecole Nationale des Ponts et Chaussées, December 1995.
- [114] M. Musy. *Génération automatique de modèles zonaux pour l'étude du comportement thermo-aéraulique des bâtiments*. PhD thesis, Université de La Rochelle, La Rochelle, 1999. Science pour l'Ingénieur : Spécialité Génie Civil.
- [115] Journal Officiel de la République Française. TH-b-CE, 2012, fascicule TH-u matériaux, arrêté du 18 mai 2011, 2011-05-18.
- [116] J.L.M. Hensen. Modelling coupled heat and air flow : pingpong vs onions. pages 253– 262, 1995-09.
- [117] O. Ken Amissah. *Indoor air Quality combining air humidity with construction moisture*. phdthesis, 2005.
- [118] I. Beausoleil-Morrison, M. Kummert, F. Macdonald, R. Jost, T.McDowell, and A. Ferguson. Demonstration of the new esp-r and {TRNSYS} co-simulator for modelling solar buildings. *Energy Procedia*, 30(0) :505 – 514, 2012.
- [119] A. Wills, C. A. Cruickshank, and I. Beausoleil-Morrison. Application of the esp-r/trnsys co-simulator to study solar heating with a single-house scale seasonal storage. *Energy Procedia*, 30(0) :715 – 722, 2012.
- [120] F. Tariku, K. Kumaran, and P. Fazio. Transient model for coupled heat, air and moisture transfer through multilayered porous media. *International Journal of Heat and Mass Transfer*, 53(15–16) :3035–3044, July 2010.
- [121] H.-J. Steeman, M. Van Belleghem, A. Janssens, and M. De Paepe. Coupled simulation of heat and moisture transport in air and porous materials for the assessment of moisture related damage. *Building and Environment*, 44(10) :2176–2184, October 2009.
- [122] R. M. Barbosa and N. Mendes. Combined simulation of central HVAC systems with a whole-building hygrothermal model. *Energy and Buildings*, 40(3) :276–288, 2008.
- [123] G.H. Dos Santos and N. Mendes. Heat, air and moisture transfer through hollow porous blocks. *International Journal of Heat and Mass Transfer*, 52(9–10) :2390–2398, April 2009.
- [124] H. Janssen. Simulation efficiency and accuracy of different moisture transfer potentials. *Journal of Building Performance Simulation*, 0(0) :379–389, 2014.
- [125] Fraunhofer (IBP). Wufi, 2005. http://www.hoki.ibp.fhg.de/wufi/wufi\_frame\_e. html.
- [126] O. Vololonirina, M. Coutand, and B. Perrin. Characterization of hygrothermal properties of wood-based products – impact of moisture content and temperature. *Construction and Building Materials*, 63(0) :223 – 233, 2014.
- [127] Y. A. Oumeziane. *Evaluation des performances hygrothermiques d'une paroi par simulation numérique : application aux parois en béton de chanvre*. PhD thesis, INSA de Rennes, March 2013.
- [128] Y. Aït Ouméziane, M. Bart, S. Moissette, C. Lanos, S. Prétot, and F. Collet. Hygrothermal behaviour of a hemp concrete wall : influence of sorption modelling. In *9th Nordic Symposium on building Physics*, Finland, 2011.
- [129] C. R. Pedersen. Prediction of moisture transfer in building constructions. *Building and Environment*, 27(3) :387–397, July 1992.
- [130] J. Carmeliet, M.H. Wit, and H. Janssen. Hysteresis and moisture buffering of wood. In *Proceedings of the 7th Symposium on Building Physics in the Nordic Countries*, pages 55–62, 2005.
- [131] J. Kwiatkowski, M. Woloszyn, and J.-J. Roux. Modelling of hysteresis influence on mass transfer in building materials. 44(3) :633–642, 2009-03.
- [132] P. Crausse, J.P Laurent, and B Perrin. Influence des phénomènes d'hystérésis sur les propriétés hydriques de matériaux poreux : Comparaison de deux modèles de simulation du comportement thermohydrique de parois de bâtiment. *Revue Générale de Thermique*, 35(410) :95 – 106, 1996.
- [133] H. Janssen. Thermal diffusion of water vapour in porous materials : Fact or fiction ? *International Journal of Heat and Mass Transfer*, 54(7) :1548–1562, 2011-03.
- [134] B. Delcroix, M. Kummert, A. Daoud, and M. Miller. Conduction transfer functions in TRNSYS multizone building model : current implementation, limitations and possible improvements. Madison, Wisconsin, August 2012. SimBuild 2012.
- [135] SEL. TRNSYS, 2012. http://sel.me.wisc.edu/trnsys/features/features.html.
- [136] U.S. Department of Energy. Energyplus energy simulation software, 2014. http: //apps1.eere.energy.gov/buildings/energyplus/?utm\_source=EnergyPlus& utm\_medium=redirect&utm\_campaign=EnergyPlus%2Bredirect%2B1.
- [137] A. Sasic Kalagasidis, P. Weitzmann, T.R. Nielsen, R. Peuhkuri, C.-E. Hagentoft, and C. Rode. The international building physics toolbox in simulink. *Energy and Buildings*, 39(6) :665–674, June 2007.
- [138] A.D. Tran Le, C. Maalouf, K Cordeiro Mendonca, .H. Mai, and E. Wurtz. Study of moisture transfer in a double-layered wall with imperfect thermal and hydraulic contact resistances. *Journal of Building Performance Simulation*, 2(4) :251–266, 2009.
- [139] A. Piot, C. Abele, M. Woloszyn, and J. Brau. Numerical simulation aided design of an experimental protocol. In *Proceedings of the 8th Symposium on Building Physics in the Nordic Countries*, volume 2. Carsten Rode, June 2008.
- [140] M. Labat. *Chaleur Humidite Air dans les maisons à ossature bois : Experimentation et modelisation*. PhD thesis, INSA de Lyon, November 2012.
- [141] G. H. dos Santos and N. Mendes. Simultaneous heat and moisture transfer in soils combined with building simulation. *Energy and Buildings*, 38(4) :303–314, April 2006.
- [142] F. Tariku, K. Kumaran, and P. Fazio. Determination of indoor humidity profile using a whole-building hygrothermal model. *Building Simulation*, 4(1) :61–78, March 2011.
- [143] M. Steeman, A. Janssens, H.J. Steeman, M. Van Belleghem, and M. De Paepe. On coupling 1D non-isothermal heat and mass transfer in porous materials with a multizone building energy simulation model. *Building and Environment*, 45(4) :865–877, April 2010.
- [144] J. Clarke. Moisture flow modelling within the ESP-r integrated building performance simulation system. *Journal of Building Performance Simulation*, 6(5) :385–399, 2013.
- [145] A. Nakhi. *Adaptative construction modelling within whole building dynamic simulation*. PhD thesis, University of Strathclyde, Glasgow, October 1995.
- [146] C. Spitz, M. Woloszyn, C. Buhe, and M. Labat. Simulating combined heat and moisture transfer with EnergyPlus : an uncertainty study an comparison with experimental data. In *Building Simulation 2013, proceedings*, Chambery, France, 2013. International Building Performance Simulation Association (IBPSA).
- [147] A. Holm. Predicting indoor temperature and humidity conditions including hygrothermal interactions with the building envelope. In *American Society of Heating, Refrigerating and Air Conditioning Engineers. Transactions*, pages 820–826, 2004.
- [148] DTU. Model for multidimensional heat, air and moisture conditions in building envelope components. *http ://wwwx.dtu.dk/Centre/bfi/md-ham.aspx*, mar 2011.
- [149] H. Hens and J. Carmeliet. Performance prediction for masonry walls with EIFS using calculation procedures and laboratory testing. *Journal of Building Physics*, 25(3) :167– 187, January 2002.
- [150] A. Erriguible, P. Bernada, F. Couture, and M. Roques. Simulation of convective drying of a porous medium with boundary conditions provided by CFD. *Chemical Engineering Research and Design*, 84(2) :113–123, February 2006.
- [151] L. H. Mortensen, M. Woloszyn, C. Rode, and R. Peuhkuri. Investigation of microclimate by CFD modeling of moisture interactions between air and constructions. *Journal of Building Physics*, 30(4) :279–315, January 2007.
- [152] M. Van Belleghem, M. Steeman, A. Willockx, A. Janssens, and M. De Paepe. Benchmark experiments for moisture transfer modelling in air and porous materials. 46(4) :884– 898, 2011-04.
- [153] A. W. M. van Schijndel. Modeling and solving building physics problems with FemLab. 38(2) :319–327, 2003-02.
- [154] J. Berger, S. Tasca-Guernouti, M. Woloszyn, and C. Buhe. Mould growth damages due to moisture : comparing 1d and 2d heat and moisture models. Chambery, France, August 2013. IBPSA 2013, Building Siumlation International Conference 2013.
- [155] A. Cornick, S. Maref, P. Mukhopadhyaya, A. Dalgliesh, S. Cornick, W. Maref, and P. Mukhopadhyaya. *Hygrothermal Performance of Building Envelopes : Uses for 2D and 1D simulation*.
- [156] Dassault system. Dymola, 2014. http://www.3ds.com/products-services/catia/ capabilities/systems-engineering/modelica-systems-simulation/dymola.
- [157] J.A Clarke, C.M Johnstone, N.J Kelly, R.C McLean, J.A anderson, N.J Rowan, and J.E Smith. A technique for the prediction of the conditions leading to mould growth in buildings. *Building and Environment*, 34(4) :515–521, July 1999.
- [158] G. P. Mitalas. *Comments on the Z-transfer Function Method for Calculating Heat Transfer in Buildings*. National Research Council, Division of Building Research, 1978.
- [159] M. Qin, R. Belarbi, A. Aït-Mokhtar, and A. Seigneurin. An analytical method to calculate the coupled heat and moisture transfer in building materials. *International Communications in Heat and Mass Transfer*, 33(1) :39–48, January 2006.
- [160] J. W. Ribeiro, R. M. Cotta, and M. D. Mikhailov. Integral transform solution of luikov's equations for heat and mass transfer in capillary porous media. *International Journal of Heat and Mass Transfer*, 36(18) :4467–4475, December 1993.
- [161] C. Win-Jin and Weng C. An analytical solution of a transient hygrothermal problem in an axisymmetric double-layer annular cylinder by linear theory of coupled heat and moisture. *Applied Mathematical Modelling*, 21(11) :721–734, November 1997.
- [162] K. Abahri, R. Belarbi, and A. Trabelsi. Contribution to analytical and numerical study of combined heat and moisture transfers in porous building materials. *Building and Environment*, 46(7) :1354–1360, July 2011.
- [163] D. Petit. *Réduction de modèles de connaissance et identification de modèles d'ordre réduit : application aux processus de diffusion thermique*. phdthesis, Aix-arseille IUTSI, 1991.
- [164] A. Oulefki. *Réduction de modèles thermiques par amalgame modal*. PhD thesis, Ecole Nationale des Ponts et Chaussées, February 1993.
- [165] F. Ollivier F Déqué. Effect of 2d modelling of thermal bridges on the energy performance of buildings : Numerical application on the matisse apartment. *Energy and Buildings*, (6) :583–587, 2001.
- [166] A. Mokhtari. *Etude du comportement thermique des batiments en contact avec le sol par l'analyse modale*. Phdthesis, INSA de Lyon, January 1988.
- [167] R. Morlot and J.-J. Roux. Contribution au développement de méthodes de réduction de systèmes thermiques complexes - application aux planchers rayonnants electriques posés sur terre-plein = contribution to the development of methods of reduction for thermal complex systems, applied a slab-on-ground heating floor in residential buildings, 1999.
- [168] E. Palomo del Barrio. Roof components models simplification via statistical linearisation and model reduction techniques. *Energy and Buildings*, 29(3) :259–281, 1999.
- [169] E. Palomo Del Barrio. *Solving high dimension thermal problems : reduction method (in French)*. Editions Universitaires Europeennes, March 2011.
- [170] E.-J. Kim. *Development of numerical models of vertical ground heat exchangers and experimental verification : domain decomposition and state model reduction approach*. PhD thesis, Institut National des Sciences Appliquees de Lyon, Lyon, March 2011.
- [171] N. Verdon. *A low-order dynamical system based on a APR-POD approach for studying turbulent flow particles interaction (in French)*. PhD thesis, Universite de La Rochelle, December 2007.
- [172] E. Liberge and A. Hamdouni. Reduced order modelling method via proper orthogonal decomposition (POD) for flow around an oscillating cylinder. *Journal of Fluids and Structures*, 26(2) :292–311, February 2010.
- [173] M. Girault and D. Petit. *Identification methods in nonlinear heat conduction. Part I : Model reduction*. *International Journal of Heat and Mass Transfer*, 48(1) :105–118, January 2005.
- [174] M. Girault, S. Derouineau, J. Salat, and D. Petit. *Model reduction for natural convection by identification method (in French)*. *Comptes Rendus Mecanique*, 332(10) :811–818, October 2004.
- [175] J.-L. Dauvergne and E. Palomo del Barrio. *Toward a simulation-free pod approach for low-dimensional description of phase-change problems*. *International Journal of Thermal Sciences*, 49(8) :1369–1382, August 2010.
- [176] P.O. Laffay, O. Quemener, and A. Neveu. Developing a method for coupling branch modal models. *International Journal of Thermal Sciences*, 48(6) :1060–1067, June 2009.
- [177] A Neveu and K.EL Khoury. *Reduction of a nonlinear thermal model by the branch modes : test case on heating cable (in French)*. Societe Francaise de Thermique, January 2000.
- [178] A. Dumon, C. Allery, and A. Ammar. Proper general decomposition (PGD) for the resolution of Navier–Stokes equations. *Journal of Computational Physics*, 230(4) :1387– 1407, February 2011.
- [179] M.S. Aghighi, A. Ammar, C. Metivier, M. Normandin, and F. Chinesta. Non-incremental transient solution of the Rayleigh–Benard convection model by using the PGD. *Journal of Non-Newtonian Fluid Mechanics*, 2013.
- [180] F. Chinesta, A. Ammar, A. Leygue, and R. Keunings. *An overview of the proper generalized decomposition with applications in computational rheology*. *Journal of Non-Newtonian Fluid Mechanics*, 166(11) :578–592, June 2011.
- [181] P. Kerfriden, P. Gosselet, S. Adhikari, and S.P.A. Bordas. Bridging proper orthogonal decomposition methods and augmented newton–krylov algorithms : An adaptive model order reduction for highly nonlinear mechanical problems. *Computer Methods in Applied Mechanics and Engineering*, 200(5–8) :850 – 866, 2011.
- [182] C. Allery, A. Hamdouni, D. Ryckelynck, and N. Verdon. A priori reduction method for solving the two-dimensional burgers' equations. *Applied Mathematics and Computation*, 217(15) :6671–6679, April 2011.
- [183] E. Liberge. *Modèles réduits obtenus par la méthode de POD-Galerkin pour les problèmes d'interaction fluide structure*. PhD thesis, Université de La Rochelle, February 2008.
- [184] K. Karhunen. Über lineare methoden in der wahrscheinlichkeitsrechnung. 1947.
- [185] M. Loeve. *Probability Theory I*. Springer Science & Business Media, March 1977.
- [186] Y. C. Liang C. G. Wu. A note on equivalence of proper orthogonal decomposition methods. 265(5) :1103–1110, 2003.
- [187] H. P. Lee Y C Liang. Proper orthogonal decomposition and its applications part 1 : Therory. 252 :527–544, 2002.
- [188] J.L. Lumley. The structure of inhomogeneous turbulent flows. In AM Yaglom and VI Tatarski, editors, *Atmospheric turbulence and radio propagation*, pages 166–178. Nauka, 1967.
- [189] G. Berkooz, P. Holmes, and J.L. Lumley. The proper orthogonal decomposition in the analysis of turbulent flows. *Annual Review of Fluid Mechanics*, 25(1) :539–575, 1993.
- [190] P. J. Holmes, J. L. Lumley, G. Berkooz, J. C. Mattingly, and R. W. Wittenberg. Lowdimensional models of coherent structures in turbulence. *Physics Reports*, 287(4), 1997.
- [191] M. Couplet. Modélisation POD-Galerkine réduite pour le contrôle des écoulements ins*tationnaires*. PhD thesis, Université Paris-Nord - Paris XIII, January 2005.
- [192] C. Allery, C. Béghein, and A. Hamdouni. Applying proper orthogonal decomposition to the computation of particle dispersion in a two-dimensional ventilated cavity. *Communications in Nonlinear Science and Numerical Simulation*, 10(8) :907–920, December 2005.
- [193] C. Allery. *Contribution à l'identification des bifurcations et à l'étude des écoulements fluides par des systèmes dynamiques d'ordre faible (P. O. D. )*. PhD thesis, Université de Poitiers, 2002. http://www.theses.fr/2002POIT2319.
- [194] O. Y. Chung H. M. Park. On the solution of inverse heat transfer problem using the karhunen–loève galerkin method. *International Journal of Heat and Mass Transfer*, (1) :127–142, 1999.
- [195] W. S. Jung H. M. Park. The karhunen-loève galerkin method for the inverse natural convection problems. *International Journal of Heat and Mass Transfer*, (1) :155–167, 2001.
- [196] A.-L. Cholesky. *Sur la résolution numérique des systèmes d'équations linéaires*. 1910.
- [197] P. Ciarlet and J-L Lions. *Introduction à l'analyse numérique matricielle et à l'optimisation - Dunod*. Sciences sup. Dunod, 5ème édition edition, 2007.
- [198] J. A. Brandon. Derivation and application of the choleski decomposition for the positive semi-definite matrices used in structural dynamics reanalysis. In J. E. MOTTER-SHEAD, editor, *Modern Practice in Stress and Vibration Analysis*, pages 225–233. Pergamon, 1989.
- [199] S. Rouchier, H. Janssen, C. Rode, M. Woloszyn, G. Foray, and J.-J. Roux. Characterization of fracture patterns and hygric properties for moisture flow modelling in cracked concrete. *Construction and Building Materials*, 34 :54–62, September 2012.
- [200] P. Ladeveze. On a family of algorithms for structural mechanics (in french). *Comptesrendus des séances de l'Académie des sciences. Série 2, Mécanique-physique, chimie, sciences de l'univers, sciences de la terre*, 300(2) :41–44, 1985.
- [201] F. Chinesta, P. Ladeveze, and E. Cueto. A short review on model order reduction based on proper generalized decomposition. *Archives of Computational Methods in Engineering*, 18(4) :395–404, November 2011.
- [202] F. Chinesta, A. Leygue, F. Bordeu, J. V. Aguado, E. Cueto, D. Gonzalez, I. Alfaro, A. Ammar, and A. Huerta. PGD-Based computational vademecum for efficient design, optimization and control. *Archives of Computational Methods in Engineering*, 20(1) :31–59, March 2013.
- [203] F. Chinesta, A. Ammar, and E. Cueto. Proper generalized decomposition of multiscale models. *International Journal for Numerical Methods in Engineering*, 83(8-9) :1114– 1132, August 2010.
- [204] L. Champagney, J.Y. Cognard, and Ladèveze P. Modular analysis of assemblages of three-dimensional structures with unilateral contact conditions. *Computers and Structures*, 73(1-5), 1999.
- [205] A. Caignot, Ladeveze P., and Neron D. Virtual testing for prediction of damping in joints. *Engineering Computations*, 27(1), 2010.
- [206] D. Violeau, P. Ladevèze, and G. Lubineau. Micromodel-based simulations for laminated composites. *Composites Science and Technology*, 69(9), 2009.
- [207] Ladeveze P. and Nouy A. On a multiscale computational strategy with time and space homogenization for structural mechanics. *Computational Methods Applied Mechanical Engineering*, 192, 2003.
- [208] Nouy A. and Ladevèze P. Multiscale computational strategy with time and space homogenization : a radial type approximation tecnique for solving micro problems. *International Journal of multiscale computational engineer*, 170, 2004.
- [209] E. Pruliere, F. Chinesta, and A. Ammar. On the deterministic solution of multidimensional parametric models using the proper generalized decomposition. *Mathematics and Computers in Simulation*, 81(4) :791–810, December 2010.
- [210] A. Ammar, M. Normandin, F. Daim, D. Gonzalez, E. Cueto, and F. Chinesta. Non incremental strategies based on separated representations : applications in computational rheology. *Communications in Mathematical Sciences*, 8(3) :671–695, September 2010. Mathematical Reviews number (MathSciNet) : MR2730326 ; Zentralblatt MATH identifier : 05838595.
- [211] A. Ammar, B. Mokdad, F. Chinesta, and R. Keunings. A new family of solvers for some classes of multidimensional partial differential equations encountered in kinetic theory modelling of complex fluids : Part II : transient simulation using space-time separated representations. *Journal of Non-Newtonian Fluid Mechanics*, 144(2–3) :98– 121, July 2007.
- [212] D. Neron and P. Ladeveze. Proper generalized decomposition for multiscale and multiphysics problems. *Archives of Computational Methods in Engineering*, 17(4) :351–372, December 2010.
- [213] A. Ammar and F. Chinesta. Circumventing curse of dimensionality in the solution of highly multidimensional models encountered in quantum mechanics using meshfree finite sums decomposition. In Michael Griebel and Marc Alexander Schweitzer, editors, *Meshfree Methods for Partial Differential Equations IV*, number 65 in Lecture Notes in Computational Science and Engineering, pages 1–17. Springer Berlin Heidelberg, January 2008.
- [214] Ammar A., Chinesta F., and Cueto E. Coupling finite elements and separated representation. *International Journal of Multiscale Computational Engineering*, 2011.
- [215] H. Lamari, A. Ammar, A. Leygue, and F. Chinesta. On the solution of the multidimensional langer's equation using the proper generalized decomposition method for modeling phase transitions. *Modelling and Simulation in Materials Science and Engineering*, 20(1) :015007, January 2012.
- [216] Ammar A., Normandin M., and Chinesta F. Solving parametric complex fluids models in rheometric flows. *Journal of non-Neaxtonian Fluid mechanics*, 165(23-24), 2010.
- [217] Nouy A. A generalized spectral decomposition technique to solve a class of linear stochastic partial differential equations. *Computation Methods Applied Mechanical Engineer*, 196, 2007.
- [218] Nouy A. A generalized spectral decomposition method for solving stochastif finite element equations : invariant subspace problem and dedicated algorithms. *Computation Methods Applied Mechanical Engineer*, 197, 2008.
- [219] Nouy A. and Le Maître O. Generalized spectral decomposition for stochastic nonlinear problems. *Journal of computational Physics*, 170, 2007.
- [220] A. Nouy and O. P. Le Maitre. Generalized spectral decomposition for stochastic nonlinear problems. *Journal of Computational Physics*, 228(1) :202–235, January 2009.
- [221] S. Niroomandi, I. Alfaro, E. Cueto, and F. Chinesta. Accounting for large deformations in real-time simulations of soft tissues based on reduced-order models. *Computer Methods and Programs in Biomedicine*, 105(1) :1–12, January 2012.
- [222] S. Niroomandi, I. Alfaro, D. González, E. Cueto, and F. Chinesta. Model order reduction in hyperelasticity : a proper generalized decomposition approach. *International Journal for Numerical Methods in Engineering*, 96(3) :129–149, October 2013.
- [223] S Niroomandi, F. Bordeu, I; Alfaro, D. Gonzalez, A. Leygue, E. Cueto, and F. Chinesta. Real-time simulation for virtual surgery in a PGD framework. pages 247–251, July 2012.
- [224] Ammar A., Chinesta F., and Falco A. On the convergence of a greedy rank-one update algorithm for a class of linear systems. *Archives of Computational methods in engineering*, 17(4), 2010.
- [225] B. Brett W., K. Tamara G., et al. Matlab tensor toolbox version 2.5. Available online, 2012-01.
- [226] Brett W. B. and Tamara G. K. Efficient MATLAB computations with sparse and factored tensors. 30(1) :205–231, 2008-01.
- [227] J. Grunewald and A. Nicolai. CHAMPS-BES program for coupled heat, air, moisture and pollutant simulation in building envelope systems. Technical Report 1, BEESL Syracuse University, NY, 2006.
- [228] F. Chinesta, R. Keunings, and A. Leygue. *The Proper Generalized Decomposition for Advanced Numerical Simulations : A Primer*. Springer International Publishing AG, New York, October 2013.
- [229] A. Piot. *Hygrothermique du bâtiment : experimentation sur une maison à ossature bois en conditions climatiques naturelles et modelisation numerique*. PhD thesis, Institut National des Sciences Appliquees de Lyon, November 2009.
- [230] D. González, F. Masson, F. Poulhaon, A. Leygue, E. Cueto, and F. Chinesta. Proper generalized decomposition based dynamic data driven inverse identification. *Mathematics and Computers in Simulation*, 82(9) :1677–1695, May 2012.
- [231] J-L. Lions. *Contrôle optimal de systèmes gouvernés par des équations aux dérivées partielles*. Dunod, 1968.
- [232] N. Hansen. The CMA evolution strategy : A comparing review. In Jose A. Lozano, Pedro Larrañaga, Iñaki Inza, and Endika Bengoetxea, editors, *Towards a New Evolutionary Computation*, number 192 in Studies in Fuzziness and Soft Computing, pages 75–102. Springer Berlin Heidelberg, 2006-01-01.
- [233] A. Nassiopoulos and F. Bourquin. On-site building walls characterization. *Numerical Heat Transfer Part A - Applications*, 63(3) :179–200, 2013.
- [234] L. Gosselin, M. Tye-Gingras, and F. Mathieu-Potvin. Review of utilization of genetic algorithms in heat transfer problems. 52(9) :2169–2188, 2009-04.
- [235] S. Rouchier and M. Woloszyn. Identification des propriétés hygrothermiques des matériaux par stratégie d'évolution CMA. In *Conférence Francophone de l'International Building Performance Simulation Association - France Arras 2014*. IBPSA france, 2014- 06.
- [236] J. Brouns, A. Nassiopoulos, F. Bourquin, and K. Limam. State-parameter identification for accurate building energy audits. In *Building Simulation 2013 conference*. IBPSA world, 2013-01-01.
- [237] T. Bednar and C.-E. Hagentoft. Analytical solution for moisture buffering effect validation exercises for simulation tools. In *Chalmers Publication Library (CPL)*, 2005. Chalmers Publication Library (CPL). Forskningspublikationer från Chalmers Tekniska Högskola.
- [238] A. Faghri, Y. Zhang, and J. R. Howell. *Advanced Heat and Mass Transfer*. Global Digital Press, 2010.
- [239] F. Miranville. *Contribution à l'Etude des Parois Complexes en Physique du Bâtiment : Modelisation, Expérimentation et Validation Expérimentale de Complexes de Toitures incluant des Produits Minces Réfléchissants en climat tropical humide*. phdthesis, 2002-12-13.
- [240] J.-P. Barrand and J.-F. Sacadura. *Initiation aux transferts thermiques*. Tec & Doc, Édition : 4e tirage edition, 1993-01-01.
- [241] C.-E. Hagentoft. *Introduction to Building Physics*. Lightning Source Incorporated, 2001-01-01.
- [242] MATHWORKS. Matlab compiler runtime. http://www.mathworks.fr/products/ compiler/mcr/.
- [243] J. V. Aguado, F. Chinesta, A. Leygue, A. Cueto, and A. Huert. DEIM-based PGD for parametric non linear model order reduction. In *Adaptative Modeling and simulation 2013*, pages 29–37. International Center for Nuimerical Methods in Engineering (CIMNE).
- [244] P. Joyot, N. Bur, F. Chinesta, and P. Villon. La méthode PGD appliquée à l'équation de la chaleur non-linéaire : vers une formulation performante. In *Actes CSMA 2013*. CA CSMA, 2013-05-13.
- [245] M. Beringhier, A. Leygue, F. Chinesta, and J.-C. Grandinier. Couplage MAN-PGD pour la réolution de problèmes transitoires non-linéaires. In *Actes CSMA 2013*. CA CSMA, 2013-05-13.
- [246] T. L. Nguyen. *La Décomposition propre généralisée pour la résolution de problèmes multi-physiques transitoires couplés dédiés à la mécanique des matériaux maillage adaptatif et couplage avec la MAN*. PhD thesis, ISAE-ENSMA Ecole Nationale Supérieure de Mécanique et d'Aérotechique - Poitiers, 2012. http://tel. archives-ouvertes.fr/tel-00772803.
- [247] S. Rouchier. *Evaluation des performances hygrothermiques des matériaux de construction endommagés*. phdthesis, Université Claude-Bernard Lyon 1, 2012-10.

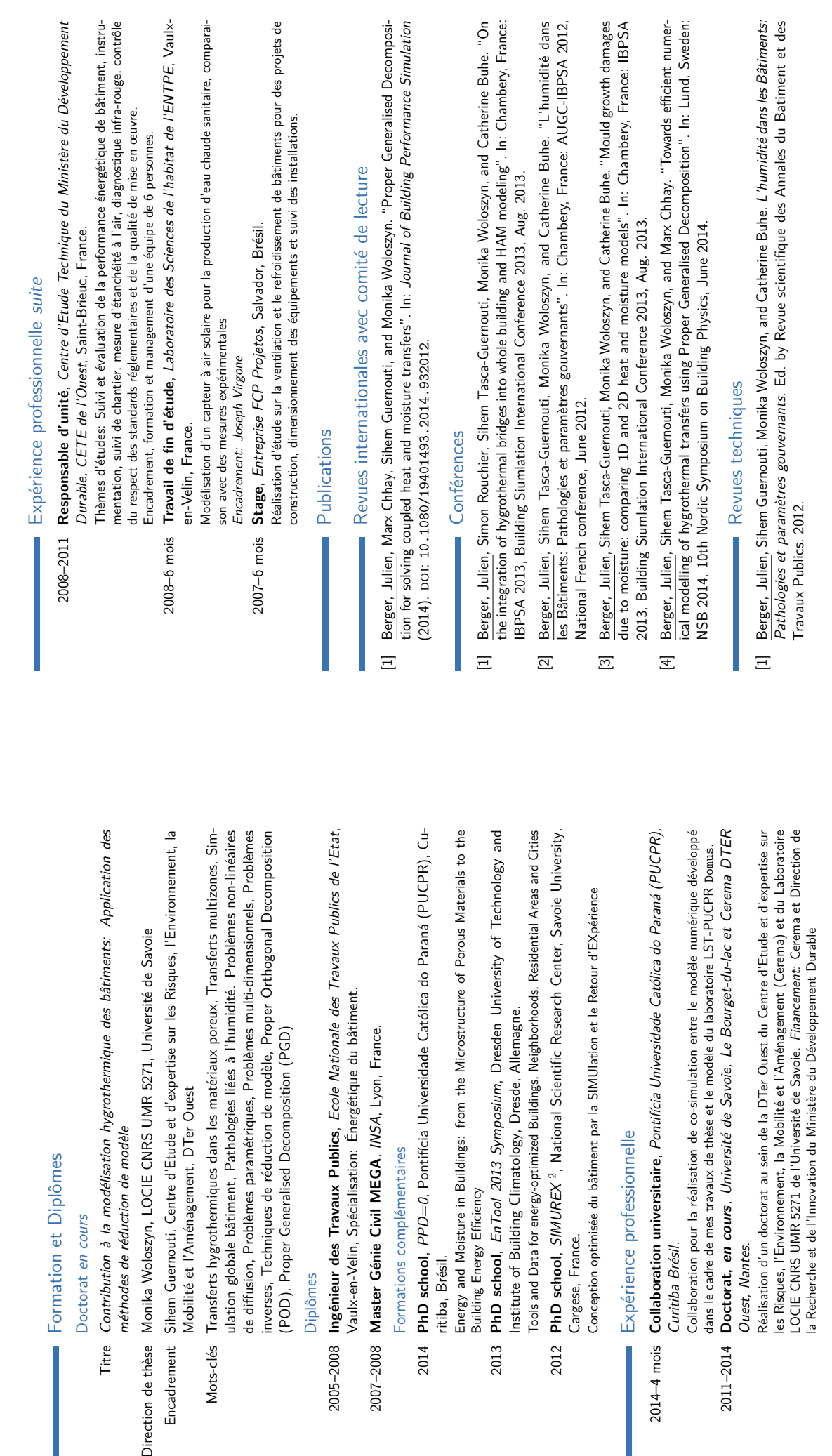

Building Energy Efficiency

2013

2014

2007-2008

2012 **PhD school**, SIMUREX 2

2012

Cargese, France.

Cargese, France.

Curitiba Brésil.

Curitiba Brésil.

 $2014 - 4$  mois

Ouest, Nantes.

Ouest, Nantes.

2011-2014

Julien Berger<br>Etudiant en Doctorat, Ingénieur Génie civil

Étudiant en Doctorat, Ingénieur Génie civil

Doctorat en cours

Titre

Direction de thèse Encadrement

Mots-clés

Doctorat en cours